# IAR Embedded Workbench®

IAR C/C++ Development Guide Compiling and Linking

for Advanced RISC Machines Ltd's

**ARM®** Cores

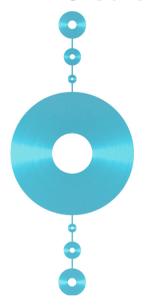

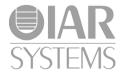

#### **COPYRIGHT NOTICE**

© 1999-2016 IAR Systems AB.

No part of this document may be reproduced without the prior written consent of IAR Systems AB. The software described in this document is furnished under a license and may only be used or copied in accordance with the terms of such a license.

#### **DISCLAIMER**

The information in this document is subject to change without notice and does not represent a commitment on any part of IAR Systems. While the information contained herein is assumed to be accurate, IAR Systems assumes no responsibility for any errors or omissions.

In no event shall IAR Systems, its employees, its contractors, or the authors of this document be liable for special, direct, indirect, or consequential damage, losses, costs, charges, claims, demands, claim for lost profits, fees, or expenses of any nature or kind.

#### **TRADEMARKS**

IAR Systems, IAR Embedded Workbench, C-SPY, C-RUN, C-STAT, visualSTATE, Focus on Your Code, IAR KickStart Kit, IAR Experiment!, I-jet, I-jet Trace, I-scope, IAR Academy, IAR, and the logotype of IAR Systems are trademarks or registered trademarks owned by IAR Systems AB.

Microsoft and Windows are registered trademarks of Microsoft Corporation.

ARM, Thumb, and Cortex are registered trademarks of Advanced RISC Machines Ltd.

Adobe and Acrobat Reader are registered trademarks of Adobe Systems Incorporated.

All other product names are trademarks or registered trademarks of their respective owners.

#### **EDITION NOTICE**

Twentieth edition: June 2016

Part number: DARM-20

This guide applies to version 7.70.x of IAR Embedded Workbench® for ARM.

Internal reference: M20, csrct2010.1, V 110411, IMAE.

# **Brief contents**

| Tables                                     | 5  |
|--------------------------------------------|----|
| Preface 3                                  | 7  |
| Part I. Using the build tools4             | 5  |
| ntroduction to the IAR build tools4        | .7 |
| Developing embedded applications5          | 3  |
| Data storage6                              | 7  |
| Functions7                                 | 1  |
| Linking using ILINK8                       | 3  |
| Linking your application10                 | 1  |
| The DLIB runtime environment11             | 5  |
| Assembler language interface               | 7  |
| Using C                                    | 1  |
| Using C++ 19                               | 1  |
| Application-related considerations         | 13 |
| Efficient coding for embedded applications | 1  |
| Part 2. Reference information24            | .1 |
| External interface details24               | .3 |
| Compiler options                           | 3  |
| Linker options                             | 9  |
| Data representation                        | 1  |
| Extended keywords                          | 5  |

| Pragma directives                                   | 51 |
|-----------------------------------------------------|----|
| Intrinsic functions                                 | 35 |
| The preprocessor42                                  | 21 |
| C/C++ standard library functions42                  | 29 |
| The linker configuration file43                     | 39 |
| Section reference46                                 | 59 |
| The stack usage control file47                      | 75 |
| IAR utilities48                                     | 33 |
| Implementation-defined behavior for Standard C $52$ | 21 |
| Implementation-defined behavior for C89             | 37 |
| Index 54                                            | 19 |

### **Contents**

| Preface                                            | . 37           |
|----------------------------------------------------|----------------|
| Who should read this guide                         | 37             |
| Required knowledge                                 |                |
| How to use this guide                              | 37             |
| What this guide contains                           | 38             |
| Part 1. Using the build tools                      | 38             |
| Part 2. Reference information                      | .38            |
| Other documentation                                | . 39           |
| User and reference guides                          | . 40           |
| The online help system                             | . 40           |
| Further reading                                    | .41            |
| Web sites                                          | 42             |
| Document conventions                               | 42             |
| Typographic conventions                            | . 42           |
| Naming conventions                                 | . 43           |
| Part I. Using the build tools                      | 45             |
| Introduction to the IAR build tools                | . 47           |
| The IAR build tools—an overview                    | 47             |
| IAR C/C++ Compiler                                 | 47             |
| IAR Assembler                                      | . 48           |
| The IAR ILINK Linker                               | . 48           |
| Specific ELF tools                                 | 48             |
| External tools                                     |                |
| IAR language overview                              | 48             |
| Device support                                     |                |
| • •                                                | 49             |
| Supported ARM devices                              | 49<br>49       |
| Supported ARM devices  Preconfigured support files | 49<br>49<br>50 |

| Special support for embedded systems               | 51 |
|----------------------------------------------------|----|
| Extended keywords                                  | 51 |
| Pragma directives                                  | 51 |
| Predefined symbols                                 | 51 |
| Accessing low-level features                       | 51 |
| Developing embedded applications                   | 53 |
| Developing embedded software using IAR build tools | 53 |
| Mapping of memory                                  | 53 |
| Communication with peripheral units                | 54 |
| Event handling                                     | 54 |
| System startup                                     | 54 |
| Real-time operating systems                        | 54 |
| Interoperability with other build tools            | 55 |
| The build process—an overview                      | 55 |
| The translation process                            | 55 |
| The linking process                                | 56 |
| After linking                                      | 58 |
| Application execution—an overview                  | 58 |
| The initialization phase                           | 59 |
| The execution phase                                | 62 |
| The termination phase                              | 62 |
| Building applications—an overview                  | 63 |
| Basic project configuration                        | 63 |
| Processor configuration                            | 64 |
| Optimization for speed and size                    | 65 |
| Data storage                                       | 67 |
| Introduction                                       | 67 |
| Different ways to store data                       | 67 |
| Storage of auto variables and parameters           | 68 |
| The stack                                          | 68 |
| Dynamic memory on the heap                         | 69 |
| Potential problems                                 | 69 |

| Functions                                           | 71     |
|-----------------------------------------------------|--------|
| Function-related extensions                         | 71     |
| ARM and Thumb code                                  | 71     |
| Execution in RAM                                    | 72     |
| Interrupt functions for Cortex-M devices            | 73     |
| Interrupts for Cortex-M                             | 73     |
| Interrupt functions for ARM7/9/11, Cortex-A, and Co | rtex-R |
| devices                                             | 74     |
| Interrupt functions                                 | 74     |
| Installing exception functions                      | 75     |
| Interrupts and fast interrupts                      | 76     |
| Nested interrupts                                   | 77     |
| Software interrupts                                 | 78     |
| Interrupt operations                                | 79     |
| Inlining functions                                  | 79     |
| C versus C++ semantics                              | 80     |
| Features controlling function inlining              | 80     |
| Linking using ILINK                                 | 83     |
| Linking—an overview                                 | 83     |
| Modules and sections                                | 84     |
| The linking process in detail                       | 85     |
| Placing code and data—the linker configuration file | 87     |
| A simple example of a configuration file            | 88     |
| Initialization at system startup                    | 90     |
| The initialization process                          | 91     |
| C++ dynamic initialization                          | 92     |
| Stack usage analysis                                | 92     |
| Introduction to stack usage analysis                | 92     |
| Performing a stack usage analysis                   | 93     |
| Result of an analysis—the map file contents         | 94     |
| Specifying additional stack usage information       | 95     |
| Limitations                                         | 97     |
| Situations where warnings are issued                | 98     |

|             | Call graph log                                | 98  |
|-------------|-----------------------------------------------|-----|
|             | Call graph XML output                         | 99  |
| Linking you | ur application                                | 101 |
| Linki       | ng considerations                             | 101 |
|             | Choosing a linker configuration file          | 101 |
|             | Defining your own memory areas                | 102 |
|             | Placing sections                              | 103 |
|             | Reserving space in RAM                        | 104 |
|             | Keeping modules                               | 105 |
|             | Keeping symbols and sections                  | 105 |
|             | Application startup                           | 105 |
|             | Setting up stack memory                       | 105 |
|             | Setting up heap memory                        | 106 |
|             | Setting up the atexit limit                   | 106 |
|             | Changing the default initialization           | 106 |
|             | Interaction between ILINK and the application | 110 |
|             | Standard library handling                     | 110 |
|             | Producing other output formats than ELF/DWARF | 111 |
|             | Veneers                                       | 111 |
| Hints       | s for troubleshooting                         | 111 |
|             | Relocation errors                             | 111 |
| Chec        | king module consistency                       | 113 |
|             | Runtime model attributes                      | 113 |
|             | Using runtime model attributes                | 114 |
| The DLIB    | runtime environment                           | 115 |
| Intro       | duction to the runtime environment            | 115 |
|             | Runtime environment functionality             | 115 |
|             | Briefly about input and output (I/O)          | 116 |
|             | Briefly about C-SPY emulated I/O              | 117 |
|             | Briefly about retargeting                     | 118 |
| Setti       | ng up the runtime environment                 | 119 |
|             | Setting up your runtime environment           | 119 |
|             | Retargeting—Adapting for your target system   | 120 |

|       | Overriding library modules                        | 122 |
|-------|---------------------------------------------------|-----|
|       | Customizing and building your own runtime library | 123 |
| Addit | ional information on the runtime environment      | 124 |
|       | Runtime library configurations                    | 125 |
|       | Prebuilt runtime libraries                        | 126 |
|       | Formatters for printf                             | 128 |
|       | Formatters for scanf                              | 129 |
|       | The C-SPY emulated I/O mechanism                  | 130 |
|       | The semihosting mechanism                         | 130 |
|       | Math functions                                    | 131 |
|       | System startup and termination                    | 133 |
|       | System initialization                             | 137 |
|       | The DLIB low-level I/O interface                  | 138 |
|       | abort                                             | 139 |
|       | aeabi_assert                                      | 139 |
|       | clock                                             | 140 |
|       | close                                             | 140 |
|       | exit                                              | 140 |
|       | getenv                                            | 141 |
|       | getzone                                           | 141 |
|       | _lseek                                            | 142 |
|       | open                                              | 142 |
|       | raise                                             | 142 |
|       | read                                              | 143 |
|       | remove                                            | 144 |
|       | rename                                            | 144 |
|       | signal                                            | 144 |
|       | system                                            | 145 |
|       | time32,time64                                     | 145 |
|       | write                                             | 145 |
|       | Configuration symbols for printf and scanf        | 147 |
|       | Configuration symbols for file input and output   | 148 |
|       | Locale                                            | 148 |

|       | Managing a multithreaded environment                | 150 |
|-------|-----------------------------------------------------|-----|
|       | Multithread support in the DLIB runtime environment | 150 |
|       | Enabling multithread support                        | 151 |
|       | TLS in the linker configuration file                | 155 |
| Assen | nbler language interface                            | 157 |
|       | Mixing C and assembler                              | 157 |
|       | Intrinsic functions                                 | 157 |
|       | Mixing C and assembler modules                      | 158 |
|       | Inline assembler                                    | 158 |
|       | Reference information for inline assembler          | 160 |
|       | An example of how to use clobbered memory           | 166 |
|       | Calling assembler routines from C                   | 166 |
|       | Creating skeleton code                              | 167 |
|       | Compiling the skeleton code                         | 167 |
|       | Calling assembler routines from C++                 | 168 |
|       | Calling convention                                  | 169 |
|       | Function declarations                               | 170 |
|       | Using C linkage in C++ source code                  | 170 |
|       | Preserved versus scratch registers                  | 171 |
|       | Function entrance                                   | 172 |
|       | Function exit                                       | 173 |
|       | Examples                                            | 175 |
|       | Call frame information                              | 176 |
|       | CFI directives                                      | 176 |
|       | Creating assembler source with CFI support          | 177 |
| Using | C                                                   | 181 |
|       | C language overview                                 | 181 |
|       | Extensions overview                                 | 182 |
|       | Enabling language extensions                        | 183 |
|       | IAR C language extensions                           | 183 |
|       | Extensions for embedded systems programming         | 184 |
|       | Relaxations to Standard C                           | 186 |

| Using C++                                          | 19 |
|----------------------------------------------------|----|
| Overview—EC++ and EEC++                            | 19 |
| Embedded C++                                       | 19 |
| Extended Embedded C++                              | 19 |
| Overview—Standard C++                              | 19 |
| Modes for exceptions and RTTI support              | 19 |
| Exception handling                                 | 19 |
| Enabling support for C++ and variants              | 19 |
| C++ and EC++ feature descriptions                  | 19 |
| Using IAR attributes with Classes                  | 19 |
| Function types                                     | 19 |
| Using static class objects in interrupts           | 19 |
| Using New handlers                                 | 19 |
| Templates                                          | 19 |
| Debug support in C-SPY                             | 19 |
| EEC++ feature description                          | 19 |
| Templates                                          | 19 |
| Variants of cast operators                         | 19 |
| Mutable                                            | 19 |
| Namespace                                          | 19 |
| The STD namespace                                  | 20 |
| EC++ and C++ language extensions                   | 20 |
| Application-related considerations                 | 20 |
| Output format considerations                       | 20 |
| Stack considerations                               | 20 |
| Stack size considerations                          | 20 |
| Stack alignment                                    | 20 |
| Exception stack                                    | 20 |
| Heap considerations                                | 20 |
| Advanced versus basic heap                         | 20 |
| Heap size and standard I/O                         | 20 |
| Interaction between the tools and your application | 20 |

| Checksum calculation for verifying image integrity         | 208  |
|------------------------------------------------------------|------|
| Briefly about checksum calculation                         | 208  |
| Calculating and verifying a checksum                       | 210  |
| Troubleshooting checksum calculation                       | 216  |
| Linker optimizations                                       | 217  |
| Virtual function elimination                               | 217  |
| AEABI compliance                                           | 217  |
| Linking AEABI-compliant modules using the IAR ILINK linker | r218 |
| Linking AEABI-compliant modules using a third-party linker | 219  |
| Enabling AEABI compliance in the compiler                  | 219  |
| CMSIS integration                                          | 219  |
| CMSIS DSP library                                          | 220  |
| Customizing the CMSIS DSP library                          | 220  |
| Building with CMSIS on the command line                    | 220  |
| Building with CMSIS in the IDE                             | 220  |
| Efficient coding for embedded applications                 | 221  |
| Selecting data types                                       | 221  |
| Using efficient data types                                 | 221  |
| Floating-point types                                       | 222  |
| Alignment of elements in a structure                       | 222  |
| Anonymous structs and unions                               | 223  |
| Controlling data and function placement in memory          | 224  |
| Data placement at an absolute location                     | 225  |
| Data and function placement in sections                    | 226  |
| Data placement in registers                                | 227  |
| Controlling compiler optimizations                         | 228  |
| Scope for performed optimizations                          | 229  |
| Multi-file compilation units                               | 229  |
| Optimization levels                                        | 230  |
| Speed versus size                                          | 231  |
| Fine-tuning enabled transformations                        | 231  |
| Facilitating good code generation                          | 234  |
| Writing ontimization-friendly source code                  | 234  |

|          | Saving stack space and RAM memory              | 235 |
|----------|------------------------------------------------|-----|
|          | Function prototypes                            | 235 |
|          | Integer types and bit negation                 | 236 |
|          | Protecting simultaneously accessed variables   | 236 |
|          | Accessing special function registers           | 237 |
|          | Passing values between C and assembler objects | 239 |
|          | Non-initialized variables                      | 239 |
| Part 2   | . Reference information                        | 241 |
| External | l interface details                            | 243 |
| In       | vocation syntax                                | 243 |
|          | Compiler invocation syntax                     | 243 |
|          | ILINK invocation syntax                        | 244 |
|          | Passing options                                | 244 |
|          | Environment variables                          | 245 |
| Inc      | clude file search procedure                    | 245 |
| Co       | ompiler output                                 | 246 |
|          | Error return codes                             | 247 |
| IL       | INK output                                     | 248 |
| Di       | agnostics                                      | 248 |
|          | Message format for the compiler                | 248 |
|          | Message format for the linker                  | 249 |
|          | Severity levels                                | 249 |
|          | Setting the severity level                     | 250 |
|          | Internal error                                 | 250 |
| Compile  | er options                                     | 253 |
| Ol       | ptions syntax                                  | 253 |
|          | Types of options                               | 253 |
|          | Rules for specifying parameters                | 253 |
| Su       | ımmary of compiler options                     | 255 |
| De       | escriptions of compiler options                | 260 |
|          | aancs                                          | 260 |

| aeabi                      | . 261 |
|----------------------------|-------|
| align_sp_on_irq            | 261   |
| arm                        | 261   |
| c89                        | . 262 |
| char_is_signed             | . 262 |
| char_is_unsigned           | 262   |
| cpu                        | . 262 |
| cpu_mode                   | . 264 |
| c++                        | 264   |
| -D                         | . 264 |
| debug, -r                  | . 265 |
| dependencies               | . 265 |
| diag_error                 | 266   |
| diag_remark                | . 267 |
| diag_suppress              | . 267 |
| diag_warning               | . 268 |
| diagnostics_tables         | . 268 |
| discard_unused_publics     | . 268 |
| dlib_config                | 269   |
| -e                         | . 270 |
| ec++                       | . 270 |
| eec++                      | . 270 |
| enable_hardware_workaround | .271  |
| enable_multibytes          | .271  |
| enable_restrict            | .271  |
| endian                     | . 272 |
| enum_is_int                | . 272 |
| error_limit                | . 272 |
| -f                         | . 273 |
| fpu                        | .273  |
| guard_calls                | . 274 |
| header_context             | . 274 |
| -I                         | . 275 |
| interwork                  | 275   |

| -1                             | . 275 |
|--------------------------------|-------|
| legacy                         | . 276 |
| lock_regs                      | 277   |
| macro_positions_in_diagnostics | 277   |
| make_all_definitions_weak      | 277   |
| mfc                            | 278   |
| no_alignment_reduction         | 278   |
| no_call_frame_info             | 278   |
| no_clustering                  | 279   |
| no_code_motion                 | 279   |
| no_const_align                 | 279   |
| no_cse                         | 280   |
| no_exceptions                  | 280   |
| no_fragments                   | 281   |
| no_inline                      | 281   |
| no_literal_pool                | . 281 |
| no_loop_align                  | 282   |
| no_mem_idioms                  | 282   |
| no_path_in_file_macros         | 282   |
| no_rtti                        | 283   |
| no_rw_dynamic_init             | 283   |
| no_scheduling                  | 283   |
| no_size_constraints            | 284   |
| no_static_destruction          | 284   |
| no_system_include              | 284   |
| no_tbaa                        | 285   |
| no_typedefs_in_diagnostics     | 285   |
| no_unaligned_access            | . 285 |
| no_unroll                      | 286   |
| no_var_align                   | 286   |
| no_warnings                    | . 287 |
| no_wrap_diagnostics            | 287   |
| -0                             | 287   |
| only stdout                    | 288   |

|             | output, -o                                 | 288 |
|-------------|--------------------------------------------|-----|
|             | pending_instantiations                     | 288 |
|             | predef_macros                              | 289 |
|             | preinclude                                 | 289 |
|             | preprocess                                 | 289 |
|             | public_equ                                 | 290 |
|             | relaxed_fp                                 | 290 |
|             | remarks                                    | 291 |
|             | require_prototypes                         | 291 |
|             | ropi                                       | 292 |
|             | rwpi                                       | 292 |
|             | section                                    | 293 |
|             | separate_cluster_for_initialized_variables | 293 |
|             | silent                                     | 294 |
|             | strict                                     | 294 |
|             | system_include_dir                         | 294 |
|             | thumb                                      | 295 |
|             | use_c++_inline                             | 295 |
|             | use_unix_directory_separators              | 295 |
|             | vectorize                                  | 296 |
|             | version                                    | 296 |
|             | vla                                        |     |
|             | warn_about_c_style_casts                   |     |
|             | warnings_affect_exit_code                  |     |
|             | warnings_are_errors                        | 297 |
| Linker opti | ons                                        | 299 |
| Sumr        | mary of linker options                     | 299 |
|             | riptions of linker options                 |     |
|             | advanced_heap                              |     |
|             | basic_heap                                 | 303 |
|             | BE8                                        | 303 |
|             | BE32                                       | 304 |
|             | call_graph                                 | 304 |

| config                      | . 304 |
|-----------------------------|-------|
| config_def                  | . 305 |
| config_search               | . 305 |
| cpp_init_routine            | . 306 |
| cpu                         | . 306 |
| define_symbol               | . 306 |
| dependencies                | . 307 |
| diag_error                  | . 308 |
| diag_remark                 | . 308 |
| diag_suppress               | . 308 |
| diag_warning                | . 309 |
| diagnostics_tables          | . 309 |
| do_segment_pad              | .310  |
| enable_hardware_workaround  | .310  |
| enable_stack_usage          | .310  |
| entry                       | .311  |
| error_limit                 | .311  |
| exception_tables            | .312  |
| export_builtin_config       | .312  |
| extra_init                  | .313  |
| -f                          | .313  |
| force_exceptions            | .313  |
| force_output                | .314  |
| image_input                 | . 314 |
| inline                      | .315  |
| keep                        | . 315 |
| log                         | .316  |
| log_file                    | .316  |
| mangled_names_in_messages   | .317  |
| map                         | .317  |
| merge_duplicate_sections    | .318  |
| no_dynamic_rtti_elimination | .318  |
| no_entry                    | .319  |
| no excentions               | 310   |

|             | no_fragments                   | 9  |
|-------------|--------------------------------|----|
|             | no_library_search              | 20 |
|             | no_literal_pool                | 20 |
|             | no_locals                      | 20 |
|             | no_range_reservations          | 21 |
|             | no_remove                      | 21 |
|             | no_veneers                     | 21 |
|             | no_vfe                         | 22 |
|             | no_warnings                    | 22 |
|             | no_wrap_diagnostics            | 22 |
|             | only_stdout                    | 22 |
|             | output, -o                     | 23 |
|             | pi_veneers                     | 23 |
|             | place_holder                   | 23 |
|             | redirect                       | 24 |
|             | remarks                        | 24 |
|             | search, -L                     | 25 |
|             | semihosting                    | 25 |
|             | silent                         | 26 |
|             | skip_dynamic_initialization    | 26 |
|             | stack_usage_control            | 26 |
|             | strip                          | 27 |
|             | threaded_lib                   | 27 |
|             | treat_rvct_modules_as_softfp32 | 27 |
|             | use_full_std_template_names    | 27 |
|             | vfe                            | 28 |
|             | warnings_affect_exit_code      | 28 |
|             | warnings_are_errors            | 9  |
|             | whole_archive                  | 29 |
| Data repres | sentation                      | 31 |
| Aligni      | ment                           | 31 |
|             | Alignment on the ARM core      | 32 |
| Byte o      | order                          | 32 |

| Basic      | data types—integer types                         | 333 |
|------------|--------------------------------------------------|-----|
|            | Integer types—an overview                        | 333 |
|            | Bool                                             | 333 |
|            | The enum type                                    | 333 |
|            | The char type                                    | 334 |
|            | The wchar_t type                                 | 334 |
|            | Bitfields                                        | 334 |
| Basic      | data types—floating-point types                  | 338 |
|            | Floating-point environment                       | 338 |
|            | 32-bit floating-point format                     | 338 |
|            | 64-bit floating-point format                     | 339 |
|            | Representation of special floating-point numbers | 339 |
| Point      | er types                                         | 339 |
|            | Function pointers                                | 339 |
|            | Data pointers                                    | 340 |
|            | Casting                                          | 340 |
| Struc      | ture types                                       | 341 |
|            | Alignment of structure types                     | 341 |
|            | General layout                                   | 341 |
|            | Packed structure types                           | 341 |
| Туре       | qualifiers                                       | 342 |
|            | Declaring objects volatile                       | 343 |
|            | Declaring objects volatile and const             | 344 |
|            | Declaring objects const                          | 344 |
| Data       | types in C++                                     | 344 |
| Extended k | eywords                                          | 345 |
| Gene       | ral syntax rules for extended keywords           | 345 |
|            | Type attributes                                  | 345 |
|            | Object attributes                                | 347 |
| Sumn       | nary of extended keywords                        | 348 |
| Descr      | iptions of extended keywords                     | 349 |
|            | absolute                                         | 349 |
|            | arm                                              | 349 |

| big_endian                        | 349 |
|-----------------------------------|-----|
| fiq                               | 350 |
| interwork                         | 350 |
| intrinsic                         | 350 |
| irq                               | 350 |
| little_endian                     | 351 |
| nested                            | 351 |
| no_alloc,no_alloc16               | 352 |
| no_alloc_str,no_alloc_str16       | 352 |
| no_init                           |     |
| noreturn                          | 353 |
| packed                            | 354 |
| ramfunc                           | 355 |
| ro_placement                      | 355 |
| root                              | 356 |
| stackless                         | 356 |
| swi                               | 356 |
| task                              | 358 |
| thumb                             | 358 |
| weak                              | 358 |
| Pragma directives                 | 361 |
| Summary of pragma directives      | 361 |
| Descriptions of pragma directives |     |
| bitfields                         | 364 |
| calls                             | 365 |
| call_graph_root                   | 365 |
| data_alignment                    | 366 |
| default_function_attributes       | 366 |
| default_variable_attributes       | 367 |
| diag_default                      | 368 |
| diag_error                        | 368 |
| diag_remark                       | 369 |
| diag_suppress                     | 369 |

|              | diag_warning                              | 369 |
|--------------|-------------------------------------------|-----|
|              | error                                     | 370 |
|              | include_alias                             | 370 |
|              | inline                                    | 371 |
|              | language                                  | 371 |
|              | location                                  | 372 |
|              | message                                   | 373 |
|              | object_attribute                          | 374 |
|              | optimize                                  | 374 |
|              | pack                                      | 376 |
|              | printf_args                               | 376 |
|              | public_equ                                | 377 |
|              | required                                  | 377 |
|              | rtmodel                                   | 378 |
|              | scanf_args                                | 379 |
|              | section                                   | 379 |
|              | STDC CX_LIMITED_RANGE                     | 380 |
|              | STDC FENV_ACCESS                          | 380 |
|              | STDC FP_CONTRACT                          | 380 |
|              | swi_number                                | 381 |
|              | type_attribute                            | 381 |
|              | unroll                                    | 382 |
|              | vectorize                                 | 383 |
|              | weak                                      | 383 |
| Intrinsic fu | unctions                                  | 385 |
| Sum          | mary of intrinsic functions               | 385 |
|              | Intrinsic functions for Neon instructions | 391 |
| Desc         | criptions of intrinsic functions          | 392 |
|              | CLREX                                     | 392 |
|              | CLZ                                       | 392 |
|              | disable_fiq                               | 392 |
|              | disable_interrupt                         | 393 |
|              | disable ira                               | 393 |

| DMB                 | 393 |
|---------------------|-----|
| DSB                 | 393 |
| enable_fiq          | 393 |
| enable_interrupt    | 394 |
| enable_irq          | 394 |
| get_BASEPRI         | 394 |
| get_CONTROL         | 394 |
| get_CPSR            | 394 |
| get_FAULTMASK       | 395 |
| get_FPSCR           | 395 |
| get_interrupt_state | 395 |
| get_IPSR            | 396 |
| get_LR              | 396 |
| get_MSP             | 396 |
| get_PRIMASK         | 396 |
| get_PSP             | 396 |
| get_PSR             | 397 |
| get_SB              | 397 |
| get_SP              | 397 |
| ISB                 | 397 |
| LDC                 | 397 |
| LDCL                | 397 |
| LDC2                | 397 |
| LDC2L               | 397 |
| LDC_noidx           | 398 |
| LDCL_noidx          | 398 |
| LDC2_noidx          | 398 |
| LDC2L_noidx         | 398 |
| LDREX               | 399 |
| LDREXB              | 399 |
| LDREXD              | 399 |
| LDREXH              | 399 |
| MCR                 | 399 |
| MCR2                | 300 |

| MRC           | 400 |
|---------------|-----|
| MRC2          | 400 |
| no_operation  | 401 |
| PKHBT         | 401 |
| PKHTB         | 401 |
| PLD           | 402 |
| PLDW          | 402 |
| PLI           | 402 |
| QADD          | 402 |
| QDADD         | 402 |
| QDSUB         | 402 |
| QSUB          | 402 |
| QADD8         | 403 |
| QADD16        | 403 |
| QASX          | 403 |
| QSAX          | 403 |
| QSUB8         | 403 |
| QSUB16        | 403 |
| QCFlag        | 403 |
| QDOUBLE       |     |
| QFlag         | 404 |
| RBIT          | 404 |
| reset_Q_flag  | 404 |
| reset_QC_flag |     |
| REV           | 405 |
| REV16         | 405 |
| REVSH         | 405 |
| SADD8         | 405 |
| SADD16        |     |
| SASX          |     |
| SSAX          |     |
| SSUB8         |     |
| SSUB16        |     |
|               | 405 |

| set_BASEPRI         | 406 |
|---------------------|-----|
| set_CONTROL         | 406 |
| set_CPSR            | 406 |
| set_FAULTMASK       | 406 |
| set_FPSCR           | 406 |
| set_interrupt_state | 407 |
| set_LR              | 407 |
| set_MSP             | 407 |
| set_PRIMASK         | 407 |
| set_PSP             | 407 |
| set_SB              | 408 |
| set_SP              | 408 |
| SEV                 | 408 |
| SHADD8              | 408 |
| SHADD16             | 408 |
| SHASX               | 408 |
| SHSAX               | 408 |
| SHSUB8              | 408 |
| SHSUB16             | 408 |
| SMLABB              | 409 |
| SMLABT              | 409 |
| SMLATB              | 409 |
| SMLATT              | 409 |
| SMLAWB              | 409 |
| SMLAWT              | 409 |
| SMLAD               | 409 |
| SMLADX              | 409 |
| SMLSD               | 409 |
| SMLSDX              | 409 |
| SMLALBB             | 410 |
| SMLALBT             | 410 |
| SMLALTB             | 410 |
| SMLALTT             | 410 |
| SMI ALD             | 410 |

| SMLALDX     | 410 |
|-------------|-----|
| SMLSLD      | 410 |
| SMLSLDX     | 410 |
| SMMLA       | 411 |
| SMMLAR      | 411 |
| SMMLS       | 411 |
| SMMLSR      | 411 |
| SMMUL       | 411 |
| SMMULR      | 411 |
| SMUAD       | 411 |
| SMUADX      | 411 |
| SMUSD       | 411 |
| SMUSDX      | 411 |
| SMUL        | 412 |
| SMULBB      | 412 |
| SMULBT      | 412 |
| SMULTB      | 412 |
| SMULTT      | 412 |
| SMULWB      | 412 |
| SMULWT      | 412 |
| SSAT        | 412 |
| SSAT16      | 413 |
| STC         | 413 |
| STCL        | 413 |
| STC2        | 413 |
| STC2L       | 413 |
| STC_noidx   | 414 |
| STCL_noidx  | 414 |
| STC2_noidx  | 414 |
| STC2L_noidx | 414 |
| STREX       | 415 |
| STREXB      | 415 |
| STREXD      | 415 |
| СТDEVU      | 115 |

| SWP     | 415 |
|---------|-----|
| SWPB    | 415 |
| SXTAB   | 416 |
| SXTAB16 | 416 |
| SXTAH   | 416 |
| SXTB16  | 416 |
| UADD8   | 416 |
| UADD16  | 416 |
| UASX    | 416 |
| USAX    | 416 |
| USUB8   | 416 |
| USUB16  | 416 |
| UHADD8  | 417 |
| UHADD16 | 417 |
| UHASX   | 417 |
| UHSAX   | 417 |
| UHSUB8  | 417 |
| UHSUB16 | 417 |
| UMAAL   | 417 |
| UQADD8  | 418 |
| UQADD16 | 418 |
| UQASX   | 418 |
| UQSAX   | 418 |
| UQSUB8  | 418 |
| UQSUB16 | 418 |
| USAD8   | 418 |
| USADA8  | 418 |
| USAT    | 418 |
| USAT16  | 419 |
| UXTAB   | 419 |
| UXTAB16 | 419 |
| UXTAH   | 419 |
| UXTB16  | 419 |
| WEE     | 410 |

| WFI                                            | 419 |
|------------------------------------------------|-----|
| YIELD                                          | 419 |
| The preprocessor                               | 421 |
| Overview of the preprocessor                   | 421 |
| Description of predefined preprocessor symbols | 422 |
| AAPCS                                          | 422 |
| AAPCS_VFP                                      | 422 |
| ARM_ADVANCED_SIMD                              | 422 |
| ARM_MEDIA                                      | 422 |
| ARM_PROFILE_M                                  | 423 |
| ARMVFP                                         | 423 |
| ARMVFP_D16                                     | 423 |
| ARMVFP_FP16                                    | 423 |
| ARMVFP_SP                                      | 423 |
| BASE_FILE                                      | 424 |
| BUILD_NUMBER                                   | 424 |
| CORE                                           | 424 |
| COUNTER                                        | 424 |
| cplusplus                                      | 424 |
| CPU_MODE                                       | 424 |
| DATE                                           | 425 |
| embedded_cplusplus                             | 425 |
| FILE                                           | 425 |
| func                                           | 425 |
| FUNCTION                                       | 425 |
| IAR_SYSTEMS_ICC                                | 426 |
| ICC arm                                        | 426 |
| LINE                                           | 426 |
| LITTLE_ENDIAN                                  | 426 |
| PRETTY_FUNCTION                                | 426 |
| ROPI                                           | 426 |
| RWPI                                           | 427 |
| STDC                                           | 427 |

| STDC_VERSION                                          | 427 |
|-------------------------------------------------------|-----|
| TIME                                                  | 427 |
| TIMESTAMP                                             | 427 |
| VER                                                   | 427 |
| Descriptions of miscellaneous preprocessor extensions | 428 |
| NDEBUG                                                |     |
| #warning message                                      | 428 |
| C/C++ standard library functions                      | 429 |
| C/C++ standard library overview                       | 429 |
| Header files                                          | 429 |
| Library object files                                  | 430 |
| Alternative more accurate library functions           | 430 |
| Reentrancy                                            | 430 |
| The longimp function                                  | 431 |
| DLIB runtime environment—implementation details       | 431 |
| C header files                                        | 431 |
| C++ header files                                      |     |
| Library functions as intrinsic functions              | 435 |
| Added C functionality                                 | 435 |
| Symbols used internally by the library                | 437 |
| The linker configuration file                         | 439 |
| Overview                                              | 439 |
| Defining memories and regions                         | 440 |
| define memory directive                               | 441 |
| define region directive                               | 441 |
| Regions                                               | 442 |
| Region literal                                        | 442 |
| Region expression                                     | 443 |
| Empty region                                          | 444 |
| Section handling                                      | 445 |
| define block directive                                | 446 |
| define section directive                              | 448 |
| define overlay directive                              | 450 |

|             | initialize directive              | 451 |
|-------------|-----------------------------------|-----|
|             | do not initialize directive       | 454 |
|             | keep directive                    | 454 |
|             | place at directive                | 455 |
|             | place in directive                | 456 |
|             | use init table directive          | 457 |
| Section     | on selection                      | 458 |
|             | section-selectors                 | 458 |
|             | extended-selectors                | 461 |
| Using       | symbols, expressions, and numbers | 463 |
|             | check that directive              | 463 |
|             | define symbol directive           | 464 |
|             | export directive                  | 464 |
|             | expressions                       | 465 |
|             | numbers                           | 466 |
| Struc       | tural configuration               | 466 |
|             | error directive                   | 467 |
|             | if directive                      | 467 |
|             | include directive                 | 468 |
| Section ref | erence                            | 469 |
| Sumr        | mary of sections                  | 469 |
| Desci       | riptions of sections and blocks   | 470 |
|             | .bss                              | 470 |
|             | CSTACK                            | 470 |
|             | .data                             | 471 |
|             | .data_init                        | 471 |
|             | DLIB_PERTHREAD                    | 471 |
|             | .exc.text                         | 471 |
|             | HEAP                              | 471 |
|             | .iar.dynexit                      | 472 |
|             | .init_array                       | 472 |
|             | .intvec                           | 472 |
|             | IRO STACK                         | 472 |

|            | .noinit                       | 473 |
|------------|-------------------------------|-----|
|            | .preinit_array                | 473 |
|            | .prepreinit_array             | 473 |
|            | .rodata                       | 473 |
|            | .text                         | 473 |
|            | .textrw                       | 474 |
|            | .textrw_init                  | 474 |
| The stack  | k usage control file          | 475 |
| Ove        | erview                        | 475 |
|            | C++ names                     | 475 |
| Sta        | ck usage control directives   | 475 |
|            | call graph root directive     | 476 |
|            | exclude directive             | 476 |
|            | function directive            | 476 |
|            | max recursion depth directive | 477 |
|            | no calls from directive       | 477 |
|            | possible calls directive      | 478 |
| Syn        | ntactic components            | 478 |
|            | category                      | 479 |
|            | func-spec                     | 479 |
|            | module-spec                   | 479 |
|            | name                          | 480 |
|            | call-info                     | 480 |
|            | stack-size                    | 480 |
|            | size                          | 481 |
| IAR utilit | ies                           | 483 |
| The        | e IAR Archive Tool—iarchive   | 483 |
|            | Invocation syntax             | 483 |
|            | Summary of iarchive commands  | 484 |
|            | Summary of iarchive options   | 485 |
|            | Diagnostic messages           | 485 |
| The        | e IAR ELF Tool—ielftool       | 486 |
|            | Invocation syntax             | 487 |

|       | Summary of ielftool options            | 487 |
|-------|----------------------------------------|-----|
| The I | AR ELF Dumper—ielfdump                 | 488 |
|       | Invocation syntax                      | 488 |
|       | Summary of ielfdump options            | 489 |
| The I | AR ELF Object Tool—iobjmanip           | 490 |
|       | Invocation syntax                      | 490 |
|       | Summary of iobjmanip options           | 490 |
|       | Diagnostic messages                    | 491 |
| The I | AR Absolute Symbol Exporter—isymexport | 492 |
|       | Invocation syntax                      | 493 |
|       | Summary of isymexport options          | 494 |
|       | Steering files                         | 494 |
|       | Show directive                         | 495 |
|       | Hide directive                         | 495 |
|       | Rename directive                       | 495 |
|       | Diagnostic messages                    | 496 |
| Desci | riptions of options                    | 498 |
|       | a                                      | 498 |
|       | all                                    | 498 |
|       | bin                                    | 498 |
|       | checksum                               | 499 |
|       | code                                   | 502 |
|       | create                                 | 502 |
|       | delete, -d                             | 503 |
|       | edit                                   | 503 |
|       | extract, -x                            | 503 |
|       | -f                                     | 504 |
|       | fill                                   | 505 |
|       | generate_vfe_header                    | 505 |
|       | ihex                                   | 506 |
|       | no_header                              | 506 |
|       | no_rel_section                         | 506 |
|       | no_strtab                              | 507 |
|       | offeet                                 | 507 |

| output, -o                                      | 508 |
|-------------------------------------------------|-----|
| parity                                          | 508 |
| ram_reserve_ranges                              | 509 |
| range                                           | 510 |
| raw                                             | 510 |
| remove_file_path                                | 511 |
| remove_section                                  | 511 |
| rename_section                                  | 511 |
| rename_symbol                                   | 512 |
| replace, -r                                     | 512 |
| reserve_ranges                                  | 513 |
| section, -s                                     | 513 |
| segment, -g                                     | 514 |
| self_reloc                                      | 514 |
| show_entry_as                                   | 515 |
| silent                                          | 515 |
| simple                                          | 515 |
| simple-ne                                       | 516 |
| source                                          | 516 |
| srec                                            | 516 |
| srec-len                                        | 517 |
| srec-s3only                                     | 517 |
| strip                                           | 517 |
| symbols                                         | 518 |
| titxt                                           | 518 |
| toc, -t                                         | 518 |
| use_full_std_template_names                     | 519 |
| verbose, -V                                     | 519 |
| version                                         | 519 |
| Implementation-defined behavior for Standard C  | 521 |
| Descriptions of implementation-defined behavior | 521 |
| J.3.1 Translation                               | 521 |
| J.3.2 Environment                               | 522 |

| J.3.3 Identifiers                                  | 523           |
|----------------------------------------------------|---------------|
| J.3.4 Characters                                   | 523           |
| J.3.5 Integers                                     | 525           |
| J.3.6 Floating point                               | 525           |
| J.3.7 Arrays and pointers                          | 526           |
| J.3.8 Hints                                        | 526           |
| J.3.9 Structures, unions, enumerations, and bitfic | elds527       |
| J.3.10 Qualifiers                                  | 527           |
| J.3.11 Preprocessing directives                    | 528           |
| J.3.12 Library functions                           | 530           |
| J.3.13 Architecture                                | 534           |
| J.4 Locale                                         | 535           |
| Implementation-defined behavior for C89            | 537           |
| Descriptions of implementation-defined be          | havior537     |
| Translation                                        | 537           |
| Environment                                        | 537           |
| Identifiers                                        | 538           |
| Characters                                         | 538           |
| Integers                                           | 539           |
| Floating point                                     | 540           |
| Arrays and pointers                                | 541           |
| Registers                                          | 541           |
| Structures, unions, enumerations, and bitfields .  | 541           |
| Qualifiers                                         | 542           |
| Declarators                                        | 542           |
| Statements                                         | 542           |
| Preprocessing directives                           | 542           |
| Library functions for the IAR DLIB Runtime En      | nvironment544 |
| Index                                              | 549           |

## **Tables**

| 1: Typographic conventions used in this guide                   | 42 |
|-----------------------------------------------------------------|----|
| 2: Naming conventions used in this guide                        | 43 |
| 3: Sections holding initialized data                            | 90 |
| 4: Description of a relocation error                            | 12 |
| 5: Example of runtime model attributes                          | 14 |
| 6: Library configurations 1                                     | 25 |
| 7: Formatters for printf                                        | 28 |
| 8: Formatters for scanf                                         | 29 |
| 9: DLIB low-level I/O interface functions                       | 38 |
| 10: Descriptions of printf configuration symbols                | 47 |
| 11: Descriptions of scanf configuration symbols                 | 47 |
| 12: Library objects using TLS                                   | 51 |
| 13: Macros for implementing TLS allocation                      | 54 |
| 14: Inline assembler operand constraints                        | 61 |
| 15: Supported constraint modifiers                              | 62 |
| 16: List of valid clobbers                                      | 64 |
| 17: Operand modifiers and transformations                       | 65 |
| 18: Registers used for passing parameters                       | 72 |
| 19: Registers used for returning values                         | 74 |
| 20: Call frame information resources defined in a names block 1 | 77 |
| 21: Language extensions                                         | 83 |
| 22: Section operators and their symbols                         | 86 |
| 23: Exception stacks for ARM7/9/11, Cortex-A, and Cortex-R 2    | 04 |
| 24: Compiler optimization levels                                | 30 |
| 25: Compiler environment variables                              | 45 |
| 26: ILINK environment variables                                 | 45 |
| 27: Error return codes                                          | 47 |
| 28: Compiler options summary                                    | 55 |
| 29: Linker options summary                                      | 99 |
| 30: Integer types                                               | 33 |
| 31: Floating-point types                                        | 38 |

| 32: | Extended keywords summary                               | 348 |
|-----|---------------------------------------------------------|-----|
| 33: | Pragma directives summary                               | 361 |
| 34: | Intrinsic functions summary                             | 385 |
| 35: | Traditional Standard C header files—DLIB                | 432 |
| 36: | C++ header files                                        | 433 |
| 37: | Standard template library header files                  | 434 |
| 38: | New Standard C header files—DLIB                        | 434 |
| 39: | Examples of section selector specifications             | 460 |
| 40: | Section summary                                         | 469 |
| 41: | iarchive parameters                                     | 484 |
| 42: | iarchive commands summary                               | 484 |
| 43: | iarchive options summary                                | 485 |
| 44: | ielftool parameters                                     | 487 |
| 45: | ielftool options summary                                | 487 |
| 46: | ielfdumparm parameters                                  | 489 |
| 47: | ielfdumparm options summary                             | 489 |
| 48: | iobjmanip parameters                                    | 490 |
| 49: | iobjmanip options summary                               | 490 |
| 50: | isymexport parameters                                   | 493 |
| 51: | isymexport options summary                              | 494 |
| 52: | Message returned by strerror()—DLIB runtime environment | 536 |
| 53: | Message returned by strerror()—DLIB runtime environment | 547 |

## **Preface**

Welcome to the *IAR C/C++ Development Guide for ARM*. The purpose of this guide is to provide you with detailed reference information that can help you to use the build tools to best suit your application requirements. This guide also gives you suggestions on coding techniques so that you can develop applications with maximum efficiency.

## Who should read this guide

Read this guide if you plan to develop an application using the C or C++ language for the ARM core and need detailed reference information on how to use the build tools.

#### **REQUIRED KNOWLEDGE**

To use the tools in IAR Embedded Workbench, you should have working knowledge of:

- The architecture and instruction set of the ARM core (refer to the chip manufacturer's documentation)
- The C or C++ programming language
- Application development for embedded systems
- The operating system of your host computer.

For more information about the other development tools incorporated in the IDE, refer to their respective documentation, see *Other documentation*, page 39.

## How to use this guide

When you start using the IAR C/C++ compiler and linker for ARM, you should read *Part 1. Using the build tools* in this guide.

When you are familiar with the compiler and linker and have already configured your project, you can focus more on *Part 2. Reference information*.

If you are new to using this product, we suggest that you first read the guide *Getting Started with IAR Embedded Workbench*® for an overview of the tools and the features that the IDE offers. The tutorials, which you can find in IAR Information Center, will help you get started using IAR Embedded Workbench.

## What this guide contains

Below is a brief outline and summary of the chapters in this guide.

#### PART I. USING THE BUILD TOOLS

- Introduction to the IAR build tools gives an introduction to the IAR build tools, which includes an overview of the tools, the programming languages, the available device support, and extensions provided for supporting specific features of the ARM core.
- Developing embedded applications gives the information you need to get started developing your embedded software using the IAR build tools.
- Data storage describes how to store data in memory.
- Functions gives a brief overview of function-related extensions—mechanisms for controlling functions—and describes some of these mechanisms in more detail.
- Linking using ILINK describes the linking process using the IAR ILINK Linker and the related concepts.
- Linking your application lists aspects that you must consider when linking your
  application, including using ILINK options and tailoring the linker configuration
  file.
- The DLIB runtime environment describes the DLIB runtime environment in which
  an application executes. It covers how you can modify it by setting options,
  overriding default library modules, or building your own library. The chapter also
  describes system initialization introducing the file cstartup, how to use modules
  for locale, and file I/O.
- Assembler language interface contains information required when parts of an
  application are written in assembler language. This includes the calling convention.
- Using C gives an overview of the two supported variants of the C language and an
  overview of the compiler extensions, such as extensions to Standard C.
- Using C++ gives an overview of the two levels of C++ support: The industry-standard EC++ and IAR Extended EC++.
- Application-related considerations discusses a selected range of application issues related to using the compiler and linker.
- Efficient coding for embedded applications gives hints about how to write code that compiles to efficient code for an embedded application.

#### **PART 2. REFERENCE INFORMATION**

 External interface details provides reference information about how the compiler and linker interact with their environment—the invocation syntax, methods for passing options to the compiler and linker, environment variables, the include file search procedure, and the different types of compiler and linker output. The chapter also describes how the diagnostic system works.

- Compiler options explains how to set options, gives a summary of the options, and contains detailed reference information for each compiler option.
- *Linker options* gives a summary of the options, and contains detailed reference information for each linker option.
- Data representation describes the available data types, pointers, and structure types.
   This chapter also gives information about type and object attributes.
- Extended keywords gives reference information about each of the ARM-specific keywords that are extensions to the standard C/C++ language.
- Pragma directives gives reference information about the pragma directives.
- *Intrinsic functions* gives reference information about functions to use for accessing ARM-specific low-level features.
- The preprocessor gives a brief overview of the preprocessor, including reference information about the different preprocessor directives, symbols, and other related information.
- C/C++ standard library functions gives an introduction to the C or C++ library functions, and summarizes the header files.
- The linker configuration file describes the purpose of the linker configuration file and describes its contents.
- Section reference gives reference information about the use of sections.
- The stack usage control file describes the syntax and semantics of stack usage control files.
- IAR utilities describes the IAR utilities that handle the ELF and DWARF object formats.
- *Implementation-defined behavior for Standard C* describes how the compiler handles the implementation-defined areas of Standard C.
- *Implementation-defined behavior for C89* describes how the compiler handles the implementation-defined areas of the C language standard C89.

## Other documentation

User documentation is available as hypertext PDFs and as a context-sensitive online help system in HTML format. You can access the documentation from the Information Center or from the **Help** menu in the IAR Embedded Workbench IDE. The online help system is also available via the F1 key.

#### **USER AND REFERENCE GUIDES**

The complete set of IAR Systems development tools is described in a series of guides. Information about:

- System requirements and information about how to install and register the IAR Systems products, is available in the booklet Quick Reference (available in the product box) and the *Installation and Licensing Guide*.
- Getting started using IAR Embedded Workbench and the tools it provides, is available in the guide *Getting Started with IAR Embedded Workbench*®.
- Using the IDE for project management and building, is available in the IDE Project Management and Building Guide for ARM.
- Using the IAR C-SPY® Debugger, is available in the C-SPY® Debugging Guide for ARM.
- Programming for the IAR C/C++ Compiler for ARM and linking using the IAR ILINK Linker, is available in the IAR C/C++ Development Guide for ARM.
- Programming for the IAR Assembler for ARM, is available in the IAR Assembler User Guide for ARM.
- Using the IAR DLIB C/C++ standard library functions, is available in the C/C++ standard library reference, available in the online help system.
- Performing a static analysis using C-STAT and the required checks, is available in the C-STAT® Static Analysis Guide.
- Developing safety-critical applications using the MISRA C guidelines, is available in the IAR Embedded Workbench® MISRA C:2004 Reference Guide or the IAR Embedded Workbench® MISRA C:1998 Reference Guide.
- Using I-jet, refer to the *IAR Debug probes User Guide for I-jet*®, *I-jet Trace, and I-scope*.
- Using JTAGjet-Trace, refer to the JTAGjet-Trace User Guide for ARM.
- Using IAR J-Link and IAR J-Trace, refer to the *IAR J-Link and IAR J-Trace User Guide for JTAG Emulators for ARM Cores*.
- Porting application code and projects created with a previous version of the IAR Embedded Workbench for ARM, is available in the IAR Embedded Workbench® Migration Guide.

**Note:** Additional documentation might be available depending on your product installation.

#### THE ONLINE HELP SYSTEM

The context-sensitive online help contains:

• Information about project management, editing, and building in the IDE

- Information about debugging using the IAR C-SPY® Debugger
- Reference information about the menus, windows, and dialog boxes in the IDE
- Compiler reference information
- Keyword reference information for the DLIB library functions. To obtain reference information for a function, select the function name in the editor window and press F1.

#### **FURTHER READING**

These books might be of interest to you when using the IAR Systems development tools:

- Seal, David, and David Jagger. ARM Architecture Reference Manual. Addison-Wesley
- Barr, Michael, and Andy Oram, ed. *Programming Embedded Systems in C and C++*. O'Reilly & Associates.
- Furber, Steve, ARM System-on-Chip Architecture. Addison-Wesley.
- Harbison, Samuel P. and Guy L. Steele (contributor). C: A Reference Manual. Prentice Hall.
- Josuttis, Nicolai M. The C++ Standard Library: A Tutorial and Reference. Addison-Wesley.
- Kernighan, Brian W. and Dennis M. Ritchie. The C Programming Language. Prentice Hall.
- Labrosse, Jean J. Embedded Systems Building Blocks: Complete and Ready-To-Use Modules in C. R&D Books.
- Lippman, Stanley B. and Josée Lajoie. C++ Primer. Addison-Wesley.
- Mann, Bernhard. C für Mikrocontroller. Franzis-Verlag. [Written in German.]
- Meyers, Scott. Effective C++: 50 Specific Ways to Improve Your Programs and Designs. Addison-Wesley.
- Meyers, Scott. *More Effective C++*. Addison-Wesley.
- Meyers, Scott. Effective STL. Addison-Wesley.
- Sloss, Andrew N. et al, ARM System Developer's Guide: Designing and Optimizing System Software. Morgan Kaufmann.
- Stroustrup, Bjarne. *The C++ Programming Language*. Addison-Wesley.
- Stroustrup, Bjarne. Programming Principles and Practice Using C++. Addison-Wesley.
- Sutter, Herb. Exceptional C++: 47 Engineering Puzzles, Programming Problems, and Solutions. Addison-Wesley.

#### **WEB SITES**

Recommended web sites:

- The Advanced RISC Machines Ltd web site, www.arm.com, that contains information and news about the ARM cores.
- The IAR Systems web site, www.iar.com, that holds application notes and other product information.
- The web site of the C standardization working group, www.open-std.org/jtc1/sc22/wg14.
- The web site of the C++ Standards Committee, www.open-std.org/jtc1/sc22/wg21.
- Finally, the Embedded C++ Technical Committee web site,
   www.caravan.net/ec2plus, that contains information about the Embedded C++ standard.

#### **Document conventions**

When, in the IAR Systems documentation, we refer to the programming language C, the text also applies to C++, unless otherwise stated.

When referring to a directory in your product installation, for example arm\doc, the full path to the location is assumed, for example c:\Program Files\IAR Systems\Embedded Workbench N.n\arm\doc, where the initial digit of the version number reflects the initial digit of the version number of the IAR Embedded Workbench shared components.

#### **TYPOGRAPHIC CONVENTIONS**

The IAR Systems documentation set uses the following typographic conventions:

| Style     | Used for                                                                                                    |
|-----------|----------------------------------------------------------------------------------------------------|
| computer  | Source code examples and file paths.                                                                                                    |
|           | <ul> <li>Text on the command line.</li> </ul>                                                                                                |
|           | <ul> <li>Binary, hexadecimal, and octal numbers.</li> </ul>                                                                                  |
| parameter | A placeholder for an actual value used as a parameter, for example filename.h where filename represents the name of the file.                |
| [option]  | An optional part of a directive, where [ and ] are not part of the actual directive, but any [, ], {, or } are part of the directive syntax. |
| {option}  | A mandatory part of a directive, where { and } are not part of the actual directive, but any [, ], {, or } are part of the directive syntax. |
| [option]  | An optional part of a command.                                                                                                    |

Table 1: Typographic conventions used in this guide

| Style    | Used for                                                                                                    |
|----------|----------------------------------------------------------------------------------------------------|
| [a b c]  | An optional part of a command with alternatives.                                                                          |
| {a b c}  | A mandatory part of a command with alternatives.                                                                          |
| bold     | Names of menus, menu commands, buttons, and dialog boxes that appear on the screen.                                       |
| italic   | <ul><li>A cross-reference within this guide or to another guide.</li><li>Emphasis.</li></ul>                              |
|          | An ellipsis indicates that the previous item can be repeated an arbitrary number of times.                                |
| X        | Identifies instructions specific to the IAR Embedded Workbench $\! \! \! \! \! \! \! \! \! \! \! \! \! \! \! \! \! \! \!$ |
|          | Identifies instructions specific to the command line interface.                                                           |
| <u></u>  | Identifies helpful tips and programming hints.                                                                            |
| <u>•</u> | Identifies warnings.                                                                                                    |

Table 1: Typographic conventions used in this guide (Continued)

#### **NAMING CONVENTIONS**

The following naming conventions are used for the products and tools from IAR Systems®, when referred to in the documentation:

| Brand name                          | Generic term                 |
|-------------------------------------|------------------------------|
| IAR Embedded Workbench® for ARM     | IAR Embedded Workbench®      |
| IAR Embedded Workbench® IDE for ARM | the IDE                      |
| IAR C-SPY® Debugger for ARM         | C-SPY, the debugger          |
| IAR C-SPY® Simulator                | the simulator                |
| IAR C/C++ Compiler™ for ARM         | the compiler                 |
| IAR Assembler™ for ARM              | the assembler                |
| IAR ILINK Linker™                   | ILINK, the linker            |
| IAR DLIB Runtime Environment™       | the DLIB runtime environment |

Table 2: Naming conventions used in this guide

Document conventions

# Part I. Using the build tools

This part of the IAR C/C++ Development Guide for ARM includes these chapters:

- Introduction to the IAR build tools
- Developing embedded applications
- Data storage
- Functions
- Linking using ILINK
- Linking your application
- The DLIB runtime environment
- Assembler language interface
- Using C
- Using C++
- Application-related considerations
- Efficient coding for embedded applications.

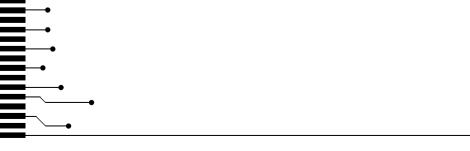

# Introduction to the IAR build tools

- The IAR build tools—an overview
- IAR language overview
- Device support
- Special support for embedded systems

## The IAR build tools—an overview

In the IAR product installation you can find a set of tools, code examples, and user documentation, all suitable for developing software for ARM-based embedded applications. The tools allow you to develop your application in C, C++, or in assembler language.

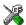

IAR Embedded Workbench® is a very powerful Integrated Development Environment (IDE) that allows you to develop and manage complete embedded application projects. It provides an easy-to-learn and highly efficient development environment with maximum code inheritance capabilities, comprehensive and specific target support. IAR Embedded Workbench promotes a useful working methodology, and thus a significant reduction of the development time.

For information about the IDE, see the *IDE Project Management and Building Guide for ARM*.

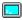

The compiler, assembler, and linker can also be run from a command line environment, if you want to use them as external tools in an already established project environment.

#### IAR C/C++ COMPILER

The IAR C/C++ Compiler for ARM is a state-of-the-art compiler that offers the standard features of the C and C++ languages, plus extensions designed to take advantage of the ARM-specific facilities.

#### IAR ASSEMBLER

The IAR Assembler for ARM is a powerful relocating macro assembler with a versatile set of directives and expression operators. The assembler features a built-in C language preprocessor and supports conditional assembly.

The IAR Assembler for ARM uses the same mnemonics and operand syntax as the Advanced RISC Machines Ltd ARM Assembler, which simplifies the migration of existing code. For more information, see the *IAR Assembler User Guide for ARM*.

#### THE IAR ILINK LINKER

The IAR ILINK Linker for ARM is a powerful, flexible software tool for use in the development of embedded controller applications. It is equally well suited for linking small, single-file, absolute assembler programs as it is for linking large, relocatable input, multi-module, C/C++, or mixed C/C++ and assembler programs.

#### SPECIFIC ELF TOOLS

ILINK both uses and produces industry-standard ELF and DWARF as object format, additional IAR utilities that handle these formats are provided:

- The IAR Archive Tool—iarchive—creates and manipulates a library (archive) of several ELF object files
- The IAR ELF Tool—ielftool—performs various transformations on an ELF executable image (such as, fill, checksum, format conversion etc)
- The IAR ELF Dumper for ARM—ielfdumparm—creates a text representation of the contents of an ELF relocatable or executable image
- The IAR ELF Object Tool—iobjmanip—is used for performing low-level manipulation of ELF object files
- The IAR Absolute Symbol Exporter—isymexport—exports absolute symbols from a ROM image file, so that they can be used when linking an add-on application.

**Note:** These ELF utilities are well-suited for object files produced by the tools from IAR Systems. Thus, we recommend using them instead of the GNU binary utilities.

#### **EXTERNAL TOOLS**

For information about how to extend the tool chain in the IDE, see the *IDE Project Management and Building Guide for ARM*.

## IAR language overview

The IAR C/C++ Compiler for ARM supports:

- C, the most widely used high-level programming language in the embedded systems industry. You can build freestanding applications that follow these standards:
  - Standard C—also known as C99. Hereafter, this standard is referred to as Standard C in this guide.
  - C89—also known as C94, C90, C89, and ANSI C. This standard is required when MISRA C is enabled.
- C++, a modern object-oriented programming language with a full-featured library well suited for modular programming. Any of these standards can be used:
  - Standard C++—can be used with different levels of support for exceptions and runtime type information (RTTI).
  - Embedded C++ (EC++)—a subset of the C++ programming standard, which is intended for embedded systems programming. It is defined by an industry consortium, the Embedded C++ Technical committee. See the chapter *Using* C++.
  - IAR Extended Embedded C++ (EEC++)—EC++ with additional features such
    as full template support, multiple inheritance, namespace support, the new cast
    operators, as well as the Standard Template Library (STL).

Each of the supported languages can be used in *strict* or *relaxed* mode, or relaxed with IAR extensions enabled. The strict mode adheres to the standard, whereas the relaxed mode allows some common deviations from the standard.

For more information about C, see the chapter Using C.

For more information about C++, Embedded C++, and Extended Embedded C++, see the chapter Using C++.

For information about how the compiler handles the implementation-defined areas of the languages, see the chapter *Implementation-defined behavior for Standard C*.

It is also possible to implement parts of the application, or the whole application, in assembler language. See the *IAR Assembler User Guide for ARM*.

## **Device support**

To get a smooth start with your product development, the IAR product installation comes with a wide range of device-specific support.

#### SUPPORTED ARM DEVICES

The IAR C/C++ Compiler for ARM supports several different ARM cores and devices based on the instruction sets version 4, 5, 6, 6M, and 7. The object code that the compiler generates is not always binary compatible between the cores. Therefore it is crucial to specify a processor option to the compiler. The default core is ARM7TDMI

#### PRECONFIGURED SUPPORT FILES

The IAR product installation contains preconfigured files for supporting different devices. If you need additional files for device support, they can be created using one of the provided ones as a template.

#### Header files for I/O

Standard peripheral units are defined in device-specific I/O header files with the filename extension h. The product package supplies I/O files for all devices that are available at the time of the product release. You can find these files in the arm\inc\<vendor> directory. Make sure to include the appropriate include file in your application source files. If you need additional I/O header files, they can be created using one of the provided ones as a template. For detailed information about the header file format, see EWARM\_HeaderFormat.pdf located in the arm\doc directory.

#### Linker configuration files

The arm\config directory contains ready-made linker configuration files for all supported devices. The files have the filename extension icf and contain the information required by the linker. For more information about the linker configuration file, see Placing code and data—the linker configuration file, page 87, and for reference information, the chapter *The linker configuration file*.

#### **Device description files**

The debugger handles several of the device-specific requirements, such as definitions of available memory areas, peripheral registers and groups of these, by using device description files. These files are located in the arm\config directory and they have the filename extension ddf. The peripheral registers and groups of these can be defined in separate files (filename extension sfr), which in that case are included in the ddf file. For more information about these files, see the *C-SPY® Debugging Guide for ARM* and EWARM\_DDFFORMAT.pdf located in the arm\doc directory.

#### **EXAMPLES FOR GETTING STARTED**

The arm\examples directory contains several hundreds of examples of working applications to give you a smooth start with your development. The complexity of the

examples ranges from simple LED blink to USB mass storage controllers. Examples are provided for most of the supported devices.

## Special support for embedded systems

This section briefly describes the extensions provided by the compiler to support specific features of the ARM core.

#### **EXTENDED KEYWORDS**

The compiler provides a set of keywords that can be used for configuring how the code is generated. For example, there are keywords for controlling how to access and store data objects, as well as for controlling how a function should work internally and how it should be called/returned.

By default, language extensions are enabled in the IDE.

The command line option -e makes the extended keywords available, and reserves them so that they cannot be used as variable names. See, -e, page 270 for additional information.

For more information about the extended keywords, see the chapter *Extended keywords*. See also, *Data storage*, page 67 and *Functions*, page 71.

#### PRAGMA DIRECTIVES

The pragma directives control the behavior of the compiler, for example how it allocates memory, whether it allows extended keywords, and whether it issues warning messages.

The pragma directives are always enabled in the compiler. They are consistent with standard C, and are very useful when you want to make sure that the source code is portable.

For more information about the pragma directives, see the chapter *Pragma directives*.

#### PREDEFINED SYMBOLS

With the predefined preprocessor symbols, you can inspect your compile-time environment, for example time of compilation or the build number of the compiler.

For more information about the predefined symbols, see the chapter *The preprocessor*.

#### **ACCESSING LOW-LEVEL FEATURES**

For hardware-related parts of your application, accessing low-level features is essential. The compiler supports several ways of doing this: intrinsic functions, mixing C and

assembler modules, and inline assembler. For information about the different methods, see *Mixing C and assembler*, page 157.

# Developing embedded applications

- Developing embedded software using IAR build tools
- The build process—an overview
- Application execution—an overview
- Building applications—an overview
- Basic project configuration

## Developing embedded software using IAR build tools

Typically, embedded software written for a dedicated microcontroller is designed as an endless loop waiting for some external events to happen. The software is located in ROM and executes on reset. You must consider several hardware and software factors when you write this kind of software. To your help, you have compiler options, extended keywords, pragma directives, etc.

#### **MAPPING OF MEMORY**

Embedded systems typically contain various types of memory, such as on-chip RAM, external DRAM or SRAM, ROM, EEPROM, or flash memory.

As an embedded software developer, you must understand the features of the different types of memory. For example, on-chip RAM is often faster than other types of memories, and variables that are accessed often would in time-critical applications benefit from being placed here. Conversely, some configuration data might be accessed seldom but must maintain their value after power off, so they should be saved in EEPROM or flash memory.

For efficient memory usage, the compiler provides several mechanisms for controlling placement of functions and data objects in memory. For more information, see Controlling data and function placement in memory, page 224. The linker places sections of code and data in memory according to the directives you specify in the linker configuration file, see Placing code and data—the linker configuration file, page 87.

#### **COMMUNICATION WITH PERIPHERAL UNITS**

If external devices are connected to the microcontroller, you might need to initialize and control the signaling interface, for example by using chip select pins, and detect and handle external interrupt signals. Typically, this must be initialized and controlled at runtime. The normal way to do this is to use special function registers (SFR). These are typically available at dedicated addresses, containing bits that control the chip configuration.

Standard peripheral units are defined in device-specific I/O header files with the filename extension h. See *Device support*, page 49. For an example, see Accessing special function registers, page 237.

#### **EVENT HANDLING**

In embedded systems, using *interrupts* is a method for handling external events immediately; for example, detecting that a button was pressed. In general, when an interrupt occurs in the code, the core immediately stops executing the code it runs, and starts executing an interrupt routine instead.

The compiler provides various primitives for managing hardware and software interrupts, which means that you can write your interrupt routines in C, see Interrupt functions for Cortex-M devices, page 73 and Interrupt functions for ARM7/9/11, Cortex-A, and Cortex-R devices, page 74.

#### SYSTEM STARTUP

In all embedded systems, system startup code is executed to initialize the system—both the hardware and the software system—before the main function of the application is called. The CPU imposes this by starting execution from a fixed memory address.

As an embedded software developer, you must ensure that the startup code is located at the dedicated memory addresses, or can be accessed using a pointer from the vector table. This means that startup code and the initial vector table must be placed in non-volatile memory, such as ROM, EPROM, or flash.

A C/C++ application further needs to initialize all global variables. This initialization is handled by the linker and the system startup code in conjunction. For more information, see *Application execution—an overview*, page 58.

#### **REAL-TIME OPERATING SYSTEMS**

In many cases, the embedded application is the only software running in the system. However, using an RTOS has some advantages.

For example, the timing of high-priority tasks is not affected by other parts of the program which are executed in lower priority tasks. This typically makes a program

more deterministic and can reduce power consumption by using the CPU efficiently and putting the CPU in a lower-power state when idle.

Using an RTOS can make your program easier to read and maintain, and in many cases smaller as well. Application code can be cleanly separated in tasks which are truly independent of each other. This makes teamwork easier, as the development work can be easily split into separate tasks which are handled by one developer or a group of developers.

Finally, using an RTOS reduces the hardware dependence and creates a clean interface to the application, making it easier to port the program to different target hardware.

#### INTEROPERABILITY WITH OTHER BUILD TOOLS

The IAR compiler and linker provide support for AEABI, the Embedded Application Binary Interface for ARM. For more information about this interface specification, see the www.arm.com web site.

The advantage of this interface is the interoperability between vendors supporting it; an application can be built up of libraries of object files produced by different vendors and linked with a linker from any vendor, as long as they adhere to the AEABI standard.

AEABI specifies full compatibility for C and C++ object code, and for the C library. The AEABI does not include specifications for the C++ library.

For more information about the AEABI support in the IAR build tools, see AEABI compliance, page 217.

The ARM IAR build tools with version numbers from 6.xx and up are not fully compatible with earlier versions of the product, see the *IAR Embedded Workbench*® *Migration Guide for ARM*® for more information.

For more information, see Linker optimizations, page 217.

## The build process—an overview

This section gives an overview of the build process; how the various build tools—compiler, assembler, and linker—fit together, going from source code to an executable image.

To get familiar with the process in practice, you should run one or more of the tutorials available from the IAR Information Center.

#### THE TRANSLATION PROCESS

There are two tools in the IDE that translate application source files to intermediary object files. The IAR C/C++ Compiler and the IAR Assembler. Both produce

relocatable object files in the industry-standard format ELF, including the DWARF format for debug information.

**Note:** The compiler can also be used for translating C/C++ source code into assembler source code. If required, you can modify the assembler source code which then can be assembled into object code. For more information about the IAR Assembler, see the *IAR Assembler User Guide for ARM*.

This illustration shows the translation process:

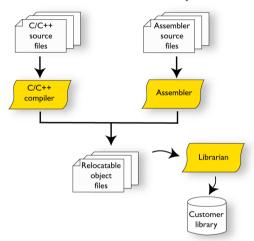

After the translation, you can choose to pack any number of modules into an archive, or in other words, a library. The important reason you should use libraries is that each module in a library is conditionally linked in the application, or in other words, is only included in the application if the module is used directly or indirectly by a module supplied as an object file. Optionally, you can create a library; then use the IAR utility iarchive.

#### THE LINKING PROCESS

The relocatable modules, in object files and libraries, produced by the IAR compiler and assembler cannot be executed as is. To become an executable application, they must be *linked*.

**Note:** Modules produced by a toolset from another vendor can be included in the build as well. Be aware that this also might require a compiler utility library from the same vendor.

The IAR ILINK Linker (ilinkarm.exe) is used for building the final application. Normally, the linker requires the following information as input:

- Several object files and possibly certain libraries
- A program start label (set by default)
- The linker configuration file that describes placement of code and data in the memory of the target system

This illustration shows the linking process:

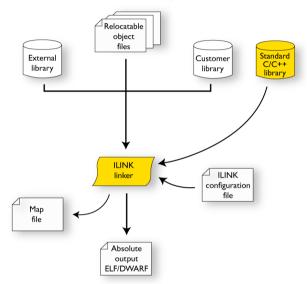

**Note:** The Standard C/C++ library contains support routines for the compiler, and the implementation of the C/C++ standard library functions.

During the linking, the linker might produce error messages and logging messages on stdout and stderr. The log messages are useful for understanding why an application was linked the way it was, for example, why a module was included or a section removed.

For more information about the procedure performed by the linker, see The linking process in detail, page 85.

#### **AFTER LINKING**

The IAR ILINK Linker produces an absolute object file in ELF format that contains the executable image. After linking, the produced absolute executable image can be used for:

- Loading into the IAR C-SPY Debugger or any other compatible external debugger that reads ELF and DWARF.
- Programming to a flash/PROM using a flash/PROM programmer. Before this is
  possible, the actual bytes in the image must be converted into the standard Motorola
  32-bit S-record format or the Intel Hex-32 format. For this, use ielftool, see The
  IAR ELF Tool—ielftool, page 486.

This illustration shows the possible uses of the absolute output ELF/DWARF file:

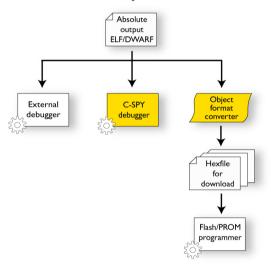

## Application execution—an overview

This section gives an overview of the execution of an embedded application divided into three phases, the:

- Initialization phase
- Execution phase
- · Termination phase.

#### THE INITIALIZATION PHASE

• Application initialization

Initialization is executed when an application is started (the CPU is reset) but before the main function is entered. The initialization phase can for simplicity be divided into:

- Hardware initialization, which generally at least initializes the stack pointer.
   The hardware initialization is typically performed in the system startup code cstartup.s and if required, by an extra low-level routine that you provide. It might include resetting/starting the rest of the hardware, setting up the CPU, etc, in preparation for the software C/C++ system initialization.
- Software C/C++ system initialization
   Typically, this includes assuring that every global (statically linked) C/C++ symbol receives its proper initialization value before the main function is called.
  - This depends entirely on your application. It can include setting up an RTOS kernel and starting initial tasks for an RTOS-driven application. For a bare-bone application, it can include setting up various interrupts, initializing communication, initializing devices, etc.

For a ROM/flash-based system, constants and functions are already placed in ROM. All symbols placed in RAM must be initialized before the main function is called. The linker has already divided the available RAM into different areas for variables, stack, heap, etc.

The following sequence of illustrations gives a simplified overview of the different stages of the initialization.

I When an application is started, the system startup code first performs hardware initialization, such as initialization of the stack pointer to point at the end of the predefined stack area:

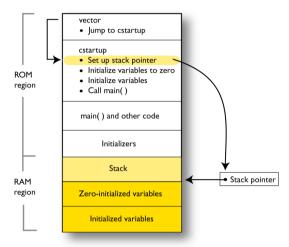

**2** Then, memories that should be zero-initialized are cleared, in other words, filled with zeros:

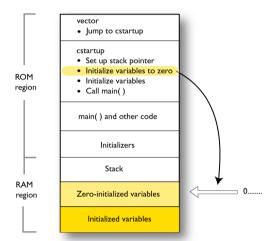

Typically, this is data referred to as *zero-initialized data*; variables declared as, for example, int i = 0;

**3** For *initialized data*, data declared, for example, like int i = 6; the initializers are copied from ROM to RAM:

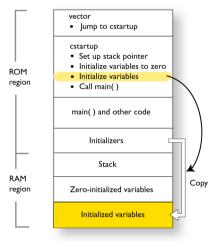

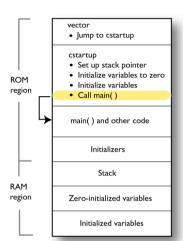

**4** Finally, the main function is called:

For more information about each stage, see System startup and termination, page 133. For more information about initialization of data, see Initialization at system startup, page 90.

#### THE EXECUTION PHASE

The software of an embedded application is typically implemented as a loop which is either interrupt-driven or uses polling for controlling external interaction or internal events. For an interrupt-driven system, the interrupts are typically initialized at the beginning of the main function.

In a system with real-time behavior and where responsiveness is critical, a multi-task system might be required. This means that your application software should be complemented with a real-time operating system. In this case, the RTOS and the different tasks must also be initialized at the beginning of the main function.

#### THE TERMINATION PHASE

Typically, the execution of an embedded application should never end. If it does, you must define a proper end behavior.

To terminate an application in a controlled way, either call one of the Standard C library functions exit, \_Exit, or abort, or return from main. If you return from main, the exit function is executed, which means that C++ destructors for static and global variables are called (C++ only) and all open files are closed.

Of course, in case of incorrect program logic, the application might terminate in an uncontrolled and abnormal way—a system crash.

For more information about this, see System termination, page 136.

## **Building applications—an overview**

In the command line interface, this line compiles the source file myfile.c into the object file myfile.o using the default settings:

iccarm myfile.c

You must also specify some critical options, see *Basic project configuration*, page 63.

On the command line, this line can be used for starting the linker:

ilinkarm myfile.o myfile2.o -o a.out --config my\_configfile.icf

In this example, myfile.o and myfile2.o are object files, and my\_configfile.icf is the linker configuration file. The option -o specifies the name of the output file.

**Note:** By default, the label where the application starts is \_\_iar\_program\_start. You can use the --entry command line option to change this.

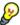

When building a project, the IAR Embedded Workbench IDE can produce extensive build information in the **Build** messages window. This information can be useful, for example, as a base for producing batch files for building on the command line. You can copy the information and paste it in a text file. To activate extensive build information, choose **Tools>Options> Messages** and select the option **Show build messages: All**.

## **Basic project configuration**

This section gives an overview of the basic settings for the project setup that are needed to make the compiler and linker generate the best code for the ARM device you are using. You can specify the options either from the command line interface or in the IDE.

You need to make settings for:

- Processor configuration, that is processor variant, CPU mode, interworking, VFP and floating-point arithmetic, and byte order
- Optimization settings
- Runtime environment, see Setting up the runtime environment, page 119
- Customizing the ILINK configuration, see the chapter Linking your application.

In addition to these settings, many other options and settings can fine-tune the result even further. For information about how to set options and for a list of all available options, see the chapters *Compiler options*, *Linker options*, and the *IDE Project Management and Building Guide for ARM*, respectively.

#### PROCESSOR CONFIGURATION

To make the compiler generate optimum code, you should configure it for the ARM core you are using.

#### **Processor variant**

The IAR C/C++ Compiler for ARM supports several different ARM cores and devices based on the instruction sets version 4, 5, 6, and 7. All supported cores support Thumb instructions and 64-bit multiply instructions. The object code that the compiler generates is not always binary compatible between the cores. Therefore it is crucial to specify a processor option to the compiler. The default core is ARM7TDMI.

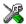

See the *IDE Project Management and Building Guide for ARM*, for information about setting the **Processor variant** option in the IDE.

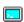

Use the --cpu option to specify the ARM core; see --arm, page 261 and --thumb, page 295, for syntax information.

#### Interworking

When code is compiled with the --interwork option, ARM and Thumb code can be freely mixed. Interworking functions can be called from both ARM and Thumb code. Interworking is default for devices based on the instruction sets version 5, 6, and 7, or when using the --aeabi compiler option. See also Veneers, page 111.

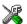

See the *IDE Project Management and Building Guide for ARM* for information about setting the **Generate interwork code** option in the IDE.

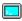

Use the --interwork option to specify interworking capabilities for your project; see --interwork, page 275, for syntax information.

#### VFP and floating-point arithmetic

If you are using an ARM core that contains a Vector Floating Point (VFP) coprocessor, you can use the --fpu option to generate code that carries out floating-point operations utilizing the coprocessor, instead of using the software floating-point library routines.

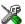

See the *IDE Project Management and Building Guide for ARM*, for information about setting the **FPU** option in the IDE.

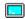

Use the --fpu option to specify the ARM core; see --fpu, page 273 for syntax information.

#### Byte order

The compiler supports the big-endian and little-endian byte order. All user and library modules in your application must use the same byte order.

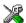

See the *IDE Project Management and Building Guide for ARM* for information about setting the **Endian mode** option in the IDE.

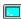

Use the --endian option to specify the byte order for your project; see --endian, page 272, for syntax information.

#### **OPTIMIZATION FOR SPEED AND SIZE**

The compiler's optimizer performs, among other things, dead-code elimination, constant propagation, inlining, common sub-expression elimination, static clustering, instruction scheduling, and precision reduction. It also performs loop optimizations, such as unrolling and induction variable elimination.

You can choose between several optimization levels, and for the highest level you can choose between different optimization goals—*size*, *speed*, or *balanced*. Most optimizations will make the application both smaller and faster. However, when this is not the case, the compiler uses the selected optimization goal to decide how to perform the optimization.

The optimization level and goal can be specified for the entire application, for individual files, and for individual functions. In addition, some individual optimizations, such as function inlining, can be disabled.

For information about compiler optimizations and for more information about efficient coding techniques, see the chapter *Efficient coding for embedded applications*.

Basic project configuration

## **Data storage**

- Introduction
- Storage of auto variables and parameters
- Dynamic memory on the heap

## Introduction

An ARM core can address 4 Gbytes of continuous memory, ranging from 0x00000000 to 0xffffffff. Different types of physical memory can be placed in the memory range. A typical application will have both read-only memory (ROM) and read/write memory (RAM). In addition, some parts of the memory range contain processor control registers and peripheral units.

#### **DIFFERENT WAYS TO STORE DATA**

In a typical application, data can be stored in memory in three different ways:

- Auto variables
  - All variables that are local to a function, except those declared static, are stored either in registers or on the stack. These variables can be used as long as the function executes. When the function returns to its caller, the memory space is no longer valid. For more information, see *Storage of auto variables and parameters*, page 68.
- Global variables, module-static variables, and local variables declared static
   In this case, the memory is allocated once and for all. The word static in this context means that the amount of memory allocated for this kind of variables does not change while the application is running. The ARM core has one single address space and the compiler supports full memory addressing.
- Dynamically allocated data.
  - An application can allocate data on the *heap*, where the data remains valid until it is explicitly released back to the system by the application. This type of memory is useful when the number of objects is not known until the application executes. Note that there are potential risks connected with using dynamically allocated data in systems with a limited amount of memory, or systems that are expected to run for a long time. For more information, see *Dynamic memory on the heap*, page 69.

## Storage of auto variables and parameters

Variables that are defined inside a function—and not declared static—are named auto variables by the C standard. A few of these variables are placed in processor registers; the rest are placed on the stack. From a semantic point of view, this is equivalent. The main differences are that accessing registers is faster, and that less memory is required compared to when variables are located on the stack.

Auto variables can only live as long as the function executes; when the function returns, the memory allocated on the stack is released.

#### THE STACK

The stack can contain:

- Local variables and parameters not stored in registers
- Temporary results of expressions
- The return value of a function (unless it is passed in registers)
- Processor state during interrupts
- Processor registers that should be restored before the function returns (callee-save registers).

The stack is a fixed block of memory, divided into two parts. The first part contains allocated memory used by the function that called the current function, and the function that called it, etc. The second part contains free memory that can be allocated. The borderline between the two areas is called the top of stack and is represented by the stack pointer, which is a dedicated processor register. Memory is allocated on the stack by moving the stack pointer.

A function should never refer to the memory in the area of the stack that contains free memory. The reason is that if an interrupt occurs, the called interrupt function can allocate, modify, and—of course—deallocate memory on the stack.

See also Stack considerations, page 204 and Setting up stack memory, page 105.

#### **Advantages**

The main advantage of the stack is that functions in different parts of the program can use the same memory space to store their data. Unlike a heap, a stack will never become fragmented or suffer from memory leaks.

It is possible for a function to call itself either directly or indirectly—a recursive function—and each invocation can store its own data on the stack.

## **Potential problems**

The way the stack works makes it impossible to store data that is supposed to live after the function returns. The following function demonstrates a common programming mistake. It returns a pointer to the variable  $\times$ , a variable that ceases to exist when the function returns.

```
int *MyFunction()
{
  int x;
  /* Do something here. */
  return &x; /* Incorrect */
}
```

Another problem is the risk of running out of stack. This will happen when one function calls another, which in turn calls a third, etc., and the sum of the stack usage of each function is larger than the size of the stack. The risk is higher if large data objects are stored on the stack, or when recursive functions are used.

## Dynamic memory on the heap

Memory for objects allocated on the heap will live until the objects are explicitly released. This type of memory storage is very useful for applications where the amount of data is not known until runtime.

In C, memory is allocated using the standard library function malloc, or one of the related functions calloc and realloc. The memory is released again using free.

In C++, a special keyword, new, allocates memory and runs constructors. Memory allocated with new must be released using the keyword delete.

For information about how to set up the size for heap memory, see Setting up heap memory, page 106.

#### POTENTIAL PROBLEMS

Applications that are using heap-allocated objects must be designed very carefully, because it is easy to end up in a situation where it is not possible to allocate objects on the heap.

The heap can become exhausted if your application uses too much memory. It can also become full if memory that no longer is in use was not released.

For each allocated memory block, a few bytes of data for administrative purposes is required. For applications that allocate a large number of small blocks, this administrative overhead can be substantial.

There is also the matter of fragmentation; this means a heap where small sections of free memory is separated by memory used by allocated objects. It is not possible to allocate a new object if no piece of free memory is large enough for the object, even though the sum of the sizes of the free memory exceeds the size of the object.

Unfortunately, fragmentation tends to increase as memory is allocated and released. For this reason, applications that are designed to run for a long time should try to avoid using memory allocated on the heap.

## **Functions**

- Function-related extensions
- ARM and Thumb code
- Execution in RAM
- Interrupt functions for Cortex-M devices
- Interrupt functions for ARM7/9/11, Cortex-A, and Cortex-R devices
- Inlining functions

## **Function-related extensions**

In addition to supporting Standard C, the compiler provides several extensions for writing functions in C. Using these, you can:

- Generate code for the different CPU modes ARM and Thumb Typically, this refers to target-specific keywords, such as \_\_arm, \_\_thumb.
- Execute functions in RAM
- Write interrupt functions for the different devices
- Control function inlining
- Facilitate function optimization
- · Access hardware features.

The compiler uses compiler options, extended keywords, pragma directives, and intrinsic functions to support this.

For more information about optimizations, see Efficient coding for embedded applications, page 221. For information about the available intrinsic functions for accessing hardware operations, see the chapter *Intrinsic functions*.

## **ARM** and Thumb code

The IAR C/C++ Compiler for ARM can generate code for either the 32-bit ARM, or the 16-bit Thumb or Thumb2 instruction set. Use the --cpu\_mode option, alternatively the --arm or --thumb options, to specify which instruction set should be used for your project. For individual functions, it is possible to override the project setting by using

the extended keywords \_\_arm and \_\_thumb. You can freely mix ARM and thumb code in the same application, as long as the code is interworking.

When performing function calls, the compiler always attempts to generate the most efficient assembler language instruction or instruction sequence available. As a result, 4 Gbytes of continuous memory in the range 0x0-0xfffffffff can be used for placing code. There is a limit of 4 Mbytes per code module.

The size of all code pointers is 4 bytes. There are restrictions to implicit and explicit casts from code pointers to data pointers or integer types or vice versa. For further information about the restrictions, see Pointer types, page 339.

In the chapter *Assembler language interface*, the generated code is studied in more detail in the description of calling C functions from assembler language and vice versa.

## **Execution in RAM**

The \_\_ramfunc keyword makes a function execute in RAM. In other words it places the function in a section that has read/write attributes. The function is copied from ROM to RAM at system startup just like any initialized variable, see System startup and termination, page 133.

The keyword is specified before the return type:

```
__ramfunc void foo(void);
```

If a function declared \_\_ramfunc tries to access ROM, the compiler will issue a warning.

If the whole memory area used for code and constants is disabled—for example, when the whole flash memory is being erased—only functions and data stored in RAM may be used. Interrupts must be disabled unless the interrupt vector and the interrupt service routines are also stored in RAM.

String literals and other constants can be avoided by using initialized variables. For example, the following lines:

```
__ramfunc void test()
{
   /* myc: initializer in ROM */
   const int myc[] = { 10, 20 };

   /* string literal in ROM */
   msg("Hello");
}
```

#### can be rewritten to:

```
__ramfunc void test()
{
   /* myc: initialized by cstartup */
   static int myc[] = { 10, 20 };

   /* hello: initialized by cstartup */
   static char hello[] = "Hello";

   msg(hello);
}
```

For more information, see Initializing code—copying ROM to RAM, page 109.

# **Interrupt functions for Cortex-M devices**

Cortex-M has a different interrupt mechanism than previous ARM architectures, which means the primitives provided by the compiler are also different.

#### INTERRUPTS FOR CORTEX-M

On Cortex-M, an interrupt service routine enters and returns in the same way as a normal function, which means no special keywords are required. Thus, the keywords <code>\_\_irq</code>, <code>\_\_fiq</code>, and <code>\_\_nested</code> are not available when you compile for Cortex-M.

These exception function names are defined in  $cstartup_M.c$  and  $cstartup_M.s$ . They are referred to by the library exception vector code:

```
NMI_Handler
HardFault_Handler
MemManage_Handler
BusFault_Handler
UsageFault_Handler
SVC_Handler
DebugMon_Handler
PendSV_Handler
SysTick_Handler
```

The vector table is implemented as an array. It should always have the name \_\_vector\_table, because the C-SPY debugger looks for that symbol when determining where the vector table is located.

The predefined exception functions are defined as weak symbols. A weak symbol is only included by the linker as long as no duplicate symbol is found. If another symbol is defined with the same name, it will take precedence. Your application can therefore simply define its own exception function by just defining it using the correct name from

the list above. If you need other interrupts or other exception handlers, you must make a copy of the <code>cstartup\_M.c</code> or <code>cstartup\_M.s</code> file and make the proper addition to the vector table.

The intrinsic functions \_\_get\_CPSR and \_\_set\_CPSR are not available when you compile for Cortex-M. Instead, if you need to get or set values of these or other registers, you can use inline assembler. For more information, see Passing values between C and assembler objects, page 239.

# Interrupt functions for ARM7/9/11, Cortex-A, and Cortex-R devices

The IAR C/C++ Compiler for ARM provides the following primitives related to writing interrupt functions for ARM7/9/11, Cortex-A, and Cortex-R devices:

- The extended keywords: \_\_irq, \_\_fiq, \_\_swi , \_\_nested,
- The intrinsic functions: \_\_enable\_interrupt, \_\_disable\_interrupt, \_\_get\_interrupt\_state, \_\_set\_interrupt\_state.

**Note:** Cortex-M has a different interrupt mechanism than other ARM devices, and for these devices a different set of primitives is available. For more information, see *Interrupt functions for Cortex-M devices*, page 73.

#### INTERRUPT FUNCTIONS

In embedded systems, using interrupts is a method for handling external events immediately; for example, detecting that a button was pressed.

#### **Interrupt service routines**

In general, when an interrupt occurs in the code, the core immediately stops executing the code it runs, and starts executing an interrupt routine instead. It is important that the environment of the interrupted function is restored after the interrupt is handled (this includes the values of processor registers and the processor status register). This makes it possible to continue the execution of the original code after the code that handled the interrupt was executed.

The compiler supports interrupts, software interrupts, and fast interrupts. For each interrupt type, an interrupt routine can be written.

All interrupt functions must be compiled in ARM mode; if you are using Thumb mode, use the \_\_arm extended keyword or the #pragma type\_attribute=\_\_arm directive to override the default behavior. This is not applicable for Cortex-M devices.

# Interrupt vectors and the interrupt vector table

Each interrupt routine is associated with a vector address/instruction in the exception vector table, which is specified in the ARM cores documentation. The interrupt vector is the address in the exception vector table. For the ARM cores, the exception vector table starts at address 0×0.

By default, the vector table is populated with a *default interrupt handler* which loops indefinitely. For each interrupt source that has no explicit interrupt service routine, the default interrupt handler will be called. If you write your own service routine for a specific vector, that routine will override the default interrupt handler.

# Defining an interrupt function—an example

To define an interrupt function, the <code>\_\_irq</code> or the <code>\_\_fiq</code> keyword can be used. For example:

```
__irq __arm void IRQ_Handler(void)
{
   /* Do something */
}
```

See the ARM cores documentation for more information about the interrupt vector table.

**Note:** An interrupt function must have the return type void, and it cannot specify any parameters.

## Interrupt and C++ member functions

Only static member functions can be interrupt functions. When a non-static member function is called, it must be applied to an object. When an interrupt occurs and the interrupt function is called, there is no object available to apply the member function to.

#### INSTALLING EXCEPTION FUNCTIONS

All interrupt functions and software interrupt handlers must be installed in the vector table. This is done in assembler language in the system startup file cstartup.s.

The default implementation of the ARM exception vector table in the standard runtime library jumps to predefined functions that implement an infinite loop. Any exception that occurs for an event not handled by your application will therefore be caught in the infinite loop (B.).

The predefined functions are defined as weak symbols. A weak symbol is only included by the linker as long as no duplicate symbol is found. If another symbol is defined with the same name, it will take precedence. Your application can therefore simply define its own exception function by just defining it using the correct name.

These exception function names are defined in cstartup.s and referred to by the library exception vector code:

```
Undefined_Handler
SWI_Handler
Prefetch_Handler
Abort_Handler
IRQ_Handler
FIQ_Handler
```

To implement your own exception handler, define a function using the appropriate exception function name from the list above.

For example to add an interrupt function in C, it is sufficient to define an interrupt function named IRO Handler:

```
__irq __arm void IRQ_Handler()
{
}
```

An interrupt function must have C linkage, read more in Calling convention, page 169.

If you use C++, an interrupt function could look, for example, like this:

```
extern "C"
{
    __irq __arm void IRQ_Handler(void);
}
    __irq __arm void IRQ_Handler(void)
{
}
```

No other changes are needed.

# INTERRUPTS AND FAST INTERRUPTS

The interrupt and fast interrupt functions are easy to handle as they do not accept parameters or have a return value. Use any of these keywords:

- To declare an interrupt function, use the \_\_irq extended keyword or the #pragma type\_attribute=\_\_irq directive. For syntax information, see\_\_irq, page 350 and type\_attribute, page 381, respectively.
- To declare a fast interrupt function, use the \_\_fiq extended keyword or the #pragma type\_attribute=\_\_fiq directive. For syntax information, see \_\_fiq, page 350, and type\_attribute, page 381, respectively.

**Note:** An interrupt function (irq) and a fast interrupt function (fiq) must have a return type of void and cannot have any parameters. A software interrupt function (swi) may

have parameters and return values. By default, only four registers, RO-R3, can be used for parameters and only the registers RO-R1 can be used for return values.

#### **NESTED INTERRUPTS**

Interrupts are automatically disabled by the ARM core prior to entering an interrupt handler. If an interrupt handler re-enables interrupts, calls functions, and another interrupt occurs, then the return address of the interrupted function—stored in LR—is overwritten when the second IRQ is taken. In addition, the contents of SPSR will be destroyed when the second interrupt occurs. The <code>\_\_irq</code> keyword itself does not save and restore LR and SPSR. To make an interrupt handler perform the necessary steps needed when handling nested interrupts, the keyword <code>\_\_nested</code> must be used in addition to <code>\_\_irq</code>. The function prolog—function entrance sequence—that the compiler generates for nested interrupt handlers will switch from IRQ mode to system mode. Make sure that both the IRQ stack and system stack is set up. If you use the default <code>cstartup.s</code> file, both stacks are correctly set up.

Compiler-generated interrupt handlers that allow nested interrupts are supported for IRQ interrupts only. The FIQ interrupts are designed to be serviced quickly, which in most cases mean that the overhead of nested interrupts would be too high.

This example shows how to use nested interrupts with the ARM vectored interrupt controller (VIC):

```
__irq __nested __arm void interrupt_handler(void)
{
   void (*interrupt_task)();
   unsigned int vector;

   /* Get interrupt vector. */
   vector = VICVectAddr;

   interrupt_task = (void(*)()) vector;

   /* Allow other IRQ interrupts to be serviced. */
   __enable_interrupt();

   /* Execute the task associated with this interrupt. */
   (*interrupt_task)();
}
```

**Note:** The \_\_nested keyword requires the processor mode to be in either User or System mode.

## **SOFTWARE INTERRUPTS**

Software interrupt functions are slightly more complex than other interrupt functions, in the way that they need a software interrupt handler (a dispatcher), are invoked (called) from running application software, and that they accept arguments and have return values. The mechanisms for calling a software interrupt function and how the software interrupt handler dispatches the call to the actual software interrupt function is described here.

# Calling a software interrupt function

To call a software interrupt function from your application source code, the assembler instruction SVC #immed is used, where immed is an integer value that is referred to as the software interrupt number—or swi\_number—in this guide. The compiler provides an easy way to implicitly generate this instruction from C/C++ source code, by using the \_\_swi keyword and the #pragma swi\_number directive when declaring the function.

A \_\_swi function can for example be declared like this:

```
#pragma swi_number=0x23
__swi int swi_function(int a, int b);
```

In this case, the assembler instruction SVC 0x23 will be generated where the function is called.

Software interrupt functions follow the same calling convention regarding parameters and return values as an ordinary function, except for the stack usage, see Calling convention, page 169.

For more information, see \_\_swi, page 356, and swi\_number, page 381, respectively.

#### The software interrupt handler and functions

The interrupt handler, for example SWI\_Handler works as a dispatcher for software interrupt functions. It is invoked from the interrupt vector and is responsible for retrieving the software interrupt number and then calling the proper software interrupt function. The SWI\_Handler must be written in assembler as there is no way to retrieve the software interrupt number from C/C++ source code.

#### The software interrupt functions

The software interrupt functions can be written in C or C++. Use the \_\_swi keyword in a function definition to make the compiler generate a return sequence suited for a specific software interrupt function. The #pragma swi\_number directive is not needed in the interrupt function definition.

For more information, see \_\_swi, page 356.

# Setting up the software interrupt stack pointer

If software interrupts will be used in your application, then the software interrupt stack pointer (SVC\_STACK) must be set up and some space must be allocated for the stack. The SVC\_STACK pointer can be set up together with the other stacks in the cstartup.s file. As an example, see the set up of the interrupt stack pointer. Relevant space for the SVC\_STACK pointer is set up in the linker configuration file, see Setting up stack memory, page 105.

#### INTERRUPT OPERATIONS

An interrupt function is called when an external event occurs. Normally it is called immediately while another function is executing. When the interrupt function has finished executing, it returns to the original function. It is imperative that the environment of the interrupted function is restored; this includes the value of processor registers and the processor status register.

When an interrupt occurs, the following actions are performed:

- The operating mode is changed corresponding to the particular exception
- The address of the instruction following the exception entry instruction is saved in R14 of the new mode
- The old value of the CPSR is saved in the SPSR of the new mode
- Interrupt requests are disabled by setting bit 7 of the CPSR and, if the exception is a fast interrupt, further fast interrupts are disabled by setting bit 6 of the CPSR
- The PC is forced to begin executing at the relevant vector address.

For example, if an interrupt for vector 0x18 occurs, the processor will start to execute code at address 0x18. The memory area that is used as start location for interrupts is called the interrupt vector table. The content of the interrupt vector is normally a branch instruction jumping to the interrupt routine.

**Note:** If the interrupt function enables interrupts, the special processor registers needed to return from the interrupt routine must be assumed to be destroyed. For this reason they must be stored by the interrupt routine to be restored before it returns. This is handled automatically if the \_\_nested keyword is used.

# **Inlining functions**

Function inlining means that a function, whose definition is known at compile time, is integrated into the body of its caller to eliminate the overhead of the function call. This optimization, which is performed at optimization level High, normally reduces execution time, but might increase the code size. The resulting code might become more

difficult to debug. Whether the inlining actually occurs is subject to the compiler's heuristics.

The compiler heuristically decides which functions to inline. Different heuristics are used when optimizing for speed, size, or when balancing between size and speed. Normally, code size does not increase when optimizing for size.

# **C VERSUS C++ SEMANTICS**

In C++, all definitions of a specific inline function in separate translation units must be exactly the same. If the function is not inlined in one or more of the translation units, then one of the definitions from these translation units will be used as the function implementation.

In C, you must manually select one translation unit that includes the non-inlined version of an inline function. You do this by explicitly declaring the function as extern in that translation unit. If you declare the function as extern in more than one translation unit, the linker will issue a *multiple definition* error. In addition, in C, inline functions cannot refer to static variables or functions.

#### For example:

```
// In a header file.
static int sX;
inline void F(void)
{
   //static int sY; // Cannot refer to statics.
   //sX; // Cannot refer to statics.
}

// In one source file.
// Declare this F as the non-inlined version to use.
extern inline void F();
```

## FEATURES CONTROLLING FUNCTION INLINING

There are several mechanisms for controlling function inlining:

The inline keyword advises the compiler that the function defined immediately
after the directive should be inlined.

If you compile your function in C or C++ mode, the keyword will be interpreted according to its definition in Standard C or Standard C++, respectively.

The main difference in semantics is that in Standard C you cannot (in general) simply supply an inline definition in a header file. You must supply an external definition in one of the compilation units, by designating the inline definition as being external in that compilation unit.

- #pragma inline is similar to the inline keyword, but with the difference that the compiler always uses C++ inline semantics.
  - By using the #pragma inline directive you can also disable the compiler's heuristics to either force inlining or completely disable inlining. For more information, see inline, page 371.
- --use\_c++\_inline forces the compiler to use C++ semantics when compiling a Standard C source code file.
- --no\_inline, #pragma optimize=no\_inline, and #pragma inline=never all disable function inlining. By default, function inlining is enabled at optimization level High.

The compiler can only inline a function if the definition is known. Normally, this is restricted to the current translation unit. However, when the --mfc compiler option for multi-file compilation is used, the compiler can inline definitions from all translation units in the multi-file compilation unit. For more information, see Multi-file compilation units, page 229.

For more information about the function inlining optimization, see Function inlining, page 232.

Inlining functions

# Linking using ILINK

- Linking—an overview
- Modules and sections
- The linking process in detail
- Placing code and data—the linker configuration file
- Initialization at system startup
- Stack usage analysis

# Linking—an overview

The IAR ILINK Linker is a powerful, flexible software tool for use in the development of embedded applications. It is equally well suited for linking small, single-file, absolute assembler programs as it is for linking large, relocatable, multi-module, C/C++, or mixed C/C++ and assembler programs.

The linker combines one or more relocatable object files—produced by the IAR Systems compiler or assembler—with selected parts of one or more object libraries to produce an executable image in the industry-standard format *Executable and Linking Format* (ELF).

The linker will automatically load only those library modules—user libraries and Standard C or C++ library variants—that are actually needed by the application you are linking. Further, the linker eliminates duplicate sections and sections that are not required.

ILINK can link both ARM and Thumb code, as well as a combination of them. By automatically inserting additional instructions (veneers), ILINK will assure that the destination will be reached for any calls and branches, and that the processor state is switched when required. For more details about how to generate veneers, see Veneers, page 111.

The linker uses a *configuration file* where you can specify separate locations for code and data areas of your target system memory map. This file also supports automatic handling of the application's initialization phase, which means initializing global variable areas and code areas by copying initializers and possibly decompressing them as well.

The final output produced by ILINK is an absolute object file containing the executable image in the ELF (including DWARF for debug information) format. The file can be downloaded to C-SPY or any other compatible debugger that supports ELF/DWARF, or it can be stored in EPROM or flash.

To handle ELF files, various tools are included. For information about included utilities, see *Specific ELF tools*, page 48.

# Modules and sections

Each relocatable object file contains one module, which consists of:

- Several sections of code or data
- Runtime attributes specifying various types of information, for example the version
  of the runtime environment
- Optionally, debug information in DWARF format
- A symbol table of all global symbols and all external symbols used.

A *section* is a logical entity containing a piece of data or code that should be placed at a physical location in memory. A section can consist of several *section fragments*, typically one for each variable or function (symbols). A section can be placed either in RAM or in ROM. In a normal embedded application, sections that are placed in RAM do not have any content, they only occupy space.

Each section has a name and a type attribute that determines the content. The type attribute is used (together with the name) for selecting sections for the ILINK configuration. The most commonly used attributes are:

code Executable code
readonly Constant variables
readwrite Initialized variables
zeroinit Zero-initialized variables

**Note:** In addition to these section types—sections that contain the code and data that are part of your application—a final object file will contain many other types of sections, for example sections that contain debugging information or other type of meta information.

A section is the smallest linkable unit; but if possible, ILINK can exclude smaller units—section fragments—from the final application. For more information, see Keeping modules, page 105, and Keeping symbols and sections, page 105.

At compile time, data and functions are placed in different sections. At link time, one of the most important functions of the linker is to assign addresses to the various sections used by the application.

The IAR build tools have many predefined section names. See the chapter *Section reference* for more information about each section.

You can group sections together for placement by using blocks. See define block directive, page 446.

# The linking process in detail

The relocatable modules in object files and libraries, produced by the IAR compiler and assembler, cannot be executed as is. To become an executable application, they must be *linked*.

**Note:** Modules produced by a toolset from another vendor can be included in the build as well, as long as the module is AEABI (ARM Embedded Application Binary Interface) compliant. Be aware that this also might require a compiler utility library from the same vendor.

The linker is used for the link process. It normally performs the following procedure (note that some of the steps can be turned off by command line options or by directives in the linker configuration file):

- Determine which modules to include in the application. Modules provided in object
  files are always included. A module in a library file is only included if it provides a
  definition for a global symbol that is referenced from an included module.
- Select which standard library files to use. The selection is based on attributes of the included modules. These libraries are then used for satisfying any still outstanding undefined symbols.
- Handle symbols with more than one definition. If there is more than one non-weak definition, an error is emitted. Otherwise, one of the definitions is picked (the non-weak one, if there is one) and the others are suppressed. Weak definitions are typically used for inline and template functions. If you need to override some of the non-weak definitions from a library module, you must ensure that the library module is not included (typically by providing alternate definitions for all the symbols your application uses in that library module).
- Determine which sections/section fragments from the included modules to include
  in the application. Only those sections/section fragments that are actually needed by
  the application are included. There are several ways to determine of which
  sections/section fragments that are needed, for example, the \_\_root object
  attribute, the #pragma required directive, and the keep linker directive. In case
  of duplicate sections, only one is included.

- Where appropriate, arrange for the initialization of initialized variables and code in RAM. The initialize directive causes the linker to create extra sections to enable copying from ROM to RAM. Each section that will be initialized by copying is divided into two sections, one for the ROM part and one for the RAM part. If manual initialization is not used, the linker also arranges for the startup code to perform the initialization.
- Determine where to place each section according to the section placement directives in the *linker configuration file*. Sections that are to be initialized by copying appear twice in the matching against placement directives, once for the ROM part and once for the RAM part, with different attributes. During the placement, the linker also adds any required veneers to make a code reference reach its destination or to switch CPU modes.
- Produce an absolute file that contains the executable image and any debug information provided. The contents of each needed section in the relocatable input files is calculated using the relocation information supplied in its file and the addresses determined when placing sections. This process can result in one or more relocation failures if some of the requirements for a particular section are not met, for instance if placement resulted in the destination address for a PC-relative jump instruction being out of range for that instruction.
- Optionally, produce a map file that lists the result of the section placement, the address of each global symbol, and finally, a summary of memory usage for each module and library.

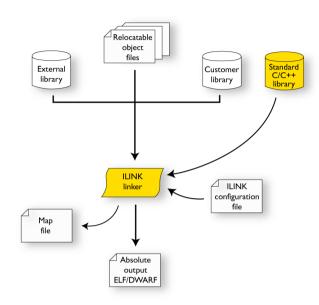

This illustration shows the linking process:

During the linking, ILINK might produce error messages and logging messages on stdout and stderr. The log messages are useful for understanding why an application was linked as it was. For example, why a module or section (or section fragment) was included.

**Note:** To see the actual content of an ELF object file, use ielfdumparm. See The IAR ELF Dumper—ielfdump, page 488.

# Placing code and data—the linker configuration file

The placement of sections in memory is performed by the IAR ILINK Linker. It uses the *linker configuration file* where you can define how ILINK should treat each section and how they should be placed into the available memories.

A typical linker configuration file contains definitions of:

- Available addressable memories
- Populated regions of those memories
- How to treat input sections
- Created sections

• How to place sections into the available regions.

The file consists of a sequence of declarative directives. This means that the linking process will be governed by all directives at the same time.

To use the same source code with different derivatives, just rebuild the code with the appropriate configuration file.

#### A SIMPLE EXAMPLE OF A CONFIGURATION FILE

Assume a simple 32-bit architecture that has these memory prerequisites:

- There are 4 Gbytes of addressable memory.
- There is ROM memory in the address range 0x0000-0x10000.
- There is RAM memory in the range 0x20000-0x30000.
- The stack has an alignment of 8.
- The system startup code must be located at a fixed address.

A simple configuration file for this assumed architecture can look like this:

```
/* The memory space denoting the maximum possible amount
   of addressable memory */
define memory Mem with size = 4G;
/* Memory regions in an address space */
define region ROM = Mem:[from 0x00000 size 0x10000];
define region RAM = Mem: [from 0x20000 size 0x10000];
/* Create a stack */
define block STACK with size = 0x1000, alignment = 8 { };
/* Handle initialization */
initialize by copy { readwrite }; /* Initialize RW sections */
/* Place startup code at a fixed address */
place at start of ROM { readonly section .cstartup };
/* Place code and data */
place in ROM { readonly }; /* Place constants and initializers in
                             ROM: .rodata and .data init */
place in RAM { readwrite, /* Place .data, .bss, and .noinit */
               block STACK }; /* and STACK
```

This configuration file defines one addressable memory Mem with the maximum of 4 Gbytes of memory. Further, it defines a ROM region and a RAM region in Mem, namely ROM and RAM. Each region has the size of 64 Kbytes.

The file then creates an empty block called STACK with a size of 4 Kbytes in which the application stack will reside. To create a *block* is the basic method which you can use to get detailed control of placement, size, etc. It can be used for grouping sections, but also as in this example, to specify the size and placement of an area of memory.

Next, the file defines how to handle the initialization of variables, read/write type (readwrite) sections. In this example, the initializers are placed in ROM and copied at startup of the application to the RAM area. By default, ILINK may compress the initializers if this appears to be advantageous.

The last part of the configuration file handles the actual placement of all the sections into the available regions. First, the startup code—defined to reside in the read-only (readonly) section .cstartup—is placed at the start of the ROM region, that is at address 0x10000. Note that the part within {} is referred to as section selection and it selects the sections for which the directive should be applied to. Then the rest of the read-only sections are placed in the ROM region. Note that the section selection { readonly section .cstartup } takes precedence over the more generic section selection { readonly }.

Finally, the read/write (readwrite) sections and the STACK block are placed in the RAM region.

This illustration gives a schematic overview of how the application is placed in memory:

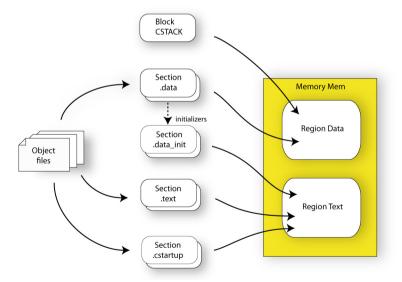

In addition to these standard directives, a configuration file can contain directives that define how to:

- Map a memory that can be addressed in multiple ways
- Handle conditional directives
- Create symbols with values that can be used in the application
- More in detail, select the sections a directive should be applied to
- More in detail, initialize code and data.

For more details and examples about customizing the linker configuration file, see the chapter *Linking your application*.

For more information about the linker configuration file, see the chapter *The linker configuration file*.

# Initialization at system startup

In Standard C, all static variables—variables that are allocated at a fixed memory address—must be initialized by the runtime system to a known value at application startup. This value is either an explicit value assigned to the variable, or if no value is given, it is cleared to zero. In the compiler, there are exceptions to this rule, for example variables declared \_\_no\_init, which are not initialized at all.

The compiler generates a specific type of section for each type of variable initialization:

| Categories of declared data    | Source                                | Section type                  | Section name | Section content |
|--------------------------------|---------------------------------------|-------------------------------|--------------|-----------------|
| Zero-initialized<br>data       | int i;                                | Read/write<br>data, zero-init | .bss         | None            |
| Zero-initialized<br>data       | int i = 0;                            | Read/write<br>data, zero-init | .bss         | None            |
| Initialized data<br>(non-zero) | int i = 6;                            | Read/write<br>data            | .data        | The initializer |
| Non-initialized<br>data        | no_init int i;                        | Read/write<br>data, zero-init | .noinit      | None            |
| Constants                      | <pre>const int i = 6;</pre>           | Read-only data                | .rodata      | The constant    |
| Code                           | <pre>ramfunc void   myfunc() {}</pre> | Read/write<br>code            | .textrw      | The code        |

Table 3: Sections holding initialized data

**Note:** Clustering of static variables might group zero-initialized variables together with initialized data in .data. The compiler can decide to place constants in the .text section to avoid loading the address of a constant from a constant table.

For information about all supported sections, see the chapter Section reference.

#### THE INITIALIZATION PROCESS

Initialization of data is handled by ILINK and the system startup code in conjunction.

To configure the initialization of variables, you must consider these issues:

- Sections that should be zero-initialized, or not initialized at all (\_\_no\_init) are handled automatically by ILINK.
- Sections that should be initialized, except for zero-initialized sections, should be listed in an initialize directive.

Normally during linking, a section that should be initialized is split into two sections, where the original initialized section will keep the name. The contents are placed in the new initializer section, which will get the original name suffixed with <code>\_init</code>. The initializers should be placed in ROM and the initialized sections in RAM, by means of placement directives. The most common example is the <code>.data</code> section which the linker splits into <code>.data</code> and <code>.data\_init</code>.

 Sections that contains constants should not be initialized; they should only be placed in flash/ROM.

In the linker configuration file, it can look like this:

**Note:** When compressed initializers are used (see initialize directive, page 451), the contents sections (that is, sections with the \_init suffix) are not listed as separate sections in the map file. Instead, they are combined into aggregates of "initializer bytes". You can place the contents sections the usual way in the linker configuration file; however, this affects the placement (and possibly the number) of the "initializer bytes" aggregates.

For more information about and examples of how to configure the initialization, see Linking considerations, page 101.

#### C++ DYNAMIC INITIALIZATION

The compiler places subroutine pointers for performing C++ dynamic initialization into sections of the ELF section types SHT\_PREINIT\_ARRAY and SHT\_INIT\_ARRAY. By default, the linker will place these into a linker-created block, ensuring that all sections of the section type SHT\_PREINIT\_ARRAY are placed before those of the type SHT\_INIT\_ARRAY. If any such sections were included, code to call the routines will also be included.

The linker-created blocks are only generated if the linker configuration does not contain section selector patterns for the preinit\_array and init\_array section types. The effect of the linker-created blocks will be very similar to what happens if the linker configuration file contains this:

If you put this into your linker configuration file, you must also mention the CPP\_INIT block in one of the section placement directives. If you wish to select where the linker-created block is placed, you can use a section selector with the name ".init\_array".

See also section-selectors, page 458.

# Stack usage analysis

This section describes how to perform a stack usage analysis using the linker.

In the ARM\src directory, you can find an example project that demonstrates stack usage analysis.

# INTRODUCTION TO STACK USAGE ANALYSIS

Under the right circumstances, the linker can accurately calculate the maximum stack usage for each call graph, starting from the program start, interrupt functions, tasks etc. (each function that is not called from another function, in other words, the root).

If you enable stack usage analysis, a stack usage chapter will be added to the linker map file, listing for each call graph root the particular call chain which results in the maximum stack depth.

The analysis is only accurate if there is accurate stack usage information for each function in the application.

In general, the compiler will generate this information for each C function, but if there are indirect calls (calls using function pointers) in your application, you must supply a list of possible functions that can be called from each calling function.

If you use a stack usage control file, you can also supply stack usage information for functions in modules that do not have stack usage information.

You can use the check that directive in your linker configuration file to check that the stack usage calculated by the linker does not exceed the stack space you have allocated.

#### PERFORMING A STACK USAGE ANALYSIS

I Enable stack usage analysis:

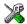

In the IDE, choose Project>Options>Linker>Advanced>Enable stack usage analysis

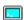

On the command line, use the linker option --enable\_stack\_usage See --enable stack usage, page 310.

**2** Enable the linker map file:

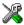

In the IDE, choose Project>Options>Linker>List>Generate linker map file

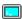

On the command line, use the linker option --map

- **3** Link your project. Note that the linker will issue warnings related to stack usage under certain circumstances, see *Situations where warnings are issued*, page 98.
- **4** Review the linker map file, which now contains a stack usage chapter with a summary of the stack usage for each call graph root. For more information, see *Result of an analysis*—the map file contents, page 94.
- **5** For more details, analyze the call graph log, see *Call graph log*, page 98.

Note that there are limitations and sources of inaccuracy in the analysis, see *Limitations*, page 97.

You might need to specify more information to the linker to get a more representative result. See *Specifying additional stack usage information*, page 95

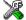

In the IDE, choose Project>Options>Linker>Advanced>Enable stack usage analysis>Control file

>\_\_\_

On the command line, use the linker option --stack\_usage\_control

See -- stack usage control, page 326.

To add an automatic check that you have allocated memory enough for the stack, use the check that directive in your linker configuration file. For example, assuming a stack block named MY\_STACK, you can write like this:

When linking, the linker emits an error if the expression is false (zero). In this example, an error will be emitted if the sum of the following exceeds the size of the MY\_STACK block:

- The maximum stack usage in the category Program entry (the main program).
- The sum of each individual maximum stack usage in the category interrupt (assuming that all interrupt routines need space at the same time).
- A safety margin of 100 bytes (to account for stack usage not visible to the analysis).

See also check that directive, page 463 and Stack considerations, page 204.

#### **RESULT OF AN ANALYSIS—THE MAP FILE CONTENTS**

When stack usage analysis is enabled, the linker map file contains a stack usage chapter with a summary of the stack usage for each call graph root category, and lists the call chain that results in the maximum stack depth for each call graph root. This is an example of what the stack usage chapter in the map file might look like:

```
"__iar_program_start"
                                             0
    "__cmain"
                                             0
    "main"
                                             8
    "printf"
                                            2.4
    "_PrintfTiny"
                                            56
    "_Prout"
                                            16
    "putchar"
                                            16
    " write"
                                             0
    " dwrite"
                                             0
    " iar sh stdout"
                                            24
                                            2.4
    "___iar_get_ttio"
                                             0
    "__iar_lookup_ttioh"
interrupt.
  "FaultHandler": 0x00008434
 Maximum call chain
                                            32 bytes
    "FaultHandler"
                                            32
interrupt
  "IROHandler": 0x00008424
 Maximum call chain
                                           104 bytes
    "IROHandler"
                                            24
    "do_something" in suexample.o [1]
                                            80
```

The summary contains the depth of the deepest call chain in each category as well as the sum of the depths of the deepest call chains in that category.

Each call graph root belongs to a call graph root category to enable convenient calculations in check that directives.

## SPECIFYING ADDITIONAL STACK USAGE INFORMATION

To specify additional stack usage information you can use either a stack usage control file (suc) where you specify stack usage control directives or annotate the source code.

# You can:

 Specify complete stack usage information (call graph root category, stack usage, and possible calls) for a function, by using the stack usage control directive function. Typically, you do this if stack usage information is missing, for example in an assembler module. In your suc file you can for example write like this:

```
function MyFunc: 32,
  calls MyFunc2,
  calls MyFunc3, MyFunc4: 16;

function [interrupt] MyInterruptHandler: 44;
See also function directive, page 476.
```

 Exclude certain functions from stack usage analysis, by using the stack usage control directive exclude. In your suc file you can for example write like this:

```
exclude MyFunc5, MyFunc6;
```

See also exclude directive, page 476.

 Specify a list of possible destinations for indirect calls in a function, by using the stack usage control directive possible calls. Use this for functions which are known to perform indirect calls and where you know exactly which functions that might be called in this particular application. In your suc file you can for example write like this:

```
possible calls MyFunc7: MyFunc8, MyFunc9;
```

If the information about which functions that might be called is available at compile time, consider using the #pragma calls directive instead.

See also possible calls directive, page 478 and calls, page 365.

Specify that functions are call graph roots, including an optional call graph root
category, by using the stack usage control directive call graph root or the
#pragma call\_graph\_root directive. In your suc file you can for example write
like this:

```
call graph root [task]: MyFunc10, MyFunc11;
```

If your interrupt functions have not already been designated as call graph roots by the compiler, you must do so manually. You can do this either by using the #pragma call\_graph\_root directive in your source code or by specifying a directive in your suc file, for example:

```
call graph root [interrupt]: Irq1Handler, Irq2Handler;
See also call graph root directive, page 476 and call graph root, page 365.
```

 Specify a maximum number of iterations through any of the cycles in the recursion nest of which the function is a member. In your suc file you can for example write like this:

```
max recursion depth MyFunc12: 10;
```

Selectively suppress the warning about unmentioned functions referenced by a
module for which you have supplied stack usage information in the stack usage

control file. Use the no calls from directive in your suc file, for example like this:

no calls from [file.o] to MyFunc13, MyFunc14;

 Instead of specifying stack usage information about assembler modules in a stack usage control file, you can annotate the assembler source with call frame information. For more information, see the IAR Assembler User Guide for ARM.

For more information, see the chapter *The stack usage control file*.

#### LIMITATIONS

Apart from missing or incorrect stack usage information, there are also other sources of inaccuracy in the analysis:

- The linker cannot always identify all functions in object modules that lack stack usage information. In particular, this might be a problem with object modules written in assembly language or produced by non-IAR tools. You can provide stack usage information for such modules using a stack usage control file, and for assembly language modules you can also annotate the assembler source code with CFI directives to provide stack usage information. See the IAR Assembler User Guide for ARM.
- If you use inline assembler to change the frame size or to perform function calls, this will not be reflected in the analysis.
- Extra space consumed by other sources (the processor, an operating system, etc) is not accounted for.
- Source code that uses exceptions is not supported.
- If you use other forms of function calls, like software interrupts, they will not be reflected in the call graph.
- Using multi-file compilation (--mfc) can interfere with using a stack usage control
  file to specify properties of module-local functions in the involved files.

Note that stack usage analysis produces a worst case result. The program might not actually ever end up in the maximum call chain, by design, or by coincidence. In particular, the set of possible destinations for a virtual function call in C++ might sometimes include implementations of the function in question which cannot, in fact, be called from that point in the code.

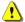

Stack usage analysis is only a complement to actual measurement. If the result is important, you need to perform independent validation of the results of the analysis.

## SITUATIONS WHERE WARNINGS ARE ISSUED

When stack usage analysis is enabled in the linker, warnings will be generated in the following circumstances:

- There is a function without stack usage information.
- There is an indirect call site in the application for which a list of possible called functions has not been supplied.
- There are no known indirect calls, but there is an uncalled function that is not known to be a call graph root.
- The application contains recursion (a cycle in the call graph) for which no maximum recursion depth has been supplied, or which is of a form for which the linker is unable to calculate a reliable estimate of stack usage.
- There are calls to a function declared as a call graph root.
- You have used the stack usage control file to supply stack usage information for functions in a module that does not have such information, and there are functions referenced by that module which have not been mentioned as being called in the stack usage control file.

## **CALL GRAPH LOG**

To help you interpret the results of the stack usage analysis, there is a log output option that produces a simple text representation of the call graph (--log call\_graph).

# Example output:

```
Program entry:
0 __iar_program_start [168]
  0 cmain [168]
    0 iar data init3 [16]
      8 __iar_zero_init3 [8]
       16 - [0]
      8 __iar_copy_init3 [8]
        16 - [0]
    0 __low_level_init [0]
    0 main [168]
      8 printf [160]
        32 _PrintfTiny [136]
          88 _Prout [80]
            104 putchar [64]
              120 write [48]
                120 dwrite [48]
                  120 __iar_sh_stdout [48]
                    144 __iar_get_ttio [24]
                      168 iar lookup ttioh [0]
                  120 ___iar_sh_write [24]
                    144 - [0]
          88 __aeabi_uidiv [0]
            88 __aeabi_idiv0 [0]
          88 strlen [0]
    0 exit [8]
      0 _exit [8]
        0 __exit [8]
          0 __iar_close_ttio [8]
            8 __iar_lookup_ttioh [0] ***
    0 __exit [8] ***
```

Each line consists of this information:

- The stack usage at the point of call of the function
- The name of the function, or a single '-' to indicate usage in a function at a point with no function call (typically in a leaf function)
- The stack usage along the deepest call chain from that point. If no such value could
  be calculated, "[---]" is output instead. "\*\*\*" marks functions that have already
  been shown.

## **CALL GRAPH XML OUTPUT**

The linker can also produce a call graph file in XML format. This file contains one node for each function in your application, with the stack usage and call information relevant

to that function. It is intended to be input for post-processing tools and is not particularly human-readable.

For more information about the XML format used, see the  ${\tt callGraph.txt}$  file in your product installation.

# Linking your application

- Linking considerations
- Hints for troubleshooting
- Checking module consistency

# Linking considerations

Before you can link your application, you must set up the configuration required by ILINK. Typically, you must consider:

- Choosing a linker configuration file
- Defining your own memory areas
- Placing sections
- Reserving space in RAM
- Keeping modules
- Keeping symbols and sections
- Application startup
- Setting up stack memory
- Setting up heap memory
- Setting up the atexit limit
- Changing the default initialization
- Interaction between ILINK and the application
- Standard library handling
- Producing other output formats than ELF/DWARF

#### **CHOOSING A LINKER CONFIGURATION FILE**

The config directory contains two ready-made templates for the linker configuration files:

- generic.icf, designed for all cores except for Cortex-M cores
- generic\_cortex.icf, designed for all Cortex-M cores.

The files contain the information required by ILINK. The only change, if any, you will normally have to make to the supplied configuration file is to customize the start and end addresses of each region so they fit the target system memory map. If, for example, your

application uses additional external RAM, you must also add details about the external RAM memory area.

For some devices, device-specific configuration files are automatically selected.

To edit a linker configuration file, use the editor in the IDE, or any other suitable editor. Alternatively, choose **Project>Options>Linker** and click the **Edit** button on the **Config** page to open the dedicated linker configuration file editor.

Do not change the original template file. We recommend that you make a copy in the working directory, and modify the copy instead. If you are using the linker configuration file editor in the IDE, the IDE will make a copy for you.

Each project in the IDE should have a reference to one, and only one, linker configuration file. This file can be edited, but for the majority of all projects it is sufficient to configure the vital parameters in **Project>Options>Linker>Config.** 

#### **DEFINING YOUR OWN MEMORY AREAS**

The default configuration file that you selected has predefined ROM and RAM regions. This example will be used as a starting-point for all further examples in this chapter:

```
/* Define the addressable memory */
define memory Mem with size = 4G;

/* Define a region named ROM with start address 0 and to be 64
Kbytes large */
define region ROM = Mem:[from 0 size 0x10000];

/* Define a region named RAM with start address 0x20000 and to be 64 Kbytes large */
define region RAM = Mem:[from 0x20000 size 0x10000];
```

Each region definition must be tailored for the actual hardware.

To find out how much of each memory that was filled with code and data after linking, inspect the memory summary in the map file (command line option --map).

## Adding an additional region

To add an additional region, use the define region directive, for example:

```
/* Define a 2nd ROM region to start at address 0x80000 and to be
128 Kbytes large */
define region ROM2 = Mem:[from 0x80000 size 0x20000];
```

# Merging different areas into one region

If the region is comprised of several areas, use a region expression to merge the different areas into one region, for example:

#### **PLACING SECTIONS**

The default configuration file that you selected places all predefined sections in memory, but there are situations when you might want to modify this. For example, if you want to place the section that holds constant symbols in the CONSTANT region instead of in the default place. In this case, use the place in directive, for example:

```
/* Place sections with readonly content in the ROM region */
place in ROM {readonly};

/* Place the constant symbols in the CONSTANT region */
place in CONSTANT {readonly section .rodata};
```

**Note:** Placing a section—used by the IAR build tools—in a different memory which use a different way of referring to its content, will fail.

For the result of each placement directive after linking, inspect the placement summary in the map file (the command line option --map).

## Placing a section at a specific address in memory

To place a section at a specific address in memory, use the place at directive, for example:

```
/* Place section .vectors at address 0 */ place at address Mem:0x0 {readonly section .vectors};
```

## Placing a section first or last in a region

To place a section first or last in a region is similar, for example:

```
/* Place section .vectors at start of ROM */
place at start of ROM {readonly section .vectors};
```

# Declare and place your own sections

To declare new sections—in addition to the ones used by the IAR build tools—to hold specific parts of your code or data, use mechanisms in the compiler and assembler. For example:

```
/* Place a variable in that section. */
const short MyVariable @ "MYOWNSECTION" = 0xF0F0;
```

This is the corresponding example in assembler language:

To place your new section, the original place in ROM {readonly}; directive is sufficient.

However, to place the section MyOwnSection explicitly, update the linker configuration file with a place in directive, for example:

```
/* Place MyOwnSection in the ROM region */
place in ROM {readonly section MyOwnSection};
```

#### RESERVING SPACE IN RAM

Often, an application must have an empty uninitialized memory area to be used for temporary storage, for example a heap or a stack. It is easiest to achieve this at link time. You must create a block with a specified size and then place it in a memory.

In the linker configuration file, it can look like this:

```
define block TempStorage with size = 0x1000, alignment = 4 { };
place in RAM { block TempStorage };
```

To retrieve the start of the allocated memory from the application, the source code could look like this:

```
/* Define a section for temporary storage. */
#pragma section = "TempStorage"
char *GetTempStorageStartAddress()
{
    /* Return start address of section TempStorage. */
    return __section_begin("TempStorage");
}
```

## **KEEPING MODULES**

If a module is linked as an object file, it is always kept. That is, it will contribute to the linked application. However, if a module is part of a library, it is included only if it is symbolically referred to from other parts of the application. This is true, even if the library module contains a root symbol. To assure that such a library module is always included, use iarchive to extract the module from the library, see The IAR Archive Tool—iarchive, page 483.

For information about included and excluded modules, inspect the log file (the command line option --log modules).

For more information about modules, see Modules and sections, page 84.

#### **KEEPING SYMBOLS AND SECTIONS**

By default, ILINK removes any sections, section fragments, and global symbols that are not needed by the application. To retain a symbol that does not appear to be needed—or actually, the section fragment it is defined in—you can either use the root attribute on the symbol in your C/C++ or assembler source code, or use the ILINK option --keep. To retain sections based on attribute names or object names, use the directive keep in the linker configuration file.

To prevent ILINK from excluding sections and section fragments, use the command line options --no\_remove or --no\_fragments, respectively.

For information about included and excluded symbols and sections, inspect the log file (the command line option --log sections).

For more information about the linking procedure for keeping symbols and sections, see *The linking process*, page 56.

## **APPLICATION STARTUP**

By default, the point where the application starts execution is defined by the \_\_iar\_program\_start label, which is defined to point at the start of the cstartup.s file. The label is also communicated via ELF to any debugger that is used.

To change the start point of the application to another label, use the ILINK option --entry; see --entry, page 311.

## **SETTING UP STACK MEMORY**

The size of the CSTACK block is defined in the linker configuration file. To change the allocated amount of memory, change the block definition for CSTACK:

```
define block CSTACK with size = 0x2000, alignment = 8{ };
```

Specify an appropriate size for your application.

For more information about the stack, see Stack considerations, page 204.

#### **SETTING UP HEAP MEMORY**

The size of the heap is defined in the linker configuration file as a block:

```
define block HEAP with size = 0x1000, alignment = 8{ };
place in RAM {block HEAP};
```

Specify the appropriate size for your application. If you use a heap, you must allocate at least 50 bytes for it.

## **SETTING UP THE ATEXIT LIMIT**

By default, the atexit function can be called a maximum of 32 times from your application. To either increase or decrease this number, add a line to your configuration file. For example, to reserve room for 10 calls instead, write:

```
define symbol __iar_maximum_atexit_calls = 10;
```

# **CHANGING THE DEFAULT INITIALIZATION**

By default, memory initialization is performed during application startup. ILINK sets up the initialization process and chooses a suitable packing method. If the default initialization process does not suit your application and you want more precise control over the initialization process, these alternatives are available:

- Suppressing initialization
- Choosing the packing algorithm
- Manual initialization
- Initializing code—copying ROM to RAM.

For information about the performed initializations, inspect the log file (the command line option --log initialization).

# Suppressing initialization

If you do not want the linker to arrange for initialization by copying, for some or all sections, make sure that those sections do not match a pattern in an initialize by copy directive (or use an except clause to exclude them from matching). If you do not want any initialization by copying at all, you can omit the initialize by copy directive entirely.

This can be useful if your application, or just your variables, are loaded into RAM by some other mechanism before application startup.

# Choosing a packing algorithm

To override the default packing algorithm, write for example:

```
initialize by copy with packing = lz77 { readwrite };
```

For more information about the available packing algorithms, see initialize directive, page 451.

#### Manual initialization

In the usual case, the initialize by copy directive is used for making the linker arrange for initialization by copying (with or without packing) of sections with content at application startup. The linker achieves this by logically creating an initialization section for each such section, holding the content of the section, and turning the original section into a section without content. Then, the linker adds table elements to the initialization table so that the initialization will be performed at application startup. You can use initialize manually to suppress the creation of table elements to take control over when and how the elements are copied. This is useful for overlays, but also in a number of other circumstances.

For sections without content (zero-initialized sections), the situation is reversed. The linker arranges for zero initialization of all such sections at application startup, except for those that are mentioned in a do not initialize directive.

#### Simple copying example with an implicit block

Assume that you have some initialized variables in MYSECTION. If you add this directive to your linker configuration file:

```
initialize manually { section MYSECTION };
```

you can use this source code example to initialize the section:

```
#pragma section = "MYSECTION"
#pragma section = "MYSECTION_init"

void DoInit()
{
   char * from = __section_begin("MYSECTION_init");
   char * to = __section_begin("MYSECTION");
   memcpy(to, from, __section_size("MYSECTION"));
}
```

This piece of source code takes advantage of the fact that if you use \_\_section\_begin (and related operators) with a section name, a synthetic block is created by the linker for those sections.

#### Example with explicit blocks

Assume that you instead of needing manual initialization for variables in a specific section, you need it for all initialized variables from a particular library. In that case, you must create explicit blocks for both the variables and the content. Like this:

```
initialize manually { section .data object mylib.a };
define block MYBLOCK { section .data object mylib.a };
define block MYBLOCK_init { section .data_init object mylib.a };
```

You must also place the two new blocks using one of the section placement directives, the block MYBLOCK in RAM and the block MYBLOCK\_init in ROM.

Then you can initialize the sections using the same source code as in the previous example, only with MYBLOCK instead of MYSECTION.

#### Overlay example

This is a simple overlay example that takes advantage of automatic block creation:

```
initialize manually { section MYOVERLAY* };
define overlay MYOVERLAY { section MYOVERLAY1 };
define overlay MYOVERLAY { section MYOVERLAY2 };
```

You must also place overlay MYOVERLAY somewhere in RAM. The copying could look like this:

```
#pragma section = "MYOVERLAY"
#pragma section = "MYOVERLAY1_init"
#pragma section = "MYOVERLAY2_init"

void SwitchToOverlay1()
{
   char * from = __section_begin("MYOVERLAY1_init");
   char * to = __section_begin("MYOVERLAY1_init"));
   memcpy(to, from, __section_size("MYOVERLAY1_init"));
}

void SwitchToOverlay2()
{
   char * from = __section_begin("MYOVERLAY2_init");
   char * to = __section_begin("MYOVERLAY2_init");
   memcpy(to, from, __section_size("MYOVERLAY2_init"));
}
```

#### Initializing code—copying ROM to RAM

Sometimes, an application copies pieces of code from flash/ROM to RAM. You can direct the linker to arrange for this to be done automatically at application startup, or do it yourself at some later time using the techniques described in *Manual initialization*, page 107.

You need to list the code sections that should be copied in an initialize by copy directive. The easiest way is usually to place the relevant functions in a particular section (for example, RAMCODE), and add section RAMCODE to your initialize by copy directive. For example:

```
initialize by copy { rw, section RAMCODE };
```

If you need to place the RAMCODE functions in some particular location, you must mention them in a placement directive, otherwise they will be placed together with other read/write sections.

If you need to control the manner and/or time of copying, you must use an initialize manually directive instead. See *Manual initialization*, page 107.

If the functions need to run without accessing the flash/ROM, you can use the \_\_ramfunc keyword when compiling. See *Execution in RAM*, page 72.

#### Running all code from RAM

If you want to copy the entire application from ROM to RAM at program startup, use the initilize by copy directive, for example:

```
initialize by copy { readonly, readwrite };
```

The readwrite pattern will match all statically initialized variables and arrange for them to be initialized at startup. The readonly pattern will do the same for all read-only code and data, except for code and data needed for the initialization.

Because the function \_\_low\_level\_init, if present, is called before initialization, it and anything it needs, will not be copied from ROM to RAM either. In some circumstances—for example, if the ROM contents are no longer available to the program after startup—you might need to avoid using the same functions during startup and in the rest of the code.

If anything else should not be copied, include it in an except clause. This can apply to, for example, the interrupt vector table.

It is also recommended to exclude the C++ dynamic initialization table from being copied to RAM, as it is typically only read once and then never referenced again. For example, like this:

#### INTERACTION BETWEEN ILINK AND THE APPLICATION

ILINK provides the command line options --config\_def and --define\_symbol to define symbols which can be used for controlling the application. You can also use symbols to represent the start and end of a continuous memory area that is defined in the linker configuration file. For more information, see Interaction between the tools and your application, page 206.

To change a reference to one symbol to another symbol, use the ILINK command line option --redirect. This is useful, for example, to redirect a reference from a non-implemented function to a stub function, or to choose one of several different implementations of a certain function, for example, how to choose the DLIB formatter for the standard library functions printf and scanf.

The compiler generates mangled names to represent complex C/C++ symbols. If you want to refer to these symbols from assembler source code, you must use the mangled names.

For information about the addresses and sizes of all global (statically linked) symbols, inspect the entry list in the map file (the command line option --map).

For more information, see Interaction between the tools and your application, page 206.

## STANDARD LIBRARY HANDLING

By default, ILINK determines automatically which variant of the standard library to include during linking. The decision is based on the sum of the runtime attributes available in each object file and the library options passed to ILINK.

To disable the automatic inclusion of the library, use the option --no\_library\_search. In this case, you must explicitly specify every library file to be included. For information about available library files, see Prebuilt runtime libraries, page 126.

#### PRODUCING OTHER OUTPUT FORMATS THAN ELF/DWARF

ILINK can only produce an output file in the ELF/DWARF format. To convert that format into a format suitable for programming PROM/flash, see The IAR ELF Tool—ielftool, page 486.

#### **VENEERS**

The ARM cores need to use veneers on two occasions:

- When calling an ARM function from Thumb mode or vice versa; the veneer then
  changes the state of the microprocessor. The called function must be an
  interworking function, see *Interworking*, page 64. If the core supports the BLX
  instruction, a veneer is not needed for changing modes.
- When calling a function that it cannot normally reach; the veneer introduces code which makes the call successfully reach the destination.

Code for veneers can be inserted between any caller and called function. As a result, the R12 register must be treated as a scratch register at function calls, including functions written in assembler. This also applies to jumps.

For more information, see --no\_veneers, page 321.

# Hints for troubleshooting

ILINK has several features that can help you manage code and data placement correctly, for example:

- Messages at link time, for examples when a relocation error occurs
- The --log option that makes ILINK log information to stdout, which can be useful to understand why an executable image became the way it is, see --log, page 316
- The --map option that makes ILINK produce a memory map file, which contains the result of the linker configuration file, see --map, page 317.

#### **RELOCATION ERRORS**

For each instruction that cannot be relocated correctly, ILINK will generate a *relocation error*. This can occur for instructions where the target is out of reach or is of an incompatible type, or for many other reasons.

#### A relocation error produced by ILINK can look like this:

The message entries are described in this table:

| Message entry | Description                                                                                                    |
|---------------|----------------------------------------------------------------------------------------------------|
| Kind          | The relocation directive that failed. The directive depends on the instruction used.                                                                                                    |
| Location      | The location where the problem occurred, described with the following details:  • The instruction address, expressed both as a hexadecimal value and as a label with an offset. In this example, 0x40000448 and                          |
|               | "myfunc" + 0x2c.                                                                                                    |
|               | <ul> <li>The module, and the file. In this example, the</li> </ul>                                                                                                    |
|               | module somecode.o.                                                                                                    |
|               | <ul> <li>The section number and section name. In this example, section<br/>number 7 with the name .text.</li> </ul>                                                                                                    |
|               | • The offset, specified in number of bytes, in the section. In this example, $0x2c$ .                                                                                                    |
| Destination   | The target of the instruction, described with the following details:  • The instruction address, expressed both as a hexadecimal value and as a label with an offset. In this example, $0 \times 90000000$ and "read" (thus, no offset). |
|               | <ul> <li>The module, and when applicable the library. In this example, the<br/>module read.o and the library iolib.a.</li> </ul>                                                                                                    |
|               | The section number and section name. In this example, section number 6 with the name . t.ext                                                                                                    |
|               | • The offset, specified in number of bytes, in the section. In this example, $0 \times 0$ .                                                                                                    |

Table 4: Description of a relocation error

#### Possible solutions

In this case, the distance from the instruction in myfunc to \_\_read is too long for the branch instruction.

Possible solutions include ensuring that the two .text sections are allocated closer to each other or using some other calling mechanism that can reach the required distance. It is also possible that the referring function tried to refer to the wrong target and that this caused the range error.

Different range errors have different solutions. Usually, the solution is a variant of the ones presented above, in other words modifying either the code or the section placement.

# **Checking module consistency**

This section introduces the concept of runtime model attributes, a mechanism used by the tools provided by IAR Systems to ensure that modules that are linked into an application are compatible, in other words, are built using compatible settings. The tools use a set of predefined runtime model attributes. In addition to these, you can define your own that you can use to ensure that incompatible modules are not used together.

**Note:** In addition to the predefined attributes, compatibility is also checked against the AEABI runtime attributes. These attributes deal mainly with object code compatibility, etc. They reflect compilation settings and are not user-configurable.

#### **RUNTIME MODEL ATTRIBUTES**

A runtime attribute is a pair constituted of a named key and its corresponding value. In general, two modules can only be linked together if they have the same value for each key that they both define.

There is one exception: if the value of an attribute is \*, then that attribute matches any value. The reason for this is that you can specify this in a module to show that you have considered a consistency property, and this ensures that the module does not rely on that property.

**Note:** For IAR predefined runtime model attributes, the linker checks them in several ways.

#### **Example**

In this table, the object files could (but do not have to) define the two runtime attributes color and taste:

| Object file | Color | Taste       |
|-------------|-------|-------------|
| file1       | blue  | not defined |
| file2       | red   | not defined |
| file3       | red   | *           |
| file4       | red   | spicy       |
| file5       | red   | lean        |

Table 5: Example of runtime model attributes

In this case, file1 cannot be linked with any of the other files, since the runtime attribute color does not match. Also, file4 and file5 cannot be linked together, because the taste runtime attribute does not match.

On the other hand, file2 and file3 can be linked with each other, and with either file4 or file5, but not with both.

#### **USING RUNTIME MODEL ATTRIBUTES**

To ensure module consistency with other object files, use the #pragma rtmodel directive to specify runtime model attributes in your C/C++ source code. For example, if you have a UART that can run in two modes, you can specify a runtime model attribute, for example uart. For each mode, specify a value, for example model and model. Declare this in each module that assumes that the UART is in a particular mode. This is how it could look like in one of the modules:

```
#pragma rtmodel="uart", "mode1"
```

Alternatively, you can also use the rtmodel assembler directive to specify runtime model attributes in your assembler source code. For example:

```
rtmodel "uart", "model"
```

Note that key names that start with two underscores are reserved by the compiler. For more information about the syntax, see rtmodel, page 378 and the *IAR Assembler User Guide for ARM*, respectively.

At link time, the IAR ILINK Linker checks module consistency by ensuring that modules with conflicting runtime attributes will not be used together. If conflicts are detected, an error is issued.

# The DLIB runtime environment

- Introduction to the runtime environment
- Setting up the runtime environment
- Additional information on the runtime environment
- Managing a multithreaded environment

# Introduction to the runtime environment

A runtime environment is the environment in which your application executes.

This section contains information about:

- Runtime environment functionality, page 115
- Briefly about input and output (I/O), page 116
- Briefly about C-SPY emulated I/O, page 117
- Briefly about retargeting, page 118

#### **RUNTIME ENVIRONMENT FUNCTIONALITY**

The DLIB runtime environment supports Standard C and C++ and consists of:

- The *C/C++ standard library*, both its interface (provided in the system header files) and its implementation.
- Startup and exit code.
- Low-level I/O interface for managing input and output (I/O).
- Special compiler support, for instance functions for switch handling or integer arithmetics.
- Support for hardware features:
  - Direct access to low-level processor operations by means of *intrinsic* functions, such as functions for interrupt mask handling
  - Peripheral unit registers and interrupt definitions in include files
  - The Vector Floating Point (VFP) coprocessor.

Runtime environment functions are provided in a runtime library.

The runtime library is delivered both as a prebuilt library and (depending on your product package) as source files. The prebuilt libraries are available in different *configurations* to meet various needs, see *Runtime library configurations*, page 125. You can find the libraries in the product subdirectories arm\lib and arm\src\lib, respectively.

For more information about the library, see the chapter C/C++ standard library functions.

#### **BRIEFLY ABOUT INPUT AND OUTPUT (I/O)**

Every application must communicate with its environment. The application might for example display information on an LCD, read a value from a sensor, get the current date from the operating system, etc. Typically, your application performs I/O via the C/C++ standard library or some third-party library.

There are many functions in the C/C++ standard library that deal with I/O, including functions for: standard character streams, file system access, time and date, miscellaneous system actions, and termination and assert, This set of functions is referred to as the *standard I/O interface*.

On a desktop computer or a server, the operating system is expected to provide I/O functionality to the application via the standard I/O interface in the runtime environment. However, in an embedded system, the runtime library cannot assume that such functionality is present, or even that there is an operating system at all. Therefore, the low-level part of the standard I/O interface is not completely implemented by default:

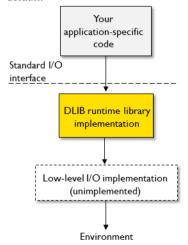

To make the standard I/O interface work, you can:

- Let the C-SPY debugger emulate I/O operations on the host computer, see Briefly about C-SPY emulated I/O, page 117
- *Retarget* the standard I/O interface to your target system by providing a suitable implementation of the interface, see *Briefly about retargeting*, page 118.

It is possible to mix these two approaches. You can, for example, let debug printouts and asserts be emulated by the C-SPY debugger, but implement your own file system. The debug printouts and asserts are useful during debugging, but no longer needed when running the application stand-alone (not connected to the C-SPY debugger).

#### **BRIEFLY ABOUT C-SPY EMULATED I/O**

*C-SPY emulated I/O* is a mechanism which lets the runtime environment interact with the C-SPY debugger to emulate I/O actions on the host computer:

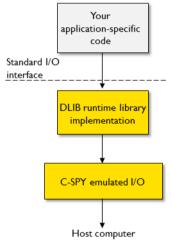

For example, when C-SPY emulated I/O is enabled:

- Standard character streams are directed to the C-SPY Terminal I/O window
- File system operations are performed on the host computer
- Time and date functions return the time and date of the host computer
- Termination and failed asserts break execution and notify the C-SPY debugger.

This behavior can be valuable during the early development of an application, for example in an application that uses file I/O before any flash file system I/O drivers are implemented, or if you need to debug constructions in your application that use stdin and stdout without the actual hardware device for input and output being available.

See Setting up your runtime environment, page 119 and The semihosting mechanism, page 130.

#### **BRIEFLY ABOUT RETARGETING**

*Retargeting* is the process where you adapt the runtime environment so that your application can execute I/O operations on your target system.

The standard I/O interface is large and complex. To make retargeting easier, the DLIB runtime environment is designed so that it performs all I/O operations through a small set of simple functions, which is referred to as the *DLIB low-level I/O interface*. By default, the functions in the low-level interface lack usable implementations. Some are unimplemented, others have stub implementations that do not perform anything except returning error codes.

To retarget the standard I/O interface, all you have to do is to provide implementations for the functions in the DLIB low-level I/O interface.

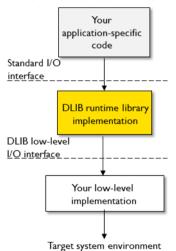

For example, if your application calls the functions printf and fputc in the standard I/O interface, the implementations of those functions both call the low-level function \_\_write to output individual characters. To make them work, you just need to provide an implementation of the \_\_write function—either by implementing it yourself, or by using a third-party implementation.

For information about how to override library modules with your own implementations, see *Overriding library modules*, page 122. See also *The DLIB low-level I/O interface*, page 138 for information about the functions that are part of the interface.

# Setting up the runtime environment

This section contains these tasks:

- Setting up your runtime environment, page 119
   A runtime environment with basic project settings to be used during the initial phase of development.
- Retargeting—Adapting for your target system, page 120
- Overriding library modules, page 122
- Customizing and building your own runtime library, page 123

#### See also:

Managing a multithreaded environment, page 150 for information about how to
adapt the runtime environment to treat all library objects according to whether they
are global or local to a thread.

#### SETTING UP YOUR RUNTIME ENVIRONMENT

You can set up the runtime environment based on some basic project settings. It is also often convenient to let the C-SPY debugger manage things like standard streams, file I/O, and various other system interactions. This basic runtime environment can be used for simulation before you have any target hardware.

#### To set up the runtime environment:

- Before you build your project, choose Project>Options>General Options to open the Options dialog box.
- **2** On the **Library Configuration** page, verify the following settings:
  - Library: choose which library configuration to use. Typically, choose Tiny, Normal, or Full.
    - For information about the various library configurations, see *Runtime library configurations*, page 125.
- **3** On the **Library Options** page, select **Auto** for both **Printf formatter** and **Scanf formatter**. This means that the linker will automatically choose the appropriate formatters based on information from the compiler. For more information about the available formatters and how to choose one manually, see *Formatters for printf*, page 128 and *Formatters for scanf*, page 129, respectively.
- 4 To enable C-SPY emulated I/O, choose Project>Options>General Options>Library Configuration and choose Semihosted (--semihosted) or IAR breakpoint (--semihosting=iar\_breakpoint).

Note that for some Cortex-M devices it is also possible to direct stdout/stderr via SWO. This can significantly improve stdout/stderr performance compared to semihosting. For hardware requirements, see the *C-SPY® Debugging Guide for ARM*.

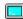

To enable stdout via SWO on the command line, use the linker option --redirect \_\_iar\_sh\_stdout=\_\_iar\_sh\_stdout\_swo.

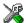

To enable stdout via SWO in the IDE, select the **Semihosted** option and the **stdout/stderr via SWO** option.

See Briefly about C-SPY emulated I/O, page 117 and The semihosting mechanism, page 130.

**5** On some systems, terminal output might be slow because the host computer and the target system must communicate for each character.

For this reason, a replacement for the \_\_write function called \_\_write\_buffered is included in the runtime library. This module buffers the output and sends it to the debugger one line at a time, speeding up the output. Note that this function uses about 80 bytes of RAM memory.

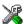

To use this feature in the IDE, choose Project>Options>General Options>Library Options> and select the option Buffered terminal output.

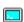

To enable this function on the command line, add this to the linker command line:

```
--redirect __write=__write_buffered
```

6 Some math functions are available in different versions: default versions, smaller than the default versions, and larger but more accurate than default versions. Consider which versions you should use.

For more information, see *Math functions*, page 131.

**7** When you build your project, a suitable prebuilt library and library configuration file are automatically used based on the project settings you made.

For information about which project settings affect the choice of library file, see *Runtime library configurations*, page 125.

You have now set up a runtime environment that can be used while developing your application source code.

#### RETARGETING—ADAPTING FOR YOUR TARGET SYSTEM

Before you can run your application on your target system, you must adapt some parts of the runtime environment, typically the system initialization and the DLIB low-level I/O interface functions.

#### To adapt your runtime environment for your target system:

I Adapt system initialization.

It is likely that you must adapt the system initialization, for example, your application might need to initialize interrupt handling, I/O handling, watchdog timers, etc. You do this by implementing the routine \_\_low\_level\_init, which is executed before the data sections are initialized. See *System startup and termination*, page 133 and *System initialization*, page 137. Note that you can find device-specific examples on this in the example projects provided in the product installation; see the Information Center.

**2** Adapt the runtime library for your target system. To implement such functions, you need a good understanding of the DLIB low-level I/O interface, see *Briefly about retargeting*, page 118.

Typically, you must implement your own functions if your application uses:

• Standard streams for input and output

If any of these streams are used by your application, for example by the functions printf and scanf, you must implement your versions of the low-level functions \_\_read and \_\_write.

The low-level functions identify I/O streams, such as an open file, with a file handle that is a unique integer. The I/O streams normally associated with stdin, stdout, and stderr have the file handles 0, 1, and 2, respectively. When the handle is -1, all streams should be flushed. Streams are defined in stdio.h.

• File input and output

The library contains a large number of powerful functions for file I/O operations, such as fopen, fclose, fprintf, fputs, etc. All these functions call a small set of low-level functions, each designed to accomplish one particular task; for example, \_\_open opens a file, and \_\_write outputs characters. Implement your version of these low-level functions.

• signal and raise

If the default implementation of these functions does not provide the functionality you need, you can implement your own versions.

• Time and date

To make the time and date functions work, you must implement the functions clock, \_\_time32, \_\_time64, and \_\_getzone. Whether you use \_\_time32 or \_\_time64 depends on which interface you use for time\_t, see time.h, page 437.

- Assert, see *aeabi assert*, page 139.
- Environment interaction

If the default implementation of system or getenv does not provide the functionality you need, you can implement your own versions.

For more information about the functions, see *The DLIB low-level I/O interface*, page 138.

The library files that you can override with your own versions are located in the arm\src\lib directory.

**3** When you have implemented your functions of the low-level I/O interface, you must add your version of these functions to your project. For information about this, see *Overriding library modules*, page 122.

**Note:** If you have implemented a DLIB low-level I/O interface function and added it to a project that you have built with support for C-SPY emulated I/O, your low-level function will be used and not the functions provided with C-SPY emulated I/O. For example, if you implement your own version of \_\_write, output to the C-SPY **Terminal I/O** window will not be supported. See *Briefly about C-SPY emulated I/O*, page 117.

4 Before you can execute your application on your target system, you must rebuild your project with a Release build configuration. This means that the linker will not include the C-SPY emulated I/O mechanism and the low-level I/O functions it provides. If your application calls any of the low-level functions of the standard I/O interface, either directly or indirectly, and your project does not contain these, the linker will issue an error for every missing low-level function. Also, note that the NDEBUG symbol is defined in a Release build configuration, which means asserts will no longer be generated. For more information, see *aeabi assert*, page 139.

#### **OVERRIDING LIBRARY MODULES**

# To override a library function and replace it with your own implementation:

Use a template source file—a library source file or another template—and place a copy of it in your project directory.

The library files that you can override with your own versions are located in the arm\src\lib directory.

**2** Modify the file.

**Note:** To override the functions in a module, you must provide alternative implementations for all the needed symbols in the overridden module. Otherwise you will get error messages about duplicate definitions.

**3** Add the modified file to your project, like any other source file.

**Note:** If you have implemented a DLIB low-level I/O interface function and added it to a project that you have built with support for C-SPY emulated I/O, your low-level function will be used and not the functions provided with C-SPY emulated I/O. For

example, if you implement your own version of \_\_write, output to the C-SPY **Terminal I/O** window will not be supported. See *Briefly about C-SPY emulated I/O*, page 117.

You have now finished the process of overriding the library module with your version.

# CUSTOMIZING AND BUILDING YOUR OWN RUNTIME LIBRARY

If the prebuilt library configurations do not meet your requirements, you can customize your own library configuration, but that requires that you *rebuild* the library.

Building a customized library is a complex process. Therefore, consider carefully whether it is really necessary. You must build your own runtime library when:

You want to define your own library configuration with support for locale, file
descriptors, multibyte characters, etc. This will include or exclude certain parts of
the DLIB runtime environment.

In those cases, you must:

- Make sure that you have installed the library source code (scr\lib). If not already
  installed, you can install it using the IAR License Manager, see the *Installation and*Licensing Guide.
- Set up a library project
- Make the required library customizations
- Build your customized runtime library
- Finally, make sure your application project will use the customized runtime library.

#### To set up a library project:

In the IDE, choose Project>Create New Project and

Note that when you create a new library project from a template, the majority of the files included in the new project are the original installation files. If you are going to modify these files, make copies of them first and replace the original files in the project with these copies.

#### To customize the library functionality:

I The library functionality is determined by a set of *configuration symbols*. The default values of these symbols are defined in the file DLib\_Defaults.h which you can find in arm\inc\c. This read-only file describes the configuration possibilities. Note that you should not modify this file.

In addition, your custom library has its own *library configuration file* dlarmCustom.h—which you can find in arm\config\template\project—and which sets up that specific library with the required library configuration. Customize

this file by setting the values of the configuration symbols according to the application requirements. For example, to enable the 11 qualifier in printf format strings, write in your library configuration file:

```
#define _DLIB_PRINTF_LONG_LONG 1
```

For information about configuration symbols that you might want to customize, see:

- Configuration symbols for printf and scanf, page 147
- Configuration symbols for file input and output, page 148
- Locale, page 148
- Managing a multithreaded environment, page 150
- **2** When you are finished, build your library project with the appropriate project options.

After you build your library, you must make sure to use it in your application project.

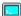

To build IAR Embedded Workbench projects from the command line, use the IAR Command Line Build Utility (iarbuild.exe). However, no make or batch files for building the library from the command line are provided. For information about the build process and the IAR Command Line Build Utility, see the *IDE Project Management and Building Guide for ARM*.

#### To use the customized runtime library in your application project:

- In the IDE, choose Project>Options>General Options and click the Library Configuration tab.
- **2** From the **Library** drop-down menu, choose **Custom DLIB**.
- **3** In the **Configuration file** text box, locate your library configuration file.
- **4** Click the **Library** tab, also in the **Linker** category. Use the **Additional libraries** text box to locate your library file.

# Additional information on the runtime environment

This section gives additional information on the runtime environment:

- Runtime library configurations, page 125
- Prebuilt runtime libraries, page 126
- Formatters for printf, page 128
- Formatters for scanf, page 129
- The semihosting mechanism, page 130
- Math functions, page 131
- System startup and termination, page 133

- System initialization, page 137
- The DLIB low-level I/O interface, page 138
- Configuration symbols for printf and scanf, page 147
- Configuration symbols for file input and output, page 148
- Locale, page 148

#### **RUNTIME LIBRARY CONFIGURATIONS**

The runtime library is provided with different *library configurations*, where each configuration is suitable for different application requirements.

The runtime library configuration is defined in the *library configuration file*. It contains information about what functionality is part of the runtime environment. The less functionality you need in the runtime environment, the smaller the environment becomes.

These predefined library configurations are available:

| Library configuration | Description                                                                                                 |
|-----------------------|----------------------------------------------------------------------------------------------------|
| Normal DLIB (default) | No locale interface, C locale, no file descriptor support, and no multibyte characters in printf and scanf. |
| Full DLIB             | Full locale interface, C locale, file descriptor support, and multibyte                                     |
|                       | characters in printf and scanf.                                                                             |

Table 6: Library configurations

**Note:** In addition to these predefined library configurations, you can provide your own configuration, see *Customizing and building your own runtime library*, page 123

If you do not specify a library configuration explicitly you will get the default configuration. If you use a prebuilt runtime library, a configuration file that matches the runtime library object file will automatically be used. See *Setting up your runtime environment*, page 119.

#### To override the default library configuration, use one of these methods:

I Use a prebuilt configuration of your choice—to specify a runtime configuration explicitly:

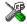

Choose **Project>Options>General Options>Library Configuration>Library** and change the default setting.

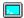

Use the --dlib\_config compiler option, see --dlib\_config, page 269.

The prebuilt libraries are based on the default configurations, see *Runtime library configurations*, page 125.

2 If you have built your own customized library, choose **Project>Options>Library Configuration>Library** and choose **Custom** to use your own configuration. For more information, see *Customizing and building your own runtime library*, page 123.

#### PREBUILT RUNTIME LIBRARIES

The prebuilt runtime libraries are configured for different combinations of these options:

• Library configuration—Normal or Full.

The linker will automatically include the correct library object file and library configuration file. To explicitly specify a library configuration, use the --dlib\_config compiler option.

#### Library filename syntax

The names of the libraries are constructed from these elements:

{ 1 ibrary } d1 for the IAR DLIB runtime environment

{cpu} for the ARM core

{lib\_config} Specifies the library configuration:

n = Normal f = Full

You can find the library object files and the library configuration files in the subdirectory arm\lib\.

## **Groups of library files**

The libraries are delivered in groups of library functions:

#### Library files for C library functions

These are the functions defined by Standard C, for example functions like printf and scanf. Note that this library does not include math functions.

The names of the library files are constructed in the following way:

```
\label{lib-config} $$ dl{architecture}_{cpu_mode}{byte\_order}{lib-config}{rwpi}. a $$ which more specifically means
```

 $d1{4t|5E|6M|6Mx|7M|7Mx|7Sx}_{a|t}{1|b}{n|f}{s}.a$ 

#### Library files for C++ and Embedded C++ library functions

These are the functions defined by C++, compiled with support for either Standard C++ or Embedded C++.

The names of the library files are constructed in the following way:

```
\label{linear_cond} $$ dlpp{architecture}_{cpu_mode}{byte_order}_{lib-config}{language}{rwpi}.a$$ which more specifically means $$ dlpp{4t|5E|6M|6Mx|7M|7Mx|7Sx|4as|7as}_{a|t}{1|b}_{n|f}{c|e}{s}.a$
```

#### Library files for math functions

These are the functions for floating-point arithmetic and functions with a floating-point type in its signature as defined by Standard C, for example functions like sqrt.

The names of the library files are constructed in the following way:

```
\label{lem:marchitecture} $$ m\{architecture\}_{cpu_mode}\{byte\_order\}\{fp\_implementation\}. a$$ which more specifically means $$ m\{4t|5E|6M|6Mx|7M|7Mx|7Sx\}_{a|t}\{1|b\}\{|v|s\}.a$
```

#### Library files for runtime support functions

These are functions for system startup, initialization, non floating-point AEABI support routines, and some of the functions that are part of Standard C and C++.

The names of the library files are constructed in the following way:

#### Library files for debug support functions

These are functions for debug support for the semihosting interface. The names of the library files are constructed in the following way:

```
sh{debug_interface}_{byte_order}.a
or
sh{architecture}_{byte_order}.a
which more specifically means
sh{s|b|i}_{1|b}.a
```

or

 $sh\{6Mx|7Mx|7Sx\}_{\{1|b\}.a}$ 

#### FORMATTERS FOR PRINTF

The printf function uses a formatter called \_Printf. The full version is quite large, and provides facilities not required in many embedded applications. To reduce the memory consumption, three smaller, alternative versions are also provided. Note that the wprintf variants are not affected.

This table summarizes the capabilities of the different formatters:

| Formatting capabilities                                 | Tiny | Small/<br>SmallNoMb† | Large/<br>LargeNoMb† | Full/<br>FullNoMb† |
|---------------------------------------------------------|------|----------------------|----------------------|--------------------|
| Basic specifiers c, d, i, o, p, s, u, X, x, and %       | Yes  | Yes                  | Yes                  | Yes                |
| Multibyte support                                       | No   | Yes/No               | Yes/No               | Yes/No             |
| Floating-point specifiers a, and A                      | No   | No                   | No                   | Yes                |
| Floating-point specifiers e, E, f, F, g, and ${\tt G}$  | No   | No                   | Yes                  | Yes                |
| Conversion specifier n                                  | No   | No                   | Yes                  | Yes                |
| Format flag +, -, #, 0, and space                       | No   | Yes                  | Yes                  | Yes                |
| Length modifiers $h, 1, L, s, t, \text{and} \mathbb{Z}$ | No   | Yes                  | Yes                  | Yes                |
| Field width and precision, including *                  | No   | Yes                  | Yes                  | Yes                |
| long long support                                       | No   | No                   | Yes                  | Yes                |

Table 7: Formatters for printf

**Note:** It is possible to optimize these functions even further, but that requires that you rebuild the library. See *Configuration symbols for printf and scanf*, page 147.

The compiler can automatically detect which formatting capabilities are needed in a direct call to printf, if the formatting string is a string literal. This information is passed to the linker, which combines the information from all modules to select a suitable formatter for the application. However, if the formatting string is a variable, or if the call is indirect through a function pointer, the compiler cannot perform the analysis, forcing the linker to select the Full formatter. In this case, you might want to override the automatically selected printf formatter.

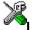

To override the automatically selected printf formatter in the IDE:

Choose Project>Options>General Options to open the Options dialog box.

**2** On the **Library Options** page, select the appropriate formatter.

<sup>†</sup> NoMb means without multibytes.

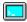

# To override the automatically selected printf formatter from the command line:

Use one of these ILINK command line options:

```
--redirect _Printf=_PrintfFull
--redirect _Printf=_PrintfFullNoMb
--redirect _Printf=_PrintfLarge
--redirect _Printf=_PrintfLargeNoMb
--redirect _Printf=_PrintfSmall
--redirect _Printf=_PrintfSmallNoMb
--redirect _Printf=_PrintfTiny
--redirect _Printf=_PrintfTinyNoMb
```

#### **FORMATTERS FOR SCANF**

In a similar way to the printf function, scanf uses a common formatter, called \_Scanf. The full version is quite large, and provides facilities that are not required in many embedded applications. To reduce the memory consumption, two smaller, alternative versions are also provided. Note that the wscanf versions are not affected.

This table summarizes the capabilities of the different formatters:

| Formatting capabilities                                | Small/     | Large/     | Full/     |
|--------------------------------------------------------|------------|------------|-----------|
| Torriacting capabilities                               | SmallNoMb† | LargeNoMb† | FullNoMb† |
| Basic specifiers c, d, i, o, p, s, u, X, x, and %      | Yes        | Yes        | Yes       |
| Multibyte support                                      | Yes/No     | Yes/No     | Yes/No    |
| Floating-point specifiers $a,$ and ${\mathbb A}$       | No         | No         | Yes       |
| Floating-point specifiers e, E, f, F, g, and ${\tt G}$ | No         | No         | Yes       |
| Conversion specifier n                                 | No         | No         | Yes       |
| Scan set [ and ]                                       | No         | Yes        | Yes       |
| Assignment suppressing *                               | No         | Yes        | Yes       |
| long long support                                      | No         | No         | Yes       |

Table 8: Formatters for scanf

**Note:** It is possible to optimize these functions even further, but that requires that you rebuild the library. See *Configuration symbols for printf and scanf*, page 147.

The compiler can automatically detect which formatting capabilities are needed in a direct call to scanf, if the formatting string is a string literal. This information is passed to the linker, which combines the information from all modules to select a suitable formatter for the application. However, if the formatting string is a variable, or if the call is indirect through a function pointer, the compiler cannot perform the analysis, forcing

<sup>†</sup> NoBMb means without multibytes.

the linker to select the full formatter. In this case, you might want to override the automatically selected scanf formatter.

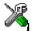

#### To manually specify the scanf formatter in the IDE:

Choose Project>Options>General Options to open the Options dialog box.

**2** On the **Library Options** page, select the appropriate formatter.

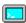

#### To manually specify the scanf formatter from the command line:

Use one of these ILINK command line options:

```
--redirect _Scanf=_ScanfFull
--redirect _Scanf=_ScanfFullNoMb
--redirect _Scanf=_ScanfLarge
--redirect _Scanf=_ScanfLargeNoMb
--redirect _Scanf=_ScanfSmall
--redirect _Scanf=_ScanfSmallNoMb
```

#### THE C-SPY EMULATED I/O MECHANISM

- 1 The debugger will detect the presence of the function \_\_DebugBreak, which will be part of the application if you linked it with the linker option for C-SPY emulated I/O.
- 2 In this case, the debugger will automatically set a breakpoint at the \_\_DebugBreak function.
- 3 When your application calls a function in the DLIB low-level I/O interface, for example, open, the \_\_DebugBreak function is called, which will cause the application to stop at the breakpoint and perform the necessary services.
- 4 The execution will then resume.

See also Briefly about C-SPY emulated I/O, page 117.

#### THE SEMIHOSTING MECHANISM

C-SPY emulated I/O is compatible with the semihosting interface provided by ARM Limited. When an application invokes a semihosting call, the execution stops at a debugger breakpoint. The debugger then handles the call, performs any necessary actions on the host computer and then resumes the execution.

There are three variants of semihosting mechanisms available:

- For Cortex-M, the interface uses BKPT instructions to perform semihosting calls
- For other ARM cores, SVC instructions are used for the semihosting calls
- IAR breakpoint, which is an IAR-specific alternative to semihosting that uses SVC.

To support semihosting via SVC, the debugger must set its semihosting breakpoint on the Supervisor Call vector to catch SVC calls. If your application uses SVC calls for other purposes than semihosting, the handling of this breakpoint will cause a severe performance penalty for each such call. IAR breakpoint is a way to get around this. By using a special function call instead of an SVC instruction to perform semihosting, the semihosting breakpoint can be set on that special function instead. This means that semihosting will not interfere with other uses of the Supervisor Call vector.

Note that IAR breakpoint is an IAR-specific extension of the semihosting standard. If you link your application with libraries built with toolchains from other vendors than IAR Systems and use IAR breakpoint, semihosting calls made from code in those libraries will not work.

#### **MATH FUNCTIONS**

Some C/C++ standard library math functions are available in different versions:

- The default versions
- Smaller versions (but less accurate)
- More accurate versions (but larger).

#### **Smaller versions**

The functions cos, exp, log, log2, log10, \_\_iar\_Log (a help function for log, log2, and log10), pow, sin, tan, and \_\_iar\_Sin (a help function for sin and cos) exist in additional, smaller versions in the library. They are about 20% smaller and about 20% faster than the default versions. The functions handle INF and NaN values. The drawbacks are that they almost always lose some precision and they do not have the same input range as the default versions.

The names of the functions are constructed like:

```
__iar_xxx_small<f|1>
```

where f is used for float variants, 1 is used for long double variants, and no suffix is used for double variants.

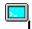

#### To specify individual math functions from the command line:

Redirect the default function names to these names when linking, using these options:

```
--redirect sin= iar sin small
--redirect cos= iar cos small
--redirect tan=__iar_tan_small
--redirect log= iar log small
--redirect log2=__iar_log2_small
--redirect log10=__iar_log10_small
--redirect exp= iar exp small
--redirect pow=__iar_pow_small
--redirect __iar_Sin=__iar_Sin_small
--redirect __iar_Log=__iar_Log_small
--redirect sinf=__iar_sin_smallf
--redirect cosf=__iar_cos_smallf
--redirect tanf=__iar_tan_smallf
--redirect logf=__iar_log_smallf
--redirect log2f=__iar_log2_smallf
--redirect log10f=__iar_log10_smallf
--redirect expf=__iar_exp_smallf
--redirect powf=__iar_pow_smallf
--redirect __iar_FSin=__iar_Sin_smallf
--redirect __iar_FLog=__iar_Log_smallf
--redirect sinl=__iar_sin_small1
--redirect cosl= iar cos smalll
--redirect tanl=__iar_tan_small1
--redirect logl=__iar_log_small1
--redirect log21=__iar_log2_small1
--redirect log101=__iar_log10_small1
--redirect expl=__iar_exp_small1
--redirect powl=__iar_pow_small1
--redirect __iar_LSin=__iar_Sin_small1
--redirect __iar_LLog=__iar_Log_small1
```

Note that if you want to redirect any of the functions sin, cos, or \_\_iar\_Sin, you must redirect all three functions.

Note that if you want to redirect any of the functions log, log2, log10, or \_\_iar\_Log, you must redirect all four functions.

#### More accurate versions

The functions cos, pow, sin, and tan, and the help functions \_\_iar\_Sin and \_\_iar\_Pow exist in versions in the library that are more exact and can handle larger

argument ranges. The drawback is that they are larger and slower than the default versions.

The names of the functions are constructed like:

```
__iar_xxx_accurate<f|1>
```

where f is used for float variants, 1 is used for long double variants, and no suffix is used for double variants.

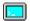

#### To specify individual math functions from the command line:

Redirect the default function names to these names when linking, using these options:

```
--redirect sin=__iar_sin_accurate
--redirect cos= iar cos accurate
--redirect tan=__iar_tan_accurate
--redirect pow=__iar_pow_accurate
--redirect __iar_Sin=__iar_Sin_accurate
--redirect __iar_Pow=__iar_Pow_accurate
--redirect sinf=__iar_sin_accuratef
--redirect cosf= iar cos accuratef
--redirect tanf=__iar_tan_accuratef
--redirect powf=__iar_pow_accuratef
--redirect __iar_FSin=__iar_Sin_accuratef
--redirect __iar_FPow=__iar_Pow_accuratef
--redirect sinl=__iar_sin_accuratel
--redirect cosl=__iar_cos_accuratel
--redirect tanl= iar tan accuratel
--redirect powl=__iar_pow_accuratel
--redirect __iar_LSin=__iar_Sin_accuratel
--redirect __iar_LPow=__iar_Pow_accuratel
```

Note that if you want to redirect any of the functions sin, cos, or \_\_iar\_Sin, you must redirect all three functions.

Note that if you want to redirect any of the functions pow or \_\_iar\_Pow, you must redirect both functions.

#### SYSTEM STARTUP AND TERMINATION

This section describes the runtime environment actions performed during startup and termination of your application.

The code for handling startup and termination is located in the source files cstartup.s, cmain.s, cexit.s, and low\_level\_init.c located in the arm\src\lib directory.

For information about how to customize the system startup code, see *System initialization*, page 137.

#### System startup

During system startup, an initialization sequence is executed before the main function is entered. This sequence performs initializations required for the target hardware and the C/C++ environment.

For the hardware initialization, it looks like this:

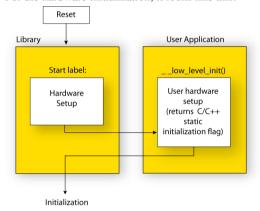

- When the CPU is reset it will start executing at the program entry label \_\_iar\_program\_start in the system startup code.
- The stack pointer is initialized to the end of the CSTACK block
- For ARM7/9/11, Cortex-A, and Cortex-R devices, exception stack pointers are initialized to the end of each corresponding section
- The function \_\_low\_level\_init is called if you defined it, giving the application a chance to perform early initializations.

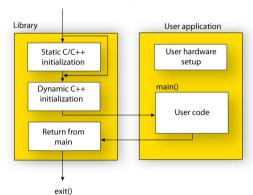

For the C/C++ initialization, it looks like this:

- Static and global variables are initialized. That is, zero-initialized variables are cleared and the values of other initialized variables are copied from ROM to RAM memory. This step is skipped if \_\_low\_level\_init returns zero. For more information, see *Initialization at system startup*, page 90.
- Static C++ objects are constructed
- The main function is called, which starts the application.

For information about the initialization phase, see *Application execution—an overview*, page 58.

#### System termination

This illustration shows the different ways an embedded application can terminate in a controlled way:

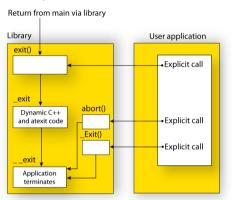

An application can terminate normally in two different ways:

- Return from the main function
- Call the exit function.

Because the C standard states that the two methods should be equivalent, the system startup code calls the exit function if main returns. The parameter passed to the exit function is the return value of main.

The default exit function is written in C. It calls a small assembler function \_exit that will:

- Call functions registered to be executed when the application ends. This includes C++ destructors for static and global variables, and functions registered with the standard function atexit. See also Setting up the atexit limit, page 106.
- Close all open files
- Call \_\_exit
- When \_\_exit is reached, stop the system.

An application can also exit by calling the abort or the \_Exit function. The abort function just calls \_\_exit to halt the system, and does not perform any type of cleanup. The \_Exit function is equivalent to the abort function, except for the fact that \_Exit takes an argument for passing exit status information.

If you want your application to do anything extra at exit, for example resetting the system (and if using atexit is not sufficient), you can write your own implementation of the exit(int) function.

The library files that you can override with your own versions are located in the arm\src\lib directory. See *Overriding library modules*, page 122.

#### C-SPY debugging support for system termination

If you have enabled C-SPY emulated I/O during linking, the normal \_\_exit function is replaced with a special one. C-SPY will then recognize when this function is called and can take appropriate actions to emulate program termination. For more information, see *Briefly about C-SPY emulated I/O*, page 117.

#### **SYSTEM INITIALIZATION**

It is likely that you need to adapt the system initialization. For example, your application might need to initialize memory-mapped special function registers (SFRs), or omit the default initialization of data sections performed by the system startup code.

You can do this by implementing your own version of the routine \_\_low\_level\_init, which is called from the file cmain.s before the data sections are initialized. Modifying the file cstartup.s directly should be avoided.

For Cortex-M, the code for handling system startup is located in the source files cstartup\_M.s and low\_level\_init.c, located in the arm\src\lib directory.

For other ARM devices, the code for handling system startup is located in the source files cstartup.s and low\_level\_init.c, located in the arm\src\lib directory.

Note: Normally, you do not need to customize either of the files cmain.s or cexit.s.

**Note:** Regardless of whether you implement your own version of \_\_low\_level\_init or the file cstartup.s, you do not have to rebuild the library.

#### Customizing \_\_low\_level\_init

A skeleton low-level initialization file is supplied with the product: low\_level\_init.c. Note that static initialized variables cannot be used within the file, because variable initialization has not been performed at this point.

The value returned by \_\_low\_level\_init determines whether or not data sections should be initialized by the system startup code. If the function returns 0, the data sections will not be initialized.

#### Modifying the cstartup file

As noted earlier, you should not modify the file cstartup.s if implementing your own version of \_\_low\_level\_init is enough for your needs. However, if you do need to modify the file cstartup.s, we recommend that you follow the general procedure for creating a modified copy of the file and adding it to your project, see *Overriding library modules*, page 122.

Note that you must make sure that the linker uses the start label used in your version of cstartup.s. For information about how to change the start label used by the linker, see --entry, page 311.

For Cortex-M, you must create a modified copy of cstartup\_M.s or cstartup\_M.c to use interrupts or other exception handlers.

#### THE DLIB LOW-LEVEL I/O INTERFACE

The runtime library uses a set of low-level functions—which are referred to as the *DLIB low-level I/O interface*—to communicate with the target system. Most of the low-level functions have no implementation.

For more information about this, see *Briefly about input and output (I/O)*, page 116.

This table lists the functions in the DLIB low-level I/O interface:

| Function in DLIB low-level I/O interface | Defined in source file |  |
|------------------------------------------|------------------------|--|
| abort                                    | abort.c                |  |
| aeabi_assert                             | assert.c               |  |
| clock                                    | clock.c                |  |
| close                                    | close.c                |  |
| exit                                     | xxexit.c               |  |
| getenv                                   | getenv.c               |  |
| getzone                                  | getzone.c              |  |
| lseek                                    | lseek.c                |  |
| open                                     | open.c                 |  |
| raise                                    | raise.c                |  |
| read                                     | read.c                 |  |
| remove                                   | remove.c               |  |
| rename                                   | rename.c               |  |
| signal                                   | signal.c               |  |

Table 9: DLIB low-level I/O interface functions

| Function in DLIB low-level I/O interface | Defined in source file |
|------------------------------------------|------------------------|
| system                                   | system.c               |
| time32,time64                            | time.c                 |
| write                                    | write.c                |

Table 9: DLIB low-level I/O interface functions (Continued)

**Note:** You should not use the low-level functions prefixed with \_\_ directly in your application. Instead you should use the standard library functions that use these functions. For example, to write to stdout, you should use standard library functions like printf or puts, which in turn calls the low-level function \_\_write. If you have forgot to implement a low-level function and your application will call that function via a standard library function, the linker will issues an error when you link in release build configuration.

**Note:** If you implement your own variants of the functions in this interface, your variants will be used even though you have enabled C-SPY emulated I/O, see *Briefly about C-SPY emulated I/O*, page 117.

#### abort

| Description Standard C library function that aborts execution.  C-SPY debug action Exits the application.  Default implementation Callsexit(EXIT_FAILURE).  See also Briefly about retargeting, page 118 System termination, page 136. | Source file            | arm\src\lib\abort.c                                |
|----------------------------------------------------------------------------------------------------|------------------------|----------------------------------------------------|
| Default implementation Callsexit (EXIT_FAILURE).  See also Briefly about retargeting, page 118                                                                                                    | Description            | Standard C library function that aborts execution. |
| See also Briefly about retargeting, page 118                                                                                                    | C-SPY debug action     | Exits the application.                             |
|                                                                                                    | Default implementation | Callsexit(EXIT_FAILURE).                           |
|                                                                                                    | See also               | 0 0,1 0                                            |

### \_\_aeabi\_assert

| Source file        | arm\src\lib\assert.c                                |
|--------------------|-----------------------------------------------------|
| Description        | Low-level function that handles a failed assert.    |
| C-SPY debug action | Notifies the C-SPY debugger about the failed assert |

Default implementation Failed asserts are reported by the function \_\_aeabi\_assert. By default, it prints an

error message and calls abort. If this is not the behavior you require, you can

implement your own version of the function.

The assert macro is defined in the header file assert.h. To turn off assertions, define the symbol NDEBUG.

the symbol NDEBUG

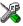

In the IDE, the symbol NDEBUG is by default defined in a Release project and *not* defined in a Debug project. If you build from the command line, you must explicitly define the symbol according to your needs. See NDEBUG, page 428.

See also *Briefly about retargeting*, page 118.

#### clock

Source file arm\src\lib\clock.c

**Description** Standard C library function that accesses the processor time.

C-SPY debug action Returns the clock on the host computer.

**Default implementation** Returns -1 to indicate that processor time is not available.

See also *Briefly about retargeting*, page 118.

#### \_\_close

Source file arm\src\lib\close.c

**Description** Low-level function that closes a file.

C-SPY debug action Closes the associated host file on the host computer.

Default implementation None.

See also *Briefly about retargeting*, page 118.

#### exit

Source file arm\src\lib\xxexit.c

Description Low-level function that halts execution.

C-SPY debug action Notifies that the end of the application was reached.

Default implementation Loops forever.

See also *Briefly about retargeting*, page 118

System termination, page 136.

#### getenv

Source file arm\src\lib\getenv.c

arm\src\lib\environ.c

C-SPY debug action Accesses the host environment.

Default implementation The getenv function in the library searches the string pointed to by the global variable

\_\_environ, for the key that was passed as argument. If the key is found, the value of it

is returned, otherwise  $0\ (\text{zero})$  is returned. By default, the string is empty.

To create or edit keys in the string, you must create a sequence of null-terminated strings

where each string has the format:

key=value\0

End the string with an extra null character (if you use a C string, this is added automatically). Assign the created sequence of strings to the \_\_environ variable.

For example:

const char MyEnv[] = "Key=Value\0Key2=Value2\0";
\_\_environ = MyEnv;

If you need a more sophisticated environment variable handling, you should implement

your own geteny, and possibly puteny function.

Note: The putenv function is not required by the standard, and the library does not

provide an implementation of it.

See also *Briefly about retargeting*, page 118.

# \_\_getzone

**Source file** arm\src\lib\getzone.c

**Description** Low-level function that returns the current time zone.

C-SPY debug action Not applicable.

Default implementation Returns ":".

See also *Briefly about retargeting*, page 118.

#### Iseek

Source file arm\src\lib\lseek.c

Description Low-level function for changing the location of the next access in an open file.

C-SPY debug action Searches in the associated host file on the host computer.

Default implementation None.

See also *Briefly about retargeting*, page 118.

#### \_\_open

Source file arm\src\lib\open.c

Description Low-level function that opens a file.

C-SPY debug action Opens a file on the host computer.

Default implementation None.

See also *Briefly about retargeting*, page 118.

#### raise

Source file arm\src\lib\raise.c

**Description** Standard C library function that raises a signal.

C-SPY debug action Not applicable.

Default implementation Calls the signal handler for the raised signal, or terminates with call to

\_\_exit(EXIT\_FAILURE).

See also

Briefly about retargeting, page 118.

#### \_\_read

Source file

arm\src\lib\read.c

Description

Low-level function that reads characters from stdin and from files.

C-SPY debug action

Directs stdin to the **Terminal I/O** window. All other files will read the associated host file.

Default implementation

None.

Example

The code in this example uses memory-mapped I/O to read from a keyboard, whose port is assumed to be located at 0×1000:

```
#include <stddef.h>
__no_init volatile unsigned char kbIO @ 0x1000;
size_t __read(int handle,
              unsigned char *buf,
              size_t bufSize)
 size_t nChars = 0;
  /* Check for stdin
     (only necessary if FILE descriptors are enabled) */
 if (handle != 0)
   return -1;
 for (/*Empty*/; bufSize > 0; --bufSize)
   unsigned char c = kbIO;
   if (c == 0)
     break;
    *buf++ = c;
    ++nChars;
 }
 return nChars;
}
```

For information about the handles associated with the streams, see Retargeting—

Adapting for your target system, page 120.

For information about the @ operator, see Controlling data and function placement in

memory, page 224.

See also *Briefly about retargeting*, page 118.

#### remove

Source file arm\src\lib\remove.c

Description Standard C library function that removes a file.

C-SPY debug action Removes a file on the host computer.

Default implementation Returns 0 to indicate success, but without removing a file.

See also *Briefly about retargeting*, page 118.

#### rename

Source file arm\src\lib\rename.c

**Description** Standard C library function that renames a file.

C-SPY debug action Renames a file on the host computer.

Default implementation Returns -1 to indicate failure.

See also *Briefly about retargeting*, page 118.

# signal

Source file arm\src\lib\signal.c

**Description** Standard C library function that changes signal handlers.

C-SPY debug action Not applicable.

Default implementation As specified by Standard C. You might want to modify this behavior if the environment

supports some kind of asynchronous signals.

See also *Briefly about retargeting*, page 118.

## system

Source file arm\src\lib\system.c

**Description** Standard C library function that executes commands.

C-SPY debug action Notifies the C-SPY debugger that system has been called and then returns -1.

function available in the library returns 0 if a null pointer is passed to it to indicate that there is no command processor; otherwise it returns -1 to indicate failure. If this is not the functionality that you require, you can implement your own version. This does not

require that you rebuild the library.

See also *Briefly about retargeting*, page 118.

## \_\_time32, \_\_time64

Source file arm\src\lib\time.c

arm\src\lib\time64.c

Description Low-level functions that return the current calendar time.

C-SPY debug action Returns the time on the host computer.

Default implementation Returns -1 to indicate that calendar time is not available.

See also *Briefly about retargeting*, page 118.

## write

Source file arm\src\lib\write.c

**Description** Low-level function that writes to stdout, stderr, or a file.

C-SPY debug action

Directs stdout and stderr to the **Terminal I/O** window. All other files will write to the associated host file.

Default implementation

None.

Example

The code in this example uses memory-mapped I/O to write to an LCD display, whose port is assumed to be located at address 0x1000:

```
#include <stddef.h>
__no_init volatile unsigned char lcdIO @ 0x1000;
size_t __write(int handle,
               const unsigned char *buf,
              size_t bufSize)
 size t nChars = 0;
  /* Check for the command to flush all handles */
 if (handle == -1)
   return 0:
  /* Check for stdout and stderr
     (only necessary if FILE descriptors are enabled.) */
 if (handle != 1 && handle != 2)
   return -1;
 for (/* Empty */; bufSize > 0; --bufSize)
   lcdIO = *buf;
   ++buf;
    ++nChars;
 }
 return nChars;
}
```

For information about the handles associated with the streams, see *Retargeting—Adapting for your target system*, page 120.

See also

Briefly about retargeting, page 118.

#### **CONFIGURATION SYMBOLS FOR PRINTF AND SCANF**

If the provided formatters do not meet your requirements (*Formatters for printf*, page 128 and *Formatters for scanf*, page 129), you can customize the Full formatters. Note that this means you must rebuild the runtime library.

The default behavior of the printf and scanf formatters are defined by configuration symbols in the file DLib\_Defaults.h.

These configuration symbols determine what capabilities the function printf should have:

| Printf configuration symbols     | Includes support for                           |
|----------------------------------|------------------------------------------------|
| _DLIB_PRINTF_MULTIBYTE           | Multibyte characters                           |
| _DLIB_PRINTF_LONG_LONG           | Long long (11 qualifier)                       |
| _DLIB_PRINTF_SPECIFIER_FLOAT     | Floating-point numbers                         |
| _DLIB_PRINTF_SPECIFIER_A         | Hexadecimal floating-point numbers             |
| _DLIB_PRINTF_SPECIFIER_N         | Output count (%n)                              |
| _DLIB_PRINTF_QUALIFIERS          | Qualifiers h, 1, L, v, t, and $\boldsymbol{z}$ |
| _DLIB_PRINTF_FLAGS               | Flags -, +, #, and 0                           |
| _DLIB_PRINTF_WIDTH_AND_PRECISION | Width and precision                            |
| _DLIB_PRINTF_CHAR_BY_CHAR        | Output char by char or buffered                |

Table 10: Descriptions of printf configuration symbols

When you build a library, these configurations determine what capabilities the function scanf should have:

| Scanf configuration symbols        | Includes support for                    |
|------------------------------------|-----------------------------------------|
| _DLIB_SCANF_MULTIBYTE              | Multibyte characters                    |
| _DLIB_SCANF_LONG_LONG              | Long long (11 qualifier)                |
| _DLIB_SCANF_SPECIFIER_FLOAT        | Floating-point numbers                  |
| _DLIB_SCANF_SPECIFIER_N            | Output count (%n)                       |
| _DLIB_SCANF_QUALIFIERS             | Qualifiers h, j, 1, t, z, and ${\tt L}$ |
| _DLIB_SCANF_SCANSET                | Scanset ([*])                           |
| _DLIB_SCANF_WIDTH                  | Width                                   |
| _DLIB_SCANF_ASSIGNMENT_SUPPRESSING | Assignment suppressing ([*])            |

Table 11: Descriptions of scanf configuration symbols

#### To customize the formatting capabilities, you must;

- Define the configuration symbols in the library configuration file according to your application requirements.
- **2** Rebuild the library, see *Customizing and building your own runtime library*, page 123.

#### CONFIGURATION SYMBOLS FOR FILE INPUT AND OUTPUT

File I/O is only supported by libraries with the Full library configuration, see *Runtime library configurations*, page 125, or in a customized library when the configuration symbol \_\_DLIB\_FILE\_DESCRIPTOR is defined. If this symbol is not defined, functions taking a FILE \* argument cannot be used.

To customize your library and rebuild it, see *Customizing and building your own runtime library*, page 123.

#### **LOCALE**

*Locale* is a part of the C language that allows language- and country-specific settings for several areas, such as currency symbols, date and time, and multibyte character encoding.

Depending on which library configuration you are using, you get different level of locale support. However, the more locale support, the larger your code will get. It is therefore necessary to consider what level of support your application needs. See *Runtime library configurations*, page 125.

The DLIB runtime library can be used in two main modes:

- With locale interface, which makes it possible to switch between different locales during runtime
- Without locale interface, where one selected locale is hardwired into the application.

#### Locale support in prebuilt libraries

The level of locale support in the prebuilt libraries depends on the library configuration.

- All prebuilt libraries support the C locale only
- All libraries with full library configuration have support for the locale interface. For
  prebuilt libraries with locale interface, it is by default only supported to switch
  multibyte character encoding at runtime.
- Libraries with normal library configuration do not have support for the locale interface.

If your application requires a different locale support, you must rebuild the library.

## Customizing the locale support and rebuilding the library

If you decide to rebuild the library, you can choose between these locales:

- The C locale
- The POSIX locale
- A wide range of European locales.

## Locale configuration symbols

The configuration symbol \_DLIB\_FULL\_LOCALE\_SUPPORT, which is defined in the library configuration file, determines whether a library has support for a locale interface or not. The locale configuration symbols \_LOCALE\_USE\_LANG\_REGION and \_ENCODING\_USE \_ENCODING define all the supported locales and encodings:

See DLib\_Defaults.h for a list of supported locale and encoding settings.

If you want to customize the locale support, you simply define the locale configuration symbols required by your application. For more information, see *Customizing and building your own runtime library*, page 123.

**Note:** If you use multibyte characters in your C or assembler source code, make sure that you select the correct locale symbol (the local host locale).

## Building a library without support for locale interface

The locale interface is not included if the configuration symbol \_\_DLIB\_FULL\_LOCALE\_SUPPORT is set to 0 (zero). This means that a hardwired locale is used—by default the Standard C locale—but you can choose one of the supported locale configuration symbols. The setlocale function is not available and can therefore not be used for changing locales at runtime.

## Building a library with support for locale interface

Support for the locale interface is obtained if the configuration symbol \_\_DLIB\_FULL\_LOCALE\_SUPPORT is set to 1. By default, the Standard C locale is used, but you can define as many configuration symbols as required. Because the setlocale function will be available in your application, it will be possible to switch locales at runtime.

## Changing locales at runtime

The standard library function setlocale is used for selecting the appropriate portion of the application's locale when the application is running.

The setlocale function takes two arguments. The first one is a locale category that is constructed after the pattern LC\_CATEGORY. The second argument is a string that describes the locale. It can either be a string previously returned by setlocale, or it can be a string constructed after the pattern:

```
lang REGION
```

Ωť

lang\_REGION.encoding

The 1ang part specifies the language code, and the REGION part specifies a region qualifier, and encoding specifies the multibyte character encoding that should be used.

The <code>lang\_REGION</code> part matches the <code>\_LOCALE\_USE\_LANG\_REGION</code> preprocessor symbols that can be specified in the library configuration file.

#### Example

This example sets the locale configuration symbols to Swedish to be used in Finland and UTF8 multibyte character encoding:

```
setlocale (LC_ALL, "sv_FI.Utf8");
```

# Managing a multithreaded environment

In a multithreaded environment, the standard library must treat all library objects according to whether they are global or local to a thread. If an object is a true global object, any updates of its state must be guarded by a locking mechanism to make sure that only one thread can update it at any given time. If an object is local to a thread, the static variables containing the object state must reside in a variable area local to that thread. This area is commonly named *thread-local storage* (TLS).

The low-level implementations of locks and TLS are system-specific, and is not included in the DLIB runtime environment. If you are using an RTOS, check if it provides some or all of the required functions. Otherwise, you must provide your own.

# MULTITHREAD SUPPORT IN THE DLIB RUNTIME ENVIRONMENT

The DLIB runtime environment uses two kinds of locks—system locks and file stream locks. The file stream locks are used as guards when the state of a file stream is updated,

and are only needed in the Full library configuration. The following objects are guarded with system locks:

- The heap (in other words when malloc, new, free, delete, realloc, or calloc is used).
- The file system (only available in the Full library configuration), but not the file streams themselves. The file system is updated when a stream is opened or closed, in other words when fopen, fclose, fdopen, fflush, or freopen is used.
- The signal system (in other words when signal is used).
- The temporary file system (in other words when tmpnam is used).
- Dynamically initialized function local objects with static storage duration.

These library objects use TLS:

| Library objects using TLS | When these functions are used                                |
|---------------------------|--------------------------------------------------------------|
| Error functions           | errno, strerror                                              |
| Locale functions          | localeconv, setlocale                                        |
| Time functions            | asctime, localtime, gmtime, mktime                           |
| Multibyte functions       | mbrlen, mbrtowc, mbsrtowc, mbtowc, wcrtomb, wcsrtomb, wctomb |
| Rand functions            | rand, srand                                                  |
| C++ exception engine      | Not applicable                                               |
| Miscellaneous functions   | atexit, strtok                                               |

Table 12: Library objects using TLS

**Note:** If you are using printf/scanf (or any variants) with formatters, each individual formatter will be guarded, but the complete printf/scanf invocation will not be guarded.

If one of the C++ variants is used together with the DLIB runtime environment with multithread support, the compiler option --guard\_calls must be used to make sure that function-static variables with dynamic initializers are not initialized simultaneously by several threads.

#### **ENABLING MULTITHREAD SUPPORT**

Prebuilt libraries with multithread support are provided in the product installation. See also, *Customizing and building your own runtime library*, page 123.

#### To configure multithread support for use with threaded applications:

I To enable multithread support:

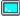

On the command line, use the linker option --threaded\_lib.

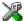

In the IDE, choose Project>Options>General Options>Library Configuration>Enable thread support in the library. The linker option --threaded lib and the matching prebuilt library with thread support will automatically be used. If one of the C++ variants is used, the IDE will automatically use the compiler option --quard\_calls to make sure that function-static variables with dynamic initializers are not initialized simultaneously by several threads.

- **2** To complement the built-in multithread support in the runtime library, you must also:
  - Implement code for the library's system locks interface, see *System locks interface*, page 152.
  - If file streams are used, implement code for the library's file stream locks interface or redirect the interface to the system locks interface (using the linker option --redirect), see File streams locks interface, page 153.
  - Implement code that handles thread creation, thread destruction, and TLS access methods for the library, see TLS handling, page 153.
  - Modify the linker configuration file accordingly.

See also Lock usage, page 153 for information about used file streams locks and system locks.

You can find the required declaration of functions and definitions of macros in the DLib\_Threads.h file, which is included by yvals.h.

**3** Build your project.

Note: If you are using a third-party RTOS, check their guidelines for how to enable multithread support with IAR Systems tools.

## System locks interface

This interface must be fully implemented for system locks to work:

```
typedef void *__iar_Rmtx;
                                         /* Lock info object */
void __iar_system_Mtxinit(__iar_Rmtx *); /* Initialize a system
void __iar_system_Mtxdst(__iar_Rmtx *);/*Destroy a system lock */
void __iar_system_Mtxlock(__iar_Rmtx *); /* Lock a system lock */
void __iar_system_Mtxunlock(__iar_Rmtx *); /* Unlock a system
                                              lock */
```

The lock and unlock implementation must survive nested calls.

#### File streams locks interface

This interface is only needed for the Full library configuration. If file streams are used, they can either be fully implemented or they can be redirected to the system locks interface. This interface must be implemented for file streams locks to work:

The lock and unlock implementation must survive nested calls.

#### Lock usage

The number of locks that the DLIB runtime environment assumes exist are:

- \_FOPEN\_MAX—the maximum number of file stream locks. These locks are only
  used in the Full library configuration, in other words only if both the macro symbols
  \_DLIB\_FILE\_DESCRIPTOR and \_FILE\_OP\_LOCKS are true.
- \_MAX\_LOCK—the maximum number of system locks.

Note that even if the application uses fewer locks, the runtime environment will initialize and destroy all the locks above.

For information about the initialization and destruction code, see xsyslock.c.

#### TLS handling

The DLIB runtime environment supports TLS memory areas for two types of threads: the *main thread* (the main function including the system startup and exit code) and *secondary threads*.

The main thread's TLS memory area:

- Is automatically created and initialized by your application's startup sequence
- Is automatically destructed by the application's destruct sequence
- Is located in the section \_\_DLIB\_PERTHREAD
- Exists also for non-threaded applications.

Each secondary thread's TLS memory area:

- Must be manually created and initialized
- Must be manually destructed
- Is located in a manually allocated memory area.

If you need the runtime library to support secondary threads, you must override the function:

```
void *__iar_dlib_perthread_access(void *symbp);
```

The parameter is the address to the TLS variable to be accessed—in the main thread's TLS area—and it should return the address to the symbol in the current TLS area.

Two interfaces can be used for creating and destroying secondary threads. You can use the following interface that allocates a memory area on the heap and initializes it. At deallocation, it destroys the objects in the area and then frees the memory.

```
void *__iar_dlib_perthread_allocate(void);
void __iar_dlib_perthread_deallocate(void *);
```

Alternatively, if the application handles the TLS allocation, you can use this interface for initializing and destroying the objects in the memory area:

```
void __iar_dlib_perthread_initialize(void *);
void __iar_dlib_perthread_destroy(void *);
```

These macros can be helpful when you implement an interface for creating and destroying secondary threads:

| Macro                        | Description                                                                                |
|------------------------------|--------------------------------------------------------------------------------------------|
| IAR_DLIB_PERTHREAD_SIZE      | The size needed for the TLS memory area.                                                   |
| IAR_DLIB_PERTHREAD_INIT_SIZE | The initializer size for the TLS memory area.<br>You should initialize the rest of the TLS |
|                              | memory area, up to                                                                         |
|                              | IAR_DLIB_PERTHREAD_SIZE to zero.                                                           |
| IAR_DLIB_PERTHREAD_SYMBOL_   | The offset to the symbol in the TLS memory                                                 |
| OFFSET(symbolptr)            | area.                                                                                      |

Table 13: Macros for implementing TLS allocation

Note that the size needed for TLS variables depends on which resources in the DLIB runtime environment your application uses.

This is an example of how you can handle threads:

```
#include <vvals.h>
/* A thread's TLS pointer */
void DLIB TLS MEMORY *TLSp;
/* Are we in a secondary thread? */
int InSecondaryThread = 0;
/* Allocate a thread-local TLS memory
   area and store a pointer to it in TLSp. */
void AllocateTLS()
 TLSp = __iar_dlib_perthread_allocate();
/* Deallocate the thread-local TLS memory area. */
void DeallocateTLS()
  __iar_dlib_perthread_deallocate(TLSp);
/* Access an object in the
   thread-local TLS memory area. */
void _DLIB_TLS_MEMORY *__iar_dlib_perthread_access(
 void _DLIB_TLS_MEMORY *symbp)
 char _DLIB_TLS_MEMORY *p = 0;
 if (InSecondaryThread)
   p = (char _DLIB_TLS_MEMORY *) TLSp;
 else
   p = (char _DLIB_TLS_MEMORY *)
      __segment_begin("__DLIB_PERTHREAD");
 p += IAR DLIB PERTHREAD SYMBOL OFFSET (symbp);
 return (void _DLIB_TLS_MEMORY *) p;
```

The TLSp variable is unique for each thread, and must be exchanged by the RTOS or manually whenever a thread switch occurs.

#### TLS IN THE LINKER CONFIGURATION FILE

Normally, the linker automatically chooses how to initialize static data. If threads are used, the main thread's TLS memory area must be initialized by plain copying because

the initializers are used for each secondary thread's TLS memory area as well. This is controlled by the following statement in your linker configuration file:

initialize by copy with packing = none {section \_\_DLIB\_PERTHREAD };

# Assembler language interface

- Mixing C and assembler
- Calling assembler routines from C
- Calling assembler routines from C++
- Calling convention
- Call frame information

# Mixing C and assembler

The IAR C/C++ Compiler for ARM provides several ways to access low-level resources:

- Modules written entirely in assembler
- Intrinsic functions (the C alternative)
- Inline assembler.

It might be tempting to use simple inline assembler. However, you should carefully choose which method to use.

#### INTRINSIC FUNCTIONS

The compiler provides a few predefined functions that allow direct access to low-level processor operations without having to use the assembler language. These functions are known as intrinsic functions. They can be very useful in, for example, time-critical routines.

An intrinsic function looks like a normal function call, but it is really a built-in function that the compiler recognizes. The intrinsic functions compile into inline code, either as a single instruction, or as a short sequence of instructions.

For more information about the available intrinsic functions, see the chapter *Intrinsic functions*.

#### **MIXING C AND ASSEMBLER MODULES**

It is possible to write parts of your application in assembler and mix them with your C or C++ modules

This causes some overhead in the form of function call and return instruction sequences, and the compiler will regard some registers as scratch registers. In many cases, the overhead of the extra instructions can be removed by the optimizer.

An important advantage is that you will have a well-defined interface between what the compiler produces and what you write in assembler. When using inline assembler, you will not have any guarantees that your inline assembler lines do not interfere with the compiler generated code.

When an application is written partly in assembler language and partly in C or C++, you are faced with several questions:

- How should the assembler code be written so that it can be called from C?
- Where does the assembler code find its parameters, and how is the return value passed back to the caller?
- How should assembler code call functions written in C?
- How are global C variables accessed from code written in assembler language?
- Why does not the debugger display the call stack when assembler code is being debugged?

The first question is discussed in the section *Calling assembler routines from C*, page 166. The following two are covered in the section *Calling convention*, page 169.

The answer to the final question is that the call stack can be displayed when you run assembler code in the debugger. However, the debugger requires information about the call frame, which must be supplied as annotations in the assembler source file. For more information, see *Call frame information*, page 176.

The recommended method for mixing C or C++ and assembler modules is described in *Calling assembler routines from C*, page 166, and *Calling assembler routines from C*++, page 168, respectively.

#### **INLINE ASSEMBLER**

Inline assembler can be used for inserting assembler instructions directly into a C or C++ function. Typically, this can be useful if you need to:

- Access hardware resources that are not accessible in C (in other words, when there is no definition for an SFR or there is no suitable intrinsic function available).
- Manually write a time-critical sequence of code that if written in C will not have the right timing.

 Manually write a speed-critical sequence of code that if written in C will be too slow.

An inline assembler statement is similar to a C function in that it can take input arguments (input operands), have return values (output operands), and read or write to C symbols (via the operands). An inline assembler statement can also declare *clobbered resources* (that is, values in registers and memory that have been overwritten).

#### Limitations

Most things you can to do in normal assembler language are also possible with inline assembler, with the following differences:

- Alignment cannot be controlled; this means, for example, that DC32 directives might be misaligned.
- The only accepted register synonyms are SP (for R13), LR (for R14), and PC (for R15).
- In general, assembler directives will cause errors or have no meaning. However, data definition directives will work as expected.
- Resources used (registers, memory, etc) that are also used by the C compiler must be declared as operands or clobbered resources.
- If you do not want to risk that the inline assembler statement to be optimized away by the compiler, you must declare it volatile.
- Accessing a C symbol or using a constant expression requires the use of operands.
- Dependencies between the expressions for the operands might result in an error.
- The pseudo-instruction LDR Rd, =expr is not available from inline assembler.

#### Risks with inline assembler

Without operands and clobbered resources, inline assembler statements have no interface with the surrounding C source code. This makes the inline assembler code fragile, and might also become a maintenance problem if you update the compiler in the future. There are also several limitations to using inline assembler without operands and clobbered resources:

- The compiler's various optimizations will disregard any effects of the inline statements, which will not be optimized at all.
- The inline assembler statement will be volatile and *clobbered memory* is not implied. This means that the compiler will not remove the assembler statement. It will simply be inserted at the given location in the program flow. The consequences or side-effects that the insertion might have on the surrounding code are not taken into consideration. If, for example, registers or memory locations are altered, they

might have to be restored within the sequence of inline assembler instructions for the rest of the code to work properly.

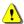

The following example (for ARM mode) demonstrates the risks of using the asm keyword without operands and clobbers:

```
int Add(int term1, int term2)
{
  asm("adds r0,r0,r1");
  return term1;
}
```

#### In this example:

- The function Add assumes that values are passed and returned in registers in a way that they might not always be, for example if the function is inlined.
- The s in the adds instruction implies that the condition flags are updated, which should be specified using the cc clobber operand. Otherwise, the compiler will assume that the condition flags are not modified.

Inline assembler without using operands or clobbered resources is therefore often best avoided.

## Reference information for inline assembler

The asm and \_\_asm keywords both insert inline assembler instructions. However, when you compile C source code, the asm keyword is not available when the option \_\_strict is used. The \_\_asm keyword is always available.

Syntax

The syntax of an inline assembler statement is (similar to the one used by GNU gcc):

```
asm [volatile]( string [assembler-interface])
```

string can contain one or more valid assembler instructions or data definition assembler directives, separated by \n.

For example:

Note that you can define and use local labels in inline assembler instructions.

assembler-interface is:

#### Operands

An inline assembler statement can have one input and one output comma-separated list of operands. Each operand consists of an optional symbolic name in brackets, a quoted constraint, followed by a C expression in parentheses.

#### Syntax of operands

```
[[ symbolic-name ]] "[modifiers]constraint" (expr)
```

#### For example:

In this example, the assembler instruction uses one output operand, sum, two input operands, term1 and term2, and no clobbered resources.

It is possible to omit any list by leaving it empty. For example:

```
int matrix[M][N];

void MatrixPreloadRow(int row)
{
   asm volatile ("pld [%0]" : : "r" (&matrix[row][0]));
}
```

#### Operand constraints

| Constraint | Description                                                                                             |
|------------|----------------------------------------------------------------------------------------------------|
| r          | Uses a general purpose register for the expression: R0-R12, R14 (for ARM and Thumb2) R0-R7 (for Thumb1) |
| 1          | R0-R7 (only valid for Thumb1)                                                                           |
| Rp         | Uses a pair of general purpose registers, for example ${\tt R0,R1}$                                     |
| i          | An immediate integer operand with a constant value. Symbolic constants are allowed.                     |
| j          | A 16-bit constant suitable for a ${\tt MOVW}$ instruction (valid for ARM and Thumb2).                   |
| n          | An immediate operand, alias for i.                                                                      |

Table 14: Inline assembler operand constraints

| Constraint | Description                                                                                                    |
|------------|----------------------------------------------------------------------------------------------------|
| I          | An immediate constant valid for a data processing instruction (for ARM and Thumb2), or a constant in the range 0 to 255 (for Thumb1).                                                                                                    |
| J          | An immediate constant in the range -4095 to 4095 (for ARM and Thumb2), or a constant in the range -255 to -1 (for Thumb1).                                                                                                    |
| K          | An immediate constant that satisfies the $\mathbb I$ constraint if inverted (for ARM and Thumb2), or a constant that satisfies the $\mathbb I$ constraint multiplied by any power of 2 (for Thumb1).                                                             |
| L          | An immediate constant that satisfies the $\ensuremath{\mathbb{I}}$ constraint if negated (for ARM and Thumb2), or a constant in the range -7 to 7 (for Thumb1).                                                                                                  |
| М          | An immediate constant that is a multiple of 4 in the range 0 to 1020 (only valid for Thumb1).                                                                                                    |
| N          | An immediate constant in the range 0 to 31 (only valid for Thumb1).                                                                                                    |
| 0          | An immediate constant that is a multiple of 4 in the range -508 to 508 (only valid for Thumb I).                                                                                                    |
| t          | An S register.                                                                                                    |
| W          | A D register.                                                                                                    |
| đ          | A Q register.                                                                                                    |
| Dv         | A 32-bit floating-point immediate constant for the $\mathtt{VMOV}$ . $\mathtt{F32}$ instruction.                                                                                                    |
| Dy         | A 64-bit floating-point immediate constant for the $\mathtt{VMOV}$ . F $64$ instruction.                                                                                                    |
| v2S v4Q    | A vector of 2, 3, or 4 consecutive $\rm S,  D,$ or $\rm Q$ registers. For example, $\rm v4Q$ is a vector of four $\rm Q$ registers. The vectors do not overlap, so the available $\rm v4Q$ register vectors are $\rm Q0-Q3,  Q4-Q7,  Q8-Q11,$ and $\rm Q12-Q15.$ |

Table 14: Inline assembler operand constraints (Continued)

#### Constraint modifiers

Constraint modifiers can be used together with a constraint to modify its meaning. This table lists the supported constraint modifiers:

| Modifier | Desciption                                                                                                    |
|----------|----------------------------------------------------------------------------------------------------|
| =        | Write-only operand                                                                                            |
| +        | Read-write operand                                                                                            |
| &        | Early clobber output operand which is written to before the instruction has processed all the input operands. |

Table 15: Supported constraint modifiers

## Referring to operands

Assembler instructions refer to operands by prefixing their order number with %. The first operand has order number 0 and is referred to by %0.

If the operand has a symbolic name, you can refer to it using the syntax <code>%[operand.name]</code>. Symbolic operand names are in a separate namespace from C/C++ code and can be the same as a C/C++ variable names. Each operand name must however be unique in each assembler statement. For example:

```
int Add(int term1, int term2)
{
  int sum;

asm("add %[Rd],%[Rn],%[Rm]"
    : [Rd]"=r"(sum)
    : [Rn]"r" (term1), [Rm]"r" (term2));

  return sum;
}
```

#### Input operands

Input operands cannot have any constraint modifiers, but they can have any valid C expression as long as the type of the expression fits the register.

The C expression will be evaluated just before any of the assembler instructions in the inline assembler statement and assigned to the constraint, for example a register.

#### Output operands

Output operands must have = as a constraint modifier and the C expression must be an l-value and specify a writable location. For example, =r for a write-only general purpose register. The constraint will be assigned to the evaluated C expression (as an l-value) immediately after the last assembler instruction in the inline assembler statement. Input operands are assumed to be consumed before output is produced and the compiler may use the same register for an input and output operand. To prohibit this, prefix the output constraint with & to make it an early clobber resource, for example =&r. This will ensure that the output operand will be allocated in a different register than the input operands.

#### Input/output operands

An operand that should be used both for input and output must be listed as an output operand and have the + modifier. The C expression must be an l-value and specify a writable location. The location will be read immediately before any assembler instructions and it will be written to right after the last assembler instruction.

This is an example of using a read-write operand:

```
int Double(int value)
{
  asm("add %0,%0,%0" : "+r"(value));
  return value;
}
```

In the example above, the input value for value will be placed in a general purpose register. After the assembler statement, the result from the ADD instruction will be placed in the same register.

#### Clobbered resources

An inline assembler statement can have a list of clobbered resources.

```
"resource1", "resource2", ...
```

Specify clobbered resources to inform the compiler about which resources the inline assembler statement destroys. Any value that resides in a clobbered resource and that is needed after the inline assembler statement will be reloaded.

Clobbered resources will not be used as input or output operands.

This is an example of how to use clobbered resources:

In this example the condition codes will be modified by the ADDS instruction. Therefore, "cc" must be listed in the clobber list.

This table lists valid clobbered resources:

| Clobber                                                          | Description                                                                                                    |
|------------------------------------------------------------------|----------------------------------------------------------------------------------------------------|
| R0-R12, R14for ARM mode and Thumb2<br>R0-R7, R12, R14 for Thumb1 | General purpose registers                                                                                                    |
| S0-S31, D0-D31, Q0-Q15                                           | Floating-point registers                                                                                                    |
| cc                                                               | The condition flags (N, $\mathbb{Z}$ , $\mathbb{V}$ , and $\mathbb{C}$ )                                                                           |
| memory                                                           | To be used if the instructions modify any memory. This will avoid keeping memory values cached in registers across the inline assembler statement. |

Table 16: List of valid clobbers

## Operand modifiers

An operand modifier is a single letter between the % and the operand number, which is used for transforming the operand.

In the example below, the modifiers L and H are used for accessing the least and most significant 16 bits, respectively, of an immediate operand:

```
int Mov32()
{
  int a;
  asm("movw %0,%L1 \n"
        "movt %0,%H1 \n" : "=r"(a) : "i"(0x12345678UL));
  return a;
}
```

Some operand modifiers can be combined, in which case each letter will transform the result from the previous modifier. This table describes the transformation performed by each valid modifier:

| Modifier | Description                                                                                                    |
|----------|----------------------------------------------------------------------------------------------------|
| L        | The lowest-numbered register of a register pair, or the low 16 bits of an immediate constant.                                                         |
| Н        | The highest-numbered register of a register pair, or the high 16 bits of an immediate constant.                                                       |
| С        | For an immediate operand, an integer or symbol address without a preceding # sign. Cannot be transformed by additional operand modifiers.             |
| В        | For an immediate operand, the bitwise inverse of integer or symbol without a preceding # sign. Cannot be transformed by additional operand modifiers. |
| Q        | The least significant register of a register pair.                                                                                                    |
| R        | The most significant register of a register pair.                                                                                                    |
| M        | For a register or a register pair, the register list suitable for $1dm$ or $stm$ . Cannot be transformed by additional operand modifiers.             |
| a        | Transforms a register Rn into a memory operand $[Rn, \#0]$ suitable for pld.                                                                          |
| b        | The low ${\tt S}$ register part of a ${\tt D}$ register.                                                                                              |
| р        | The high ${\mathbb S}$ register part of a ${\mathbb D}$ register.                                                                                     |
| е        | The low $\ensuremath{\mathbb{D}}$ register part of a $\ensuremath{\mathbb{Q}}$ register, or the low register in a vector of Neon registers.           |

Table 17: Operand modifiers and transformations

| Modifier | Description                                                                                                    |
|----------|----------------------------------------------------------------------------------------------------|
| f        | The high $\ensuremath{\mathbb{D}}$ register part of a $\ensuremath{\mathbb{Q}}$ register, or the high register in a vector of Neon registers.                                                                                                    |
| h        | For a (vector of) $\mathbb D$ or $\mathbb Q$ registers, the corresponding list of $\mathbb D$ registers within curly braces. For example, $\mathbb Q0$ becomes $\{\mathbb D0,\mathbb D1\}$ . Cannot be transformed by additional operand modifiers. |
| У        | S register as indexed D register, for example S7 becomes D3 [1]. Cannot be transformed by additional operand modifiers.                                                                                                    |

Table 17: Operand modifiers and transformations

## AN EXAMPLE OF HOW TO USE CLOBBERED MEMORY

# Calling assembler routines from C

An assembler routine that will be called from C must:

- Conform to the calling convention
- Have a PUBLIC entry-point label
- Be declared as external before any call, to allow type checking and optional promotion of parameters, as in these examples:

```
extern int foo(void);
or
extern int foo(int i, int j);
```

One way of fulfilling these requirements is to create skeleton code in C, compile it, and study the assembler list file.

#### **CREATING SKELETON CODE**

The recommended way to create an assembler language routine with the correct interface is to start with an assembler language source file created by the C compiler. Note that you must create skeleton code for each function prototype.

The following example shows how to create skeleton code to which you can easily add the functional body of the routine. The skeleton source code only needs to declare the variables required and perform simple accesses to them. In this example, the assembler routine takes an int and a char, and then returns an int:

```
extern int gInt;
extern char gChar;
int Func(int arg1, char arg2)
{
  int locInt = arg1;
  gInt = arg1;
  gChar = arg2;
  return locInt;
}
int main()
{
  int locInt = gInt;
  gInt = Func(locInt, gChar);
  return 0;
}
```

**Note:** In this example we use a low optimization level when compiling the code to show local and global variable access. If a higher level of optimization is used, the required references to local variables could be removed during the optimization. The actual function declaration is not changed by the optimization level.

#### **COMPILING THE SKELETON CODE**

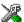

In the IDE, specify list options on file level. Select the file in the workspace window. Then choose **Project>Options**. In the **C/C++ Compiler** category, select **Override inherited settings**. On the **List** page, deselect **Output list file**, and instead select the **Output assembler file** option and its suboption **Include source**. Also, be sure to specify a low level of optimization.

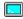

Use these options to compile the skeleton code:

```
iccarm skeleton.c -lA . -On -e
```

The -lA option creates an assembler language output file including C or C++ source lines as assembler comments. The . (period) specifies that the assembler file should be

named in the same way as the C or C++ module (skeleton), but with the filename extension s. The -On option means that no optimization will be used and -e enables language extensions. In addition, make sure to use relevant compiler options, usually the same as you use for other C or C++ source files in your project.

The result is the assembler source output file skeleton.s.

**Note:** The -1A option creates a list file containing call frame information (CFI) directives, which can be useful if you intend to study these directives and how they are used. If you only want to study the calling convention, you can exclude the CFI directives from the list file.

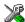

In the IDE, choose **Project>Options>C/C++ Compiler>List** and deselect the suboption **Include call frame information**.

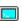

On the command line, use the option -1B instead of -lA. Note that CFI information must be included in the source code to make the C-SPY Call Stack window work.

## The output file

The output file contains the following important information:

- The calling convention
- The return values
- The global variables
- The function parameters
- How to create space on the stack (auto variables)
- Call frame information (CFI).

The CFI directives describe the call frame information needed by the **Call Stack** window in the debugger. For more information, see *Call frame information*, page 176.

# Calling assembler routines from C++

The C calling convention does not apply to C++ functions. Most importantly, a function name is not sufficient to identify a C++ function. The scope and the type of the function are also required to guarantee type-safe linkage, and to resolve overloading.

Another difference is that non-static member functions get an extra, hidden argument, the this pointer.

However, when using C linkage, the calling convention conforms to the C calling convention. An assembler routine can therefore be called from C++ when declared in this manner:

```
extern "C"
{
  int MyRoutine(int);
}
```

The following example shows how to achieve the equivalent to a non-static member function, which means that the implicit this pointer must be made explicit. It is also possible to "wrap" the call to the assembler routine in a member function. Use an inline member function to remove the overhead of the extra call—this assumes that function inlining is enabled:

```
class MyClass;
extern "C"
{
  void DoIt(MyClass *ptr, int arg);
}
class MyClass
{
public:
  inline void DoIt(int arg)
  {
    ::DoIt(this, arg);
  }
};
```

# **Calling convention**

A calling convention is the way a function in a program calls another function. The compiler handles this automatically, but, if a function is written in assembler language, you must know where and how its parameters can be found, how to return to the program location from where it was called, and how to return the resulting value.

It is also important to know which registers an assembler-level routine must preserve. If the program preserves too many registers, the program might be ineffective. If it preserves too few registers, the result would be an incorrect program.

This section describes the calling convention used by the compiler. These items are examined:

- Function declarations
- C and C++ linkage

- Preserved versus scratch registers
- Function entrance
- Function exit
- Return address handling

At the end of the section, some examples are shown to describe the calling convention in practice.

The calling convention used by the compiler adheres to the Procedure Call Standard for the ARM architecture, AAPCS, a part of AEABI; see AEABI compliance, page 217. AAPCS is not fully described here. For example, the use of floating-point coprocessor registers when using the VFP calling convention is not covered.

#### **FUNCTION DECLARATIONS**

In C, a function must be declared in order for the compiler to know how to call it. A declaration could look as follows:

```
int MyFunction(int first, char * second);
```

This means that the function takes two parameters: an integer and a pointer to a character. The function returns a value, an integer.

In the general case, this is the only knowledge that the compiler has about a function. Therefore, it must be able to deduce the calling convention from this information.

#### **USING C LINKAGE IN C++ SOURCE CODE**

In C++, a function can have either C or C++ linkage. To call assembler routines from C++, it is easiest if you make the C++ function have C linkage.

This is an example of a declaration of a function with C linkage:

```
extern "C"
{
  int F(int);
}
```

It is often practical to share header files between C and C++. This is an example of a declaration that declares a function with C linkage in both C and C++:

```
#ifdef __cplusplus
extern "C"
{
#endif
int F(int);
#ifdef __cplusplus
}
#endif
```

#### PRESERVED VERSUS SCRATCH REGISTERS

The general ARM CPU registers are divided into three separate sets, which are described in this section.

## **Scratch registers**

Any function is permitted to destroy the contents of a scratch register. If a function needs the register value after a call to another function, it must store it during the call, for example on the stack.

Any of the registers R0 to R3, and R12, can be used as a scratch register by the function. Note that R12 is a scratch register also when calling between assembler functions only because of automatically inserted instructions for veneers.

## **Preserved registers**

Preserved registers, on the other hand, are preserved across function calls. The called function can use the register for other purposes, but must save the value before using the register and restore it at the exit of the function.

The registers R4 through to R11 are preserved registers. They are preserved by the called function.

## Special registers

For some registers, you must consider certain prerequisites:

• The stack pointer register, R13/SP, must at all times point to or below the last element on the stack. In the eventuality of an interrupt, everything below the point the stack pointer points to, can be destroyed. At function entry and exit, the stack pointer must be 8-byte aligned. In the function, the stack pointer must always be word aligned. At exit, SP must have the same value as it had at the entry.

- The register R15/PC is dedicated for the Program Counter.
- The link register, R14/LR, holds the return address at the entrance of the function.

#### **FUNCTION ENTRANCE**

Parameters can be passed to a function using one of these basic methods:

- In registers
- On the stack

It is much more efficient to use registers than to take a detour via memory, so the calling convention is designed to use registers as much as possible. Only a limited number of registers can be used for passing parameters; when no more registers are available, the remaining parameters are passed on the stack. These exceptions to the rules apply:

- Interrupt functions cannot take any parameters, except software interrupt functions that accept parameters and have return values
- Software interrupt functions cannot use the stack in the same way as ordinary
  functions. When an SVC instruction is executed, the processor switches to
  supervisor mode where the supervisor stack is used. Arguments can therefore not be
  passed on the stack if your application is not running in supervisor mode previous to
  the interrupt.

## Hidden parameters

In addition to the parameters visible in a function declaration and definition, there can be hidden parameters:

- If the function returns a structure larger than 32 bits, the memory location where the structure is to be stored is passed as an extra parameter. Notice that it is always treated as the *first parameter*.
- If the function is a non-static C++ member function, then the this pointer is passed as the first parameter (but placed after the return structure pointer, if there is one). For more information, see *Calling assembler routines from C*, page 166.

#### Register parameters

| Parameters                                               | Passed in registers                                         |
|----------------------------------------------------------|-------------------------------------------------------------|
| Scalar and floating-point values no larger than 32 bits, | Passed using the first free register:                       |
| and single-precision (32-bits) floating-point values     | R0-R3                                                       |
| long long and double-precision (64-bit) values           | Passed in the first available register pair: R0:R1 or R2:R3 |

Table 18: Registers used for passing parameters

The assignment of registers to parameters is a straightforward process. Traversing the parameters from left to right, the first parameter is assigned to the available register or registers. Should there be no more available registers, the parameter is passed on the stack in reverse order.

When functions that have parameters smaller than 32 bits are called, the values are sign or zero extended to ensure that the unused bits have consistent values. Whether the values will be sign or zero extended depends on their type—signed or unsigned.

## Stack parameters and layout

Stack parameters are stored in memory, starting at the location pointed to by the stack pointer. Below the stack pointer (towards low memory) there is free space that the called function can use. The first stack parameter is stored at the location pointed to by the stack pointer. The next one is stored at the next location on the stack that is divisible by four, etc. It is the responsibility of the caller to clean the stack after the called function has returned.

This figure illustrates how parameters are stored on the stack:

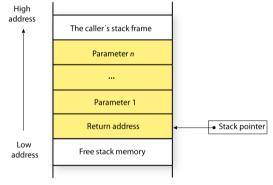

#### **FUNCTION EXIT**

A function can return a value to the function or program that called it, or it can have the return type <code>void</code>.

The return value of a function, if any, can be scalar (such as integers and pointers), floating-point, or a structure.

## Registers used for returning values

The registers available for returning values are R0 and R0:R1.

| Return values                                                                                                    | Passed in registers |
|----------------------------------------------------------------------------------------------------|---------------------|
| Scalar and structure return values no larger than 32 bits, and single-precision (32-bit) floating-point return values | R0                  |
| The memory address of a structure return value larger than 32 bits                                                    | R0                  |
| long long and double-precision (64-bit) return values                                                                 | R0:R1               |

Table 19: Registers used for returning values

If the returned value is smaller than 32 bits, the value is sign- or zero-extended to 32 bits.

## Stack layout at function exit

It is the responsibility of the caller to clean the stack after the called function has returned.

## Return address handling

A function written in assembler language should, when finished, return to the caller, by jumping to the address pointed to by the register LR.

At function entry, non-scratch registers and the LR register can be pushed with one instruction. At function exit, all these registers can be popped with one instruction. The return address can be popped directly to PC.

The following example shows what this can look like:

```
name call
section .text:CODE
extern func

push {r4-r6,lr} ; Preserve stack alignment 8
bl func

; Do something here.

pop {r4-r6,pc} ; return
end
```

#### **EXAMPLES**

The following section shows a series of declaration examples and the corresponding calling conventions. The complexity of the examples increases toward the end.

## Example I

Assume this function declaration:

```
int add1(int);
```

This function takes one parameter in the register R0, and the return value is passed back to its caller in the register R0.

This assembler routine is compatible with the declaration; it will return a value that is one number higher than the value of its parameter:

```
name return
section .text:CODE
add r0, r0, #1
bx lr
end
```

## Example 2

This example shows how structures are passed on the stack. Assume these declarations:

```
struct MyStruct
{
    short a;
    short b;
    short c;
    short d;
    short e;
};
int MyFunction(struct MyStruct x, int y);
```

The values of the structure members a, b, c, and d are passed in registers R0-R3. The last structure member e and the integer parameter g are passed on the stack. The calling function must reserve eight bytes on the top of the stack and copy the contents of the two stack parameters to that location. The return value is passed back to its caller in the register R0.

## Example 3

The function below will return a structure of type struct MyStruct.

```
struct MyStruct
{
  int mA[20];
};
struct MyStruct MyFunction(int x);
```

It is the responsibility of the calling function to allocate a memory location for the return value and pass a pointer to it as a hidden first parameter. The pointer to the location where the return value should be stored is passed in R0. The parameter x is passed in R1.

Assume that the function instead was declared to return a pointer to the structure:

```
struct MyStruct *MyFunction(int x);
```

In this case, the return value is a scalar, so there is no hidden parameter. The parameter x is passed in R0, and the return value is returned in R0.

## Call frame information

When you debug an application using C-SPY, you can view the *call stack*, that is, the chain of functions that called the current function. To make this possible, the compiler supplies debug information that describes the layout of the call frame, in particular information about where the return address is stored.

If you want the call stack to be available when debugging a routine written in assembler language, you must supply equivalent debug information in your assembler source using the assembler directive CFI. This directive is described in detail in the *IAR Assembler User Guide for ARM*.

#### **CFI DIRECTIVES**

The CFI directives provide C-SPY with information about the state of the calling function(s). Most important of this is the return address, and the value of the stack pointer at the entry of the function or assembler routine. Given this information, C-SPY can reconstruct the state for the calling function, and thereby unwind the stack.

A full description about the calling convention might require extensive call frame information. In many cases, a more limited approach will suffice.

When describing the call frame information, the following three components must be present:

• A names block describing the available resources to be tracked

- A common block corresponding to the calling convention
- A data block describing the changes that are performed on the call frame. This
  typically includes information about when the stack pointer is changed, and when
  permanent registers are stored or restored on the stack.

| Resource | Description                                             |
|----------|---------------------------------------------------------|
| CFA R13  | The call frames of the stack                            |
| R0-R12   | Processor general-purpose 32-bit registers              |
| R13      | Stack pointer, SP                                       |
| R14      | Link register, LR                                       |
| D0-D31   | Vector Floating Point (VFP) 64-bit coprocessor register |
| CPSR     | Current program status register                         |
| SPSR     | Saved program status register                           |

Table 20: Call frame information resources defined in a names block

## CREATING ASSEMBLER SOURCE WITH CFI SUPPORT

The recommended way to create an assembler language routine that handles call frame information correctly is to start with an assembler language source file created by the compiler.

I Start with suitable C source code, for example:

```
int F(int);
int cfiExample(int i)
{
   return i + F(i);
}
```

**2** Compile the C source code, and make sure to create a list file that contains call frame information—the CFI directives.

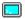

On the command line, use the option -lA.

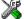

In the IDE, choose **Project>Options>**C/C++ Compiler>List and make sure the suboption **Include call frame information** is selected.

For the source code in this example, the list file looks like this:

```
NAME Cfi
        RTMODEL "__SystemLibrary", "DLib"
        EXTERN F
        PUBLIC cfiExample
        CFI Names cfiNames0
        CFI StackFrame CFA R13 DATA
        CFI Resource R0:32, R1:32, R2:32, R3:32, R4:32, R5:32,
R6:32, R7:32
        CFI Resource R8:32, R9:32, R10:32, R11:32, R12:32,
R13:32, R14:32
        CFI EndNames cfiNames0
        CFI Common cfiCommon0 Using cfiNames0
        CFI CodeAlign 4
        CFI DataAlign 4
        CFI ReturnAddress R14 CODE
        CFT CFA R13+0
        CFI R0 Undefined
        CFI R1 Undefined
        CFI R2 Undefined
        CFI R3 Undefined
        CFI R4 SameValue
        CFI R5 SameValue
        CFI R6 SameValue
        CFI R7 SameValue
        CFI R8 SameValue
        CFI R9 SameValue
        CFI R10 SameValue
        CFI R11 SameValue
        CFI R12 Undefined
        CFI R14 SameValue
        CFI EndCommon cfiCommon0
        SECTION `.text`:CODE:NOROOT(2)
        CFI Block cfiBlock0 Using cfiCommon0
        CFI Function cfiExample
        ARM
cfiExample:
        PUSH
                 {R4,LR}
        CFI R14 Frame (CFA, -4)
        CFI R4 Frame(CFA, -8)
```

```
CFI CFA R13+8

MOVS R4,R0

MOVS R0,R4

BL F

ADDS R0,R0,R4

POP {R4,PC} ;; return

CFI EndBlock cfiBlock0
```

**Note:** The header file <code>Common.i</code> contains the macros <code>CFI\_NAMES\_BLOCK</code>, <code>CFI\_COMMON\_ARM</code>, and <code>CFI\_COMMON\_Thumb</code>, which declare a typical names block and a typical common block. These two macros declare several resources, both concrete and virtual.

Call frame information

## Using C

- C language overview
- Extensions overview
- IAR C language extensions

## C language overview

The IAR C/C++ Compiler for ARM supports the ISO/IEC 9899:1999 standard (including up to technical corrigendum No.3), also known as C99. In this guide, this standard is referred to as *Standard C* and is the default standard used in the compiler. This standard is stricter than C89.

In addition, the compiler also supports the ISO 9899:1990 standard (including all technical corrigenda and addenda), also known as C94, C90, C89, and ANSI C. In this guide, this standard is referred to as *C89*. Use the --c89 compiler option to enable this standard.

The C99 standard is derived from C89, but adds features like these:

- The inline keyword advises the compiler that the function defined immediately
  after the keyword should be inlined
- Declarations and statements can be mixed within the same scope
- A declaration in the initialization expression of a for loop
- The bool data type
- The long long data type
- The complex floating-point type
- C++ style comments
- · Compound literals
- Incomplete arrays at the end of structs
- · Hexadecimal floating-point constants
- Designated initializers in structures and arrays
- The preprocessor operator \_Pragma()
- Variadic macros, which are the preprocessor macro equivalents of printf style functions
- VLA (variable length arrays) must be explicitly enabled with the compiler option
   --vla

• Inline assembler using the asm or the \_\_asm keyword, see .

**Note:** Even though it is a C99 feature, the IAR C/C++ Compiler for ARM does not support UCNs (universal character names).

### **Extensions overview**

The compiler offers the features of Standard C and a wide set of extensions, ranging from features specifically tailored for efficient programming in the embedded industry to the relaxation of some minor standards issues.

This is an overview of the available extensions:

#### • IAR C language extensions

For information about available language extensions, see *IAR C language extensions*, page 183. For more information about the extended keywords, see the chapter *Extended keywords*. For information about C++, the two levels of support for the language, and C++ language extensions; see the chapter *Using C++*.

#### Pragma directives

The #pragma directive is defined by Standard C and is a mechanism for using vendor-specific extensions in a controlled way to make sure that the source code is still portable.

The compiler provides a set of predefined pragma directives, which can be used for controlling the behavior of the compiler, for example how it allocates memory, whether it allows extended keywords, and whether it outputs warning messages. Most pragma directives are preprocessed, which means that macros are substituted in a pragma directive. The pragma directives are always enabled in the compiler. For several of them there is also a corresponding C/C++ language extension. For information about available pragma directives, see the chapter *Pragma directives*.

#### Preprocessor extensions

The preprocessor of the compiler adheres to Standard C. The compiler also makes several preprocessor-related extensions available to you. For more information, see the chapter *The preprocessor*.

#### Intrinsic functions

The intrinsic functions provide direct access to low-level processor operations and can be very useful in, for example, time-critical routines. The intrinsic functions compile into inline code, either as a single instruction or as a short sequence of instructions. For more information about using intrinsic functions, see *Mixing C and assembler*, page 157. For information about available functions, see the chapter *Intrinsic functions*.

• Library functions

The DLIB runtime environment provides the C and C++ library definitions in the C/C++ standard library that apply to embedded systems. For more information, see DLIB runtime environment—implementation details, page 431.

**Note:** Any use of these extensions, except for the pragma directives, makes your source code inconsistent with Standard C.

#### **ENABLING LANGUAGE EXTENSIONS**

You can choose different levels of language conformance by means of project options:

| Command line | IDE*                         | Description                                                                                                    |
|--------------|------------------------------|----------------------------------------------------------------------------------------------------|
| strict       | Strict                       | All IAR C language extensions are disabled; errors are issued for anything that is not part of Standard C.                                                               |
| None         | Standard                     | All extensions to Standard C are enabled, but no extensions for embedded systems programming. For information about extensions, see IAR C language extensions, page 183. |
| -e           | Standard with IAR extensions | All IAR C language extensions are enabled.                                                                                                    |

Table 21: Language extensions

## IAR C language extensions

The compiler provides a wide set of C language extensions. To help you to find the extensions required by your application, they are grouped like this in this section:

- Extensions for embedded systems programming—extensions specifically tailored for efficient embedded programming for the specific core you are using, typically to meet memory restrictions
- Relaxations to Standard C—that is, the relaxation of some minor Standard C issues
  and also some useful but minor syntax extensions, see Relaxations to Standard C,
  page 186.

<sup>\*</sup> In the IDE, choose **Project>Options>C/C++ Compiler>Language>Language conformance** and select the appropriate option. Note that language extensions are enabled by default.

#### **EXTENSIONS FOR EMBEDDED SYSTEMS PROGRAMMING**

The following language extensions are available both in the C and the C++ programming languages and they are well suited for embedded systems programming:

Type attributes and object attributes

For information about the related concepts, the general syntax rules, and for reference information, see the chapter *Extended keywords*.

• Placement at an absolute address or in a named section

The @ operator or the directive #pragma location can be used for placing global and static variables at absolute addresses, or placing a variable or function in a named section. For more information about using these features, see Controlling data and function placement in memory, page 224, and location, page 372.

Alignment control

Each data type has its own alignment; for more information, see Alignment, page 331. If you want to change the alignment, the \_\_packed data type attribute, the #pragma pack, and the #pragma data\_alignment directives are available. If you want to check the alignment of an object, use the \_\_ALIGNOF\_\_() operator.

The \_\_ALIGNOF\_\_ operator is used for accessing the alignment of an object. It takes one of two forms:

- \_\_ALIGNOF\_\_ (type)
- \_\_ALIGNOF\_\_ (expression)

In the second form, the expression is not evaluated.

Anonymous structs and unions

C++ includes a feature called anonymous unions. The compiler allows a similar feature for both structs and unions in the C programming language. For more information, see Anonymous structs and unions, page 223.

Bitfields and non-standard types

In Standard C, a bitfield must be of the type int or unsigned int. Using IAR C language extensions, any integer type or enumeration can be used. The advantage is that the struct will sometimes be smaller. For more information, see Bitfields, page 334.

• static assert()

The construction static\_assert(const-expression, "message"); can be used in C/C++. The construction will be evaluated at compile time and if const-expression is false, a message will be issued including the message string.

#### • Parameters in variadic macros

Variadic macros are the preprocessor macro equivalents of printf style functions. The preprocessor accepts variadic macros with no arguments, which means if no parameter matches the . . . parameter, the comma is then deleted in the ", ##\_\_VA\_ARGS\_\_" macro definition. According to Standard C, the . . . parameter must be matched with at least one argument.

#### **Dedicated section operators**

The compiler supports getting the start address, end address, and size for a section with these built-in section operators:

```
__section_begin Returns the address of the first byte of the named section or block.

__section_end Returns the address of the first byte after the named section or block.

__section_size Returns the size of the named section or block in bytes.
```

```
Note: The aliases __segment_begin/__sfb, __segment_end/__sfe, and __segment_size/__sfs can also be used.
```

The operators can be used on named sections or on named blocks defined in the linker configuration file.

These operators behave syntactically as if declared like:

```
void * __section_begin(char const * section)
void * __section_end(char const * section)
size_t __section_size(char const * section)
```

When you use the @ operator or the #pragma location directive to place a data object or a function in a user-defined section, or when you use named blocks in the linker configuration file, the section operators can be used for getting the start and end address of the memory range where the sections or blocks were placed.

The named *section* must be a string literal and it must have been declared earlier with the #pragma *section* directive. The type of the \_\_section\_begin operator is a pointer to void. Note that you must enable language extensions to use these operators.

The operators are implemented in terms of *symbols* with dedicated names, and will appear in the linker map file under these names:

| Operator           | Symbol        |
|--------------------|---------------|
| section_begin(sec) | sec\$\$Base   |
| section_end(sec)   | sec\$\$Limit  |
| section_size(sec)  | sec\$\$Length |

Table 22: Section operators and their symbols

Note that the linker will not necessarily place sections with the same name consecutively when these operators are not used. Using one of these operators (or the equivalent symbols) will cause the linker to behave as if the sections were in a named block. This is to assure that the sections are placed consecutively, so that the operators can be assigned meaningful values. If this is in conflict with the section placement as specified in the linker configuration file, the linker will issue an error.

#### Example

```
In this example, the type of the __section_begin operator is void *.
#pragma section="MYSECTION"
...
section_start_address = __section_begin("MYSECTION");
See also section, page 379, and location, page 372.
```

#### **RELAXATIONS TO STANDARD C**

This section lists and briefly describes the relaxation of some Standard C issues and also some useful but minor syntax extensions:

Arrays of incomplete types

An array can have an incomplete struct, union, or enum type as its element type. The types must be completed before the array is used (if it is), or by the end of the compilation unit (if it is not).

• Forward declaration of enum types

The extensions allow you to first declare the name of an enum and later resolve it by specifying the brace-enclosed list.

- Accepting missing semicolon at the end of a struct or union specifier
   A warning—instead of an error—is issued if the semicolon at the end of a struct or union specifier is missing.
- Null and void

In operations on pointers, a pointer to void is always implicitly converted to another type if necessary, and a null pointer constant is always implicitly converted to a null

pointer of the right type if necessary. In Standard C, some operators allow this kind of behavior, while others do not allow it.

• Casting pointers to integers in static initializers

In an initializer, a pointer constant value can be cast to an integral type if the integral type is large enough to contain it. For more information about casting pointers, see Casting, page 340.

• Taking the address of a register variable

In Standard C, it is illegal to take the address of a variable specified as a register variable. The compiler allows this, but a warning is issued.

• long float means double

The type long float is accepted as a synonym for double.

• Repeated typedef declarations

Redeclarations of typedef that occur in the same scope are allowed, but a warning is issued.

• Mixing pointer types

Assignment and pointer difference is allowed between pointers to types that are interchangeable but not identical; for example, unsigned char \* and char \*. This includes pointers to integral types of the same size. A warning is issued.

Assignment of a string constant to a pointer to any kind of character is allowed, and no warning is issued.

• Non-top level const

Assignment of pointers is allowed in cases where the destination type has added type qualifiers that are not at the top level (for example, int \*\* to int const \*\*). Comparing and taking the difference of such pointers is also allowed.

• Non-lvalue arrays

A non-lvalue array expression is converted to a pointer to the first element of the array when it is used.

• Comments at the end of preprocessor directives

This extension, which makes it legal to place text after preprocessor directives, is enabled unless the strict Standard C mode is used. The purpose of this language extension is to support compilation of legacy code; we do not recommend that you write new code in this fashion.

An extra comma at the end of enum lists.

Placing an extra comma is allowed at the end of an enum list. In strict Standard C mode, a warning is issued.

#### • A label preceding a }

In Standard C, a label must be followed by at least one statement. Therefore, it is illegal to place the label at the end of a block. The compiler allows this, but issues a warning.

Note that this also applies to the labels of switch statements.

Empty declarations

An empty declaration (a semicolon by itself) is allowed, but a remark is issued (provided that remarks are enabled).

Single-value initialization

Standard C requires that all initializer expressions of static arrays, structs, and unions are enclosed in braces.

Single-value initializers are allowed to appear without braces, but a warning is issued. The compiler accepts this expression:

```
struct str
{
   int a;
} x = 10;
```

Declarations in other scopes

External and static declarations in other scopes are visible. In the following example, the variable y can be used at the end of the function, even though it should only be visible in the body of the if statement. A warning is issued.

```
int test(int x)
{
   if (x)
   {
     extern int y;
     y = 1;
   }
   return y;
}
```

• Expanding function names into strings with the function as context

Use any of the symbols \_\_func\_\_ or \_\_FUNCTION\_\_ inside a function body to make the symbol expand into a string that contains the name of the current function. Use the symbol \_\_PRETTY\_FUNCTION\_\_ to also include the parameter types and return type. The result might, for example, look like this if you use the \_\_PRETTY\_FUNCTION\_\_ symbol:

```
"void func(char)"
```

These symbols are useful for assertions and other trace utilities and they require that language extensions are enabled, see -e, page 270.

- Static functions in function and block scopes
   Static functions may be declared in function and block scopes. Their declarations are moved to the file scope.
- Numbers scanned according to the syntax for numbers

  Numbers are scanned according to the syntax for numbers rather than the

  pp-number syntax. Thus, 0x123e+1 is scanned as three tokens instead of one valid
  token. (If the --strict option is used, the pp-number syntax is used instead.)

IAR C language extensions

# Using C++

- Overview—EC++ and EEC++
- Overview—Standard C++
- Enabling support for C++ and variants
- C++ and EC++ feature descriptions
- EEC++ feature description
- EC++ and C++ language extensions

#### Overview—EC++ and EEC++

IAR Systems supports the C++ language. You can choose between these standards: Standard C++, the industry-standard Embedded C++, and Extended Embedded C++. *Using C++* describes what you need to consider when using the C++ language.

Embedded C++ is a proper subset of the ISO/IEC C++ standard which is intended for embedded systems programming. It was defined by an industry consortium, the Embedded C++ Technical Committee. Performance and portability are particularly important in embedded systems development, which was considered when defining the language. EC++ offers the same object-oriented benefits as C++, but without some features that can increase code size and execution time in ways that are hard to predict.

#### **EMBEDDED C++**

These C++ features are supported:

- Classes, which are user-defined types that incorporate both data structure and behavior; the essential feature of inheritance allows data structure and behavior to be shared among classes
- Polymorphism, which means that an operation can behave differently on different classes, is provided by virtual functions
- Overloading of operators and function names, which allows several operators or functions with the same name, provided that their argument lists are sufficiently different
- Type-safe memory management using the operators new and delete
- Inline functions, which are indicated as particularly suitable for inline expansion.

C++ features that are excluded are those that introduce overhead in execution time or code size that are beyond the control of the programmer. Also excluded are features added very late before Standard C++ was defined. Embedded C++ thus offers a subset of C++ which is efficient and fully supported by existing development tools.

Embedded C++ lacks these features of C++:

- Templates
- Multiple and virtual inheritance
- Exception handling
- Runtime type information
- New cast syntax (the operators dynamic\_cast, static\_cast, reinterpret\_cast, and const\_cast)
- Namespaces
- The mutable attribute.

The exclusion of these language features makes the runtime library significantly more efficient. The Embedded C++ library furthermore differs from the full C++ library in that:

- The standard template library (STL) is excluded
- Streams, strings, and complex numbers are supported without the use of templates
- Library features which relate to exception handling and runtime type information (the headers except, stdexcept, and typeinfo) are excluded.

**Note:** The library is not in the std namespace, because Embedded C++ does not support namespaces.

#### **EXTENDED EMBEDDED C++**

IAR Systems' Extended EC++ is a slightly larger subset of C++ which adds these features to the standard EC++:

- Full template support
- Multiple and virtual inheritance
- Namespace support
- The mutable attribute
- The cast operators static\_cast, const\_cast, and reinterpret\_cast.

All these added features conform to the C++ standard.

To support Extended EC++, this product includes a version of the standard template library (STL), in other words, the C++ standard chapters utilities, containers, iterators, algorithms, and some numerics. This STL is tailored for use with the Extended EC++

language, which means no exceptions and no support for runtime type information (rtti). Moreover, the library is not in the std namespace.

**Note:** A module compiled with Extended EC++ enabled is fully link-compatible with a module compiled without Extended EC++ enabled.

## Overview—Standard C++

The IAR C++ implementation fully complies with the ISO/IEC 14882:2003 C++ standard. In this guide, this standard is referred to as Standard C++.

The main reason for using Standard C++ instead of EC++ or EEC++ is when there is a need for either:

- Exception support
- Runtime type information (RTTI) support
- The standard C++ library (the EC++ library is a stripped version of the C++ library where streams and strings are not templates).

If code size is important and your application does not need any of these features, EC++ (or EEC++) is the better choice.

#### MODES FOR EXCEPTIONS AND RTTI SUPPORT

Both exceptions and runtime type information result in increased code size simply by being included in your application. You might want to disable either or both of these features to avoid this increase:

- Support for runtime type information constructs can be disabled by using the compiler option --no\_rtti
- Support for exceptions can be disabled by using the compiler option
   --no\_exceptions

Even if support is enabled while compiling, the linker can avoid including the extra code and tables in the final application. If no part of your application actually throws an exception, the code and tables supporting the use of exceptions are not included in the application code image. Also, if dynamic runtime type information constructs (dynamic\_cast/typeid) are not used with polymorphic types, the objects needed to support them are not included in the application code image. To control this behavior, use the linker options --no\_exceptions, --force\_exceptions, and --no\_dynamic\_rtti\_elimination.

#### Disabling exception support

When you use the compiler option --no\_exceptions, the following will generate a compiler error:

- throw expressions
- try-catch statements
- Exception specifications on function definitions.

In addition, the extra code and tables needed to handle destruction of objects with auto storage duration when an exception is propagated through a function will not be generated when the compiler option --no exceptions is used.

All functionality in system headers not directly involving exceptions is supported when the compiler option --no\_exceptions is used.

The linker will produce an error if you try to link C++ modules compiled with exception support with modules compiled without exception support

For more information, see --no\_exceptions, page 280.

#### **Disabling RTTI support**

When you use the compiler option --no\_rtti, the following will generate a compiler error:

- The typeid operator
- The dynamic\_cast operator.

**Note:** If --no\_rtti is used but exception support is enabled, most RTTI support is still included in the compiler output object file because it is needed for exceptions to work.

For more information, see --no\_rtti, page 283.

#### **EXCEPTION HANDLING**

Exception handling can be divided into three parts:

- Exception raise mechanisms—in C++ they are the throw and rethrow expressions.
- Exception catch mechanisms—in C++ they are the try-catch statements, the
  exception specifications for a function, and the implicit catch to prevent an
  exception leaking out from main.
- Information about currently active functions—if they have try-catch statements
  and the set of auto objects whose destructors need to be run if an exception is
  propagated through the function.

When an exception is raised, the function call stack is unwound, function by function, block by block. For each function or block, the destructors of auto objects that need destruction are run, and a check is made whether there is a catch handler for the exception. If there is, the execution will continue from that catch handler.

An application that mixes C++ code with assembler and C code, and that throws exceptions from one C++ function to another via assembler routines and C functions must use the linker option --exception\_tables with the argument unwind.

#### The implementation of exceptions

Exceptions are implemented using a table method. For each function, the tables describe:

- How to unwind the function, that is, how to find its caller on the stack and restore registers that need restoring
- Which catch handlers that exist in the function
- Whether the function has an exception specification and which exceptions it allows to propagate
- The set of auto objects whose destructors must be run.

When an exception is raised, the runtime will proceed in two phases. The first phase will use the exception tables to search the stack for a function invocation containing a catch handler or exception specification that would cause stack unwinding to halt at that point. Once this point is found, the second phase is entered, doing the actual unwinding, and running the destructors of auto objects where that is needed.

The table method results in virtually no overhead in execution time or RAM usage when an exception is not actually thrown. It does incur a significant penalty in read-only memory usage for the tables and the extra code, and throwing and catching an exception is a relatively expensive operation.

The destruction of auto objects when the stack is being unwound as a result of an exception is implemented in code separated from the code that handles the normal operation of a function. This code, together with the code in catch handlers, is placed in a separate section (.exc.text) from the normal code (normally placed in .text). In some cases, for instance when there is fast and slow ROM memory, it can be advantageous to select on this difference when placing sections in the linker configuration file.

## **Enabling support for C++ and variants**

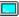

In the compiler, the default language is C.

To compile files written in Standard C++, use the --c++ compiler option. See --c++, page 264.

To compile files written in Embedded C++, use the --ec++ compiler option. See --ec++, page 270.

To take advantage of *Extended* Embedded C++ features in your source code, use the --eec++ compiler option. See --eec++, page 270.

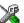

To enable EC++, EEC++, or C++ in the IDE, choose **Project>Options>**C/C++ **Compiler>Language** and select the appropriate standard.

## C++ and EC++ feature descriptions

When you write C++ source code for the IAR C/C++ Compiler for ARM, you must be aware of some benefits and some possible quirks when mixing C++ features—such as classes, and class members—with IAR language extensions, such as IAR-specific attributes.

#### **USING IAR ATTRIBUTES WITH CLASSES**

Static data members of C++ classes are treated the same way global variables are, and can have any applicable IAR type and object attribute.

Member functions are in general treated the same way free functions are, and can have any applicable IAR type and object attributes. Virtual member functions can only have attributes that are compatible with default function pointers, and constructors and destructors cannot have any such attributes.

The location operator @ and the #pragma location directive can be used on static data members and with all member functions.

## Example of using attributes with classes

```
class MyClass
{
public:
    // Locate a static variable in __memattr memory at address 60
    static __no_init int mI @ 60;

    // A static Thumb function
    static __thumb void F();

    // A Thumb function
    __thumb void G();

    // Interworking assumed
    virtual __arm void ArmH();

    // Locate a virtual function into SPECIAL
    virtual void M() const volatile @ "SPECIAL";
};
```

#### **FUNCTION TYPES**

A function type with extern "C" linkage is compatible with a function that has C++ linkage.

#### **Example**

#### **USING STATIC CLASS OBJECTS IN INTERRUPTS**

If interrupt functions use static class objects that need to be constructed (using constructors) or destroyed (using destructors), your application will not work properly if the interrupt occurs before the objects are constructed, or, during or after the objects are destroyed.

To avoid this, make sure that these interrupts are not enabled until the static objects have been constructed, and are disabled when returning from main or calling exit. For information about system startup, see *System startup and termination*, page 133.

Function local static class objects are constructed the first time execution passes through their declaration, and are destroyed when returning from main or when calling exit.

#### **USING NEW HANDLERS**

To handle memory exhaustion, you can use the set\_new\_handler function.

#### New handlers in Standard C++

If you do not call set\_new\_handler, or call it with a NULL new handler, and operator new fails to allocate enough memory, operator new will throw std::bad\_alloc if exceptions are enabled. If exceptions are not enabled, operator new will instead call abort.

If you call set\_new\_handler with a non-NULL new handler, the provided new handler will be called by operator new if the operator new fails to allocate enough memory. The new handler must then make more memory available and return, or abort execution in some manner. If exceptions are enabled, the new handler can also throw a std::bad\_alloc exception. The nothrow variant of operator new will only return NULL in the presence of a new handler if exceptions are enabled and the new handler throws std::bad\_alloc.

#### New handlers in Embedded C++

If you do not call <code>set\_new\_handler</code>, or call it with a NULL new handler, and operator new fails to allocate enough memory, it will call abort. The nothrow variant of the new operator will instead return NULL.

If you call set\_new\_handler with a non-NULL new handler, the provided new handler will be called by operator new if operator new fails to allocate memory. The new handler must then make more memory available and return, or abort execution in some manner. The nothrow variant of operator new will never return NULL in the presence of a new handler.

#### **TEMPLATES**

C++ and Extended EC++ supports templates according to the C++ standard, but not the export keyword. The implementation uses a two-phase lookup which means that the keyword typename must be inserted wherever needed. Furthermore, at each use of a template, the definitions of all possible templates must be visible. This means that the definitions of all templates must be in include files or in the actual source file.

#### **DEBUG SUPPORT IN C-SPY**

C-SPY® has built-in display support for the STL containers. The logical structure of containers is presented in the watch views in a comprehensive way that is easy to understand and follow.

Using C++, you can make C-SPY stop at a throw statement or if a raised exception does not have any corresponding catch statement.

For more information about this, see the *C-SPY® Debugging Guide for ARM*.

## **EEC++** feature description

This section describes features that distinguish Extended EC++ from EC++.

#### **TEMPLATES**

The compiler supports templates with the syntax and semantics as defined by Standard C++. However, note that the STL (standard template library) delivered with the product is tailored for Extended EC++, see *Extended Embedded C++*, page 192.

#### **VARIANTS OF CAST OPERATORS**

In Extended EC++ these additional variants of C++ cast operators can be used:

```
const_cast<to>(from)
static_cast<to>(from)
reinterpret_cast<to>(from)
```

#### **MUTABLE**

The mutable attribute is supported in Extended EC++. A mutable symbol can be changed even though the whole class object is const.

#### **NAMESPACE**

The namespace feature is only supported in *Extended* EC++. This means that you can use namespaces to partition your code. Note, however, that the library itself is not placed in the std namespace.

#### THE STD NAMESPACE

The std namespace is not used in either standard EC++ or in Extended EC++. If you have code that refers to symbols in the std namespace, simply define std as nothing; for example:

```
#define std
```

You must make sure that identifiers in your application do not interfere with identifiers in the runtime library.

## EC++ and C++ language extensions

When you use the compiler in any C++ mode and enable IAR language extensions, the following C++ language extensions are available in the compiler:

• In a friend declaration of a class, the class keyword can be omitted, for example:

• Constants of a scalar type can be defined within classes, for example:

According to the standard, initialized static data members should be used instead.

• In the declaration of a class member, a qualified name can be used, for example:

```
struct A
{
  int A::F(); // Possible when using IAR language extensions
  int G(); // According to the standard
};
```

It is permitted to use an implicit type conversion between a pointer to a function
with C linkage (extern "C") and a pointer to a function with C++ linkage
(extern "C++"), for example:

According to the standard, the pointer must be explicitly converted.

• If the second or third operands in a construction that contains the ? operator are string literals or wide string literals (which in C++ are constants), the operands can be implicitly converted to char \* or wchar t \*, for example:

- Default arguments can be specified for function parameters not only in the top-level function declaration, which is according to the standard, but also in typedef declarations, in pointer-to-function function declarations, and in pointer-to-member function declarations.
- In a function that contains a non-static local variable and a class that contains a non-evaluated expression (for example a sizeof expression), the expression can reference the non-static local variable. However, a warning is issued.
- An anonymous union can be introduced into a containing class by a typedef name.
   It is not necessary to first declare the union. For example:

```
typedef union
{
  int i,j;
} U; // U identifies a reusable anonymous union.

class A
{
public:
  U; // OK -- references to A::i and A::j are allowed.
}.
```

In addition, this extension also permits *anonymous classes* and *anonymous structs*, as long as they have no C++ features (for example, no static data members or member functions, and no non-public members) and have no nested types other than other anonymous classes, structs, or unions. For example:

```
struct A
{
   struct
   {
     int i,j;
   }; // OK -- references to A::i and A::j are allowed.
};
```

• The friend class syntax allows nonclass types as well as class types expressed through a typedef without an elaborated type name. For example:

**Note:** If you use any of these constructions without first enabling language extensions, errors are issued.

# **Application-related** considerations

- Output format considerations
- Stack considerations
- Heap considerations
- Interaction between the tools and your application
- Checksum calculation for verifying image integrity
- Linker optimizations
- AEABI compliance
- CMSIS integration

## **Output format considerations**

The linker produces an absolute executable image in the ELF/DWARF object file format.

You can use the IAR ELF Tool—ielftool—to convert an absolute ELF image to a format more suitable for loading directly to memory, or burning to a PROM or flash memory etc.

ielftool can produce these output formats:

- Plain binary
- Motorola S-records
- Intel hex.

**Note:** ielftool can also be used for other types of transformations, such as filling and calculating checksums in the absolute image.

The source code for ielftool is provided in the arm/src directory. For more information about ielftool, see The IAR ELF Tool—ielftool, page 486.

#### Stack considerations

To make your application use stack memory efficiently, there are some considerations to be made.

#### STACK SIZE CONSIDERATIONS

The required stack size depends heavily on the application's behavior. If the given stack size is too large, RAM will be wasted. If the given stack size is too small, one of two things can happen, depending on where in memory you located your stack:

- Variable storage will be overwritten, leading to undefined behavior
- The stack will fall outside of the memory area, leading to an abnormal termination of your application.

Both alternatives are likely to result in application failure. Because the second alternative is easier to detect, you should consider placing your stack so that it grows toward the end of the memory.

For more information about the stack size, see *Setting up stack memory*, page 105, and Saving stack space and RAM memory, page 235.

#### STACK ALIGNMENT

The default cstartup code automatically initializes all stacks to an 8-byte aligned address.

For more information about aligning the stack, see *Calling convention*, page 169 and more specifically *Special registers*, page 171 and *Stack parameters and layout*, page 173.

#### **EXCEPTION STACK**

Cortex-M does not have individual exception stacks. By default, all exception stacks are placed in the CSTACK section.

The ARM7/9/11, Cortex-A, and Cortex-R devices support five exception modes which are entered when different exceptions occur. Each exception mode has its own stack to avoid corrupting the System/User mode stack.

The table shows proposed stack names for the various exception stacks, but any name can be used:

| Processor mode | Proposed stack section name | Description             |
|----------------|-----------------------------|-------------------------|
| Supervisor     | SVC_STACK                   | Operation system stack. |

Table 23: Exception stacks for ARM7/9/11, Cortex-A, and Cortex-R

| Processor mode | Proposed stack section name | Description                                                                                                    |
|----------------|-----------------------------|----------------------------------------------------------------------------------------------------|
| IRQ            | IRQ_STACK                   | Stack for general-purpose (IRQ) interrupt handlers.                                                                              |
| FIQ            | FIQ_STACK                   | Stack for high-speed (FIQ) interrupt handlers.                                                                                   |
| Undefined      | UND_STACK                   | Stack for undefined instruction interrupts. Supports software emulation of hardware coprocessors and instruction set extensions. |
| Abort          | ABT_STACK                   | Stack for instruction fetch and data access memory abort interrupt handlers.                                                     |

Table 23: Exception stacks for ARM7/9/11, Cortex-A, and Cortex-R

For each processor mode where a stack is needed, a separate stack pointer must be initialized in your startup code, and section placement should be done in the linker configuration file. The IRQ and FIQ stacks are the only exception stacks which are preconfigured in the supplied cstartup.s and lnkarm.icf files, but other exception stacks can easily be added.

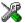

To view any of these stacks in the Stack window available in the IDE, these preconfigured section names must be used instead of user-defined section names.

## **Heap considerations**

The heap contains dynamic data allocated by use of the C function malloc (or a corresponding function) or the C++ operator new.

If your application uses dynamic memory allocation, you should be familiar with:

- Linker sections used for the heap
- Allocating the heap size, see *Setting up heap memory*, page 106.

#### **ADVANCED VERSUS BASIC HEAP**

The system library contains two separate heap memory handlers—the *basic* and the *advanced* heap handler. If your application appears to make explicit use of heap allocation, the linker automatically chooses the advanced heap; otherwise, the basic heap is used.

**Note:** If your product has a code size limitation, the basic heap is automatically chosen.

You can use a linker option to explicitly specify which handler you want to use:

- The basic heap (--basic\_heap) is a very simple heap allocator, suitable for use in applications that do not use the heap very much. In particular, it can be used in applications that only allocate heap memory and never free it. The basic heap is not particularly speedy, and using it in applications that repeatedly free memory is quite likely to lead to unneeded fragmentation of the heap. The code for the basic heap is significantly smaller than that for the advanced heap. See --basic\_heap, page 303.
- The advanced heap (--advanced\_heap) provides efficient memory management for applications that use the heap extensively. In particular, applications that repeatedly allocate and free memory will likely get less overhead in both space and time. The code for the advanced heap is significantly larger than that for the basic heap. See --advanced\_heap, page 303. For information about the definition, see iar\_dlmalloc.h, page 436.

#### **HEAP SIZE AND STANDARD I/O**

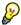

If you excluded FILE descriptors from the DLIB runtime environment, as in the Normal configuration, there are no input and output buffers at all. Otherwise, as in the Full configuration, be aware that the size of the input and output buffers is set to 512 bytes in the stdio library header file. If the heap is too small, I/O will not be buffered, which is considerably slower than when I/O is buffered. If you execute the application using the simulator driver of the IAR C-SPY® Debugger, you are not likely to notice the speed penalty, but it is quite noticeable when the application runs on an ARM core. If you use the standard I/O library, you should set the heap size to a value which accommodates the needs of the standard I/O buffer.

## Interaction between the tools and your application

The linking process and the application can interact symbolically in four ways:

- Creating a symbol by using the linker command line option --define\_symbol.
   The linker will create a public absolute constant symbol that the application can use as a label, as a size, as setup for a debugger, etc.
- Creating an exported configuration symbol by using the command line option
   -config\_def or the configuration directive define symbol, and exporting the symbol using the export symbol directive. ILINK will create a public absolute constant symbol that the application can use as a label, as a size, as setup for a debugger, etc.

One advantage of this symbol definition is that this symbol can also be used in expressions in the configuration file, for example to control the placement of sections into memory ranges.

- Using the compiler operators \_\_section\_begin, \_\_section\_end, or \_\_section\_size, or the assembler operators SFB, SFE, or SIZEOF on a named section or block. These operators provide access to the start address, end address, and size of a contiguous sequence of sections with the same name, or of a linker block specified in the linker configuration file.
- The command line option --entry informs the linker about the start label of the application. It is used by the linker as a root symbol and to inform the debugger where to start execution.

The following lines illustrate how to use -D to create a symbol. If you need to use this mechanism, add these options to your command line like this:

```
--define_symbol NrOfElements=10
--config def HEAP SIZE=1024
The linker configuration file can look like this:
define memory Mem with size = 4G;
define region ROM = Mem:[from 0x00000 size 0x10000];
define region RAM = Mem:[from 0x20000 size 0x10000];
/* Export of symbol */
export symbol MY HEAP SIZE;
/* Setup a heap area with a size defined by an ILINK option */
define block MyHEAP with size = MY_HEAP_SIZE, alignment = 8 {};
place in RAM { block MyHEAP };
Add these lines to your application source code:
#include <stdlib.h>
/* Use symbol defined by ILINK option to dynamically allocate an
array of elements with specified size. The value takes the form
of a label.
 * /
extern int NrOfElements;
typedef char Elements;
Elements *GetElementArray()
 return malloc(sizeof(Elements) * (long) &NrOfElements);
```

```
/* Use a symbol defined by ILINK option, a symbol that in the
  * configuration file was made available to the application.
  */
extern char MY_HEAP_SIZE;

/* Declare the section that contains the heap. */
#pragma section = "MYHEAP"

char *MyHeap()
{
    /* First get start of statically allocated section, */
    char *p = __section_begin("MYHEAP");

    /* ...then we zero it, using the imported size. */
    for (int i = 0; i < (int) &MY_HEAP_SIZE; ++i)
    {
        p[i] = 0;
    }
    return p;
}</pre>
```

## Checksum calculation for verifying image integrity

This section contains information about checksum calculation:

- Briefly about checksum calculation, page 208
- Calculating and verifying a checksum, page 210
- Troubleshooting checksum calculation, page 216

For more information, see also The IAR ELF Tool—ielftool, page 486.

#### **BRIEFLY ABOUT CHECKSUM CALCULATION**

You can use a checksum to verify that the image is the same at runtime as when the image's original checksum was generated. In other words, to verify that the image has not been corrupted.

This works as follows:

You need an initial checksum.

You can either use the IAR ELF Tool—ielftool—to generate an initial checksum or you might have a third-party checksum available.

• You must generate a second checksum during runtime.

You can either add specific code to your application source code for calculating a checksum during runtime or you can use some dedicated hardware on your device for calculating a checksum during runtime.

 You must add specific code to your application source code for comparing the two checksums and take an appropriate action if they differ.

If the two checksums have been calculated in the same way, and if there are no errors in the image, the checksums should be identical. If not, you should first suspect that the two checksums were not generated in the same way.

No matter which solutions you use for generating the two checksum, you must make sure that both checksums are calculated *in the exact same way*. If you use ielftool for the initial checksum and use a software-based calculation during runtime, you have full control of the generation for both checksums. However, if you are using a third-party checksum for the initial checksum or some hardware support for the checksum calculation during runtime, there might be additional requirements that you must consider.

For the two checksums, there are some choices that you must always consider and there are some choices to make only if there are additional requirements. Still, all of the details must be the same for both checksums.

Details always to consider:

#### Checksum range

The memory range (or ranges) that you want to verify by means of checksums. Typically, you might want to calculate a checksum for all ROM memory. However, you might want to calculate a checksum only for specific ranges. Remember that:

- It is OK to have several ranges for one checksum.
- The checksum must be calculated from the lowest to the highest address for every memory range.
- Each memory range must be verified in the same order as defined (for example, 0x100-0x1FF,0x400-0x4FF is not the same as 0x400-0x4FF,0x100-0x1FF).
- If several checksums are used, you should place them in sections with unique names and use unique symbol names.
- A checksum should never be calculated on a memory range that contains a checksum or a software breakpoint.

#### Algorithm and size of checksum

You should consider which algorithm is most suitable in your case. There are two basic choices, Sum (a simple arithmetic algorithm) or CRC (which is the most commonly used algorithm). For CRC there are different sizes to choose for the checksum, 2, 4, or 8 bytes where the predefined polynomials are wide enough to suit

the size, for more error detecting power. The predefined polynomials work well for most, but possibly not for all data sets. If not, you can specify your own polynomial. If you just want a decent error detecting mechanism, use the predefined CRC algorithm for your checksum size, typically CRC16 or CRC32.

Note that for an *n*-bit polynomial, the *n*:th bit is always considered to be set. For a 16-bit polynomial (for example, CRC16) this means that 0x11021 is the same as 0x1021.

For more information about selecting an appropriate polynomial for data sets with non-uniform distribution, see for example section 3.5.3 in *Tannenbaum*, A.S., Computer Networks," Prentice Hall 1981, ISBN: 0131646990.

• Fill

Every byte in the checksum range must have a well-defined value before the checksum can be calculated. Typically, bytes with unknown values are *pad bytes* that have been added for alignment. This means that you must specify which fill pattern to be used during calculation, typically 0xFF or 0x00.

Initial value

The checksum must always have an explicit initial value.

In addition to these mandatory details, there might be other details to consider. Typically, this might happen when you have a third-party checksum, you want the checksum be compliant with the Rocksoft<sup>TM</sup> checksum model, or when you use hardware support for generating a checksum during runtime. ielftool provides support for also controlling alignment, complement, bit order, byte order within words, and checksum unit size.

#### CALCULATING AND VERIFYING A CHECKSUM

In this example procedure, a checksum is calculated for ROM memory from 0x8002 up to 0x8FFF and the 2-byte calculated checksum is placed at 0x8000.

I If you are using ielftool from the command line, you must first allocate a memory location for the calculated checksum.

**Note:** If you instead are using the IDE (and not the command line), the \_\_checksum, \_\_checksum, begin, and \_\_checksum\_end symbols, and the . checksum section are automatically allocated when you calculate the checksum, which means that you can skip this step.

You can allocate the memory location in two ways:

- By creating a global C/C++ or assembler constant symbol with a proper size, residing in a specific section (in this example .checksum)
- By using the linker option --place\_holder.

For example, to allocate a 2-byte space for the symbol \_\_checksum in the section .checksum, with alignment 4, specify:

```
--place holder checksum, 2, .checksum, 4
```

The .checksum section will only be included in your application if the section appears to be needed. If the checksum is not needed by the application itself, use the linker option --keep=\_\_checksum (or the linker directive keep) to force the section to be included.

Alternatively, choose Project>Options>Linker>Output and specify \_\_checksum:

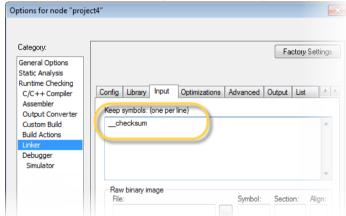

**3** To control the placement of the .checksum section, you must modify the linker configuration file. For example, it can look like this (note the handling of the block CHECKSUM):

```
define block CHECKSUM { ro section .checksum };
place in ROM region { ro, first block CHECKSUM };
```

**Note:** It is possible to skip this step, but in that case the .checksum section will automatically be placed with other read-only data.

- **4** When configuring ielftool to calculate a checksum, there are some basic choices to make:
  - Checksum algorithm

Choose which checksum algorithm you want to use. In this example, the CRC16 algorithm is used.

Memory range

Using the IDE, you can specify one memory range for which the checksum should be calculated. From the command line, you can specify any ranges.

#### • Fill pattern

Specify a fill pattern—typically 0xFF or 0x00—for bytes with unknown values. The fill pattern will be used in all checksum ranges.

For more information, see *Briefly about checksum calculation*, page 208.

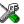

To run ielftool from the IDE, choose **Project>Options>Linker>Checksum** and make your settings, for example:

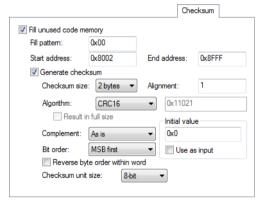

In the simplest case, you can ignore (or leave with default settings) these options: Complement, Bit order, Reverse byte order within word, and Checksum unit size.

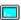

To run ielftool from the command line, specify the command, for example, like this:

```
ielftool --fill=0x00;0x8002-0x8FFF
--checksum=__checksum:2,crc16;0x8002-0x8FFF sourceFile.out
destinationFile.out
```

Note that ielftool needs an unstripped input ELF image. If you use the linker option --strip, remove it and use the ielftooloption --strip instead.

The checksum will be created later on when you build your project and will be automatically placed in the specified symbol \_\_checksum in the section .checksum.

**5** You can specify several ranges instead of only one range.

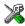

If you are using the IDE, perform these steps:

- Choose Project>Options>Linker>Checksum and make sure to deselect Fill unused code memory.
- Choose Project>Options>Build Actions and specify the ranges together with the
  rest of the required commands in the Post-build command line text field, for
  example like this:

\$TOOLKIT\_DIR\$\bin\ielftool \$PROJ\_DIR\$\debug\exe\output.out
\$PROJ\_DIR\$\debug\exe\output.out
--fill 0x0;0x0-0x3FF;0x8002-0x8FFF
--checksum=\_\_checksum:2,crc16;0x0-0x3FF;0x8002-0x8FFF

In your example, replace output.out with the name of your output file.

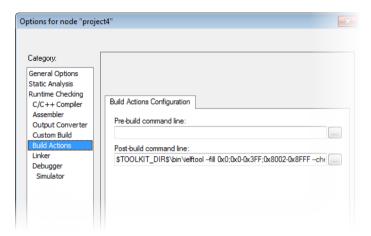

If you are using the command line, specify the ranges, for example like this:

ielftool output.out output.out --fill 0x0;0x0-0x3FF;0x8002-0x8FFF
--checksum=\_\_checksum:2,crc16;0x0-0x3FF;0x8002-0x8FFF

In your example, replace output.out with the name of your output file.

**6** Add a function for checksum calculation to your source code. Make sure that the function uses the same algorithm and settings as for the checksum calculated by ielftool. For example, a slow variant of the crc16 algorithm but with small memory footprint (in contrast to the fast variant that uses more memory):

```
unsigned short SmallCrc16(uint16_t
sum,
                         unsigned char *p,
                         unsigned int len)
 while (len--)
   int i;
   unsigned char byte = *(p++);
    for (i = 0; i < 8; ++i)
      unsigned long oSum = sum;
      sum <<= 1;
      if (byte & 0x80)
        sum |= 1;
      if (oSum & 0x8000)
        sum ^= 0x1021;
      byte <<= 1;
    }
 }
 return sum;
}
```

You can find the source code for this checksum algorithm in the arm\src\linker directory of your product installation.

7 Make sure that your application also contains a call to the function that calculates the checksum, compares the two checksums, and takes appropriate action if the checksum values do not match. This code gives an example of how the checksum can be calculated for your application and to be compared with the ielftool generated checksum:

```
/* The calculated checksum */
/* Linker generated symbols */
extern unsigned short const __checksum;
extern int __checksum_begin;
extern int __checksum_end;
void TestChecksum()
 unsigned short calc = 0;
 unsigned char zeros[2] = {0, 0};
  /* Run the checksum algorithm */
 calc = SmallCrc16(0,
                  (unsigned char *) &__checksum_begin,
                  ((unsigned char *) &__checksum_end -
                  ((unsigned char *) &__checksum_begin)+1));
  /* Fill the end of the byte sequence with zeros. */
 calc = SmallCrc16(calc, zeros, 2);
  /* Test the checksum */
  if (calc != __checksum)
   printf("Incorrect checksum!\n");
    abort(); /* Failure */
  /* Checksum is correct */
```

**8** Build your application project and download it.

During the build, ielftool creates a checksum and places it in the specified symbol \_\_checksum in the section .checksum.

**9** Choose **Download and Debug** to start the C-SPY debugger.

During execution, the checksum calculated by ielftool and the checksum calculated by your application should be identical.

#### TROUBLESHOOTING CHECKSUM CALCULATION

If the two checksums do not match, there are several possible causes. These are some troubleshooting hints:

- If possible, start with a small example when trying to get the checksums to match.
- Verify that the exact same memory range or ranges are used in both checksum calculations.

To help you do this, ielftool lists the ranges for which the checksum is calculated on stdout about the exact addresses that were used and the order in which they were accessed.

- Make sure that all checksum symbols are excluded from all checksum calculations.
   Compare the checksum placement with the checksum range and make sure they do not overlap. You can find information in the Build message window after ielftool has generated a checksum.
- Verify that the checksum calculations use the same polynomial.
- Verify that the bits in the bytes are processed in the same order in both checksum calculations, from the least to the most significant bit or the other way around. You control this with the Bit order option (or from the command line, the -m parameter of the --checksum option).
- If you are using the small variant of CRC, check whether you need to feed additional bytes into the algorithm.
  - The number of zeros to add at the end of the byte sequence must match the size of the checksum, in other words, one zero for a 1-byte checksum, two zeros for a 2-byte checksum, four zeros for a 4-byte checksum, and eight zeros for an 8-byte checksum.
- Any breakpoints in flash memory change the content of the flash. This means that the checksum which is calculated by your application will no longer match the initial checksum calculated by ielftool. To make the two checksums match again, you must disable all your breakpoints in flash and any breakpoints set in flash by C-SPY internally. The stack plugin and the debugger option **Run to** both require C-SPY to set breakpoints. Read more about possible breakpoint consumers in the *C-SPY® Debugging Guide for ARM*.
- By default, a symbol that you have allocated in memory by using the linker option
   --place\_holder is considered by C-SPY to be of the type int. If the size of the checksum is different than the size of an int, you can change the display format of the checksum symbol to match its size.
  - In the C-SPY **Watch** window, select the symbol and choose **Show As** from the context menu. Choose the display format that matches the size of the checksum symbol.

## Linker optimizations

## VIRTUAL FUNCTION ELIMINATION

Virtual Function Elimination (VFE) is a linker optimization that removes unneeded virtual functions and dynamic runtime type information.

In order for Virtual Function Elimination to work, all relevant modules must provide information about virtual function table layout, which virtual functions are called, and for which classes dynamic runtime type information is needed. If one or more modules do not provide this information, a warning is generated by the linker and Virtual Function Elimination is not performed.

If you know that modules that lack such information do not perform any virtual function calls and do not define any virtual function tables, you can use the --vfe=forced linker option to enable Virtual Function Elimination anyway.

Currently, tools from IAR Systems and from RealView provide the information needed for Virtual Function Elimination in a way that the linker can use.

Note that you can disable Virtual Function Elimination entirely by using the --no\_vfe linker option. In this case, no warning will be issued for modules that lack VFE information.

For more information, see --vfe, page 328 and --no\_vfe, page 322.

## **AEABI** compliance

The IAR build tools for ARM support the Embedded Application Binary Interface for ARM, AEABI, defined by ARM Limited. This interface is based on the Intel IA64 ABI interface. The advantage of adhering to AEABI is that any such module can be linked with any other AEABI-compliant module, even modules produced by tools provided by other vendors.

The IAR build tools for ARM support the following parts of the AEABI:

AAPCS Procedure Call Standard for the ARM architecture

CPPABI C++ ABI for the ARM architecture (EC++ parts only)

AAELF ELF for the ARM architecture

AADWARF DWARF for the ARM architecture

RTABI Runtime ABI for the ARM architecture

CLIBABI C library ABI for the ARM architecture

The IAR build tools only support a *bare metal* platform, that is a ROM-based system that lacks an explicit operating system.

#### Note that:

- The AEABI is specified for C89 only
- The IAR build tools only support using the default and C locales
- The AEABI does not specify C++ library compatibility
- Neither the size of an enum or of wchar\_t is constant in the AEABI.

If AEABI compliance is enabled, almost all optimizations performed in the system header files are turned off, and certain preprocessor constants become real constant variables instead.

## LINKING AEABI-COMPLIANT MODULES USING THE IAR ILINK LINKER

When building an application using the IAR ILINK Linker, the following types of modules can be combined:

- Modules produced using IAR build tools, both AEABI-compliant modules as well as modules that are not AEABI-compliant
- AEABI-compliant modules produced using build tools from another vendor.

**Note:** To link a module produced by a compiler from another vendor, extra support libraries from that vendor might be required.

The IAR ILINK Linker automatically chooses the appropriate standard C/C++ libraries to use based on attributes from the object files. Imported object files might not have all these attributes. Therefore, you might need to help ILINK choose the standard library by verifying one or more of the following details:

- The used CPU by specifying the --cpu linker option
- If full I/O is needed; make sure to link with a Full library configuration in the standard library
- Explicitly specify runtime library file(s), possibly in combination with the
   --no\_library\_search linker option.

When linking, you should also consider virtual function elimination, see *Virtual function elimination*, page 217.

# LINKING AEABI-COMPLIANT MODULES USING A THIRD-PARTY LINKER

If you have a module produced using the IAR C/C++ Compiler and you plan to link that module using a linker from a different vendor, that module must be AEABI-compliant, see *Enabling AEABI compliance in the compiler*, page 219.

In addition, if that module uses any of the IAR-specific compiler extensions, you must make sure that those features are also supported by the tools from the other vendor. Note specifically:

- Support for the following extensions must be verified: #pragma pack, \_\_no\_init, \_\_root, and \_\_ramfunc
- The following extensions are harmless to use: #pragma location/@, \_\_arm, \_\_thumb, \_\_swi, \_\_irq, \_\_fiq, and \_\_nested.

## **ENABLING AEABI COMPLIANCE IN THE COMPILER**

You can enable AEABI compliance in the compiler by setting the --aeabi option. In this case, you must also use the --quard\_calls option.

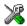

In the IDE, use the **Project>Options>C/C++ Compiler>Extra Options** page to specify the --aeabi and --quard\_calls options.

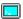

On the command line, use the options --aeabi and --guard\_calls to enable AEABI support in the compiler.

Alternatively, to enable support for AEABI for a specific system header file, you must define the preprocessor symbol \_AEABI\_PORTABILITY\_LEVEL to non-zero prior to including a system header file, and make sure that the symbol AEABI\_PORTABLE is set to non-zero after the inclusion of the header file:

```
#define _AEABI_PORTABILITY_LEVEL 1
#undef _AEABI_PORTABLE
#include <header.h>
#ifndef _AEABI_PORTABLE
#error "header.h not AEABI compatible"
#endif
```

## **CMSIS** integration

The arm\CMSIS subdirectory contains CMSIS (Cortex Microcontroller Software Interface Standard) and CMSIS DSP header and library files, and documentation. For more information about CMSIS, see http://www.arm.com/cmsis.

The special header file inc\c\cmsis\_iar.h is provided as a CMSIS adaptation of the current version of the IAR C/C++ Compiler.

## **CMSIS DSP LIBRARY**

IAR Embedded Workbench comes with prebuilt CMSIS DSP libraries in the arm\CMSIS\Lib\IAR directory. The names of the library files are constructed in this way:

```
iar\_cortexM<0|3|4><1|b>[f]\_math.a
```

where  $<0 \mid 3 \mid 4>$  selects the Cortex–M variant,  $<1 \mid b>$  selects the byte order, and [f] indicates that the library is built for FPU (Cortex–M4 only).

The libraries for Cortex-M4 are applicable also to Cortex-M7.

## **CUSTOMIZING THE CMSIS DSP LIBRARY**

The source code of the CMSIS DSP library is provided in the arm\CMSIS\DSP\_Lib\Source directory. You can find an IAR Embedded Workbench project which is prepared for building a customized DSP library in the arm\CMSIS\DSP\_Lib\Source\IAR directory.

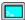

## BUILDING WITH CMSIS ON THE COMMAND LINE

This section contains examples of how to build your CMSIS-compatible application on the command line.

## CMSIS only (that is without the DSP library)

iccarm -I \$EW\_DIR\$\arm\CMSIS\Include

## With the DSP library, for Cortex-M4, little-endian, and with FPU

iccarm --endian=little --cpu=Cortex-M4 --fpu=VFPv4\_sp -I
\$EW\_DIR\$\arm\CMSIS\Include -D ARM\_MATH\_CM4

ilinkarm \$EW\_DIR\$\arm\CMSIS\Lib\IAR\iar\_cortexM31\_math.a

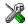

## **BUILDING WITH CMSIS IN THE IDE**

Choose **Project>Options>General Options>Library Configuration** to enable CMSIS support.

When enabled, CMSIS include paths and the DSP library will automatically be used. For more information, see the *IDE Project Management and Building Guide for ARM*.

# Efficient coding for embedded applications

- Selecting data types
- Controlling data and function placement in memory
- Controlling compiler optimizations
- Facilitating good code generation

## Selecting data types

For efficient treatment of data, you should consider the data types used and the most efficient placement of the variables.

## **USING EFFICIENT DATA TYPES**

The data types you use should be considered carefully, because this can have a large impact on code size and code speed.

- Use int or long instead of char or short whenever possible, to avoid sign extension or zero extension. In particular, loop indexes should always be int or long to minimize code generation. Also, in Thumb mode, accesses through the stack pointer (SP) is restricted to 32-bit data types, which further emphasizes the benefits of using one of these data types.
- Use unsigned data types, unless your application really requires signed values.
- Be aware of the costs of using 64-bit data types, such as double and long long.
- Bitfields and packed structures generate large and slow code.
- Using floating-point types on a microprocessor without a math co-processor is very inefficient, both in terms of code size and execution speed.
- Declaring a pointer to const data tells the calling function that the data pointed to will not change, which opens for better optimizations.

For information about representation of supported data types, pointers, and structures types, see the chapter *Data representation*.

## **FLOATING-POINT TYPES**

Using floating-point types on a microprocessor without a math coprocessor is very inefficient, both in terms of code size and execution speed. Thus, you should consider replacing code that uses floating-point operations with code that uses integers, because these are more efficient.

The compiler supports two floating-point formats—32 and 64 bits. The 32-bit floating-point type float is more efficient in terms of code size and execution speed. However, the 64-bit format double supports higher precision and larger numbers.

In the compiler, the floating-point type float always uses the 32-bit format, and the type double always uses the 64-bit format.

Unless the application requires the extra precision that 64-bit floating-point numbers give, we recommend using 32-bit floating-point numbers instead.

By default, a *floating-point constant* in the source code is treated as being of the type double. This can cause innocent-looking expressions to be evaluated in double precision. In the example below a is converted from a float to a double, the double constant 1.0 is added and the result is converted back to a float:

```
double Test(float a)
{
    return a + 1.0;
}
```

To treat a floating-point constant as a float rather than as a double, add the suffix f to it, for example:

```
double Test(float a)
{
    return a + 1.0f;
}
```

For more information about floating-point types, see Basic data types—floating-point types, page 338.

## **ALIGNMENT OF ELEMENTS IN A STRUCTURE**

The ARM core requires that when accessing data in memory, the data must be aligned. Each element in a structure must be aligned according to its specified type requirements. This means that the compiler might need to insert *pad bytes* to keep the alignment correct.

There are situations when this can be a problem:

 There are external demands; for example, network communication protocols are usually specified in terms of data types with no padding in between • You need to save data memory.

For information about alignment requirements, see Alignment, page 331.

Use the #pragma pack directive or the \_\_packed data type attribute for a tighter layout of the structure. The drawback is that each access to an unaligned element in the structure will use more code.

Alternatively, write your own customized functions for *packing* and *unpacking* structures. This is a more portable way, which will not produce any more code apart from your functions. The drawback is the need for two views on the structure data—packed and unpacked.

For more information about the #pragma pack directive, see pack, page 376.

## **ANONYMOUS STRUCTS AND UNIONS**

When a structure or union is declared without a name, it becomes anonymous. The effect is that its members will only be seen in the surrounding scope.

Anonymous structures are part of the C++ language; however, they are not part of the C standard. In the IAR C/C++ Compiler for ARM they can be used in C if language extensions are enabled.

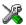

In the IDE, language extensions are enabled by default.

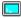

Use the -e compiler option to enable language extensions. See -e, page 270, for additional information.

## Example

In this example, the members in the anonymous union can be accessed, in function F, without explicitly specifying the union name:

```
struct S
{
   char mTag;
   union
   {
     long mL;
     float mF;
   };
} St;

void F(void)
{
   St.mL = 5;
}
```

The member names must be unique in the surrounding scope. Having an anonymous struct or union at file scope, as a global, external, or static variable is also allowed. This could for instance be used for declaring I/O registers, as in this example:

```
__no_init volatile
union
{
   unsigned char IOPORT;
   struct
   {
      unsigned char way: 1;
      unsigned char out: 1;
   };
} @ 0x1000;

/* The variables are used here. */
void Test(void)
{
   IOPORT = 0;
   way = 1;
   out = 1;
}
```

This declares an I/O register byte IOPORT at address  $0 \times 1000$ . The I/O register has 2 bits declared, Way and Out. Note that both the inner structure and the outer union are anonymous.

Anonymous structures and unions are implemented in terms of objects named after the first field, with a prefix \_A\_ to place the name in the implementation part of the namespace. In this example, the anonymous union will be implemented through an object named \_A\_IOPORT.

## Controlling data and function placement in memory

The compiler provides different mechanisms for controlling placement of functions and data objects in memory. To use memory efficiently, you should be familiar with these mechanisms and know which one is best suited for different situations. You can use:

• The @ operator and the #pragma location directive for absolute placement.

Using the @ operator or the #pragma location directive, you can place individual global and static variables at absolute addresses. Note that it is not possible to use this notation for absolute placement of individual functions. For more information, see Data placement at an absolute location, page 225.

- The @ operator and the #pragma location directive for section placement.

  Using the @ operator or the #pragma location directive, you can place individual functions, variables, and constants in named sections. The placement of these sections can then be controlled by linker directives. For more information, see *Data and function placement in sections*, page 226
- The @ operator and the #pragma location directive for register placement

  Use the @ operator or the #pragma location directive to place individual global and static variables in registers. The variables must be declared \_\_no\_init. This is useful for individual data objects that must be located in a specific register.
- Using the --section option, you can set the default segment for functions, variables, and constants in a particular module. For more information, see --section, page 293.

## DATA PLACEMENT AT AN ABSOLUTE LOCATION

The @ operator, alternatively the #pragma location directive, can be used for placing global and static variables at absolute addresses.

To place a variable at an absolute address, the argument to the @ operator and the #pragma location directive should be a literal number, representing the actual address. The absolute location must fulfill the alignment requirement for the variable that should be located.

**Note:** All declarations of \_\_no\_init variables placed at an absolute address are *tentative definitions*. Tentatively defined variables are only kept in the output from the compiler if they are needed in the module being compiled. Such variables will be defined in all modules in which they are used, which will work as long as they are defined in the same way. The recommendation is to place all such declarations in header files that are included in all modules that use the variables.

Other variables placed at an absolute address use the normal distinction between declaration and definition. For these variables, you must provide the definition in only one module, normally with an initializer. Other modules can refer to the variable by using an extern declaration, with or without an explicit address.

## **Examples**

In this example, a \_\_no\_init declared variable is placed at an absolute address. This is useful for interfacing between multiple processes, applications, etc:

```
__no_init volatile char alpha @ 0xFF2000;/* OK */
```

The next example contains two const declared objects. The first one is not initialized, and the second one is initialized to a specific value. Both objects are placed in ROM. This is useful for configuration parameters, which are accessible from an external

interface. Note that in the second case, the compiler is not obliged to actually read from the variable, because the value is known.

In the first case, the value is not initialized by the compiler; the value must be set by other means. The typical use is for configurations where the values are loaded to ROM separately, or for special function registers that are read-only.

```
no init int epsilon @ 0xFF2007; /* Error, misaligned. */
```

#### C++ considerations

In C++, module scoped const variables are static (module local), whereas in C they are global. This means that each module that declares a certain const variable will contain a separate variable with this name. If you link an application with several such modules all containing (via a header file), for instance, the declaration:

the linker will report that more than one variable is located at address 0x100.

To avoid this problem and make the process the same in C and C++, you should declare these variables extern, for example:

```
/* The extern keyword makes x public. */
extern volatile const __no_init int x @ 0x100;
```

**Note:** C++ static member variables can be placed at an absolute address just like any other static variable.

#### DATA AND FUNCTION PLACEMENT IN SECTIONS

The following method can be used for placing data or functions in named sections other than default:

- The @ operator, alternatively the #pragma location directive, can be used for
  placing individual variables or individual functions in named sections. The named
  section can either be a predefined section, or a user-defined section.
- The --section option can be used for placing variables and functions, which are parts of the whole compilation unit, in named sections.

C++ static member variables can be placed in named sections just like any other static variable.

If you use your own sections, in addition to the predefined sections, the sections must also be defined in the linker configuration file.

**Note:** Take care when explicitly placing a variable or function in a predefined section other than the one used by default. This is useful in some situations, but incorrect placement can result in anything from error messages during compilation and linking to a malfunctioning application. Carefully consider the circumstances; there might be strict requirements on the declaration and use of the function or variable.

The location of the sections can be controlled from the linker configuration file.

For more information about sections, see the chapter Section reference.

## Examples of placing variables in named sections

In the following examples, a data object is placed in a user-defined section. Note that you must as always ensure that the section is placed in the appropriate memory area when linking.

```
__no_init int alpha @ "MY_NOINIT"; /* OK */

#pragma location="MY_CONSTANTS"

const int beta = 42; /* OK */

const int gamma @ "MY_CONSTANTS" = 17;/* OK */

int theta @ "MY_ZEROS"; /* OK */

int phi @ "MY_INITED" = 4711; /* OK */
```

The linker will normally arrange for the correct type of initialization for each variable. If you want to control or suppress automatic initialization, you can use the initialize and do not initialize directives in the linker configuration file.

## Examples of placing functions in named sections

```
void f(void) @ "MY_FUNCTIONS";

void g(void) @ "MY_FUNCTIONS"
{
}

#pragma location="MY_FUNCTIONS"
void h(void);
```

## **DATA PLACEMENT IN REGISTERS**

The @ operator, alternatively the #pragma location directive, can be used for placing global and static variables in a register.

To place a variable in a register, the argument to the @ operator and the #pragma location directive should be an identifier that corresponds to an ARM core register in

the range R4-R11 (R9 cannot be specified in combination with the --rwpi command line option).

A variable can be placed in a register only if it is declared as \_\_no\_init, has file scope, and its size is four bytes. A variable placed in a register does not have a memory address, so the address operator & cannot be used.

Within a module where a variable is placed in a register, the specified register will only be used for accessing that variable. The value of the variable is preserved across function calls to other modules because the registers R14-R11 are callee saved, and as such they are restored when execution returns. However, the value of a variable placed in a register is not always preserved as expected:

- In an exception handler or library callback routine (such as the comparator function
  passed to qsort) the value might not be preserved. The value will be preserved if
  the command line option --lock\_regs is used for locking the register in all
  modules of the application, including library modules.
- In a fast interrupt handler, the value of a variable in R8-R11 is not preserved from outside the handler, because these registers are banked.
- The longjmp function and C++ exceptions might restore variables placed in registers to old values, unlike other variables with static storage duration which are not restored.

The linker does not prevent modules from placing different variables in the same register. Variables in different modules can be placed in the same register, and another module could use the register for other purposes.

**Note:** A variable placed in a register should be defined in an include file, to be included in every module that uses the variable. An unused definition in a module will cause the register to not be used in that module.

## **Controlling compiler optimizations**

The compiler performs many transformations on your application to generate the best possible code. Examples of such transformations are storing values in registers instead of memory, removing superfluous code, reordering computations in a more efficient order, and replacing arithmetic operations by cheaper operations.

The linker should also be considered an integral part of the compilation system, because some optimizations are performed by the linker. For instance, all unused functions and variables are removed and not included in the final output.

## **SCOPE FOR PERFORMED OPTIMIZATIONS**

You can decide whether optimizations should be performed on your whole application or on individual files. By default, the same types of optimizations are used for an entire project, but you should consider using different optimization settings for individual files. For example, put code that must execute very quickly into a separate file and compile it for minimal execution time, and the rest of the code for minimal code size. This will give a small program, which is still fast enough where it matters.

You can also exclude individual functions from the performed optimizations. The #pragma optimize directive allows you to either lower the optimization level, or specify another type of optimization to be performed. See optimize, page 374, for information about the pragma directive.

## **MULTI-FILE COMPILATION UNITS**

In addition to applying different optimizations to different source files or even functions, you can also decide what a compilation unit consists of—one or several source code files.

By default, a compilation unit consists of one source file, but you can also use multi-file compilation to make several source files in a compilation unit. The advantage is that interprocedural optimizations such as inlining and cross jump have more source code to work on. Ideally, the whole application should be compiled as one compilation unit. However, for large applications this is not practical because of resource restrictions on the host computer. For more information, see --mfc, page 278.

**Note:** Only one object file is generated, and thus all symbols will be part of that object file.

If the whole application is compiled as one compilation unit, it is very useful to make the compiler also discard unused public functions and variables before the interprocedural optimizations are performed. Doing this limits the scope of the optimizations to functions and variables that are actually used. For more information, see --discard\_unused\_publics, page 268.

## **OPTIMIZATION LEVELS**

The compiler supports different levels of optimizations. This table lists optimizations that are typically performed on each level:

| Optimization level        | Description                                                                                                    |
|---------------------------|----------------------------------------------------------------------------------------------------|
| None (Best debug support) | Variables live through their entire scope                                                                                                    |
| Low                       | Same as above but variables only live for as long as they are needed, not necessarily through their entire scope                                                                                                    |
| Medium                    | Same as above, and: Live-dead analysis and optimization Dead code elimination Redundant label elimination Redundant branch elimination Code hoisting Peephole optimization Some register content analysis and optimization Common subexpression elimination Code motion |
| High (Balanced)           | Static clustering Same as above, and: Instruction scheduling Cross jumping Advanced register content analysis and optimization Loop unrolling Function inlining Type-based alias analysis                                                                               |

Table 24: Compiler optimization levels

**Note:** Some of the performed optimizations can be individually enabled or disabled. For more information about these, see *Fine-tuning enabled transformations*, page 231.

A high level of optimization might result in increased compile time, and will most likely also make debugging more difficult, because it is less clear how the generated code relates to the source code. For example, at the low, medium, and high optimization levels, variables do not live through their entire scope, which means processor registers used for storing variables can be reused immediately after they were last used. Due to this, the C-SPY Watch window might not be able to display the value of the variable throughout its scope. At any time, if you experience difficulties when debugging your code, try lowering the optimization level.

## **SPEED VERSUS SIZE**

At the high optimization level, the compiler balances between size and speed optimizations. However, it is possible to fine-tune the optimizations explicitly for either size or speed. They only differ in what thresholds that are used; speed will trade size for speed, whereas size will trade speed for size. Note that one optimization sometimes enables other optimizations to be performed, and an application might in some cases become smaller even when optimizing for speed rather than size.

If you use the optimization level High speed, the --no\_size\_constraints compiler option relaxes the normal restrictions for code size expansion and enables more aggressive optimizations.

You can choose an optimization goal for each module, or even individual functions, using command line options and pragma directives (see -O, page 287 and optimize, page 374). For a small embedded application, this makes it possible to achieve acceptable speed performance while minimizing the code size: Typically, only a few places in the application need to be fast, such as the most frequently executed inner loops, or the interrupt handlers.

Rather than compiling the whole application with High (Balanced) optimization, you can use High (Size) in general, but override this to get High (Speed) optimization only for those functions where the application needs to be fast.

Because of the unpredictable way in which different optimizations interact, where one optimization can enable other optimizations, sometimes a function becomes smaller when compiled with High (Speed) optimization than if High (Size) is used. Also, using multi-file compilation (see --mfc, page 278) can enable many optimizations to improve both speed and size performance. It is recommended that you experiment with different optimization settings so that you can pick the best ones for your project.

## FINE-TUNING ENABLED TRANSFORMATIONS

At each optimization level you can disable some of the transformations individually. To disable a transformation, use either the appropriate option, for instance the command line option --no\_inline, alternatively its equivalent in the IDE **Function inlining**, or the #pragma optimize directive. These transformations can be disabled individually:

- Common subexpression elimination
- Loop unrolling
- Function inlining
- Code motion
- Type-based alias analysis
- Static clustering

## Common subexpression elimination

Redundant re-evaluation of common subexpressions is by default eliminated at optimization levels Medium and High. This optimization normally reduces both code size and execution time. However, the resulting code might be difficult to debug.

**Note:** This option has no effect at optimization levels None and Low.

For more information about the command line option, see --no\_cse, page 280.

## Loop unrolling

Loop unrolling means that the code body of a loop, whose number of iterations can be determined at compile time, is duplicated. Loop unrolling reduces the loop overhead by amortizing it over several iterations.

This optimization is most efficient for smaller loops, where the loop overhead can be a substantial part of the total loop body.

Loop unrolling, which can be performed at optimization level High, normally reduces execution time, but increases code size. The resulting code might also be difficult to debug.

The compiler heuristically decides which loops to unroll. Only relatively small loops where the loop overhead reduction is noticeable will be unrolled. Different heuristics are used when optimizing for speed, size, or when balancing between size and speed.

**Note:** This option has no effect at optimization levels None, Low, and Medium.

To disable loop unrolling, use the command line option --no\_unroll, see --no\_unroll, page 286.

## **Function inlining**

Function inlining means that a function, whose definition is known at compile time, is integrated into the body of its caller to eliminate the overhead of the call. This optimization normally reduces execution time, but might increase the code size.

For more information, see *Inlining functions*, page 79.

#### **Code motion**

Evaluation of loop-invariant expressions and common subexpressions are moved to avoid redundant re-evaluation. This optimization, which is performed at optimization level Medium and above, normally reduces code size and execution time. The resulting code might however be difficult to debug.

**Note:** This option has no effect at optimization levels below Medium.

For more information about the command line option, see --no\_code\_motion, page 279.

## Type-based alias analysis

When two or more pointers reference the same memory location, these pointers are said to be *aliases* for each other. The existence of aliases makes optimization more difficult because it is not necessarily known at compile time whether a particular value is being changed.

Type-based alias analysis optimization assumes that all accesses to an object are performed using its declared type or as a char type. This assumption lets the compiler detect whether pointers can reference the same memory location or not.

Type-based alias analysis is performed at optimization level High. For application code conforming to standard C or C++ application code, this optimization can reduce code size and execution time. However, non-standard C or C++ code might result in the compiler producing code that leads to unexpected behavior. Therefore, it is possible to turn this optimization off.

**Note:** This option has no effect at optimization levels None, Low, and Medium.

For more information about the command line option, see --no\_tbaa, page 285.

## Example

```
short F(short *p1, long *p2)
{
    *p2 = 0;
    *p1 = 1;
    return *p2;
}
```

With type-based alias analysis, it is assumed that a write access to the short pointed to by p1 cannot affect the long value that p2 points to. Thus, it is known at compile time that this function returns 0. However, in non-standard-conforming C or C++ code these pointers could overlap each other by being part of the same union. If you use explicit casts, you can also force pointers of different pointer types to point to the same memory location.

## Static clustering

When static clustering is enabled, static and global variables that are defined within the same module are arranged so that variables that are accessed in the same function are stored close to each other. This makes it possible for the compiler to use the same base pointer for several accesses.

Note: This option has no effect at optimization levels None and Low.

For more information about the command line option, see --no\_clustering, page 279.

## Instruction scheduling

The compiler features an instruction scheduler to increase the performance of the generated code. To achieve that goal, the scheduler rearranges the instructions to minimize the number of pipeline stalls emanating from resource conflicts within the microprocessor.

For more information about the command line option, see --no scheduling, page 283.

## Facilitating good code generation

This section contains hints on how to help the compiler generate good code:

- Writing optimization-friendly source code, page 234
- Saving stack space and RAM memory, page 235
- Function prototypes, page 235
- Integer types and bit negation, page 236
- Protecting simultaneously accessed variables, page 236
- Accessing special function registers, page 237
- Passing values between C and assembler objects, page 239
- Non-initialized variables, page 239

## WRITING OPTIMIZATION-FRIENDLY SOURCE CODE

The following is a list of programming techniques that will, when followed, enable the compiler to better optimize the application.

- Local variables—auto variables and parameters—are preferred over static or global variables. The reason is that the optimizer must assume, for example, that called functions can modify non-local variables. When the life spans for local variables end, the previously occupied memory can then be reused. Globally declared variables will occupy data memory during the whole program execution.
- Avoid taking the address of local variables using the & operator. This is inefficient
  for two main reasons. First, the variable must be placed in memory, and thus cannot
  be placed in a processor register. This results in larger and slower code. Second, the
  optimizer can no longer assume that the local variable is unaffected over function
  calls.
- Module-local variables—variables that are declared static—are preferred over global variables (non-static). Also avoid taking the address of frequently accessed static variables.
- The compiler is capable of inlining functions, see Function inlining, page 232. To
  maximize the effect of the inlining transformation, it is good practice to place the

definitions of small functions called from more than one module in the header file rather than in the implementation file. Alternatively, you can use multi-file compilation. For more information, see *Multi-file compilation units*, page 229.

 Avoid using inline assembler without operands and clobbered resources. Instead, use SFRs or intrinsic functions if available. Otherwise, use inline assembler with operands and clobbered resources or write a separate module in assembler language. For more information, see Mixing C and assembler, page 157.

## SAVING STACK SPACE AND RAM MEMORY

The following is a list of programming techniques that save memory and stack space:

- If stack space is limited, avoid long call chains and recursive functions.
- Avoid using large non-scalar types, such as structures, as parameters or return type.
   To save stack space, you should instead pass them as pointers or, in C++, as references.

## **FUNCTION PROTOTYPES**

It is possible to declare and define functions using one of two different styles:

- Prototyped
- Kernighan & Ritchie C (K&R C)

Both styles are valid C, however it is strongly recommended to use the prototyped style, and provide a prototype declaration for each public function in a header that is included both in the compilation unit defining the function and in all compilation units using it.

The compiler will not perform type checking on parameters passed to functions declared using K&R style. Using prototype declarations will also result in more efficient code in some cases, as there is no need for type promotion for these functions.

To make the compiler require that all function definitions use the prototyped style, and that all public functions have been declared before being defined, use the **Project>Options>C/C++ Compiler>Language 1>Require prototypes** compiler option (--require\_prototypes).

## **Prototyped style**

In prototyped function declarations, the type for each parameter must be specified.

```
int Test(char, int); /* Declaration */
int Test(char ch, int i) /* Definition */
{
   return i + ch;
}
```

## Kernighan & Ritchie style

In K&R style—pre-Standard C—it is not possible to declare a function prototyped. Instead, an empty parameter list is used in the function declaration. Also, the definition looks different

## For example:

## INTEGER TYPES AND BIT NEGATION

In some situations, the rules for integer types and their conversion lead to possibly confusing behavior. Things to look out for are assignments or conditionals (test expressions) involving types with different size, and logical operations, especially bit negation. Here, *types* also includes types of constants.

In some cases there might be warnings (for example, for constant conditional or pointless comparison), in others just a different result than what is expected. Under certain circumstances the compiler might warn only at higher optimizations, for example, if the compiler relies on optimizations to identify some instances of constant conditionals. In this example an 8-bit character, a 32-bit integer, and two's complement is assumed:

```
void F1(unsigned char c1)
{
   if (c1 == ~0x80)
   ;
}
```

Here, the test is always false. On the right hand side, 0x80 is 0x00000080, and ~0x00000080 becomes 0xffffffff. On the left hand side, c1 is an 8-bit unsigned character, so it cannot be larger than 255. It also cannot be negative, which means that the integral promoted value can never have the topmost 24 bits set.

## PROTECTING SIMULTANEOUSLY ACCESSED VARIABLES

Variables that are accessed asynchronously, for example by interrupt routines or by code executing in separate threads, must be properly marked and have adequate protection. The only exception to this is a variable that is always *read-only*.

To mark a variable properly, use the volatile keyword. This informs the compiler, among other things, that the variable can be changed from other threads. The compiler will then avoid optimizing on the variable (for example, keeping track of the variable in registers), will not delay writes to it, and be careful accessing the variable only the number of times given in the source code.

For more information about the volatile type qualifier and the rules for accessing volatile objects, see Declaring objects volatile, page 343.

## **ACCESSING SPECIAL FUNCTION REGISTERS**

Specific header files for several ARM devices are included in the IAR product installation. The header files are named iodevice.h and define the processor-specific special function registers (SFRs).

**Note:** Each header file contains one section used by the compiler, and one section used by the assembler.

SFRs with bitfields are declared in the header file. This example is from

```
ioks32c5000a.h:
__no_init volatile union
 unsigned short mwctl2;
 struct
   unsigned short edr: 1;
   unsigned short edw: 1;
   unsigned short lee: 2;
   unsigned short lemd: 2;
   unsigned short lepl: 2;
 } mwctl2bit;
} @ 0x1000;
/* By including the appropriate include file in your code,
 * it is possible to access either the whole register or any
 * individual bit (or bitfields) from C code as follows.
 * /
void Test()
  /* Whole register access */
 mwct12 = 0x1234;
 /* Bitfield accesses */
 mwctl2bit.edw = 1;
 mwctl2bit.lepl = 3;
```

You can also use the header files as templates when you create new header files for other ARM devices.

## PASSING VALUES BETWEEN C AND ASSEMBLER OBJECTS

The following example shows how you in your C source code can use inline assembler to set and get values from a special purpose register:

```
static unsigned long get_APSR( void )
{
  unsigned long value;
  asm volatile( "MRS %0, APSR" : "=r"(value) );
  return value;
}
static void set_APSR( unsigned long value)
{
  asm volatile( "MSR APSR, %0" :: "r"(value) );
}
```

The general purpose register is used for getting and setting the value of the special purpose register APSR. The same method can be used also for accessing other special purpose registers and specific instructions.

To read more about inline assembler, see *Inline assembler*, page 158.

## NON-INITIALIZED VARIABLES

Normally, the runtime environment will initialize all global and static variables when the application is started.

The compiler supports the declaration of variables that will not be initialized, using the \_\_no\_init type modifier. They can be specified either as a keyword or using the #pragma object\_attribute directive. The compiler places such variables in a separate section.

For \_\_no\_init, the const keyword implies that an object is read-only, rather than that the object is stored in read-only memory. It is not possible to give a \_\_no\_init object an initial value.

Variables declared using the \_\_no\_init keyword could, for example, be large input buffers or mapped to special RAM that keeps its content even when the application is turned off.

For more information, see \_\_no\_init, page 353. Note that to use this keyword, language extensions must be enabled; see -e, page 270. For more information, see also object\_attribute, page 374.

Facilitating good code generation

# Part 2. Reference information

This part of the IAR C/C++ Development Guide for ARM contains these chapters:

- External interface details
- Compiler options
- Linker options
- Data representation
- Extended keywords
- Pragma directives
- Intrinsic functions
- The preprocessor
- C/C++ standard library functions
- The linker configuration file
- Section reference
- The stack usage control file
- IAR utilities
- Implementation-defined behavior for Standard C
- Implementation-defined behavior for C89.

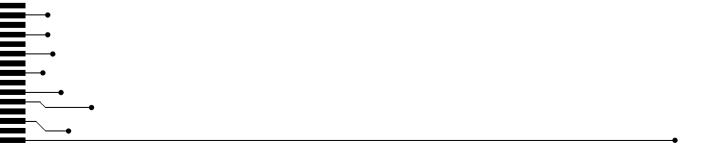

## **External interface details**

- Invocation syntax
- Include file search procedure
- Compiler output
- ILINK output
- Diagnostics

## **Invocation syntax**

You can use the compiler and linker either from the IDE or from the command line. See the *IDE Project Management and Building Guide for ARM* for information about using the build tools from the IDE.

## **COMPILER INVOCATION SYNTAX**

The invocation syntax for the compiler is:

```
iccarm [options] [sourcefile] [options]
```

For example, when compiling the source file prog.c, use this command to generate an object file with debug information:

```
iccarm prog.c --debug
```

The source file can be a C or C++ file, typically with the filename extension c or cpp, respectively. If no filename extension is specified, the file to be compiled must have the extension c.

Generally, the order of options on the command line, both relative to each other and to the source filename, is not significant. There is, however, one exception: when you use the -I option, the directories are searched in the same order as they are specified on the command line.

If you run the compiler from the command line without any arguments, the compiler version number and all available options including brief descriptions are directed to stdout and displayed on the screen.

## ILINK INVOCATION SYNTAX

The invocation syntax for ILINK is:

```
ilinkarm [arguments]
```

Each argument is either a command-line option, an object file, or a library.

For example, when linking the object file prog. o, use this command:

```
ilinkarm prog.o --config configfile
```

If no filename extension is specified for the linker configuration file, the configuration file must have the extension icf.

Generally, the order of arguments on the command line is not significant. There is, however, one exception: when you supply several libraries, the libraries are searched in the same order that they are specified on the command line. The default libraries are always searched last.

The output executable image will be placed in a file named a .out, unless the -o option is used.

If you run ILINK from the command line without any arguments, the ILINK version number and all available options including brief descriptions are directed to stdout and displayed on the screen.

## **PASSING OPTIONS**

There are three different ways of passing options to the compiler and to ILINK:

- Directly from the command line
  - Specify the options on the command line after the iccarm or ilinkarm commands; see *Invocation syntax*, page 243.
- Via environment variables
  - The compiler and linker automatically append the value of the environment variables to every command line; see *Environment variables*, page 245.
- Via a text file, using the -f option; see -f, page 273.

For general guidelines for the option syntax, an options summary, and a detailed description of each option, see the chapter *Compiler options*.

## **ENVIRONMENT VARIABLES**

These environment variables can be used with the compiler:

| Description                                                       |
|-------------------------------------------------------------------|
| Specifies directories to search for include files; for example:   |
| <pre>C_INCLUDE=c:\program files\iar systems\embedded</pre>        |
| <pre>workbench 7.n\arm\inc;c:\headers</pre>                       |
| Specifies command line options; for example: $QCCARM=-1A$ asm.lst |
|                                                                   |

Table 25: Compiler environment variables

This environment variable can be used with ILINK:

| Environment variable | Description                                  |
|----------------------|----------------------------------------------|
| ILINKARM_CMD_LINE    | Specifies command line options; for example: |
|                      | ILINKARM_CMD_LINE=config full.icf            |
|                      | silent                                       |

Table 26: ILINK environment variables

## Include file search procedure

This is a detailed description of the compiler's #include file search procedure:

- If the name of the #include file is an absolute path specified in angle brackets or double quotes, that file is opened.
- If the compiler encounters the name of an #include file in angle brackets, such as: #include <stdio.h>

it searches these directories for the file to include:

- 1 The directories specified with the -I option, in the order that they were specified, see -I, page 275.
- 2 The directories specified using the C\_INCLUDE environment variable, if any; see *Environment variables*, page 245.
- 3 The automatically set up library system include directories. See --dlib\_config, page 269.
- If the compiler encounters the name of an #include file in double quotes, for example:

```
#include "vars.h"
```

it searches the directory of the source file in which the #include statement occurs, and then performs the same sequence as for angle-bracketed filenames.

If there are nested #include files, the compiler starts searching the directory of the file that was last included, iterating upwards for each included file, searching the source file directory last. For example:

```
src.c in directory dir\src
    #include "src.h"
    ...
src.h in directory dir\include
    #include "config.h"
```

When dir\exe is the current directory, use this command for compilation:

```
iccarm ..\src\src.c -I..\include -I..\debugconfig
```

Then the following directories are searched in the order listed below for the file config.h, which in this example is located in the dir\debugconfig directory:

dir\include Current file is src.h.

dir\src File including current file (src.c).

dir\include As specified with the first -I option.

dir\debugconfig As specified with the second -I option.

Use angle brackets for standard header files, like stdio.h, and double quotes for files that are part of your application.

**Note:** Both \ and / can be used as directory delimiters.

For more information, see Overview of the preprocessor, page 421.

## **Compiler output**

The compiler can produce the following output:

A linkable object file

The object files produced by the compiler use the industry-standard format ELF. By default, the object file has the filename extension o.

· Optional list files

Various kinds of list files can be specified using the compiler option -1, see -1, page 275. By default, these files will have the filename extension lst.

Optional preprocessor output files

A preprocessor output file is produced when you use the --preprocess option; by default, the file will have the filename extension i.

## • Diagnostic messages

Diagnostic messages are directed to the standard error stream and displayed on the screen, and printed in an optional list file. For more information about diagnostic messages, see *Diagnostics*, page 248.

## • Error return codes

These codes provide status information to the operating system which can be tested in a batch file, see *Error return codes*, page 247.

## Size information

Information about the generated amount of bytes for functions and data for each memory is directed to the standard output stream and displayed on the screen. Some of the bytes might be reported as *shared*.

Shared objects are functions or data objects that are shared between modules. If any of these occur in more than one module, only one copy is retained. For example, in some cases inline functions are not inlined, which means that they are marked as shared, because only one instance of each function will be included in the final application. This mechanism is sometimes also used for compiler-generated code or data not directly associated with a particular function or variable, and when only one instance is required in the final application.

## **ERROR RETURN CODES**

The compiler and linker return status information to the operating system that can be tested in a batch file.

These command line error codes are supported:

| Code | Description                                                              |
|------|--------------------------------------------------------------------------|
| 0    | Compilation or linking successful, but there might have been warnings.   |
| 1    | Warnings were produced and the optionwarnings_affect_exit_code was used. |
| 2    | Errors occurred.                                                         |
| 3    | Fatal errors occurred, making the tool abort.                            |
| 4    | Internal errors occurred, making the tool abort.                         |

Table 27: Error return codes

## **ILINK** output

ILINK can produce the following output:

• An absolute executable image

The final output produced by the IAR ILINK Linker is an absolute object file containing the executable image that can be put into an EPROM, downloaded to a hardware emulator, or executed on your PC using the IAR C-SPY Debugger Simulator. By default, the file has the filename extension out. The output format is always in ELF, which optionally includes debug information in the DWARF format.

• Optional logging information

During operation, ILINK logs its decisions on stdout, and optionally to a file. For example, if a library is searched, whether a required symbol is found in a library module, or whether a module will be part of the output. Timing information for each ILINK subsystem is also logged.

Optional map files

A linker map file—containing summaries of linkage, runtime attributes, memory, and placement, as well as an entry list—can be generated by the ILINK option --map, see --map, page 317. By default, the map file has the filename extension map.

• Diagnostic messages

Diagnostic messages are directed to stderr and displayed on the screen, as well as printed in the optional map file. For more information about diagnostic messages, see *Diagnostics*, page 248.

• Error return codes

ILINK returns status information to the operating system which can be tested in a batch file, see *Error return codes*, page 247.

Size information about used memory and amount of time
 Information about the generated amount of bytes for functions and data for each memory is directed to stdout and displayed on the screen.

## **Diagnostics**

This section describes the format of the diagnostic messages and explains how diagnostic messages are divided into different levels of severity.

## MESSAGE FORMAT FOR THE COMPILER

All diagnostic messages are issued as complete, self-explanatory messages. A typical diagnostic message from the compiler is produced in the form:

filename, linenumber level[tag]: message

#### with these elements:

filename The name of the source file in which the issue was encountered

1 inenumber The line number at which the compiler detected the issue

1evel The level of seriousness of the issue

tag A unique tag that identifies the diagnostic message

message An explanation, possibly several lines long

Diagnostic messages are displayed on the screen, as well as printed in the optional list

Use the option --diagnostics\_tables to list all possible compiler diagnostic messages.

## MESSAGE FORMAT FOR THE LINKER

All diagnostic messages are issued as complete, self-explanatory messages. A typical diagnostic message from ILINK is produced in the form:

level[tag]: message

with these elements:

1evel The level of seriousness of the issue

tag A unique tag that identifies the diagnostic message

message An explanation, possibly several lines long

Diagnostic messages are displayed on the screen, as well as printed in the optional map file.

Use the option --diagnostics\_tables to list all possible linker diagnostic messages.

## **SEVERITY LEVELS**

The diagnostic messages are divided into different levels of severity:

#### Remark

A diagnostic message that is produced when the compiler or linker finds a construct that can possibly lead to erroneous behavior in the generated code. Remarks are by default not issued, but can be enabled, see --remarks, page 291.

## Warning

A diagnostic message that is produced when the compiler or linker finds a potential problem which is of concern, but which does not prevent completion of the compilation or linking. Warnings can be disabled by use of the command line option --no\_warnings, see --no\_warnings, page 287.

## Error

A diagnostic message that is produced when the compiler or linker finds a serious error. An error will produce a non-zero exit code.

## Fatal error

A diagnostic message that is produced when the compiler finds a condition that not only prevents code generation, but which makes further processing pointless. After the message is issued, compilation terminates. A fatal error will produce a non-zero exit code.

## SETTING THE SEVERITY LEVEL

The diagnostic messages can be suppressed or the severity level can be changed for all diagnostics messages, except for fatal errors and some of the regular errors.

See the chapter *Compiler options*, for information about the compiler options that are available for setting severity levels.

For the compiler see also the chapter *Pragma directives*, for information about the pragma directives that are available for setting severity levels.

## **INTERNAL ERROR**

An internal error is a diagnostic message that signals that there was a serious and unexpected failure due to a fault in the compiler or linker. It is produced using this form:

```
Internal error: message
```

where *message* is an explanatory message. If internal errors occur, they should be reported to your software distributor or IAR Systems Technical Support. Include enough information to reproduce the problem, typically:

- The product name
- The version number of the compiler or of ILINK, which can be seen in the header of the list or map files generated by the compiler or by ILINK, respectively
- Your license number
- The exact internal error message text
- The files involved of the application that generated the internal error

• A list of the options that were used when the internal error occurred.

Diagnostics

# **Compiler options**

- Options syntax
- Summary of compiler options
- Descriptions of compiler options

# **Options syntax**

Compiler options are parameters you can specify to change the default behavior of the compiler. You can specify options from the command line—which is described in more detail in this section—and from within the IDE.

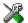

See the online help system for information about the compiler options available in the IDE and how to set them.

#### **TYPES OF OPTIONS**

There are two *types of names* for command line options, *short* names and *long* names. Some options have both.

- A short option name consists of one character, and it can have parameters. You
  specify it with a single dash, for example -e
- A long option name consists of one or several words joined by underscores, and it can have parameters. You specify it with double dashes, for example
   --char\_is\_signed.

For information about the different methods for passing options, see *Passing options*, page 244.

#### **RULES FOR SPECIFYING PARAMETERS**

There are some general syntax rules for specifying option parameters. First, the rules depending on whether the parameter is *optional* or *mandatory*, and whether the option has a short or a long name, are described. Then, the rules for specifying filenames and directories are listed. Finally, the remaining rules are listed.

### Rules for optional parameters

For options with a short name and an optional parameter, any parameter should be specified without a preceding space, for example:

-0 or -0h

For options with a long name and an optional parameter, any parameter should be specified with a preceding equal sign (=), for example:

```
--misrac2004=n
```

#### Rules for mandatory parameters

For options with a short name and a mandatory parameter, the parameter can be specified either with or without a preceding space, for example:

```
-I..\src or -I ..\src\
```

For options with a long name and a mandatory parameter, the parameter can be specified either with a preceding equal sign (=) or with a preceding space, for example:

```
--diagnostics_tables=MyDiagnostics.lst
or
--diagnostics_tables MyDiagnostics.lst
```

### Rules for options with both optional and mandatory parameters

For options taking both optional and mandatory parameters, the rules for specifying the parameters are:

- For short options, optional parameters are specified without a preceding space
- For long options, optional parameters are specified with a preceding equal sign (=)
- For short and long options, mandatory parameters are specified with a preceding space.

For example, a short option with an optional parameter followed by a mandatory parameter:

```
-lA MyList.1st
```

For example, a long option with an optional parameter followed by a mandatory parameter:

```
--preprocess=n PreprocOutput.1st
```

#### Rules for specifying a filename or directory as parameters

These rules apply for options taking a filename or directory as parameters:

• Options that take a filename as a parameter can optionally take a file path. The path can be relative or absolute. For example, to generate a listing to the file List.lst in the directory ..\listings\:

```
iccarm prog.c -1 ..\listings\List.lst
```

• For options that take a filename as the destination for output, the parameter can be specified as a path without a specified filename. The compiler stores the output in that directory, in a file with an extension according to the option. The filename will be the same as the name of the compiled source file, unless a different name was specified with the option -o, in which case that name is used. For example:

```
iccarm prog.c -1 ..\listings\
```

The produced list file will have the default name ..\listings\prog.lst

• The *current directory* is specified with a period (.). For example:

```
iccarm prog.c -1 .
```

- / can be used instead of \ as the directory delimiter.
- By specifying -, input files and output files can be redirected to the standard input and output stream, respectively. For example:

```
iccarm prog.c -1 -
```

#### **Additional rules**

These rules also apply:

When an option takes a parameter, the parameter cannot start with a dash (-)
followed by another character. Instead, you can prefix the parameter with two
dashes; this example will create a list file called -r:

```
iccarm prog.c -l ---r
```

 For options that accept multiple arguments of the same type, the arguments can be provided as a comma-separated list (without a space), for example:

```
--diag warning=Be0001,Be0002
```

Alternatively, the option can be repeated for each argument, for example:

- --diag\_warning=Be0001
- --diag\_warning=Be0002

# **Summary of compiler options**

This table summarizes the compiler command line options:

| Command line option | Description                                                |
|---------------------|------------------------------------------------------------|
| aapcs               | Specifies the calling convention                           |
| aeabi               | Enables AEABI-compliant code generation                    |
| align_sp_on_irq     | Generates code to align SP on entry to $\_\_irq$ functions |
| arm                 | Sets the default function mode to ARM                      |

Table 28: Compiler options summary

| Command line option        | Description                                                                                                 |
|----------------------------|----------------------------------------------------------------------------------------------------|
| c89                        | Specifies the C89 dialect                                                                                   |
| char_is_signed             | Treats char as signed                                                                                       |
| char_is_unsigned           | Treats char as unsigned                                                                                     |
| cpu                        | Specifies a processor variant                                                                               |
| cpu_mode                   | Specifies the default CPU mode for functions                                                                |
| C++                        | Specifies Standard C++                                                                                      |
| -D                         | Defines preprocessor symbols                                                                                |
| debug                      | Generates debug information                                                                                 |
| dependencies               | Lists file dependencies                                                                                     |
| diag_error                 | Treats these as errors                                                                                      |
| diag_remark                | Treats these as remarks                                                                                     |
| diag_suppress              | Suppresses these diagnostics                                                                                |
| diag_warning               | Treats these as warnings                                                                                    |
| diagnostics_tables         | Lists all diagnostic messages                                                                               |
| discard_unused_publics     | Discards unused public symbols                                                                              |
| dlib_config                | Uses the system include files for the DLIB library and determines which configuration of the library to use |
| -e                         | Enables language extensions                                                                                 |
| ec++                       | Specifies Embedded C++                                                                                      |
| eec++                      | Specifies Extended Embedded C++                                                                             |
| enable_hardware_workaround | Enables a specific hardware workaround                                                                      |
| enable_multibytes          | Enables support for multibyte characters in source files                                                    |
| enable_restrict            | Enables the Standard C keyword restrict                                                                     |
| endian                     | Specifies the byte order of the generated code and data                                                     |
| enum_is_int                | Sets the minimum size on enumeration types                                                                  |
| error_limit                | Specifies the allowed number of errors before compilation stops                                             |
| -f                         | Extends the command line                                                                                    |
| fpu                        | Selects the type of floating-point unit                                                                     |

Table 28: Compiler options summary (Continued)

| Command line option                | Description                                                                                                    |
|------------------------------------|----------------------------------------------------------------------------------------------------|
| generate_entries_without_bo        | Generates extra functions for use from non-instrumented code. See the C-RUN                                                               |
| unds                               | documentation in the C-SPY® Debugging Guide for ARM.                                                                                      |
| guard_calls                        | Enables guards for function static variable initialization                                                                                |
| header_context                     | Lists all referred source files and header files                                                                                          |
| -I                                 | Specifies include file path                                                                                                    |
| ignore_uninstrumented_point ers    | Disables checking of accesses via pointers from non-instrumented code. See the C-RUN documentation in the C-SPY® Debugging Guide for ARM. |
| interwork                          | Generates interworking code                                                                                                    |
| -1                                 | Creates a list file                                                                                                    |
| legacy                             | Generates object code linkable with older tool chains                                                                                     |
| lock_regs                          | Prevents the compiler from using specified registers                                                                                      |
| macro_positions_in<br>_diagnostics | Obtains positions inside macros in diagnostic messages                                                                                    |
| make_all_definitions_weak          | Turns all variable and function definitions into weak definitions.                                                                        |
| mfc                                | Enables multi-file compilation                                                                                                    |
| misrac                             | Enables error messages specific to MISRA-C:1998. This option is a synonym ofmisrac1998 and is only available for backwards compatibility. |
| misrac1998                         | Enables error messages specific to MISRA-C:1998.<br>See the IAR Embedded Workbench® MISRA C:1998<br>Reference Guide.                      |
| misrac2004                         | Enables error messages specific to MISRA-C:2004.<br>See the IAR Embedded Workbench® MISRA C:2004<br>Reference Guide.                      |
| misrac_verbose                     | IAR Embedded Workbench® MISRA C:1998<br>Reference Guide or the IAR Embedded Workbench®<br>MISRA C:2004 Reference Guide.                   |

Table 28: Compiler options summary (Continued)

| Command line option        | Description                                                                                                    |
|----------------------------|----------------------------------------------------------------------------------------------------|
| no_alignment_reduction     | Disables alignment reduction for simple Thumb                                                                  |
|                            | functions                                                                                                    |
| no_call_frame_info         | Disables output of call frame information                                                                      |
| no_clustering              | Disables static clustering optimizations                                                                       |
| no_code_motion             | Disables code motion optimization                                                                              |
| no_const_align             | Disables the alignment optimization for constants.                                                             |
| no_cse                     | Disables common subexpression elimination                                                                      |
| no_exceptions              | Disables C++ exception support                                                                                 |
| no_fragments               | Disables section fragment handling                                                                             |
| no_inline                  | Disables function inlining                                                                                     |
| no_literal_pool            | Generates code that should run from a memory region where it is not allowed to read data, only to execute code |
| no_loop_align              | Disables the alignment of labels in loops                                                                      |
| no_mem_idioms              | Makes the compiler not optimize certain memory access patterns                                                 |
| no_path_in_file_macros     | Removes the path from the return value of the symbolsFILE andBASE_FILE                                         |
| no_rtti                    | Disables C++ RTTI support                                                                                      |
| no_rw_dynamic_init         | Disables runtime initialization of static C variables.                                                         |
| no_scheduling              | Disables the instruction scheduler                                                                             |
| no_size_constraints        | Relaxes the normal restrictions for code size expansion when optimizing for speed.                             |
| no_static_destruction      | Disables destruction of C++ static variables at program exit                                                   |
| no_system_include          | Disables the automatic search for system include files                                                         |
| no_tbaa                    | Disables type-based alias analysis                                                                             |
| no_typedefs_in_diagnostics | Disables the use of typedef names in diagnostics                                                               |
| no_unaligned_access        | Avoids unaligned accesses                                                                                      |
| no_unroll                  | Disables loop unrolling                                                                                        |
| no_var_align               | Aligns variable objects based on the alignment of their type.                                                  |
| no_warnings                | Disables all warnings                                                                                          |

Table 28: Compiler options summary (Continued)

| Command line option                            | Description                                                                                        |
|------------------------------------------------|----------------------------------------------------------------------------------------------------|
| no_wrap_diagnostics                            | Disables wrapping of diagnostic messages                                                           |
| -O                                             | Sets the optimization level                                                                        |
| -0                                             | Sets the object filename. Alias foroutput.                                                         |
| only_stdout                                    | Uses standard output only                                                                          |
| output                                         | Sets the object filename                                                                           |
| pending_instantiations                         | Sets the maximum number of instantiations of a given C++ template.                                 |
| predef_macros                                  | Lists the predefined symbols.                                                                      |
| preinclude                                     | Includes an include file before reading the source file                                            |
| preprocess                                     | Generates preprocessor output                                                                      |
| public_equ                                     | Defines a global named assembler label                                                             |
| -r                                             | Generates debug information. Alias fordebug.                                                       |
| relaxed_fp                                     | Relaxes the rules for optimizing floating-point expressions                                        |
| remarks                                        | Enables remarks                                                                                    |
| require_prototypes                             | Verifies that functions are declared before they are defined                                       |
| ropi                                           | Generates code that uses PC-relative references to address code and read-only data.                |
| runtime_checking                               | Enables runtime error checking. See the C-RUN documentation in the C-SPY® Debugging Guide for ARM. |
| rwpi                                           | Generates code that uses an offset from the static base register to address-writable data.         |
| section                                        | Changes a section name                                                                             |
| separate_cluster_for_<br>initialized_variables | Separates initialized and non-initialized variables                                                |
| silent                                         | Sets silent operation                                                                              |
| strict                                         | Checks for strict compliance with Standard C/C++                                                   |
| system_include_dir                             | Specifies the path for system include files                                                        |
| thumb                                          | Sets default function mode to Thumb                                                                |
| use_c++_inline                                 | Uses C++ inline semantics in C99                                                                   |

Table 28: Compiler options summary (Continued)

259

| Command line option                           | Description                                                            |
|-----------------------------------------------|------------------------------------------------------------------------|
| use_unix_directory_                           | Uses / as directory separator in paths                                 |
| separators                                    |                                                                        |
| vectorize                                     | Enables generation of NEON vector instructions                         |
| version                                       | Sends compiler output to the console and then exits.                   |
| vla                                           | Enables C99 VLA support                                                |
| warn_about_c_style_casts                      | Makes the compiler warn when C-style casts are used in C++ source code |
| warnings_affect_exit_code                     | Warnings affect exit code                                              |
| warnings_are_errors                           | Warnings are treated as errors                                         |
| Table 29. Commiles entires summers (Continued | 7                                                                      |

Table 28: Compiler options summary (Continued)

# **Descriptions of compiler options**

The following section gives detailed reference information about each compiler option.

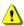

Note that if you use the options page **Extra Options** to specify specific command line options, the IDE does not perform an instant check for consistency problems like conflicting options, duplication of options, or use of irrelevant options.

### --aapcs

Parameters

std Processor registers are used for floating-point parameters and return values in function calls according to standard AAPCS. std is the default when the software FPU is selected.

vfp VFP registers are used for floating-point parameters and return values. The generated code is not compatible with AEABI code. vfp is the default when a VFP unit is used.

Description

Use this option to specify the floating-point calling convention.

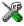

To set this option, use **Project>Options>C/C++ Compiler>Extra Options**.

#### --aeabi

Syntax --aeabi

Description Use this option to generate AEABI-compliant object code. Note that this option must be

used together with the --guard\_calls option.

See also AEABI compliance, page 217 and --guard calls, page 274.

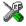

To set this option, use **Project>Options>C/C++ Compiler>Extra Options**.

# --align\_sp\_on\_irq

**Syntax** --align\_sp\_on\_irg

Description Use this option to align the stack pointer (SP) on entry to \_\_irq declared functions.

> This is especially useful for nested interrupts, where the interrupted code uses the same SP as the interrupt handler. This means that the stack might only have 4-byte alignment, instead of the 8-byte alignment required by AEABI (and some instructions generated by

the compiler for some cores).

See also \_\_irq, page 350.

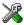

To set this option, use **Project>Options>C/C++ Compiler>Extra Options**.

#### --arm

Syntax --arm

Description Use this option to set default function mode to ARM. This setting must be the same for

all files included in a program, unless they are interworking.

**Note:** This option has the same effect as the --cpu\_mode=arm option.

See also --interwork, page 275 and \_\_interwork, page 350.

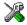

Project>Options>C/C++ Compiler>Code>Processor mode>Arm

--c89

Syntax --c89

Description Use this option to enable the C89 C dialect instead of Standard C.

**Note:** This option is mandatory when the MISRA C checking is enabled.

See also *C language overview*, page 181.

X

Project>Options>C/C++ Compiler>Language 1>C dialect>C89

--char\_is\_signed

Syntax --char\_is\_signed

Description By default, the compiler interprets the plain char type as unsigned. Use this option to

make the compiler interpret the plain char type as signed instead. This can be useful when you, for example, want to maintain compatibility with another compiler.

 $\textbf{Note:} \ \ \textbf{The runtime library is compiled without the --char\_is\_signed option and}$ 

cannot be used with code that is compiled with this option.

X

Project>Options>C/C++ Compiler>Language 2>Plain 'char' is

--char\_is\_unsigned

Syntax --char\_is\_unsigned

Description Use this option to make the compiler interpret the plain char type as unsigned. This is

the default interpretation of the plain char type.

X

Project>Options>C/C++ Compiler>Language 2>Plain 'char' is

--cpu

Syntax --cpu=core

**Parameters** 

core Specifies a specific processor variant

### Description

Use this option to select the processor variant for which the code is to be generated. The default is ARM7TDMI. The following cores and processor macrocells are recognized:

| ARM7TDMI   | ARM1022E                 | Cortex-M0+   |
|------------|--------------------------|--------------|
| ARM7TDMI-S | ARM1026EJ-S              | Cortex-M1    |
| ARM710T    | ARM1136J                 | Cortex-Ms1*  |
| ARM720T    | ARM1136J-S               | Cortex-M3    |
| ARM740T    | ARM1136JF                | Cortex-M4    |
| ARM7EJ-S   | ARM1136JF-S              | Cortex-M4F   |
| ARM9TDMI   | ARM1176J                 | Cortex-M7    |
|            | (alias for ARM1176JZ)    |              |
| ARM920T    | ARM1176J-S               | Cortex-R4    |
|            | (alias for ARM1176JZ-S)  |              |
| ARM922T    | ARM1176JF                | Cortex-R4F   |
|            | (alias for ARM1176JZF)   |              |
| ARM940T    | ARM1176JF-S              | Cortex-R5    |
|            | (alias for ARM1176JZF-S) |              |
| ARM9E      | Cortex-A5                | Cortex-R5F   |
| ARM9E-S    | Cortex-A5F               | Cortex-R7    |
| ARM926EJ-S | Cortex-A7                | Cortex-R7F   |
| ARM966E-S  | Cortex-A8                | XScale       |
| ARM968E-S  | Cortex-A9                | XScale-IR7   |
| ARM946E-S  | Cortex-A15               | 8-M.baseline |
| ARM10E     | Cortex-A17               | 8-M.mainline |
| ARM1020E   | Cortex-M0                |              |

<sup>\*</sup> Cortex-M1 with Operating System extension.

See also

Processor variant, page 64

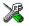

Project>Options>General Options>Target>Processor configuration

### --cpu\_mode

Syntax --cpu\_mode={arm|a|thumb|t}

**Parameters** 

arm, a (default) Selects the arm mode as the default mode for functions

thumb, t Selects the thumb mode as the default mode for functions

Description Use this option to select the default mode for functions. This setting must be the same

for all files included in a program, unless they are interworking.

See also --interwork, page 275 and \_\_interwork, page 350.

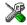

#### Project>Options>General Options>Target>Processor mode

# --c++

Syntax --c++

Description By default, the language supported by the compiler is C. If you use Standard C++, you

must use this option to set the language the compiler uses to C++.

See also --ec++, page 270, --eec++, page 270, and *Using C++*, page 191.

X

Project>Options>C/C++ Compiler>Language 1>C++

and

Project>Options>C/C++ Compiler>Language 1>C++ dialect>C++

-D

Syntax -D symbol[=value]

**Parameters** 

symbol The name of the preprocessor symbol

value The value of the preprocessor symbol

Description Use this option to define a preprocessor symbol. If no value is specified, 1 is used. This

option can be used one or more times on the command line.

The option -D has the same effect as a #define statement at the top of the source file:

-Dsymbol

is equivalent to:

#define symbol 1

To get the equivalence of:

#define FOO

specify the = sign but nothing after, for example:

-DFOO=

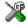

### Project>Options>C/C++ Compiler>Preprocessor>Defined symbols

### --debug, -r

Syntax --debug -r

Description

Use the --debug or -r option to make the compiler include information in the object modules required by the IAR C-SPY® Debugger and other symbolic debuggers.

**Note:** Including debug information will make the object files larger than otherwise.

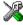

### Project>Options>C/C++ Compiler>Output>Generate debug information

# --dependencies

**Parameters** 

i (default) Lists only the names of files

m Lists in makefile style (multiple rules)

n Lists in makefile style (one rule)

s Suppresses system files

+ Gives the same output as -0, but with the filename extension d

See also Rules for specifying a filename or directory as parameters, page 254.

#### Description

Use this option to make the compiler list the names of all source and header files opened for input into a file with the default filename extension i.

#### Example

If --dependencies or --dependencies=i is used, the name of each opened input file, including the full path, if available, is output on a separate line. For example:

```
c:\iar\product\include\stdio.h
d:\myproject\include\foo.h
```

If --dependencies=m is used, the output is in makefile style. For each input file, one line containing a makefile dependency rule is produced. Each line consists of the name of the object file, a colon, a space, and the name of an input file. For example:

```
foo.o: c:\iar\product\include\stdio.h
foo.o: d:\myproject\include\foo.h
```

An example of using --dependencies with a popular make utility, such as gmake (GNU make):

I Set up the rule for compiling files to be something like:

```
%.0 : %.c
     $(ICC) $(ICCFLAGS) $< --dependencies=m $*.d</pre>
```

That is, in addition to producing an object file, the command also produces a dependency file in makefile style (in this example, using the extension .d).

**2** Include all the dependency files in the makefile using, for example:

```
-include $(sources:.c=.d)
```

Because of the dash (-) it works the first time, when the .d files do not yet exist.

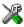

This option is not available in the IDE.

# --diag\_error

Syntax --diag\_error=tag[,tag,...]

**Parameters** 

The number of a diagnostic message, for example the

message number Pe117

#### Description

Use this option to reclassify certain diagnostic messages as errors. An error indicates a violation of the C or C++ language rules, of such severity that object code will not be generated. The exit code will be non-zero. This option may be used more than once on the command line.

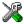

### Project>Options>C/C++ Compiler>Diagnostics>Treat these as errors

# --diag\_remark

Syntax --diag\_remark=tag[,tag,...]

**Parameters** 

The number of a diagnostic message, for example the

message number Pe177

Description

Use this option to reclassify certain diagnostic messages as remarks. A remark is the least severe type of diagnostic message and indicates a source code construction that may cause strange behavior in the generated code. This option may be used more than once on the command line.

**Note:** By default, remarks are not displayed; use the --remarks option to display them.

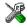

#### Project>Options>C/C++ Compiler>Diagnostics>Treat these as remarks

# --diag\_suppress

Syntax --diag\_suppress=tag[,tag,...]

**Parameters** 

The number of a diagnostic message, for example the

message number Pe117

Description

Use this option to suppress certain diagnostic messages. These messages will not be displayed. This option may be used more than once on the command line.

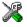

Project>Options>C/C++ Compiler>Diagnostics>Suppress these diagnostics

### --diag\_warning

Syntax --diag\_warning=tag[,tag,...]

**Parameters** 

The number of a diagnostic message, for example the

message number Pe826

Description Use this option to reclassify certain diagnostic messages as warnings. A warning

indicates an error or omission that is of concern, but which will not cause the compiler to stop before compilation is completed. This option may be used more than once on the command line.

\@

Project>Options>C/C++ Compiler>Diagnostics>Treat these as warnings

# --diagnostics\_tables

Syntax --diagnostics\_tables {filename | directory}

Parameters See Rules for specifying a filename or directory as parameters, page 254.

Description Use this option to list all possible diagnostic messages in a named file. This can be

convenient, for example, if you have used a pragma directive to suppress or change the

severity level of any diagnostic messages, but forgot to document why.

This option cannot be given together with other options.

X

This option is not available in the IDE.

# --discard\_unused\_publics

Syntax --discard\_unused\_publics

Description Use this option to discard unused public functions and variables when compiling with

the --mfc compiler option.

**Note:** Do not use this option only on parts of the application, as necessary symbols might be removed from the generated output. Use the object attribute \_\_root to keep symbols that are used from outside the compilation unit, for example interrupt handlers. If the symbol does not have the \_\_root attribute and is defined in the library, the library

definition will be used instead.

See also

--mfc, page 278 and Multi-file compilation units, page 229.

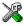

#### Project>Options>C/C++ Compiler>Discard unused publics

### --dlib\_config

Syntax --dlib\_config filename.h|config

**Parameters** 

filename A DLIB configuration header file, see Rules for specifying a

filename or directory as parameters, page 254.

config The default configuration file for the specified configuration

will be used. Choose between:

none, no configuration will be used

normal, the normal library configuration will be used

(default)

full, the full library configuration will be used.

Description

Use this option to specify which library configuration to use, either by specifying an explicit file or by specifying a library configuration—in which case the default file for that library configuration will be used. Make sure that you specify a configuration that corresponds to the library you are using. If you do not specify this option, the default library configuration file will be used.

All prebuilt runtime libraries are delivered with corresponding configuration files. You can find the library object files and the library configuration files in the directory arm\lib. For examples and information about prebuilt runtime libraries, see *Prebuilt runtime libraries*, page 126.

If you build your own customized runtime library, you should also create a corresponding customized library configuration file, which must be specified to the compiler. For more information, see *Customizing and building your own runtime library*, page 123.

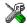

To set related options, choose:

Project>Options>General Options>Library Configuration

-е

Syntax -e

Description In the command line version of the compiler, language extensions are disabled by

default. If you use language extensions such as extended keywords and anonymous structs and unions in your source code, you must use this option to enable them.

**Note:** The -e option and the --strict option cannot be used at the same time.

See also Enabling language extensions, page 183.

Project>Options>C/C++ Compiler>Language 1>Standard with IAR extensions

Note: By default, this option is selected in the IDE.

--ec++

Syntax --ec++

Description In the compiler, the default language is C. If you use Embedded C++, you must use this

option to set the language the compiler uses to Embedded C++.

Project>Options>C/C++ Compiler>Language 1>C++

and

Project>Options>C/C++ Compiler>Language 1>C++ dialect>Embedded C++

--eec++

Syntax --eec++

Description In the compiler, the default language is C. If you take advantage of Extended Embedded

C++ features like namespaces or the standard template library in your source code, you must use this option to set the language the compiler uses to Extended Embedded C++.

See also Extended Embedded C++, page 192.

and

Project>Options>C/C++ Compiler>Language 1>C++

--Jeer of trees over comband --

Project>Options>C/C++ Compiler>Language 1>C++ dialect>Extended

Embedded C++

### --enable\_hardware\_workaround

Syntax --enable\_hardware\_workaround=waid[,waid...]

**Parameters** 

waid The ID number of the workaround to enable. For a list of

available workarounds to enable, see the release notes.

**Description** Use this option to make the compiler generate a workaround for a specific hardware

problem.

See also The release notes for the compiler for a list of available parameters.

X

To set this option, use Project>Options>C/C++ Compiler>Extra Options.

# --enable\_multibytes

Syntax --enable\_multibytes

Description By default, multibyte characters cannot be used in C or C++ source code. Use this option

to make multibyte characters in the source code be interpreted according to the host

computer's default setting for multibyte support.

Multibyte characters are allowed in C and C++ style comments, in string literals, and in

character constants. They are transferred untouched to the generated code.

X

Project>Options>C/C++ Compiler>Language 2>Enable multibyte support

### --enable\_restrict

Syntax --enable\_restrict

Description Enables the Standard C keyword restrict. This option can be useful for improving

analysis precision during optimization.

To set this option, use **Project>Options>C/C++ Compiler>Extra options** 

### --endian

Syntax --endian=

**Parameters** 

big, b Specifies big-endian as the default byte order

little, 1 (default) Specifies little-endian as the default byte order

Description Use this option to specify the byte order of the generated code and data. By default, the

compiler generates code in little-endian byte order.

See also Byte order, page 332.

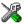

Project>Options>General Options>Target>Endian mode

### --enum is int

Syntax --enum\_is\_int

**Description** Use this option to force the size of all enumeration types to be at least 4 bytes.

Note: This option will not consider the fact that an enum type can be larger than an

integer type.

See also The enum type, page 333.

X

To set this option, use **Project>Options>C/C++ Compiler>Extra Options**.

# --error\_limit

Syntax --error\_limit=n

n

Parameters

The number of errors before the compiler stops the

compilation. n must be a positive integer; 0 indicates no

limit.

Description Use the --error\_limit option to specify the number of errors allowed before the

compiler stops the compilation. By default, 100 errors are allowed.

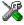

This option is not available in the IDE.

-f

Syntax -f filename

Parameters See Rules for specifying a filename or directory as parameters, page 254.

Description

Use this option to make the compiler read command line options from the named file, with the default filename extension xcl.

In the command file, you format the items exactly as if they were on the command line itself, except that you may use multiple lines, because the newline character acts just as a space or tab character.

Both C and C++ style comments are allowed in the file. Double quotes behave in the same way as in the Microsoft Windows command line environment.

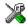

To set this option, use **Project>Options>**C/C++ **Compiler>**Extra **Options**.

# --fpu

Syntax --fpu={VFPv2|VFPv3|VFPv3\_d16|VFPv4|VFPv4\_sp|VFPv4\_d16|VFPv5\_sp|
VFPv5\_d16|VFP9-S|none}

**Parameters** 

VFPv2 For a system that implements a VFP unit that conforms to the

architecture VFPv2.

VFPv3 For a system that implements a VFP unit that conforms to the

architecture VFPv3.

VFPv3\_d16 For a system that implements a VFP unit that conforms to the

D16 variant of the architecture VFPv3.

VFPv4 For a system that implements a VFP unit that conforms to the

architecture VFPv4.

VFPv4\_d16 For a system that implements a VFP unit that conforms to the

D16 variant of the architecture VFPv4.

VFPv4\_sp For a system that implements a VFP unit that conforms to the

single-precision variant of the architecture VFPv4.

VFPv5 sp For a system that implements a VFP unit that conforms to the

single-precision variant of the architecture VFPv5.

VFPv5\_d16 For a system that implements a VFP unit that conforms to the

D16 variant of the architecture VFPv5.

VFP9-S is an implementation of the VFPv2 architecture that

can be used with the ARM9E family of CPU cores. Selecting the VFP9-S coprocessor is therefore identical to selecting the

VFPv2 architecture.

none (default) The software floating-point library is used.

Description Use this option to generate code that performs floating-point operations using a Vector

Floating Point (VFP) coprocessor. By selecting a VFP coprocessor, you will override the use of the software floating-point library for all supported floating-point operations.

See also *VFP and floating-point arithmetic*, page 64.

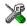

#### Project>Options>General Options>Target>FPU

# --guard\_calls

Syntax --guard\_calls

**Description** Use this option to enable guards for function static variable initialization. This option

should be used in a threaded C++ environment.

See also *Managing a multithreaded environment*, page 150.

X

To set this option, use **Project>Options>C/C++ Compiler>Extra Options**.

### --header\_context

Syntax --header\_context

Description Occasionally, to find the cause of a problem it is necessary to know which header file

that was included from which source line. Use this option to list, for each diagnostic message, not only the source position of the problem, but also the entire include stack at

that point.

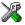

This option is not available in the IDE.

-1

Syntax -I path

**Parameters** 

path The search path for #include files

Description Use this option to specify the search paths for #include files. This option can be used

more than once on the command line.

See also *Include file search procedure*, page 245.

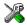

Project>Options>C/C++ Compiler>Preprocessor>Additional include directories

#### --interwork

Syntax --interwork

**Description** Use this option to generate interworking code.

In code compiled with this option, functions will by default be of the type interwork. It will be possible to mix files compiled as arm and thumb (using the --cpu\_mode option)

as long as they are all compiled with the --interwork option.

Note: Source code compiled for an ARM architecture v5 or higher, or for AEABI

compliance, is interworking by default.

See also \_\_interwork, page 350.

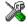

**Project>Options>C/C++ Compiler>Code>Generate interwork code** 

-1

Syntax -1[a|A|b|B|c|C|D][N][H] { filename | directory}

**Parameters** 

a (default) Assembler list file

| A                                                                                            | Assembler list file with C or C++ source as comments                                                                                                    |
|----------------------------------------------------------------------------------------------|----------------------------------------------------------------------------------------------------|
| b                                                                                            | Basic assembler list file. This file has the same contents as a list file produced with $-1a$ , except that no extra compiler-generated information (runtime model attributes, call frame information, frame size information) is included * |
| В                                                                                            | Basic assembler list file. This file has the same contents as a list file produced with -1A, except that no extra compiler generated information (runtime model attributes, call frame information, frame size information) is included *    |
| С                                                                                            | C or C++ list file                                                                                                    |
| C (default)                                                                                  | C or C++ list file with assembler source as comments                                                                                                    |
| D                                                                                            | C or C++ list file with assembler source as comments, but without instruction offsets and hexadecimal byte values                                                                                                    |
| N                                                                                            | No diagnostics in file                                                                                                    |
| Н                                                                                            | Include source lines from header files in output. Without this option, only source lines from the primary source file are included                                                                                                    |
| * This makes the list file less useful as input to the assembler, but more useful for readin |                                                                                                    |

\* This makes the list file less useful as input to the assembler, but more useful for reading by a human.

See also Rules for specifying a filename or directory as parameters, page 254.

Description

Use this option to generate an assembler or C/C++ listing to a file. Note that this option can be used one or more times on the command line.

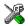

To set related options, choose:

### Project>Options>C/C++ Compiler>List

# --legacy

Syntax --legacy={RVCT3.0}

**Parameters** 

RVCT3.0 Generates object code linkable with the linker in RVCT3.0.

Use this mode together with the --aeabi option to generate code that should be linked with the linker in RVCT3.0.

**Description** Use this option to generate code compatible with the specified toolchain.

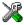

To set this option, use Project>Options>C/C++ Compiler>Extra Options.

# --lock\_regs

Syntax --lock\_regs=register

**Parameters** 

registers A comma-separated list of register names and register

intervals to be locked, in the range R4-R11.

Description Use this option to prevent the compiler from generating code that uses the specified

registers.

**Example** --lock\_regs=R4

--lock\_regs=R8-R11 --lock\_regs=R4,R8-R11

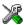

To set this option, use **Project>Options>C/C++ Compiler>Extra Options**.

# --macro\_positions\_in\_diagnostics

Syntax --macro\_positions\_in\_diagnostics

Description Use this option to obtain position references inside macros in diagnostic messages. This

is useful for detecting incorrect source code constructs in macros.

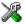

To set this option, use **Project>Options>C/C++ Compiler>Extra Options**.

# --make\_all\_definitions\_weak

Syntax --make\_all\_definitions\_weak

Description Turns all variable and function definitions in the compilation unit into weak definitions.

Note: Normally, it is better to use extended keywords or pragma directives to turn

individual variable and function definitions into weak definitions.

See also \_\_weak, page 358.

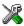

This option is not available in the IDE.

#### --mfc

Syntax --mfc

Description Use this option to enable *multi-file compilation*. This means that the compiler compiles

one or several source files specified on the command line as one unit, which enhances

interprocedural optimizations.

**Note:** The compiler will generate one object file per input source code file, where the first object file contains all relevant data and the other ones are empty. If you want only the first file to be produced, use the -o compiler option and specify a certain output file.

**Example** iccarm myfile1.c myfile2.c myfile3.c --mfc

See also --discard unused publics, page 268, --output, -o, page 288, and Multi-file compilation

units, page 229.

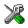

Project>Options>C/C++ Compiler>Multi-file compilation

# --no\_alignment\_reduction

Syntax --no\_alignment\_reduction

Description Some simple Thumb/Thumb2 functions can be 2-byte aligned. Use this option to keep

those functions 4-byte aligned.

This option has no effect when compiling for ARM mode.

X

To set this option, use **Project>Options>**C/C++ Compiler>Extra Options.

# --no\_call\_frame\_info

Syntax --no\_call\_frame\_info

Description Normally, the compiler always generates call frame information in the output, to enable

the debugger to display the call stack even in code from modules with no debug information. Use this option to disable the generation of call frame information.

See also *Call frame information*, page 176.

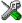

To set this option, use **Project>Options>C/C++ Compiler>Extra Options**.

# --no\_clustering

Syntax --no\_clustering

**Description** Use this option to disable static clustering optimizations.

Note: This option has no effect at optimization levels below Medium.

See also Static clustering, page 233.

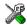

transformations>Static clustering

### --no\_code\_motion

Syntax --no\_code\_motion

**Description** Use this option to disable code motion optimizations.

**Note:** This option has no effect at optimization levels below Medium.

See also *Code motion*, page 232.

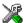

 $\label{lem:complex} Project \!\!>\!\! Options \!\!>\!\! C/C \!\!+\!\!\!+ Compiler \!\!>\!\! Optimizations \!\!>\!\! Enable$ 

transformations>Code motion

# --no\_const\_align

Syntax --no\_const\_align

Description By default, the compiler uses alignment 4 for objects with a size of 4 bytes or more. Use

this option to make the compiler align const objects based on the alignment of their

type.

For example, a string literal will get alignment 1, because it is an array with elements of the type const char which has alignment 1. Using this option might save ROM space,

possibly at the expense of processing speed.

See also Alignment, page 331.

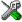

To set this option, use Project>Options>C/C++ Compiler>Extra Options.

#### --no cse

Syntax --no\_cse

**Description** Use this option to disable common subexpression elimination.

Note: This option has no effect at optimization levels below Medium.

See also *Common subexpression elimination*, page 232.

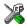

Project>Options>C/C++ Compiler>Optimizations>Enable transformations>Common subexpression elimination

## --no\_exceptions

Syntax --no\_exceptions

Description Use this option to disable exception support in the C++ language. Exception statements

like throw and try-catch, and exception specifications on function definitions will generate an error message. Exception specifications on function declarations are ignored. The option is only valid when used together with the --c++ compiler option.

If exceptions are not used in your application, it is recommended to disable support for them by using this option, because exceptions cause a rather large increase in code size.

See also *Exception handling*, page 194.

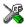

Project>Options>C/C++ Compiler>Language 1>C++

and

Project>Options>C/C++ Compiler>Language 1>C++ dialect>C++>With

exceptions

# --no fragments

Syntax --no fragments

Description Use this option to disable section fragment handling. Normally, the toolset uses IAR

proprietary information for transferring section fragment information to the linker. The linker uses this information to remove unused code and data, and thus further minimize the size of the executable image. When you use this option, this information is not output

in the object files.

See also Keeping symbols and sections, page 105.

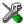

To set this option, use Project>Options>C/C++ Compiler>Extra Options

### --no inline

Syntax --no\_inline

Description Use this option to disable function inlining.

See also Inlining functions, page 79.

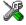

**Project>Options>C/C++ Compiler>Optimizations>Enable** transformations>Function inlining

# --no\_literal\_pool

Syntax --no\_literal\_pool

Description Use this option to generate code that should run from a memory region where it is not

allowed to read data, only to execute code.

When this option is used, the compiler will construct addresses and large constants with the MOV32 pseudo instruction instead of using a literal pool: switch statements are no longer translated using tables, and constant data is placed in the .rodata section.

This option also affects the automatic library selection performed by the linker. An IAR-specific ELF attribute is used for determining whether libraries compiled with this option should be used.

This option is only allowed for ARMv6-M and ARMv7 cores, and can be combined with the options --ropi or --rwpi only for ARMv7 cores.

See also --no\_literal\_pool, page 320.

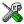

Project>Options>C/C++ Compiler>Code>No data reads in code memory

### --no\_loop\_align

Syntax --no\_loop\_align

Description Use this option to disable the 4-byte alignment of labels in loops. This option is only

useful in Thumb2 mode.

In ARM/Thumb1 mode, this option is enabled but does not perform anything.

See also Alignment, page 331

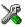

To set this option, use Project>Options>C/C++ Compiler>Extra Options.

# --no mem idioms

Syntax --no\_mem\_idioms

Description Use this option to make the compiler not optimize code sequences that clear, set, or copy

a memory region. These memory access patterns (idioms) can otherwise be aggressively

optimized, in some cases using calls to the runtime library. In principle, the transformation can involve more than a library call.

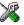

To set this option, use Project>Options>C/C++ Compiler>Extra Options.

# --no\_path\_in\_file\_macros

Syntax --no\_path\_in\_file\_macros

Description Use this option to exclude the path from the return value of the predefined preprocessor

symbols \_\_FILE\_\_ and \_\_BASE\_FILE\_\_.

See also Description of predefined preprocessor symbols, page 422.

This option is not available in the IDE.

#### --no\_rtti

Syntax --no\_rtti

Description Use this option to disable the runtime type information (RTTI) support in the C++

language. RTTI statements like dynamic\_cast and typeid will generate an error message. This option is only valid when used together with the --c++ compiler option.

See also Using C++, page 191.

X

Project>Options>C/C++ Compiler>Language 1>C++

and

Project>Options>C/C++ Compiler>Language 1>C++ dialect>C++>With RTTI

# --no\_rw\_dynamic\_init

Syntax --no\_rw\_dynamic\_init

**Description** Use this option to disable runtime initialization of static C variables.

C source code that is compiled with --ropi or --rwpi cannot have static pointer variables and constants initialized to addresses of objects that do not have a known address at link time. To solve this for writable static variables, the compiler generates code that performs the initialization at program startup (in the same way as dynamic

initialization in C++).

See also --ropi, page 292 and --rwpi, page 292.

X

Project>Options>C/C++ Compiler>Code>No dynamic read/write/initialization

# --no\_scheduling

Syntax --no\_scheduling

**Description** Use this option to disable the instruction scheduler.

Note: This option has no effect at optimization levels below High.

See also *Instruction scheduling*, page 234.

X

**Project>Options>C/C++ Compiler>Optimizations>Enable** 

transformations>Instruction scheduling

### --no size constraints

Syntax --no\_size\_constraints

Description Use this option to relax the normal restrictions for code size expansion when optimizing

for high speed.

Note: This option has no effect unless used with -Ohs.

See also Speed versus size, page 231.

X

 $\label{lem:continuous} Project>Options>C/C++\ Compiler>Optimizations>Enable\ transformations>No$ 

size constraints

### --no static destruction

Syntax --no\_static\_destruction

Description Normally, the compiler emits code to destroy C++ static variables that require

destruction at program exit. Sometimes, such destruction is not needed.

Use this option to suppress the emission of such code.

See also Setting up the atexit limit, page 106.

×

To set this option, use **Project>Options>C/C++ Compiler>Extra Options**.

# --no\_system\_include

Syntax --no\_system\_include

Description By default, the compiler automatically locates the system include files. Use this option

to disable the automatic search for system include files. In this case, you might need to

set up the search path by using the -I compiler option.

See also --dlib config, page 269, and --system include dir, page 294.

X

Project>Options>C/C++ Compiler>Preprocessor>Ignore standard include

directories

### --no\_tbaa

Syntax --no\_tbaa

Description Use this option to disable type-based alias analysis.

**Note:** This option has no effect at optimization levels below High.

See also *Type-based alias analysis*, page 233.

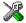

Project>Options>C/C++ Compiler>Optimizations>Enable transformations>Type-based alias analysis

# --no\_typedefs\_in\_diagnostics

Syntax --no\_typedefs\_in\_diagnostics

Description Use this option to disable the use of typedef names in diagnostics. Normally, when a

type is mentioned in a message from the compiler, most commonly in a diagnostic message of some kind, the typedef names that were used in the original declaration are

used whenever they make the resulting text shorter.

Example typedef int (\*MyPtr)(char const \*);

MyPtr p = "My text string";

will give an error message like this:

Error[Pe144]: a value of type "char \*" cannot be used to

initialize an entity of type "MyPtr"

If the --no\_typedefs\_in\_diagnostics option is used, the error message will be like

this:

Error[Pe144]: a value of type "char \*" cannot be used to
initialize an entity of type "int (\*)(char const \*)"

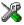

To set this option, use **Project>Options>C/C++ Compiler>Extra Options**.

# --no\_unaligned\_access

Syntax --no\_unaligned\_access

Description Use this option to make the compiler avoid unaligned accesses. Data accesses are

usually performed aligned for improved performance. However, some accesses, most

notably when reading from or writing to packed data structures, might be unaligned. When using this option, all such accesses will be performed using a smaller data size to avoid any unaligned accesses. This option is only useful for ARMv6 architectures and higher.

See also

Alignment, page 331.

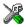

To set this option, use **Project>Options>C/C++ Compiler>Extra Options**.

### --no\_unroll

Syntax --no\_unroll

Description Use this option to disable loop unrolling.

**Note:** This option has no effect at optimization levels below High.

See also Loop unrolling, page 232.

X

Project>Options>C/C++ Compiler>Optimizations>Enable transformations>Loop unrolling

# --no\_var\_align

Syntax --no\_var\_align

Description By default, the compiler uses alignment 4 for variable objects with a size of 4 bytes or more. Use this option to make the compiler align variable objects based on the alignment

of their type.

For example, a char array will get alignment 1, because its elements of the type char have alignment 1. Using this option might save RAM space, possibly at the expense of

processing speed.

See also Alignment, page 331 and --no const align, page 279.

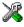

To set this option, use **Project>Options>C/C++ Compiler>Extra Options**.

# --no\_warnings

Syntax --no\_warnings

Description By default, the compiler issues warning messages. Use this option to disable all warning

messages.

X

This option is not available in the IDE.

# --no\_wrap\_diagnostics

Syntax --no\_wrap\_diagnostics

Description By default, long lines in diagnostic messages are broken into several lines to make the message easier to read. Use this option to disable line wrapping of diagnostic messages.

X

This option is not available in the IDE.

### **-O**

Syntax -O[n|1|m|h|hs|hz]

hz

**Parameters** 

1 (default)Low\*mMediumhHigh, balancedhsHigh, favoring speed

variables will live during their entire scope.

\*The most important difference between None and Low is that at None, all non-static

High, favoring size

None\* (Best debug support)

Description

Use this option to set the optimization level to be used by the compiler when optimizing the code. If no optimization option is specified, the optimization level is used by default. If only -0 is used without any parameter, the optimization level High balanced is used.

A low level of optimization makes it relatively easy to follow the program flow in the debugger, and, conversely, a high level of optimization makes it relatively hard.

See also Controlling compiler optimizations, page 228.

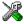

### Project>Options>C/C++ Compiler>Optimizations

# --only\_stdout

Syntax --only\_stdout

messages that are normally directed to the error output stream (stderr).

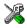

This option is not available in the IDE.

### --output, -o

Syntax --output {filename|directory}

-o {filename|directory}

Parameters See Rules for specifying a filename or directory as parameters, page 254.

Description By default, the object code output produced by the compiler is located in a file with the

same name as the source file, but with the extension o. Use this option to explicitly

specify a different output filename for the object code output.

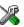

This option is not available in the IDE.

# --pending\_instantiations

Syntax --pending\_instantiations number

**Parameters** 

number An integer that specifies the limit, where 64 is default. If 0

is used, there is no limit.

Description Use this option to specify the maximum number of instantiations of a given C++

template that is allowed to be in process of being instantiated at a given time. This is

used for detecting recursive instantiations.

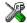

## Project>Options>C/C++ Compiler>Extra Options

## --predef\_macros

Syntax --predef\_macros {filename|directory}

Parameters See Rules for specifying a filename or directory as parameters, page 254.

Description Use this option to list the predefined symbols. When using this option, make sure to also

use the same options as for the rest of your project.

If a filename is specified, the compiler stores the output in that file. If a directory is specified, the compiler stores the output in that directory, in a file with the predef filename extension.

Note that this option requires that you specify a source file on the command line.

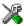

This option is not available in the IDE.

# --preinclude

Syntax --preinclude includefile

Parameters See Rules for specifying a filename or directory as parameters, page 254.

Description

Use this option to make the compiler read the specified include file before it starts to read the source file. This is useful if you want to change something in the source code

for the entire application, for instance if you want to define a new symbol.

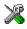

Project>Options>C/C++ Compiler>Preprocessor>Preinclude file

## --preprocess

Syntax --preprocess[=[c][n][1]] {filename|directory}

**Parameters** 

Preserve comments

n Preprocess only

Generate #line directives

See also Rules for specifying a filename or directory as parameters, page 254.

Description

Use this option to generate preprocessed output to a named file.

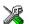

1

Project>Options>C/C++ Compiler>Preprocessor>Preprocessor output to file

## --public\_equ

Syntax --public\_equ symbol[=value]

**Parameters** 

symbol The name of the assembler symbol to be defined

value An optional value of the defined assembler symbol

Description

This option is equivalent to defining a label in assembler language using the EQU directive and exporting it using the PUBLIC directive. This option can be used more than once on the command line.

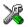

This option is not available in the IDE.

# --relaxed\_fp

Syntax --relaxed\_fp

Description

Use this option to allow the compiler to relax the language rules and perform more aggressive optimization of floating-point expressions. This option improves performance for floating-point expressions that fulfill these conditions:

- The expression consists of both single- and double-precision values
- The double-precision values can be converted to single precision without loss of accuracy
- The result of the expression is converted to single precision.

Note that performing the calculation in single precision instead of double precision might cause a loss of accuracy.

Example

```
float F(float a, float b)
{
  return a + b * 3.0;
}
```

The C standard states that 3.0 in this example has the type double and therefore the whole expression should be evaluated in double precision. However, when the --relaxed\_fp option is used, 3.0 will be converted to float and the whole expression can be evaluated in float precision.

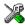

To set related options, choose:

Project>Options>C/C++ Compiler>Language 2>Floating-point semantics

#### --remarks

Syntax --remarks

Description

The least severe diagnostic messages are called remarks. A remark indicates a source code construct that may cause strange behavior in the generated code. By default, the compiler does not generate remarks. Use this option to make the compiler generate remarks.

See also

Severity levels, page 249.

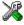

Project>Options>C/C++ Compiler>Diagnostics>Enable remarks

# --require\_prototypes

Syntax

--require\_prototypes

Description

Use this option to force the compiler to verify that all functions have proper prototypes. Using this option means that code containing any of the following will generate an error:

- A function call of a function with no declaration, or with a Kernighan & Ritchie C declaration
- A function definition of a public function with no previous prototype declaration
- An indirect function call through a function pointer with a type that does not include a prototype.

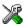

Project>Options>C/C++ Compiler>Language 1>Require prototypes

#### --ropi

Syntax

--ropi

Description

Use this option to make the compiler generate code that uses PC-relative references to address code and read-only data.

When this option is used, these limitations apply:

- C++ constructions cannot be used
- The object attribute \_\_ramfunc cannot be used
- Pointer constants cannot be initialized with the address of another constant, a string literal, or a function. However, writable variables can be initialized to constant addresses at runtime.

See also

--no\_rw\_dynamic\_init, page 283, and Description of predefined preprocessor symbols, page 422.

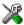

Project>Options>C/C++ Compiler>Code>Code and read-only data (ropi)

## --rwpi

Syntax

--rwpi

Description

Use this option to make the compiler generate code that uses the offset from the static base register (R9) to address-writable data.

When this option is used, these limitations apply:

- The object attribute \_\_ramfunc cannot be used
- Pointer constants cannot be initialized with the address of a writable variable.
   However, static writable variables can be initialized to writable addresses at runtime.

See also

*--no\_rw\_dynamic\_init*, page 283, and Description of predefined preprocessor symbols, page 422.

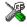

Project>Options>C/C++ Compiler>Code>Read/write data (rwpi)

#### --section

Syntax --section OldName=NewName

Description The compiler places functions and data objects into named sections which are referred

to by the IAR ILINK Linker. Use this option to change the name of the section OldName

to NewName.

This is useful if you want to place your code or data in different address ranges and you find the @ notation, alternatively the #pragma location directive, insufficient. Note that any changes to the section names require corresponding modifications in the linker

configuration file.

Example To place functions in the section MyText, use:

--section .text=MyText

See also *Controlling data and function placement in memory*, page 224.

X

Project>Options>C/C++ Compiler>Output>Code section name

## --separate\_cluster\_for\_initialized\_variables

Syntax --separate\_cluster\_for\_initialized\_variables

Description Use this option to separate initialized and non-initialized variables when using variable

clustering. This might reduce the number of bytes in the ROM area which are needed

for data initialization, but it might lead to larger code.

This option can be useful if you want to have your own data initialization routine, but

want the IAR tools to arrange for the zero-initialized variables.

See also *Manual initialization*, page 107 and initialize directive, page 451.

T T

To set this option, use **Project>Options>**C/C++ **Compiler>**Extra **Options**.

## --silent

Syntax --silent

Description By default, the compiler issues introductory messages and a final statistics report. Use

this option to make the compiler operate without sending these messages to the standard

output stream (normally the screen).

This option does not affect the display of error and warning messages.

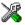

This option is not available in the IDE.

#### --strict

Syntax --strict

Description By default, the compiler accepts a relaxed superset of Standard C and C++. Use this

option to ensure that the source code of your application instead conforms to strict

Standard C and C++.

**Note:** The -e option and the --strict option cannot be used at the same time.

See also Enabling language extensions, page 183.

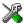

Project>Options>C/C++ Compiler>Language 1>Language conformance>Strict

# --system\_include\_dir

Syntax --system\_include\_dir path

Parameters

path The path to the system include files, see *Rules for specifying* 

a filename or directory as parameters, page 254.

Description By default, the compiler automatically locates the system include files. Use this option

to explicitly specify a different path to the system include files. This might be useful if

you have not installed IAR Embedded Workbench in the default location.

See also --dlib config, page 269, and --no system include, page 284.

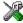

This option is not available in the IDE.

#### --thumb

Syntax --thumb

Description Use this option to set default function mode to Thumb. This setting must be the same for

all files included in a program, unless they are interworking.

**Note:** This option has the same effect as the --cpu\_mode=thumb option.

See also --interwork, page 275 and \_\_interwork, page 350.

X

Project>Options>C/C++ Compiler>Code>Processor mode>Thumb

#### --use c++ inline

Syntax --use\_c++\_inline

Description Standard C uses slightly different semantics for the inline keyword than C++ does.

Use this option if you want C++ semantics when you are using C.

See also Inlining functions, page 79

X

Project>Options>C/C++ Compiler>Language 1>C dialect>C99>C++ inline

semantics

# --use\_unix\_directory\_separators

Syntax --use\_unix\_directory\_separators

Description Use this option to make DWARF debug information use / (instead of \) as directory

separators in file paths.

This option can be useful if you have a debugger that requires directory separators in

UNIX style.

X

To set this option, use **Project>Options>C/C++ Compiler>Extra Options**.

#### --vectorize

Syntax --vectorize

**Description** Use this option to enable generation of NEON vector instructions.

Loops will only be vectorized if the target processor has NEON capability and the optimization level is -Ohs.

X

Project>Options>C/C++ Compiler>Optimizations>Enable transformations>Vectorize

#### --version

Syntax --version

Description Use this option to make the compiler send version information to the console and then

exit.

X

This option is not available in the IDE.

#### --vla

Syntax --vla

Description Use this option to enable support for C99 variable length arrays. Such arrays are located

on the heap. This option requires Standard C and cannot be used together with the

--c89 compiler option.

Note: --vla should not be used together with the longjmp library function, as that can

lead to memory leakages.

See also *C language overview*, page 181.

X

Project>Options>C/C++ Compiler>Language 1>C dialect>Allow VLA

## --warn\_about\_c\_style\_casts

Syntax --warn\_about\_c\_style\_casts

Description Use this option to make the compiler warn when C-style casts are used in C++ source

code.

This option is not available in the IDE.

# --warnings\_affect\_exit\_code

Syntax --warnings\_affect\_exit\_code

Description By default, the exit code is not affected by warnings, because only errors produce a non-zero exit code. With this option, warnings will also generate a non-zero exit code.

\_\_\_\_\_

This option is not available in the IDE.

## --warnings\_are\_errors

Syntax --warnings\_are\_errors

**Description** Use this option to make the compiler treat all warnings as errors. If the compiler

encounters an error, no object code is generated. Warnings that have been changed into

remarks are not treated as errors.

**Note:** Any diagnostic messages that have been reclassified as warnings by the option

--diag\_warning or the #pragma diag\_warning directive will also be treated as

errors when --warnings\_are\_errors is used.

See also --diag\_warning, page 268.

Project>Options>C/C++ Compiler>Diagnostics>Treat all warnings as errors

Descriptions of compiler options

# **Linker options**

- Summary of linker options
- Descriptions of linker options

For general syntax rules, see Options syntax, page 253.

# **Summary of linker options**

This table summarizes the linker options:

| Command line option | Description                                                                                                    |
|---------------------|----------------------------------------------------------------------------------------------------|
| advanced_heap       | Uses an advanced heap                                                                                             |
| basic_heap          | Uses a basic heap                                                                                                 |
| BE8                 | Uses the big-endian format BE8                                                                                    |
| BE32                | Uses the big-endian format BE32                                                                                   |
| bounds_table_size   | Specifies the size of the global bounds table. See the C-RUN documentation in the C-SPY® Debugging Guide for ARM. |
| call_graph          | Produces a call graph file in XML format                                                                          |
| config              | Specifies the linker configuration file to be used by the linker                                                  |
| config_def          | Defines symbols for the configuration file                                                                        |
| config_search       | Specifies more directories to search for linker configuration files                                               |
| cpp_init_routine    | Specifies a user-defined C++ dynamic initialization routine                                                       |
| cpu                 | Specifies a processor variant                                                                                     |
| debug_heap          | Uses the checked heap. See the C-RUN documentation in the C-SPY® Debugging Guide for ARM.                         |
| define_symbol       | Defines symbols that can be used by the application                                                               |
| dependencies        | Lists file dependencies                                                                                           |
| diag_error          | Treats these message tags as errors                                                                               |

Table 29: Linker options summary

| Command line option             | Description                                                                                                    |
|---------------------------------|----------------------------------------------------------------------------------------------------|
| diag_remark                     | Treats these message tags as remarks                                                                                                    |
| diag_suppress                   | Suppresses these diagnostic messages                                                                                                    |
| diag_warning                    | Treats these message tags as warnings                                                                                                    |
| diagnostics_tables              | Lists all diagnostic messages                                                                                                    |
| do_segment_pad                  | Pads each ELF segment to n-byte alignment                                                                                                    |
| enable_hardware_workaround      | Enables specified hardware workaround                                                                                                    |
| enable_stack_usage              | Enables stack usage analysis                                                                                                    |
| entry                           | Treats the symbol as a root symbol and as the start of the application                                                                                      |
| error_limit                     | Specifies the allowed number of errors before linking stops                                                                                                 |
| exception_tables                | Generates exception tables for C code                                                                                                    |
| export_builtin_config           | Produces an icf file for the default configuration                                                                                                    |
| extra_init                      | Specifies an extra initialization routine that will be called if it is defined.                                                                             |
| -f                              | Extends the command line                                                                                                    |
| force_exceptions                | Always includes exception runtime code                                                                                                    |
| force_output                    | Produces an output file even if errors occurred                                                                                                    |
| ignore_uninstrumented_point ers | Disables checking of accessing via pointers in memory for which no bounds have been set. See the C-RUN documentation in the C-SPY® Debugging Guide for ARM. |
| image_input                     | Puts an image file in a section                                                                                                    |
| inline                          | Inlines small routines                                                                                                    |
| keep                            | Forces a symbol to be included in the application                                                                                                    |
| -L                              | Specifies more directories to search for object and library files. Alias forsearch.                                                                         |
| log                             | Enables log output for selected topics                                                                                                    |
| log_file                        | Directs the log to a file                                                                                                    |
| mangled_names_in_messages       | Adds mangled names in messages                                                                                                    |
| map                             | Produces a map file                                                                                                    |
| merge_duplicate_sections        | Merges equivalent read-only sections                                                                                                    |

Table 29: Linker options summary (Continued)

| Command line option         | Description                                                                                                    |
|-----------------------------|----------------------------------------------------------------------------------------------------|
| misrac                      | Enables error messages specific to MISRA-C:1998. This option is a synonym tomisrac1998 and is only available for backwards compatibility.                                       |
| misrac1998                  | Enables error messages specific to MISRA-C:1998.<br>See the IAR Embedded Workbench® MISRA C:1998<br>Reference Guide.                                                            |
| misrac2004                  | Enables error messages specific to MISRA-C:2004.<br>See the IAR Embedded Workbench® MISRA C:2004<br>Reference Guide.                                                            |
| misrac_verbose              | Enables verbose logging of MISRA C checking. See<br>the IAR Embedded Workbench® MISRA C:1998<br>Reference Guide and the IAR Embedded<br>Workbench® MISRA C:2004 Reference Guid. |
| no_dynamic_rtti_elimination | Includes dynamic runtime type information even when it is not needed.                                                                                                    |
| no_entry                    | Sets the entry point to zero                                                                                                    |
| no_exceptions               | Generates an error if exceptions are used                                                                                                    |
| no_fragments                | Disables section fragment handling                                                                                                    |
| no_library_search           | Disables automatic runtime library search                                                                                                    |
| no_literal_pool             | Generates code that should run from a memory region where it is not allowed to read data, only to execute code                                                                  |
| no_locals                   | Removes local symbols from the ELF executable image.                                                                                                    |
| no_range_reservations       | Disables range reservations for absolute symbols                                                                                                    |
| no_remove                   | Disables removal of unused sections                                                                                                    |
| no_veneers                  | Disables generation of veneers                                                                                                    |
| no_vfe                      | Disables Virtual Function Elimination                                                                                                    |
| no_warnings                 | Disables generation of warnings                                                                                                    |
| no_wrap_diagnostics         | Does not wrap long lines in diagnostic messages                                                                                                    |
| -0                          | Sets the object filename. Alias foroutput.                                                                                                    |
| only_stdout                 | Uses standard output only                                                                                                    |
| output                      | Sets the object filename                                                                                                    |
| pi_veneers                  | Generates position independent veneers.                                                                                                    |

Table 29: Linker options summary (Continued)

| Command line option                      | Description                                                                                            |
|------------------------------------------|----------------------------------------------------------------------------------------------------|
| place_holder                             | Reserve a place in ROM to be filled by some other tool, for example a checksum calculated by ielftool. |
| redirect                                 | Redirects a reference to a symbol to another symbol                                                    |
| remarks                                  | Enables remarks                                                                                        |
| search                                   | Specifies more directories to search for object and library files                                      |
| semihosting                              | Links with debug interface                                                                             |
| silent                                   | Sets silent operation                                                                                  |
| skip_dynamic_initialization              | Suppresses dynamic initialization during system startup                                                |
| stack_usage_control                      | Specifies a stack usage control file                                                                   |
| strip                                    | Removes debug information from the executable image                                                    |
| threaded_lib                             | Configures the runtime library for use with threads                                                    |
| <pre>treat_rvct_modules_as_softf p</pre> | Treats all modules generated by RVCT as using the standard (non-VFP) calling convention                |
| use_full_std_template_names              | Enables full names for standard C++ templates                                                          |
| vfe                                      | Controls Virtual Function Elimination                                                                  |
| warnings_affect_exit_code                | Warnings affects exit code                                                                             |
| warnings_are_errors                      | Warnings are treated as errors                                                                         |
| whole_archive                            | Treats every object file in the archive as if it was specified on the command line.                    |

Table 29: Linker options summary (Continued)

# **Descriptions of linker options**

The following section gives detailed reference information about each linker option.

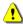

Note that if you use the options page **Extra Options** to specify specific command line options, the IDE does not perform an instant check for consistency problems like conflicting options, duplication of options, or use of irrelevant options.

## --advanced heap

Syntax --advanced\_heap

Description Use this option to use an advanced heap.

See also Advanced versus basic heap, page 205

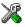

To set this option, use Project>Options>Linker>Extra Options.

# --basic\_heap

Syntax --basic\_heap

Description Use this option to use a basic heap.

See also Advanced versus basic heap, page 205

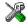

To set this option, use Project>Options>Linker>Extra Options.

#### --BE8

Syntax --BE8

Description Use this option to specify the Byte Invariant Addressing mode.

> This means that the linker reverses the byte order of the instructions, resulting in little-endian code and big-endian data. This is the default byte addressing mode for ARMv6 big-endian images. This is the only mode available for ARM v6M and ARM

v7 with big-endian images.

Byte Invariant Addressing mode is only available on ARM processors that support

ARMv6, ARM v6M, and ARM v7.

See also Byte order, page 65, Byte order, page 332, --BE32, page 304, and --endian, page 272.

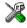

Project>Options>General Options>Target>Endian mode

#### --BE32

Syntax --BE32

Description Use this option to specify the legacy big-endian mode.

This produces big-endian code and data. This is the only byte-addressing mode for all big-endian images prior to ARMv6. This mode is also available for ARM v6 with

big-endian, but not for ARM v6M or ARM v7.

See also Byte order, page 65, Byte order, page 332, --BE8, page 303, and --endian, page 272.

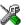

#### Project>Options>General Options>Target>Endian mode

## --call\_graph

Syntax --call\_graph {filename | directory}

Parameters See Rules for specifying a filename or directory as parameters, page 254.

Description Use this option to produce a call graph file. If no filename extension is specified, the

extension cgx is used. This option can only be used once on the command line.

Using this option enables stack usage analysis in the linker.

See also Stack usage analysis, page 92

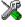

#### Project>Options>Linker>Advanced>Call graph output (XML)

# --config

Syntax --config filename

Parameters See Rules for specifying a filename or directory as parameters, page 254.

Description Use this option to specify the configuration file to be used by the linker (the default

filename extension is icf). If no configuration file is specified, a default configuration

is used. This option can only be used once on the command line.

See also The chapter *The linker configuration file*.

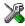

## Project>Options>Linker>Config>Linker configuration file

## --config\_def

Syntax --config\_def symbol=constant\_value

**Parameters** 

symbol The name of the symbol to be used in the configuration file.

constant\_value The constant value of the configuration symbol.

Description Use this option to define a constant configuration symbol to be used in the configuration

file. This option has the same effect as the define symbol directive in the linker configuration file. This option can be used more than once on the command line.

See also --define\_symbol, page 306 and Interaction between ILINK and the application, page

110.

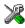

#### Project>Options>Linker>Config>Defined symbols for configuration file

# --config\_search

Syntax --config\_search path

**Parameters** 

path A path to a directory where the linker should search for

linker configuration include files.

Description Use this option to specify more directories to search for files when processing an

include directive in a linker configuration file.

By default, the linker searches for configuration include files only in the system configuration directory. To specify more than one search directory, use this option for

each path.

See also include directive, page 468.

X

To set this option, use Project>Options>Linker>Extra Options.

## --cpp\_init\_routine

Syntax --cpp\_init\_routine routine

**Parameters** 

routine A user-defined C++ dynamic initialization routine.

Description When using the IAR C/C++ compiler and the standard library, C++ dynamic

initialization is handled automatically. In other cases you might need to use this option.

If any sections with the section type INIT\_ARRAY or PREINIT\_ARRAY are included in your application, the C++ dynamic initialization routine is considered to be needed. By default, this routine is named \_\_iar\_cstart\_call\_ctors and is called by the startup code in the standard library. Use this option if you are not using the standard library and require another routine to handle these section types.

X

To set this option, use **Project>Options>Linker>Extra Options**.

#### --cpu

Syntax --cpu=core

**Parameters** 

core Specifies a specific processor variant

Description Use this option to select the processor variant to link your application for. The default is

to use a processor or architecture compatible with the object file attributes.

See also --cpu, page 262

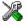

#### Project>Options>General Options>Target>Processor configuration

# --define\_symbol

Syntax --define\_symbol symbol=constant\_value

**Parameters** 

symbol The name of the constant symbol that can be used by the

application.

constant\_value The constant value of the symbol.

Description

Use this option to define a constant symbol, that is a label, that can be used by your application. This option can be used more than once on the command line. Note that his option is different from the define symbol directive.

See also

--config def, page 305 and Interaction between ILINK and the application, page 110.

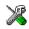

#### Project>Options>Linker>#define>Defined symbols

# --dependencies

Syntax --dependencies[=[i|m]] {filename|directory}

**Parameters** 

i (default) Lists only the names of files

n Lists in makefile style

See also Rules for specifying a filename or directory as parameters, page 254.

Description

Use this option to make the linker list the names of the linker configuration, object, and library files opened for input into a file with the default filename extension i.

Example

If --dependencies or --dependencies=i is used, the name of each opened input file, including the full path, if available, is output on a separate line. For example:

```
c:\myproject\foo.o
d:\myproject\bar.o
```

If --dependencies=m is used, the output is in makefile style. For each input file, one line containing a makefile dependency rule is produced. Each line consists of the name of the output file, a colon, a space, and the name of an input file. For example:

```
a.out: c:\myproject\foo.o
a.out: d:\myproject\bar.o
```

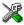

This option is not available in the IDE.

## --diag\_error

Syntax --diag\_error=tag[,tag,...]

**Parameters** 

tag The number of a diagnostic message, for example the

message number Pe117

Description

Use this option to reclassify certain diagnostic messages as errors. An error indicates a problem of such severity that an executable image will not be generated. The exit code will be non-zero. This option may be used more than once on the command line.

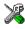

#### Project>Options>Linker>Diagnostics>Treat these as errors

# --diag\_remark

Syntax --diag\_remark=tag[,tag,...]

**Parameters** 

The number of a diagnostic message, for example the

message number Pe177

Description

Use this option to reclassify certain diagnostic messages as remarks. A remark is the least severe type of diagnostic message and indicates a construction that may cause strange behavior in the executable image. This option may be used more than once on the command line.

**Note:** By default, remarks are not displayed; use the --remarks option to display them.

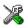

#### Project>Options>Linker>Diagnostics>Treat these as remarks

# --diag\_suppress

Syntax --diag\_suppress=tag[,tag,...]

**Parameters** 

The number of a diagnostic message, for example the

message number Pe117

#### Description

Use this option to suppress certain diagnostic messages. These messages will not be displayed. This option may be used more than once on the command line.

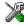

#### Project>Options>Linker>Diagnostics>Suppress these diagnostics

## --diag\_warning

**Parameters** 

tag The number of a diagnostic message, for example the

message number Pe826

indicates an error or omission that is of concern, but which will not cause the linker to stop before linking is completed. This option may be used more than once on the

command line.

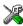

#### Project>Options>Linker>Diagnostics>Treat these as warnings

# --diagnostics\_tables

Syntax --diagnostics\_tables {filename | directory}

Parameters See Rules for specifying a filename or directory as parameters, page 254.

Description Use this option to list all possible diagnostic messages in a named file. This can be

convenient, for example, if you have used a pragma directive to suppress or change the

severity level of any diagnostic messages, but forgot to document why.

This option cannot be given together with other options.

X

This option is not available in the IDE.

#### --do segment pad

Syntax --do\_segment\_pad

Description Use this option to extend each ELF segment in the executable file with content, to make

it an even multiple of 4 bytes long (if possible). Some runtime library routines might access memory in units of 4 bytes, and might, if the right data object is placed last in an ELF segment, access memory outside the strict bounds of the segment. If you are executing in an environment where this is a problem, you can use this option to extend

the ELF segments appropriately so that this is not a problem.

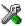

This option is not available in the IDE.

## -- enable hardware workaround

Syntax --enable\_hardware\_workaround=waid[waid[...]]

**Parameters** 

waid The ID number of the workaround that you want to

enable. For a list of available workarounds, see the release

notes available in the Information Center.

**Description** Use this option to make the linker generate a workaround for a specific hardware

problem.

See also The release notes for the linker for a list of available parameters.

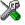

To set this option, use Project>Options>Linker>Extra Options.

# --enable\_stack\_usage

Syntax --enable\_stack\_usage

Description Use this option to enable stack usage analysis. If a linker map file is produced, a stack

usage chapter is included in the map file.

Note: If you use at least one of the --stack\_usage\_control or --call\_graph

options, stack usage analysis is automatically enabled.

See also Stack usage analysis, page 92

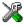

## Project>Options>Linker>Advanced>Enable stack usage analysis

## --entry

Syntax --entry symbol

**Parameters** 

symbol The name of the symbol to be treated as a root symbol and

start label

Description

Use this option to make a symbol be treated as a root symbol and the start label of the application. This is useful for loaders. If this option is not used, the default start symbol is \_\_iar\_program\_start. A root symbol is kept whether or not it is referenced from the rest of the application, provided its module is included. A module in an object file is always included but a module part of a library is only included if needed.

**Note:** The label referred to must be available in your application. You must also make sure that the reset vector refers to the new start label (for example --redirect \_\_iar\_program\_start=\_myStartLabel).

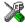

#### Project>Options>Linker>Library>Override default program entry

## --error\_limit

Syntax --error\_limit=n

n

**Parameters** 

The number of errors before the linker stops linking. n must

be a positive integer; 0 indicates no limit.

Description

Use the --error\_limit option to specify the number of errors allowed before the linker stops the linking. By default, 100 errors are allowed.

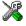

This option is not available in the IDE.

## --exception\_tables

Syntax --exception\_tables={nocreate|unwind|cantumwind}

**Parameters** 

nocreate (default) Does not generate entries. Uses the least amount of memory,

but the result is undefined if an exception is propagated through a function without exception information.

unwind Generates unwind entries that enable an exception to be

correctly propagated through functions without exception

information.

cantunwind Generates no-unwind entries so that any attempt to

propagate an exception through the function will result in a

call to terminate.

Description Use this option to determine what the linker should do with functions that do not have

exception information but which do have correct call frame information.

The compiler ensures that C functions get correct call frame information. For functions written in assembler language you need to use assembler directives to generate call

frame information.

See also Using C++, page 191.

×

To set this option, use Project>Options>Linker>Extra Options.

# --export\_builtin\_config

Syntax --export\_builtin\_config filename

Parameters See Rules for specifying a filename or directory as parameters, page 254.

Description Exports the configuration used by default to a file.

X

This option is not available in the IDE.

#### --extra init

Syntax --extra\_init routine

**Parameters** 

routine A user-defined initialization routine.

Description

Use this option to make the linker add an entry for the specified routine at the end of the initialization table. The routine will be called during system startup, after other initialization routines have been called and before main is called. Note that the routine must preserve the value passed to it in register R0. No entry is added if the routine is not defined.

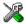

To set this option, use **Project>Options>Linker>Extra Options**.

-f

Syntax -f filename

Parameters See Rules for specifying a filename or directory as parameters, page 254.

Description

Use this option to make the linker read command line options from the named file, with the default filename extension xc1.

In the command file, you format the items exactly as if they were on the command line itself, except that you may use multiple lines, because the newline character acts just as a space or tab character.

Both C and C++ style comments are allowed in the file. Double quotes behave in the same way as in the Microsoft Windows command line environment.

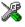

To set this option, use **Project>Options>Linker>Extra Options**.

# --force\_exceptions

Syntax --force exceptions

Description Use this option to make the linker include exception tables and exception code even

when the linker heuristics indicate that exceptions are not used.

The linker considers exceptions to be used if there is a throw expression that is not a rethrow in the included code. If there is no such throw expression in the rest of the

code, the linker arranges for operator new, dynamic\_cast, and typeid to call abort instead of throwing an exception on failure. If you need to catch exceptions from these constructs but your code contains no other throws, you might need to use this option.

See also

Using C++, page 191.

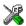

Project>Options>Linker>Optimizations>C++ Exceptions>Allow>Always include

# --force\_output

Syntax --force\_output

Description Use this option to produce an output executable image regardless of any linking errors.

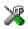

To set this option, use Project>Options>Linker>Extra Options

# --image\_input

Syntax --image\_input filename [,symbol,[section[,alignment]]]

**Parameters** 

filename The pure binary file containing the raw image you want to

link

symbol The symbol which the binary data can be referenced with.

section The section where the binary data will be placed; default is

.text.

alignment The alignment of the section; default is 1.

Description

Use this option to link pure binary files in addition to the ordinary input files. The file's entire contents are placed in the section, which means it can only contain pure binary data.

Note: Just as for sections from object files, sections created by using the --image\_input option are not included unless actually needed. You can either specify a symbol in the option and reference this symbol in your application (or by use of a --keep option), or you can specify a section name and use the keep directive in a linker configuration file to ensure that the section is included.

**Example** --image\_input bootstrap.abs,Bootstrap,CSTARTUPCODE,4

The contents of the pure binary file bootstrap. abs are placed in the section CSTARTUPCODE. The section where the contents are placed is 4-byte aligned and will only be included if your application (or the command line option --keep) includes a reference to the symbol Bootstrap.

See also --keep, page 315.

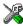

#### Project>Options>Linker>Input>Raw binary image

## --inline

Syntax --inline

Description Some routines are so small that they can fit in the space of the instruction that calls the routine. Use this option to make the linker replace the call of a routine with the body of

the routine, where applicable.

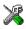

#### Project>Options>Linker>Optimizations>Inline small routines

## --keep

Syntax --keep symbol

**Parameters** 

symbol

The name of the symbol to be treated as a root symbol

Description Normally, the linker keeps a symbol only if it is needed by your application. Use this option to make a symbol always be included in the final application.

Don's 45 Ontion 21 intro 2 Inno 45 Vern sombets

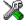

Project>Options>Linker>Input>Keep symbols

# --log

Syntax --log topic[,topic,...]

Parameters topic can be one of:

call\_graph Lists the call graph as seen by stack usage analysis.

initialization Lists copy batches and the compression selected for each

batch.

libraries Lists all decisions taken by the automatic library selector.

This might include extra symbols needed (--keep), redirections (--redirect), as well as which runtime

libraries that were selected.

modules Lists each module that is selected for inclusion in the

application, and which symbol that caused it to be included.

redirects Lists redirected symbols.

sections Lists each symbol and section fragment that is selected for

inclusion in the application, and the dependence that caused

it to be included.

unused\_fragments Lists those section fragments that were not included in the

application.

veeners Lists some veneer creation and usage statistics.

Description Use this option to make the linker log information to stdout. The log information can

be useful for understanding why an executable image became the way it is.

See also --log file, page 316.

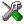

#### Project>Options>Linker>List>Generate log

# --log\_file

Syntax --log\_file filename

Parameters See Rules for specifying a filename or directory as parameters, page 254.

**Description** Use this option to direct the log output to the specified file.

See also

--log, page 316.

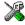

## Project>Options>Linker>List>Generate log

# --mangled\_names\_in\_messages

Syntax

--mangled\_names\_in\_messages

Description

Use this option to produce both mangled and unmangled names for C/C++ symbols in messages. Mangling is a technique used for mapping a complex C name or a C++ name (for example, for overloading) into a simple name. For example, void h(int, char) becomes \_Z1hic.

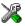

This option is not available in the IDE.

#### --map

Syntax

--map {filename | directory}

Description

Use this option to produce a linker memory map file. The map file has the default filename extension map. The map file contains:

- Linking summary in the map file header which lists the version of the linker, the current date and time, and the command line that was used.
- Runtime attribute summary which lists runtime attributes.
- Placement summary which lists each section/block in address order, sorted by placement directives.
- Initialization table layout which lists the data ranges, packing methods, and compression ratios.
- Module summary which lists contributions from each module to the image, sorted by directory and library.
- Entry list which lists all public and some local symbols in alphabetical order, indicating which module they came from.
- Some of the bytes might be reported as *shared*.

Shared objects are functions or data objects that are shared between modules. If any of these occur in more than one module, only one copy is retained. For example, in some cases inline functions are not inlined, which means that they are marked as shared, because only one instance of each function will be included in the final application. This mechanism is sometimes also used for compiler-generated code or

data not directly associated with a particular function or variable, and when only one instance is required in the final application.

This option can only be used once on the command line.

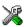

#### Project>Options>Linker>List>Generate linker map file

## --merge\_duplicate\_sections

Syntax --merge\_duplicate\_sections

Description Use this option to keep only one copy of equivalent read-only sections. Note that this

can cause different functions or constants to have the same address, so an application that depends on the addresses being different will not work correctly with this option

enabled.

X

Project>Options>Linker>Optimizations>Merge duplicate sections

# --no\_dynamic\_rtti\_elimination

Syntax --no\_dynamic\_rtti\_elimination

Description Use this option to make the linker include dynamic (polymorphic) runtime type

information (RTTI) data in the application image even when the linker heuristics

indicate that it is not needed.

The linker considers dynamic runtime type information to be needed if there is a typeid or dynamic\_cast expression for a polymorphic type in the included code. By default, if the linker detects no such expression, RTTI data will not be included just to

make dynamic RTTI requests work.

**Note:** A typeid expression for a *non*-polymorphic type results in a direct reference to a particular RTTI object and will not cause the linker to include any potentially

unneeded objects.

See also Using C++, page 191.

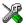

To set this option, use **Project>Options>Linker>Extra Options**.

#### --no\_entry

Syntax --no\_entry

**Description** Use this option to set the entry point field to zero for produced ELF files.

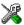

This option is not available in the IDE.

# --no\_exceptions

Syntax --no\_exceptions

**Description** Use this option to make the linker generate an error if there is a throw in the included

code. This option is useful for making sure that your application does not use

exceptions.

See also Using C++, page 191.

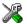

To set related options, choose:

Project>Options>Linker>Optimizations>Allow C++ exceptions

# --no\_fragments

Syntax --no\_fragments

Description Use this option to disable section fragment handling. Normally, the toolset uses IAR

proprietary information for transferring section fragment information to the linker. The linker uses this information to remove unused code and data, and thus further minimize the size of the executable image. Use this option to disable the removal of fragments of sections, instead including or not including each section in its entirety, usually resulting

in a larger application.

See also Keeping symbols and sections, page 105.

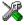

To set this option, use Project>Options>Linker>Extra Options

## --no\_library\_search

Syntax --no\_library\_search

Description

Use this option to disable the automatic runtime library search. This option turns off the automatic inclusion of the correct standard libraries. This is useful, for example, if the

application needs a user-built standard library, etc.

Note that the option disables all steps of the automatic library selection, some of which might need to be reproduced if you are using the standard libraries. Use the

--log libraries linker option together with automatic library selection enabled to determine which the steps are.

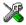

#### Project>Options>Linker>Library>Automatic runtime library selection

# --no\_literal\_pool

Syntax --no\_literal\_pool

Description Use this option for code that should run from a memory region where it is not allowed

to read data, only to execute code.

When this option is used, the linker will use the MOV32 pseudo instruction in a mode-changing veneer, to avoid using the data bus to load the destination address. The option also means that libraries compiled with this option will be used.

The option --no\_literal\_pool is only allowed for ARMv7-M cores.

See also --no literal pool, page 281.

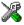

To set this option, use **Project>Options>Linker>Extra Options**.

#### --no locals

Syntax --no\_locals

**Description** Use this option to remove local symbols from the ELF executable image.

**Note:** This option does not remove any local symbols from the DWARF information in the executable image.

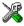

Project>Options>Linker>Output

## --no\_range\_reservations

Syntax --no\_range\_reservations

Description Normally, the linker reserves any ranges used by absolute symbols with a non-zero size,

excluding them from consideration for place in commands.

When this option is used, these reservations are disabled, and the linker is free to place sections in such a way as to overlap the extent of absolute symbols.

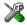

To set this option, use Project>Options>Linker>Extra Options.

#### --no remove

Syntax --no\_remove

Description When this option is used, unused sections are not removed. In other words, each module

that is included in the executable image contains all its original sections.

See also Keeping symbols and sections, page 105.

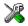

To set this option, use **Project>Options>Linker>Extra Options**.

#### --no\_veneers

Syntax --no\_veneers

Description Use this option to disable the insertion of veneers even though the executable image

needs it. In this case, the linker will generate a relocation error for each reference that

needs a veneer.

See also *Veneers*, page 111.

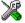

To set this option, use **Project>Options>Linker>Extra Options**.

#### --no vfe

Syntax --no\_vfe

Description Use this option to disable the Virtual Function Elimination optimization. All virtual

functions in all classes with at least one instance will be kept, and Runtime Type Information data will be kept for all polymorphic classes. Also, no warning message will

be issued for modules that lack VFE information.

See also --vfe, page 328 and Virtual function elimination, page 217.

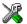

To set related options, choose:

Project>Options>Linker>Optimizations>PerformC++ Virtual Function Elimination

## --no\_warnings

Syntax --no\_warnings

Description By default, the linker issues warning messages. Use this option to disable all warning

messages.

X

This option is not available in the IDE.

# --no\_wrap\_diagnostics

Syntax --no\_wrap\_diagnostics

Description By default, long lines in diagnostic messages are broken into several lines to make the

message easier to read. Use this option to disable line wrapping of diagnostic messages.

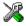

This option is not available in the IDE.

# --only\_stdout

Syntax --only\_stdout

Description Use this option to make the linker use the standard output stream (stdout) also for

messages that are normally directed to the error output stream (stderr).

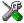

This option is not available in the IDE.

#### --output, -o

Parameters See Rules for specifying a filename or directory as parameters, page 254.

Description

By default, the object executable image produced by the linker is located in a file with the name a .out. Use this option to explicitly specify a different output filename, which

by default will have the filename extension out.

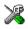

#### Project>Options>Linker>Output>Output file

## --pi\_veneers

Syntax --pi\_veneers

Description Use this option to make the linker generate position-independent veneers. Note that this

type of veneer is larger and slower than normal veneers.

See also *Veneers*, page 111.

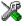

To set this option, use Project>Options>Linker>Extra Options.

# --place\_holder

Syntax --place\_holder symbol[,size[,section[,alignment]]]

**Parameters** 

Symbol The name of the symbol to create

size Size in ROM; by default 4 bytes

 $\begin{tabular}{ll} section & Section name to use; by default .text \\ \end{tabular}$ 

alignment Alignment of section; by default 1

Description

Use this option to reserve a place in ROM to be filled by some other tool, for example a checksum calculated by ielftool. Each use of this linker option results in a section with the specified name, size, and alignment. The symbol can be used by your application to refer to the section.

**Note:** Like any other section, sections created by the --place\_holder option will only be included in your application if the section appears to be needed. The --keep linker option, or the keep linker directive can be used for forcing such section to be included.

See also

IAR utilities, page 483.

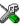

To set this option, use Project>Options>Linker>Extra Options

#### --redirect

Syntax --redirect from\_symbol=to\_symbol

**Parameters** 

from\_symbol The name of the source symbol

to\_symbol The name of the destination symbol

Description

Use this option to change references to an external symbol so that they refer to another symbol.

Note: Redirection will normally not affect references within a module.

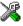

To set this option, use Project>Options>Linker>Extra Options

#### --remarks

Syntax --remarks

Description The least severe diagnostic messages are called remarks. A remark indicates a source code construct that may cause strange behavior in the generated code. By default, the

code construct that may cause strange behavior in the generated code. By default, the linker does not generate remarks. Use this option to make the linker generate remarks.

See also Severity levels, page 249.

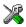

Project>Options>Linker>Diagnostics>Enable remarks

### --search, -L

Syntax --search path

-L path

**Parameters** 

path A path to a directory where the linker should search for

object and library files.

Description Use this option to specify more directories for the linker to search for object and library

files in.

By default, the linker searches for object and library files only in the working directory.

Each use of this option on the command line adds another search directory.

See also The linking process, page 56.

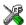

This option is not available in the IDE.

# --semihosting

Syntax --semihosting[=iar\_breakpoint]

**Parameters** 

iar\_breakpoint The IAR-specific mechanism can be used when

debugging applications that use SWI/SVC extensively.

Description Use this option to include the debug interface—breakpoint mechanism—in the output

image. If no parameter is specified, the SWI/SVC mechanism is included for

ARM7/9/11, and the BKPT mechanism is included for Cortex-M.

See also The semihosting mechanism, page 130.

X

Project>Options>General Options>Library Configuration>Semihosted

# --silent

Syntax --silent

Description By default, the linker issues introductory messages and a final statistics report. Use this

option to make the linker operate without sending these messages to the standard output

stream (normally the screen).

This option does not affect the display of error and warning messages.

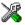

This option is not available in the IDE.

# --skip\_dynamic\_initialization

Syntax --skip\_dynamic\_initialization

**Description** When using the IAR C/C++ compiler and the standard library, C++ dynamic

initialization is handled automatically.

Use this option to suppress dynamic initialization to be performed during system startup. Typically, this can be useful if you need to set up, for example, heap management for an RTOS before the initialization takes place.

In this case you must add a call to the library function

\_\_iar\_dynamic\_initialization in your application source code. Initialization

will then take place at the time of the call to this function.

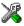

To set this option, use **Project>Options>Linker>Extra Options**.

# --stack\_usage\_control

Syntax --stack\_usage\_control=filename

Parameters See Rules for specifying a filename or directory as parameters, page 254.

**Description** Use this option to specify a stack usage control file. This file controls stack usage

analysis, or provides more stack usage information for modules or functions. You can use this option multiple times to specify multiple stack usage control files. If no filename

extension is specified, the extension suc is used.

Using this option enables stack usage analysis in the linker.

See also Stack usage analysis, page 92

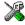

### Project>Options>Linker>Advanced>Control file

### --strip

Syntax --strip

Description By default, the linker retains the debug information from the input object files in the

output executable image. Use this option to remove that information.

X

To set related options, choose:

Project>Options>Linker>Output>Include debug information in output

# --threaded lib

Syntax --threaded\_lib

Description Use this option to automatically configure the runtime library for use with threads.

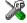

**Project>Options>General Options>Library Configuration>Enable thread support in library** 

# --treat\_rvct\_modules\_as\_softfp

Syntax --treat\_rvct\_modules\_as\_softfp

Description Use this option to treat all modules generated by RVCT as using the standard (non-VFP)

calling convention.

X

To set this option, use **Project>Options>Linker>Extra Options**.

# --use\_full\_std\_template\_names

Syntax --use\_full\_std\_template\_names

Description In the unmangled names of C++ entities, the linker by default uses shorter names for

some classes. For example, "std::string" instead of

"std::basic\_string<char,

std::char\_traits<char>, std::allocator<char>> ". Use this option to make the linker instead use the full. unabbreviated names.

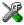

This option is not available in the IDE.

### --vfe

Syntax --vfe=[forced]

**Parameters** 

forced Performs Virtual Function Elimination even if one or more

modules lack the needed virtual function elimination

information.

Description

By default, Virtual Function Elimination is always performed but requires that all object

files contain the necessary virtual function elimination information. Use

 $\hbox{\it --vfe=} \hbox{\it forced to perform Virtual Function Elimination even if one or more modules}$ 

do not have the necessary information.

Forcing the use of Virtual Function Elimination can be unsafe if some of the modules that lack the needed information perform virtual function calls or use dynamic Runtime

Type Information.

See also

--no vfe, page 322 and Virtual function elimination, page 217.

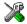

To set related options, choose:

Project>Options>Linker>Optimizations>Perform C++ Virtual Function Elimination

# --warnings\_affect\_exit\_code

Syntax --warnings\_affect\_exit\_code

Description

By default, the exit code is not affected by warnings, because only errors produce a non-zero exit code. With this option, warnings will also generate a non-zero exit code.

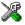

This option is not available in the IDE.

# --warnings\_are\_errors

Syntax --warnings\_are\_errors

Description Use this option to make the linker treat all warnings as errors. If the linker encounters

an error, no executable image is generated. Warnings that have been changed into

remarks are not treated as errors.

**Note:** Any diagnostic messages that have been reclassified as warnings by the option

--diag\_warning will also be treated as errors when --warnings\_are\_errors is

used.

See also --diag warning, page 268 and --diag warning, page 309.

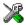

Project>Options>Linker>Diagnostics>Treat all warnings as errors

# --whole archive

Syntax --whole\_archive filename

Parameters See Rules for specifying a filename or directory as parameters, page 254.

**Description** Use this option to make the linker treat every object file in the archive as if it was

specified on the command line. This is useful when an archive contains root content that is always included from an object file (filename extension o), but only included from an

archive if some entry from the module is referred to.

Example If archive.a contains the object files file1.o, file2.o, and file3.o, using

--whole\_archive archive.a is equivalent to specifying file1.o file2.o

file3.o.

See also Keeping modules, page 105

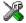

To set this option, use Project>Options>Linker>Extra Options

Descriptions of linker options

# **Data representation**

- Alignment
- Byte order
- Basic data types—integer types
- Basic data types—floating-point types
- Pointer types
- Structure types
- Type qualifiers
- Data types in C++

See the chapter Efficient coding for embedded applications for information about which data types provide the most efficient code for your application.

# **Alignment**

Every C data object has an alignment that controls how the object can be stored in memory. Should an object have an alignment of, for example, 4, it must be stored on an address that is divisible by 4.

The reason for the concept of alignment is that some processors have hardware limitations for how the memory can be accessed.

Assume that a processor can read 4 bytes of memory using one instruction, but only when the memory read is placed on an address divisible by 4. Then, 4-byte objects, such as long integers, will have alignment 4.

Another processor might only be able to read 2 bytes at a time; in that environment, the alignment for a 4-byte long integer might be 2.

A structure type will have the same alignment as the structure member with the most strict alignment. To decrease the alignment requirements on the structure and its members, use #pragma pack or the \_\_packed data type attribute.

All data types must have a size that is a multiple of their alignment. Otherwise, only the first element of an array would be guaranteed to be placed in accordance with the alignment requirements. This means that the compiler might add pad bytes at the end of the structure. For more information about pad bytes, see *Packed structure types*, page 341.

Note that with the #pragma data\_alignment directive you can increase the alignment demands on specific variables.

#### ALIGNMENT ON THE ARM CORE

The alignment of a data object controls how it can be stored in memory. The reason for using alignment is that the ARM core can access 4-byte objects more efficiently when the object is stored at an address divisible by 4.

Objects with alignment 4 must be stored at an address divisible by 4, while objects with alignment 2 must be stored at addresses divisible by 2.

The compiler ensures this by assigning an alignment to every data type, ensuring that the ARM core will be able to read the data.

For related information, see *--align\_sp\_on\_irq*, page 261 and *--no\_const\_align*, page 279.

# Byte order

In the little-endian byte order, which is default, the *least* significant byte is stored at the lowest address in memory. The *most* significant byte is stored at the highest address.

In the big-endian byte order, the *most* significant byte is stored at the lowest address in memory. The *least* significant byte is stored at the highest address. If you use the big-endian byte order, it might be necessary to use the

#pragma bitfields=reversed directive to be compatible with code for other compilers and I/O register definitions of some devices, see *Bitfields*, page 334.

**Note:** There are two variants of the big-endian mode, BE8 and BE32, which you specify at link time. In BE8 data is big-endian and code is little-endian. In BE32 both data and code are big-endian. In architectures before v6, the BE32 endian mode is used, and after v6 the BE8 mode is used. In the v6 (ARM11) architecture, both big-endian modes are supported.

# Basic data types—integer types

The compiler supports both all Standard C basic data types and some additional types.

### **INTEGER TYPES—AN OVERVIEW**

This table gives the size and range of each integer data type:

| Data type          | Size    | Range                                  | Alignment |
|--------------------|---------|----------------------------------------|-----------|
| bool               | 8 bits  | 0 to I                                 | I         |
| char               | 8 bits  | 0 to 255                               | 1         |
| signed char        | 8 bits  | -128 to 127                            | 1         |
| unsigned char      | 8 bits  | 0 to 255                               | 1         |
| signed short       | 16 bits | -32768 to 32767                        | 2         |
| unsigned short     | 16 bits | 0 to 65535                             | 2         |
| signed int         | 32 bits | -2 <sup>31</sup> to 2 <sup>31</sup> -1 | 4         |
| unsigned int       | 32 bits | 0 to 2 <sup>32</sup> -I                | 4         |
| signed long        | 32 bits | -2 <sup>31</sup> to 2 <sup>31</sup> -1 | 4         |
| unsigned long      | 32 bits | 0 to 2 <sup>32</sup> -I                | 4         |
| signed long long   | 64 bits | -2 <sup>63</sup> to 2 <sup>63</sup> -1 | 8         |
| unsigned long long | 64 bits | 0 to 2 <sup>64</sup> -1                | 8         |

Table 30: Integer types

Signed variables are represented using the two's complement form.

#### **BOOL**

The bool data type is supported by default in the C++ language. If you have enabled language extensions, the bool type can also be used in C source code if you include the file stdbool.h. This will also enable the boolean values false and true.

#### THE ENUM TYPE

The compiler will use the smallest type required to hold enum constants, preferring signed rather than unsigned.

When IAR Systems language extensions are enabled, and in C++, the enum constants and types can also be of the type long, unsigned long, long long, or unsigned long long.

To make the compiler use a larger type than it would automatically use, define an enum constant with a large enough value. For example:

For related information, see --enum is int, page 272.

#### THE CHAR TYPE

The char type is by default unsigned in the compiler, but the --char\_is\_signed compiler option allows you to make it signed. Note, however, that the library is compiled with the char type as unsigned.

### THE WCHAR T TYPE

The wchar\_t data type is an integer type whose range of values can represent distinct codes for all members of the largest extended character set specified among the supported locals.

The wchar\_t data type is supported by default in the C++ language. To use the wchar\_t type also in C source code, you must include the file stddef.h from the runtime library.

### **BITFIELDS**

In Standard C, int, signed int, and unsigned int can be used as the base type for integer bitfields. In standard C++, and in C when language extensions are enabled in the compiler, any integer or enumeration type can be used as the base type. It is implementation defined whether a plain integer type (char, short, int, etc) results in a signed or unsigned bitfield.

In the IAR C/C++ Compiler for ARM, plain integer types are treated as unsigned.

Bitfields in expressions are treated as int if int can represent all values of the bitfield. Otherwise, they are treated as the bitfield base type.

Each bitfield is placed in the next suitably aligned container of its base type that has enough available bits to accommodate the bitfield. Within each container, the bitfield is placed in the first available byte or bytes, taking the byte order into account. Note that containers can overlap if needed, as long as they are suitably aligned for their type.

In addition, the compiler supports an alternative bitfield allocation strategy (disjoint types), where bitfield containers of different types are not allowed to overlap. Using this allocation strategy, each bitfield is placed in a new container if its type is different from that of the previous bitfield, or if the bitfield does not fit in the same container as the previous bitfield. Within each container, the bitfield is placed from the least significant

bit to the most significant bit (disjoint types) or from the most significant bit to the least significant bit (reverse disjoint types). This allocation strategy will never use less space than the default allocation strategy (joined types), and can use significantly more space when mixing bitfield types.

Use the #pragma bitfields directive to choose which bitfield allocation strategy to use, see bitfields, page 364.

### Assume this example:

```
struct BitfieldExample
{
  uint32_t a : 12;
  uint16_t b : 3;
  uint16_t c : 7;
  uint8_t d;
};
```

### The example in the joined types bitfield allocation strategy

To place the first bitfield, a, the compiler allocates a 32-bit container at offset 0 and puts a into the first and second bytes of the container.

For the second bitfield, b, a 16-bit container is needed and because there are still four bits free at offset 0, the bitfield is placed there.

For the third bitfield, c, as there is now only one bit left in the first 16-bit container, a new container is allocated at offset 2, and c is placed in the first byte of this container.

The fourth member, d, can be placed in the next available full byte, which is the byte at offset 3.

In little-endian mode, each bitfield is allocated starting from the least significant free bit of its container to ensure that it is placed into bytes from left to right.

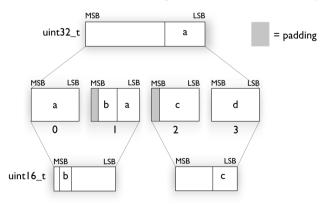

In big-endian mode, each bitfield is allocated starting from the most significant free bit of its container to ensure that it is placed into bytes from left to right.

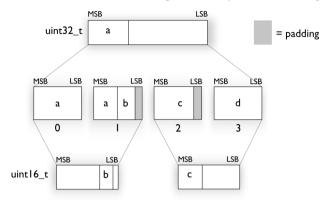

### The example in the disjoint types bitfield allocation strategy

To place the first bitfield, a, the compiler allocates a 32-bit container at offset 0 and puts a into the least significant 12 bits of the container.

To place the second bitfield, b, a new container is allocated at offset 4, because the type of the bitfield is not the same as that of the previous one. b is placed into the least significant three bits of this container.

The third bitfield, c, has the same type as b and fits into the same container.

The fourth member, d, is allocated into the byte at offset 6. d cannot be placed into the same container as b and c because it is not a bitfield, it is not of the same type, and it would not fit.

When using reverse order (reverse disjoint types), each bitfield is instead placed starting from the most significant bit of its container.

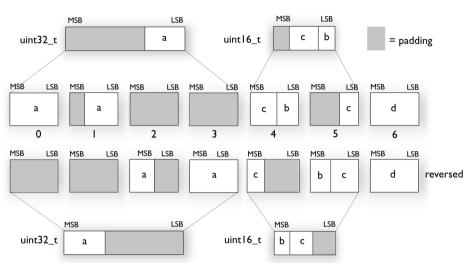

This is the layout of  ${\tt bitfield\_example}$  in little-endian mode:

This is the layout of  $bitfield_example$  in big-endian mode:

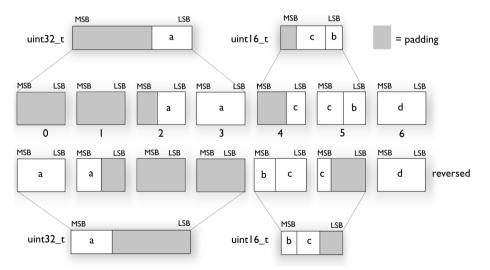

# Basic data types—floating-point types

In the IAR C/C++ Compiler for ARM, floating-point values are represented in standard IEEE 754 format. The sizes for the different floating-point types are:

| Туре           | Size    | Range (+/-)                        | Decimals | Exponent | Mantissa | Alignment |
|----------------|---------|------------------------------------|----------|----------|----------|-----------|
| float          | 32 bits | ±1.18E-38 to ±3.40E+38             | 7        | 8 bits   | 23 bits  | 4         |
| double         | 64 bits | $\pm 2.23E-308$ to $\pm 1.79E+308$ | 15       | II bits  | 52 bits  | 8         |
| long<br>double | 64 bits | ±2.23E-308 to ±1.79E+308           | 15       | II bits  | 52 bits  | 8         |

Table 31: Floating-point types

For Cortex-M0 and Cortex-M1, the compiler does not support subnormal numbers. All operations that should produce subnormal numbers will instead generate zero. For information about the representation of subnormal numbers for other cores, see *Representation of special floating-point numbers*, page 339.

#### FLOATING-POINT ENVIRONMENT

Exception flags for floating-point values are supported for devices with a VFP unit, and they are defined in the fenv.h file. For devices without a VFP unit, the functions defined in the fenv.h file exist but have no functionality.

The feraiseexcept function does not raise an inexact floating-point exception when called with FE\_OVERFLOW or FE\_UNDERFLOW.

#### 32-BIT FLOATING-POINT FORMAT

The representation of a 32-bit floating-point number as an integer is:

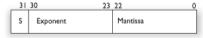

The exponent is 8 bits, and the mantissa is 23 bits.

The value of the number is:

The range of the number is at least:

```
\pm 1.18E-38 to \pm 3.39E+38
```

The precision of the float operators (+, -, \*, and /) is approximately 7 decimal digits.

### **64-BIT FLOATING-POINT FORMAT**

The representation of a 64-bit floating-point number as an integer is:

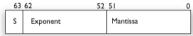

The exponent is 11 bits, and the mantissa is 52 bits.

The value of the number is:

The range of the number is at least:

$$\pm 2.23E-308$$
 to  $\pm 1.79E+308$ 

The precision of the float operators (+, -, \*, and /) is approximately 15 decimal digits.

### REPRESENTATION OF SPECIAL FLOATING-POINT NUMBERS

This list describes the representation of special floating-point numbers:

- Zero is represented by zero mantissa and exponent. The sign bit signifies positive or negative zero.
- Infinity is represented by setting the exponent to the highest value and the mantissa to zero. The sign bit signifies positive or negative infinity.
- Not a number (NaN) is represented by setting the exponent to the highest positive value and the most significant bit in the mantissa to 1. The value of the sign bit is ignored.
- Subnormal numbers are used for representing values smaller than what can be represented by normal values. The drawback is that the precision will decrease with smaller values. The exponent is set to 0 to signify that the number is subnormal, even though the number is treated as if the exponent was 1. Unlike normal numbers, subnormal numbers do not have an implicit 1 as the most significant bit (the MSB) of the mantissa. The value of a subnormal number is:

$$(-1)^{S} * 2^{(1-BIAS)} * 0.Mantissa$$

where BIAS is 127 and 1023 for 32-bit and 64-bit floating-point values, respectively.

# **Pointer types**

The compiler has two basic types of pointers: function pointers and data pointers.

#### **FUNCTION POINTERS**

The size of function pointers is always 32 bits, and the range is 0x0-0xffffffff.

When function pointer types are declared, attributes are inserted before the \* sign, for example:

```
typedef void (__thumb __interwork * IntHandler) (void);
```

This can be rewritten using #pragma directives:

```
#pragma type_attribute=__thumb __interwork
typedef void IntHandler_function(void);
typedef IntHandler_function *IntHandler;
```

### **DATA POINTERS**

There is one data pointer available. Its size is 32 bits and the range is 0x0-0xffffffff.

### **CASTING**

Casts between pointers have these characteristics:

- Casting a value of an integer type to a pointer of a smaller type is performed by truncation
- Casting a pointer type to a smaller integer type is performed by truncation
- Casting a *pointer type* to a larger integer type is performed by zero extension
- Casting a data pointer to a function pointer and vice versa is illegal
- Casting a function pointer to an integer type gives an undefined result
- Casting a value of an unsigned integer type to a pointer of a larger type is performed by zero extension

#### size t

size\_t is the unsigned integer type of the result of the sizeof operator. In the IAR C/C++ Compiler for ARM, the type used for size\_t is unsigned int.

#### ptrdiff t

ptrdiff\_t is the signed integer type of the result of subtracting two pointers. In the IAR C/C++ Compiler for ARM, the type used for ptrdiff\_t is the signed integer variant of the size\_t type.

#### intptr t

intptr\_t is a signed integer type large enough to contain a void \*. In the IAR C/C++ Compiler for ARM, the type used for intptr\_t is signed long int.

### uintptr t

uintptr\_t is equivalent to intptr\_t, with the exception that it is unsigned.

# Structure types

The members of a struct are stored sequentially in the order in which they are declared: the first member has the lowest memory address.

### **ALIGNMENT OF STRUCTURE TYPES**

The struct and union types have the same alignment as the member with the highest alignment requirement. Note that this alignment requirement also applies to a member that is a structure. To allow arrays of aligned structure objects, the size of a struct is adjusted to an even multiple of the alignment.

#### **GENERAL LAYOUT**

Members of a struct are always allocated in the order specified in the declaration. Each member is placed in the struct according to the specified alignment (offsets).

```
struct First
{
   char c;
   short s;
} s:
```

This diagram shows the layout in memory:

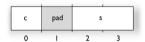

The alignment of the structure is 2 bytes, and a pad byte must be inserted to give short s the correct alignment.

### **PACKED STRUCTURE TYPES**

The is used for relaxing the alignment requirements of the members of a structure. This changes the layout of the structure. The members are placed in the same order as when declared, but there might be less pad space between members.

Note that accessing an object that is not correctly aligned requires code that is both larger and slower. If such structure members are accessed many times, it is usually better to construct the correct values in a struct that is not packed, and access this struct instead.

Special care is also needed when creating and using pointers to misaligned members. For direct access to misaligned members in a packed struct, the compiler will emit the correct (but slower and larger) code when needed. However, when a misaligned member is accessed through a pointer to the member, the normal (smaller and faster) code is

used. In the general case, this will not work, because the normal code might depend on the alignment being correct.

This example declares a packed structure:

```
#pragma pack(1)
struct S
{
   char c;
   short s;
};
#pragma pack()
```

The structure S has this memory layout:

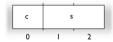

The next example declares a new non-packed structure, S2, that contains the structure s declared in the previous example:

```
struct S2
{
   struct S s;
   long 1;
};
```

The structure S2 has this memory layout

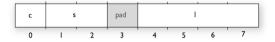

The structure S will use the memory layout, size, and alignment described in the previous example. The alignment of the member 1 is 4, which means that alignment of the structure S2 will become 4.

For more information, see *Alignment of elements in a structure*, page 222.

# Type qualifiers

According to the C standard, volatile and const are type qualifiers.

### **DECLARING OBJECTS VOLATILE**

By declaring an object volatile, the compiler is informed that the value of the object can change beyond the compiler's control. The compiler must also assume that any accesses can have side effects—thus all accesses to the volatile object must be preserved.

There are three main reasons for declaring an object volatile:

- Shared access; the object is shared between several tasks in a multitasking environment
- Trigger access; as for a memory-mapped SFR where the fact that an access occurs has an effect
- Modified access; where the contents of the object can change in ways not known to the compiler.

### Definition of access to volatile objects

The C standard defines an abstract machine, which governs the behavior of accesses to volatile declared objects. In general and in accordance to the abstract machine:

- The compiler considers each read and write access to an object declared volatile as an access
- The unit for the access is either the entire object or, for accesses to an element in a composite object—such as an array, struct, class, or union—the element. For example:

```
char volatile a;
a = 5;   /* A write access */
a += 6;   /* First a read then a write access */
```

- An access to a bitfield is treated as an access to the underlying type
- Adding a const qualifier to a volatile object will make write accesses to the
  object impossible. However, the object will be placed in RAM as specified by the C
  standard.

However, these rules are not detailed enough to handle the hardware-related requirements. The rules specific to the IAR C/C++ Compiler for ARM are described below.

### **Rules for accesses**

In the IAR C/C++ Compiler for ARM, accesses to volatile declared objects are subject to these rules:

- All accesses are preserved
- All accesses are complete, that is, the whole object is accessed

- All accesses are performed in the same order as given in the abstract machine
- All accesses are atomic, that is, they cannot be interrupted.

The compiler adheres to these rules for accesses to all 8-, 16-, and 32-bit scalar types, except for accesses to unaligned 16- and 32-bit fields in packed structures.

For all combinations of object types not listed, only the rule that states that all accesses are preserved applies.

### **DECLARING OBJECTS VOLATILE AND CONST**

If you declare a volatile object const, it will be write-protected but it will still be stored in RAM memory as the C standard specifies.

To store the object in read-only memory instead, but still make it possible to access it as a const volatile object, define the variable like this:

```
const volatile int x @ "FLASH";
```

The compiler will generate the read/write section FLASH. That section should be placed in ROM and is used for manually initializing the variables when the application starts up.

Thereafter, the initializers can be reflashed with other values at any time.

### **DECLARING OBJECTS CONST**

The const type qualifier is used for indicating that a data object, accessed directly or via a pointer, is non-writable. A pointer to const declared data can point to both constant and non-constant objects. It is good programming practice to use const declared pointers whenever possible because this improves the compiler's possibilities to optimize the generated code and reduces the risk of application failure due to erroneously modified data.

Static and global objects declared const are allocated in ROM.

In C++, objects that require runtime initialization cannot be placed in ROM.

# Data types in C++

In C++, all plain C data types are represented in the same way as described earlier in this chapter. However, if any Embedded C++ features are used for a type, no assumptions can be made concerning the data representation. This means, for example, that it is not supported to write assembler code that accesses class members.

# **Extended keywords**

- General syntax rules for extended keywords
- Summary of extended keywords
- Descriptions of extended keywords

# General syntax rules for extended keywords

The compiler provides a set of attributes that can be used on functions or data objects to support specific features of the ARM core. There are two types of attributes—type attributes and object attributes:

- Type attributes affect the external functionality of the data object or function
- Object attributes affect the *internal functionality* of the data object or function.

The syntax for the keywords differs slightly depending on whether it is a type attribute or an object attribute, and whether it is applied to a data object or a function.

For more information about each attribute, see *Descriptions of extended keywords*, page 349.

**Note:** The extended keywords are only available when language extensions are enabled in the compiler.

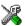

In the IDE, language extensions are enabled by default.

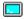

Use the -e compiler option to enable language extensions. See -e, page 270.

#### **TYPE ATTRIBUTES**

Type attributes define how a function is called, or how a data object is accessed. This means that if you use a type attribute, it must be specified both when a function or data object is defined and when it is declared.

You can either place the type attributes explicitly in your declarations, or use the pragma directive #pragma type\_attribute.

Type attributes can be further divided into *memory type attributes* and *general type attributes*. Memory type attributes are referred to as simply *memory attributes* in the rest of the documentation.

### General type attributes

Available *function type attributes* (affect how the function should be called):

```
__arm, __fiq, __interwork, __irq, __swi, __task, __thumb
```

Available data type attributes:

```
__big_endian, __little_endian__packed
```

You can specify as many type attributes as required for each level of pointer indirection.

### Syntax for type attributes used on data objects

Type attributes use almost the same syntax rules as the type qualifiers const and volatile. For example:

```
__little_endian int i;
int __little_endian j;
```

Both i and j will be accessed with little-endian byte order.

Unlike const and volatile, when a type attribute is used before the type specifier in a derived type, the type attribute applies to the object, or typedef itself, except in structure member declarations.

Using a type definition can sometimes make the code clearer:

```
typedef __packed int packed_int;
packed_int *q1;
```

packed\_int is a typedef for packed integers. The variable q1 can point to such integers.

You can also use the #pragma type\_attributes directive to specify type attributes for a declaration. The type attributes specified in the pragma directive are applied to the data object or typedef being declared.

```
#pragma type_attribute=__packed
int * q2;
```

The variable q2 is packed.

# Syntax for type attributes used on functions

The syntax for using type attributes on functions differs slightly from the syntax of type attributes on data objects. For functions, the attribute must be placed either in front of the return type, or in parentheses, for example:

```
__irq __arm void my_handler(void);
or
void (__irq __arm my_handler)(void);
```

This declaration of my\_handler is equivalent with the previous one:

```
#pragma type_attribute=__irq __arm
void my_handler(void);
```

### **OBJECT ATTRIBUTES**

Normally, object attributes affect the internal functionality of functions and data objects, but not directly how the function is called or how the data is accessed. This means that an object attribute does not normally need to be present in the declaration of an object.

These object attributes are available:

• Object attributes that can be used for variables:

```
__absolute, __no_alloc, __no_alloc16, __no_alloc_str, __no_alloc_str16, __no_init, __ro_placement
```

• Object attributes that can be used for functions and variables:

```
location, @, __root, __weak
```

• Object attributes that can be used for functions:

```
__intrinsic, __nested, __noreturn, __ramfunc, __stackless
```

You can specify as many object attributes as required for a specific function or data object.

For more information about location and @, see *Controlling data and function placement in memory*, page 224.

### Syntax for object attributes

The object attribute must be placed in front of the type. For example, to place myarray in memory that is not initialized at startup:

```
__no_init int myarray[10];
```

The #pragma object\_attribute directive can also be used. This declaration is equivalent to the previous one:

```
#pragma object_attribute=__no_init
int myarray[10];
```

**Note:** Object attributes cannot be used in combination with the typedef keyword.

# Summary of extended keywords

This table summarizes the extended keywords:

| Extended keyword                | Description                                                                                                    |  |
|---------------------------------|----------------------------------------------------------------------------------------------------|--|
| absolute                        | Makes references to the object use absolute addressing                                                            |  |
| arm                             | Makes a function execute in ARM mode                                                                              |  |
| big_endian                      | Declares a variable to use the big-endian byte order                                                              |  |
| fiq                             | Declares a fast interrupt function                                                                                |  |
| interwork                       | Declares a function to be callable from both ARM and Thumb mode                                                   |  |
| intrinsic                       | Reserved for compiler internal use only                                                                           |  |
| irq                             | Declares an interrupt function                                                                                    |  |
| little_endian                   | Declares a variable to use the little-endian byte order                                                           |  |
| nested                          | Allows an $\_ irq$ declared interrupt function to be nested, that is, interruptible by the same type of interrupt |  |
| no_alloc,<br>no_alloc16         | Makes a constant available in the execution file                                                                  |  |
| no_alloc_str,<br>no_alloc_str16 | Makes a string literal available in the execution file                                                            |  |
| no_init                         | Places a data object in non-volatile memory                                                                       |  |
| noreturn                        | Informs the compiler that the function will not return                                                            |  |
| packed                          | Decreases data type alignment to I                                                                                |  |
| pcrel                           | Used internally by the compiler for constant data when theropi compiler option is used                            |  |
| ramfunc                         | Makes a function execute in RAM                                                                                   |  |
| root                            | Ensures that a function or variable is included in the object code even if unused                                 |  |
| ro_placement                    | Places const volatile data in read-only memory.                                                                   |  |
| sbrel                           | Used internally by the compiler for constant data when the $rwpi$ compiler option is used                         |  |
| stackless                       | Makes a function callable without a working stack                                                                 |  |
| swi                             | Declares a software interrupt function                                                                            |  |
| task                            | Relaxes the rules for preserving registers                                                                        |  |
| thumb                           | Makes a function execute in Thumb mode                                                                            |  |
| weak                            | Declares a symbol to be externally weakly linked                                                                  |  |

Table 32: Extended keywords summary

# **Descriptions of extended keywords**

This section gives detailed information about each extended keyword.

### \_\_absolute

Syntax See Syntax for object attributes, page 347.

Description The \_\_absolute keyword makes references to the object use absolute addressing.

The following limitations apply:

• Only available when the --ropi or --rwpi compiler option is used

• Can only be used on external declarations.

**Example** extern \_\_absolute char otherBuffer[100];

### arm

Syntax See Syntax for type attributes used on functions, page 346.

Description The \_\_arm keyword makes a function execute in ARM mode. An \_\_arm declared

function can, unless it is also declared \_\_interwork, only be called from functions that

also execute in ARM mode.

A function declared \_\_arm cannot be declared \_\_thumb.

Note: Non-interwork ARM functions cannot be called from Thumb mode.

Example \_\_arm int func1(void);

See also *interwork*, page 350.

# \_\_big\_endian

Syntax See Syntax for type attributes used on data objects, page 346.

Description The \_\_big\_endian keyword is used for accessing a variable that is stored in the

big-endian byte order regardless of what byte order the rest of the application uses. The

\_\_big\_endian keyword is available when you compile for ARMv6 or higher.

Note that this keyword cannot be used on pointers. Also, this attribute cannot be used on

arrays.

**Example** \_\_big\_endian long my\_variable;

See also *little endian*, page 351.

\_\_fiq

Syntax See *Syntax for type attributes used on functions*, page 346.

Description The \_\_fiq keyword declares a fast interrupt function. All interrupt functions must be

compiled in ARM mode. A function declared \_\_\_fiq does not accept parameters and does not have a return value. This keyword is not available when you compile for

Cortex-M devices.

\_\_interwork

Syntax See *Syntax for type attributes used on functions*, page 346.

Description A function declared \_\_interwork can be called from functions executing in either

ARM or Thumb mode.

**Note:** By default, functions are interwork when the --interwork compiler option is used, and when the --cpu option is used and it specifies a core where interwork is

default.

Example typedef void (\_\_thumb \_\_interwork \*IntHandler)(void);

\_\_intrinsic

**Description** The \_\_intrinsic keyword is reserved for compiler internal use only.

\_\_irq

Syntax See Syntax for type attributes used on functions, page 346.

Description The \_\_irq keyword declares an interrupt function. All interrupt functions must be

compiled in ARM mode. A function declared \_\_irq does not accept parameters and does not have a return value. This keyword is not available when you compile for

Cortex-M devices.

See also --align sp on irq, page 261

# \_\_little\_endian

Syntax See Syntax for type attributes used on data objects, page 346.

Description The \_\_little\_endian keyword is used for accessing a variable that is stored in the

little-endian byte order regardless of what byte order the rest of the application uses. The \_\_little\_endian keyword is available when you compile for ARMv6 or higher.

Note that this keyword cannot be used on pointers. Also, this attribute cannot be used on

arrays.

**Example** \_\_little\_endian long my\_variable;

See also \_\_big\_endian, page 349.

# \_\_nested

Syntax See Syntax for object attributes, page 347.

Description The \_\_nested keyword modifies the enter and exit code of an interrupt function to

allow for nested interrupts. This allows interrupts to be enabled, which means new interrupts can be served inside an interrupt function, without overwriting the SPSR and return address in R14. Nested interrupts are only supported for \_\_irq declared

functions.

Note: The \_\_nested keyword requires the processor mode to be in either User or

System mode.

See also Nested interrupts, page 77 and --align sp on irq, page 261.

# \_\_no\_alloc, \_\_no\_alloc | 6

Syntax See *Syntax for object attributes*, page 347.

Description Use the \_\_no\_alloc or \_\_no\_alloc16 object attribute on a constant to make the

constant available in the executable file without occupying any space in the linked

application.

You cannot access the contents of such a constant from your application. You can take its address, which is an integer offset to the section of the constant. The type of the offset

is unsigned long when  $\_{\tt no\_alloc}$  is used, and unsigned short when

\_\_no\_alloc16 is used.

Example \_\_no\_alloc const struct MyData my\_data @ "XXX" = {...};

See also no alloc str, no alloc str16, page 352.

### \_\_no\_alloc\_str, \_\_no\_alloc\_str | 6

Syntax \_\_no\_alloc\_str(string\_literal @ section)

and

\_\_no\_alloc\_str16(string\_literal @ section)

where

string\_literal The string literal that you want to make available in the

executable file.

section The name of the section to place the string literal in.

Description

Use the \_\_no\_alloc\_str or \_\_no\_alloc\_str16 operators to make string literals available in the executable file without occupying any space in the linked application.

The value of the expression is the offset of the string literal in the section. For \_\_no\_alloc\_str, the type of the offset is unsigned long. For \_\_no\_alloc\_str16,

the type of the offset is unsigned short.

Example

```
#define MYSEG "YYY"
#define X(str) __no_alloc_str(str @ MYSEG)
extern void dbg_printf(unsigned long fmt, ...)
#define DBGPRINTF(fmt, ...) dbg_printf(X(fmt), __VA_ARGS__)
void
foo(int i, double d)
{
    DBGPRINTF("The value of i is: %d, the value of d is: %f",i,d);
```

Depending on your debugger and the runtime support, this could produce trace output on the host computer. Note that there is no such runtime support in C-SPY, unless you use an external plugin module.

See also

no alloc, no alloc16, page 352.

# \_\_no\_init

Syntax

See Syntax for object attributes, page 347.

Description

Use the \_\_no\_init keyword to place a data object in non-volatile memory. This means that the initialization of the variable, for example at system startup, is suppressed.

Example

\_\_no\_init int myarray[10];

See also

Non-initialized variables, page 239 and do not initialize directive, page 454.

#### noreturn

Syntax

See Syntax for object attributes, page 347.

Description

The \_\_noreturn keyword can be used on a function to inform the compiler that the function will not return. If you use this keyword on such functions, the compiler can optimize more efficiently. Examples of functions that do not return are abort and exit.

**Note:** At optimization levels medium or high, the \_\_noreturn keyword might cause incorrect call stack debug information at any point where it can be determined that the current function cannot return.

Example

\_\_noreturn void terminate(void);

### \_\_packed

**Syntax** 

See *Syntax for type attributes used on data objects*, page 346. An exception is when the keyword is used for modifying the structure type in a struct or union declarations, see below

Description

Use the \_\_packed keyword to specify a data alignment of 1 for a data type. \_\_packed can be used in two ways:

When used before the struct or union keyword in a structure definition, the
maximum alignment of each member in the structure is set to 1, eliminating the
need for gaps between the members.

You can also use the \_\_packed keyword with structure declarations, but it is illegal to refer to a structure type defined without the \_\_packed keyword using a structure declaration with the \_\_packed keyword.

When used in any other position, it follows the syntax rules for type attributes, and
affects a type in its entirety. A type with the \_\_packed type attribute is the same as
the type attribute without the \_\_packed type attribute, except that it has a data
alignment of 1. Types that already have an alignment of 1 are not affected by the
\_\_packed type attribute.

A normal pointer can be implicitly converted to a pointer to \_\_packed, but the reverse conversion requires a cast.

**Note:** Accessing data types at other alignments than their natural alignment can result in code that is significantly larger and slower.

Use either \_\_packed or #pragma pack to relax the alignment restrictions for a type and the objects defined using that type. Mixing \_\_packed and #pragma pack might lead to unexpected behavior.

Example

```
/* No pad bytes in X: */
    packed struct X { char ch; int i; };
/*    _packed is optional here: */
struct X * xp;

/* NOTE: no __packed: */
struct Y { char ch; int i; };
/* ERROR: Y not defined with __packed: */
    _packed struct Y * yp;

/* Member 'i' has alignment 1: */
struct Z { char ch; __packed int i; };
```

```
void Foo(struct X * xp)
{
    /* Error:"int *" -> "int __packed *" not allowed: */
    int * p1 = xp->1;
    /* OK: */
    int __packed * p2 = &xp->i;
    /* OK, char not affected */
    char * p3 = &xp->ch;
}
```

See also

pack, page 376.

# \_\_ramfunc

Syntax

See Syntax for type attributes used on functions, page 346.

Description

The \_\_ramfunc keyword makes a function execute in RAM. Two code sections will be created: one for the RAM execution (.textrw), and one for the ROM initialization (.textrw\_init).

If a function declared \_\_ramfunc tries to access ROM, the compiler will issue a warning. This behavior is intended to simplify the creation of *upgrade* routines, for instance, rewriting parts of flash memory. If this is not why you have declared the function \_\_ramfunc, you can safely ignore or disable these warnings.

Functions declared \_\_ramfunc are by default stored in the section named .textrw.

Example

\_\_ramfunc int FlashPage(char \* data, char \* page);

See also

The C-SPY® Debugging Guide for ARM to read more about \_\_ramfunc declared functions in relation to breakpoints.

# \_\_ro\_placement

Syntax

See Syntax for object attributes, page 347.

Description

The \_\_ro\_placement attribute specifies that a data object should be placed in read-only memory. There are two cases where you might want to use this object attribute:

 Data objects declared const volatile are by default placed in read-write memory. Use the \_\_ro\_placement object attribute to place the data object in read-only memory instead. In C++, a data object declared const and that needs dynamic initialization is placed
in read-write memory and initialized at system startup. If you use the
\_\_ro\_placement object attribute, the compiler will give an error message if the
data object needs dynamic initialization.

You can only use the \_\_ro\_placement object attribute on const objects.

In some cases (primarily involving simple constructors), the compiler will be able to optimize C++ dynamic initialization of a data object into static initialization. In that case no error message will be issued for the object.

Example

 $_{\rm ro_placement}$  const volatile int x = 10;

### root

Syntax

See Syntax for object attributes, page 347.

Description

A function or variable with the \_\_root attribute is kept whether or not it is referenced from the rest of the application, provided its module is included. Program modules are always included and library modules are only included if needed.

Example

\_\_root int myarray[10];

See also

For more information about root symbols and how they are kept, see *Keeping symbols and sections*, page 105.

# \_\_stackless

Syntax

See Syntax for object attributes, page 347.

Description

The \_\_stackless keyword declares a function that can be called without a working stack.

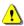

A function declared \_\_stackless violates the calling convention in such a way that it is not possible to return from it. However, the compiler cannot reliably detect if the function returns and will not issue an error if it does.

Example

\_\_stackless void start\_application(void);

# swi

Syntax

See Syntax for type attributes used on functions, page 346.

#### Description

The \_\_swi declares a software interrupt function. It inserts an SVC (formerly SWI) instruction and the specified software interrupt number to make a proper function call. A function declared \_\_swi accepts arguments and returns values. The \_\_swi keyword makes the compiler generate the correct return sequence for a specific software interrupt function. Software interrupt functions follow the same calling convention regarding parameters and return values as an ordinary function, except for the stack usage.

The \_\_swi keyword also expects a software interrupt number which is specified with the #pragma swi\_number=number directive. The swi\_number is used as an argument to the generated assembler SVC instruction, and can be used by the SVC interrupt handler, for example SWI\_Handler, to select one software interrupt function in a system containing several such functions. Note that the software interrupt number should only be specified in the function declaration—typically, in a header file that you include in the source code file that calls the interrupt function—not in the function definition.

**Note:** All interrupt functions must be compiled in ARM mode, except for Cortex-M. Use either the \_\_arm keyword or the #pragma type\_attribute=\_\_arm directive to alter the default behavior if needed.

#### Example

To declare your software interrupt function, typically in a header file, write for example like this:

```
#pragma swi_number=0x23
__swi int swi0x23_function(int a, int b);
...
```

### To call the function:

Somewhere in your application source code, you define your software interrupt function:

```
...
__swi __arm int the_actual_swi0x23_function(int a, int b)
{
    ...
    return 42;
}
```

See also

Software interrupts, page 78 and Calling convention, page 169.

### task

Syntax See *Syntax for type attributes used on functions*, page 346.

Description This keyword allows functions to relax the rules for preserving registers. Typically, the

keyword is used on the start function for a task in an RTOS.

By default, functions save the contents of used preserved registers on the stack upon entry, and restore them at exit. Functions that are declared \_\_task do not save all

registers, and therefore require less stack space.

Because a function declared \_\_task can corrupt registers that are needed by the calling function, you should only use \_\_task on functions that do not return or call such a

function from assembler code.

The function main can be declared \_\_task, unless it is explicitly called from the application. In real-time applications with more than one task, the root function of each

task can be declared \_\_task.

# \_\_thumb

Syntax See Syntax for type attributes used on functions, page 346.

Description The \_\_thumb keyword makes a function execute in Thumb mode. Unless the function

is also declared \_\_interwork, the function declared \_\_thumb can only be called from

functions that also execute in Thumb mode.

A function declared \_\_thumb cannot be declared \_\_arm.

**Note:** Non-interwork Thumb functions cannot be called from ARM mode.

Example \_\_thumb int func2(void);

See also \_\_interwork, page 350.

# \_\_weak

Syntax See Syntax for object attributes, page 347.

Description Using the \_\_weak object attribute on an external declaration of a symbol makes all

references to that symbol in the module weak.

Using the \_\_weak object attribute on a public definition of a symbol makes that definition a weak definition.

The linker will not include a module from a library solely to satisfy weak references to a symbol, nor will the lack of a definition for a weak reference result in an error. If no definition is included, the address of the object will be zero.

When linking, a symbol can have any number of weak definitions, and at most one non-weak definition. If the symbol is needed, and there is a non-weak definition, this definition will be used. If there is no non-weak definition, one of the weak definitions will be used.

Example

```
extern __weak int foo; /* A weak reference. */
__weak void bar(void) /* A weak definition. */
{
    /* Increment foo if it was included. */
    if (&foo != 0)
        ++foo;
}
```

Descriptions of extended keywords

# **Pragma directives**

- Summary of pragma directives
- Descriptions of pragma directives

# Summary of pragma directives

The #pragma directive is defined by Standard C and is a mechanism for using vendor-specific extensions in a controlled way to make sure that the source code is still portable.

The pragma directives control the behavior of the compiler, for example how it allocates memory for variables and functions, whether it allows extended keywords, and whether it outputs warning messages.

The pragma directives are always enabled in the compiler.

This table lists the pragma directives of the compiler that can be used either with the #pragma preprocessor directive or the \_Pragma() preprocessor operator:

| Pragma directive            | Description                                                                                                    |
|-----------------------------|----------------------------------------------------------------------------------------------------|
| bitfields                   | Controls the order of bitfield members.                                                                                   |
| calls                       | Lists possible called functions for indirect calls.                                                                       |
| call_graph_root             | Specifies that the function is a call graph root.                                                                         |
| cstat_disable               | See the C-STAT® Static Analysis Guide.                                                                                    |
| cstat_enable                | See the C-STAT® Static Analysis Guide.                                                                                    |
| cstat_restore               | See the C-STAT® Static Analysis Guide.                                                                                    |
| cstat_suppress              | See the C-STAT® Static Analysis Guide.                                                                                    |
| data_alignment              | Gives a variable a higher (more strict) alignment.                                                                        |
| default_function_attributes | Sets default type and object attributes for declarations and definitions of functions.                                    |
| default_no_bounds           | Applies #pragma no_bounds to a whole set of functions. See the C-RUN documentation in the C-SPY® Debugging Guide for ARM. |
| default_variable_attributes | Sets default type and object attributes for declarations and definitions of variables.                                    |

Table 33: Pragma directives summary

| Pragma directive                          | Description                                                                                                    |
|-------------------------------------------|----------------------------------------------------------------------------------------------------|
| define_with_bounds                        | Instruments a function to track pointer bounds. See the C-RUN documentation in the C-SPY® Debugging Guide for ARM.                                             |
| define_without_bounds                     | Defines the version of a function that does not have extra bounds information. See the C-RUN documentation in the C-SPY® Debugging Guide for ARM.              |
| diag_default                              | Changes the severity level of diagnostic messages.                                                                                                    |
| diag_error                                | Changes the severity level of diagnostic messages.                                                                                                    |
| diag_remark                               | Changes the severity level of diagnostic messages.                                                                                                    |
| diag_suppress                             | Suppresses diagnostic messages.                                                                                                    |
| diag_warning                              | Changes the severity level of diagnostic messages.                                                                                                    |
| disable_check                             | Specifies that the immediately following function does not check accesses against bounds. See the C-RUN documentation in the C-SPY® Debugging Guide for ARM.   |
| error                                     | Signals an error while parsing.                                                                                                    |
| <pre>generate_entry_without_boun ds</pre> | Enables generation of an extra entry without bounds for the immediately following function. See the C-RUN documentation in the C-SPY® Debugging Guide for ARM. |
| include_alias                             | Specifies an alias for an include file.                                                                                                    |
| inline                                    | Controls inlining of a function.                                                                                                    |
| language                                  | Controls the IAR Systems language extensions.                                                                                                    |
| location                                  | Specifies the absolute address of a variable, places a variable in a register, or places groups of functions or variables in named sections.                   |
| message                                   | Prints a message.                                                                                                    |
| no_bounds                                 | Specifies that the immediately following function is not instrumented for bounds checking. See the C-RUN documentation in the C-SPY® Debugging Guide for ARM.  |
| object_attribute                          | Adds object attributes to the declaration or definition of a variable or function.                                                                             |
| optimize                                  | Specifies the type and level of an optimization.                                                                                                    |

Table 33: Pragma directives summary (Continued)

| Pragma directive      | Description                                                                                      |
|-----------------------|--------------------------------------------------------------------------------------------------|
| pack                  | Specifies the alignment of structures and union members.                                         |
| printf_args           | Verifies that a function with a printf-style format string is called with the correct arguments. |
| public_equ            | Defines a public assembler label and gives it a value.                                           |
| required              | Ensures that a symbol that is needed by another symbol is included in the linked output.         |
| rtmodel               | Adds a runtime model attribute to the module.                                                    |
| scanf_args            | Verifies that a function with a scanf-style format string is called with the correct arguments.  |
| section               | Declares a section name to be used by intrinsic functions.                                       |
| segment               | This directive is an alias for #pragma section.                                                  |
| STDC CX_LIMITED_RANGE | Specifies whether the compiler can use normal complex mathematical formulas or not.              |
| STDC FENV_ACCESS      | Specifies whether your source code accesses the floating-point environment or not.               |
| STDC FP_CONTRACT      | Specifies whether the compiler is allowed to contract floating-point expressions or not.         |
| swi_number            | Sets the interrupt number of a software interrupt.                                               |
| unroll                | Unrolls loops.                                                                                   |
| vectorize             | Enables or disables generation of NEON vector instructions for a loop.                           |
| weak                  | Makes a definition a weak definition, or creates a weak alias for a function or a variable.      |
| type_attribute        | Adds type attributes to a declaration or to definitions.                                         |

Table 33: Pragma directives summary (Continued)

**Note:** For portability reasons, see also Recognized pragma directives (6.10.6), page 528.

# **Descriptions of pragma directives**

This section gives detailed information about each pragma directive.

#### bitfields

**Parameters** 

disjoint\_types

Bitfield members are placed from the least significant bit to the most significant bit in the container type.

Storage containers of bitfields with different base

types will not overlap.

joined\_types Bitfield members are placed depending on the byte

order. Storage containers of bitfields will overlap other

structure members. For more information, see

Bitfields, page 334.

 ${\tt reversed\_disjoint\_types} \ \ Bitfield\ members\ are\ placed\ from\ the\ most\ significant$ 

bit to the least significant bit in the container type. Storage containers of bitfields with different base

types will not overlap.

reversed This is an alias for reversed\_disjoint\_types.

default Restores the default layout of bitfield members. The

default behavior for the compiler is joined\_types.

Description Use this pragma directive to control the layout of bitfield members.

**Example** #pragma bitfields=disjoint\_types

```
/* Structure that uses disjoint bitfield types. */
struct S
{
  unsigned char error : 1;
  unsigned char size : 4;
  unsigned short code : 10;
};
#pragma bitfields=default /* Restores to default setting. */
```

See also *Bitfields*, page 334.

#### calls

Syntax #pragma calls=function[, function...]

**Parameters** 

function Any declared function

Description Use this pragma directive to list the functions that can be indirectly called in the

following statement. This information can be used for stack usage analysis in the linker.

Note: For an accurate result, you must list all possible called functions.

Example void Fun1(), Fun2();

void Caller(void (\*fp)(void))
{
#pragma calls = Fun1, Fun2
 (\*fp)();
}

See also Stack usage analysis, page 92

### call\_graph\_root

Syntax #pragma call\_graph\_root[=category]

**Parameters** 

category A string that identifies an optional call graph root category

Description Use this pragma directive to specify that, for stack usage analysis purposes, the

immediately following function is a call graph root. You can also specify an optional category. The compiler will usually automatically assign a call graph root category to interrupt and task functions. If you use the #pragma call\_graph\_root directive on such a function you will override the default category. You can specify any string as a

category.

See also Stack usage analysis, page 92

### data\_alignment

Syntax #pragma data\_alignment=expression

**Parameters** 

expression A constant which must be a power of two (1, 2, 4, etc.).

Description

Use this pragma directive to give a variable a higher (more strict) alignment of the start address than it would otherwise have. This directive can be used on variables with static and automatic storage duration.

When you use this directive on variables with automatic storage duration, there is an upper limit on the allowed alignment for each function, determined by the calling convention used.

**Note:** Normally, the size of a variable is a multiple of its alignment. The data\_alignment directive only affects the alignment of the variable's start address, and not its size, and can thus be used for creating situations where the size is not a multiple of the alignment.

### default function attributes

where attribute can be:

type\_attribute
object\_attribute
@ section\_name

**Parameters** 

type\_attribute See Type attributes, page 345.

object\_attribute See Object attributes, page 347.

@ section\_name See Data and function placement in sections, page 226.

Description

Use this pragma directive to set default section placement, type attributes, and object attributes for function declarations and definitions. The default settings are only used for declarations and definitions that do not specify type or object attributes or location in some other way.

Specifying a default\_function\_attributes pragma directive with no attributes, restores the initial state where no such defaults have been applied to function

declarations and definitions.

```
/* Place following functions in section MYSEC" */
#pragma default_function_attributes = @ "MYSEC"
int fun1(int x) { return x + 1; }
int fun2(int x) { return x - 1;
/* Stop placing functions into MYSEC */
#pragma default_function_attributes =
has the same effect as:
int fun1(int x) @ "MYSEC" { return x + 1; }
int fun2(int x) @ "MYSEC" { return x - 1; }

See also

location, page 372
object_attribute, page 374
```

### default\_variable\_attributes

| Syntax | #pragma | default. | _variable_ | _attributes=[ | attribute | ] |
|--------|---------|----------|------------|---------------|-----------|---|
|--------|---------|----------|------------|---------------|-----------|---|

where attribute can be:

type attribute, page 381

type\_attribute
object\_attribute
@ section\_name

**Parameters** 

type\_attribute See Type attributes, page 345.

object\_attributes See Object attributes, page 347.

@ section\_name See Data and function placement in sections, page 226.

Description

Use this pragma directive to set default section placement, type attributes, and object attributes for declarations and definitions of variables with static storage duration. The default settings are only used for declarations and definitions that do not specify type or object attributes or location in some other way.

Specifying a default\_variable\_attributes pragma with no attributes restores the initial state of no such defaults being applied to variables with static storage duration.

Example /\* Place following variables in section MYSEC" \*/

#pragma default\_variable\_attributes = @ "MYSEC"

int var1 = 42; int var2 = 17;

/\* Stop placing variables into MYSEC \*/
#pragma default\_variable\_attributes =

has the same effect as:

int var1 @ "MYSEC" = 42; int var2 @ "MYSEC" = 17;

See also *location*, page 372

object\_attribute, page 374
type attribute, page 381

# diag\_default

Syntax #pragma diag\_default=tag[,tag,...]

**Parameters** 

The number of a diagnostic message, for example the

message number Pe177.

Description Use this pragma directive to change the severity level back to the default, or to the

severity level defined on the command line by any of the options --diag\_error, --diag\_remark, --diag\_suppress, or --diag\_warnings, for the diagnostic

messages specified with the tags.

See also Diagnostics, page 248.

# diag\_error

Syntax #pragma diag\_error=tag[,tag,...]

**Parameters** 

tag The number of a diagnostic message, for example the

message number Pe177.

Description Use this pragma directive to change the severity level to error for the specified

diagnostics.

See also *Diagnostics*, page 248.

diag\_remark

Syntax #pragma diag\_remark=tag[,tag,...]

**Parameters** 

tag The number of a diagnostic message, for example the

message number Pe177.

Description Use this pragma directive to change the severity level to remark for the specified

diagnostic messages.

See also *Diagnostics*, page 248.

diag\_suppress

Syntax #pragma diag\_suppress=tag[,tag,...]

**Parameters** 

The number of a diagnostic message, for example the

message number Pe117.

Description Use this pragma directive to suppress the specified diagnostic messages.

See also *Diagnostics*, page 248.

diag\_warning

Syntax #pragma diag\_warning=tag[,tag,...]

**Parameters** 

The number of a diagnostic message, for example the

message number Pe826.

Description Use this pragma directive to change the severity level to warning for the specified

diagnostic messages.

See also *Diagnostics*, page 248.

#### error

Syntax #pragma error message

**Parameters** 

message A string that represents the error message.

Description Use this pragma directive to cause an error message when it is parsed. This mechanism

is different from the preprocessor directive #error, because the #pragma error directive can be included in a preprocessor macro using the \_Pragma form of the

directive and only causes an error if the macro is used.

Example #if FOO\_AVAILABLE

#define FOO ...

#else

#define FOO \_Pragma("error\"Foo is not available\"")

#endif

If FOO\_AVAILABLE is zero, an error will be signaled if the FOO macro is used in actual

source code.

### include alias

#pragma include\_alias (<orig\_header> , <subst\_header>)

**Parameters** 

orig\_header The name of a header file for which you want to create an

alias.

subst\_header The alias for the original header file.

Description Use this pragma directive to provide an alias for a header file. This is useful for

substituting one header file with another, and for specifying an absolute path to a relative

file.

This pragma directive must appear before the corresponding #include directives and

subst\_header must match its corresponding #include directive exactly.

Example #pragma include\_alias (<stdio.h> , <C:\MyHeaders\stdio.h>)

#include <stdio.h>

This example will substitute the relative file stdio.h with a counterpart located

according to the specified path.

See also Include file search procedure, page 245.

### inline

Syntax #pragma inline[=forced|=never]

**Parameters** 

No parameter Has the same effect as the inline keyword.

forced Disables the compiler's heuristics and forces inlining.

never Disables the compiler's heuristics and makes sure that the

function will not be inlined.

Description Use #pragma inline to advise the compiler that the function defined immediately after

the directive should be inlined according to C++ inline semantics.

Specifying #pragma inline=forced will always inline the defined function. If the compiler fails to inline the function for some reason, for example due to recursion, a

warning message is emitted.

Inlining is normally performed only on the High optimization level. Specifying #pragma inline=forced will enable inlining of the function also on the Medium

optimization level.

See also *Inlining functions*, page 79.

language

**Parameters** 

extended Enables the IAR Systems language extensions from the first

use of the pragma directive and onward.

default From the first use of the pragma directive and onward,

restores the settings for the IAR Systems language extensions to whatever that was specified by compiler

options.

save|restore

Saves and restores, respectively, the IAR Systems language

extensions setting around a piece of source code.

Each use of save must be followed by a matching restore in the same file without any intervening #include directive.

Description

Use this pragma directive to control the use of language extensions.

Example

At the top of a file that needs to be compiled with IAR Systems extensions enabled:

```
#pragma language=extended
/* The rest of the file. */
```

Around a particular part of the source code that needs to be compiled with IAR Systems extensions enabled, but where the state before the sequence cannot be assumed to be the same as that specified by the compiler options in use:

```
#pragma language=save
#pragma language=extended
/* Part of source code. */
#pragma language=restore
```

See also

-e, page 270 and --strict, page 294.

#### location

Syntax

#pragma location={address|register|NAME}

**Parameters** 

address

The absolute address of the global or static variable or

function for which you want an absolute location.

register

An identifier that corresponds to one of the ARM core

registers R4-R11.

NAME

A user-defined section name; cannot be a section name

predefined for use by the compiler and linker.

Description

Use this pragma directive to specify:

 The location—the absolute address—of the global or static variable whose declaration follows the pragma directive. The variables must be declared \_\_no\_init. An identifier specifying a register. The variable defined after the pragma directive is
placed in the register. The variable must be declared as \_\_no\_init and have file
scope.

A string specifying a section for placing either a variable or function whose declaration follows the pragma directive. Do not place variables that would normally be in different sections (for example, variables declared as \_\_no\_init and variables declared as const) in the same named section.

#### Example

See also

Controlling data and function placement in memory, page 224 and Declare and place your own sections, page 104.

#### message

Syntax #pragma message(message)

**Parameters** 

message The message that you want to direct to the standard output

stream.

Description

Use this pragma directive to make the compiler print a message to the standard output stream when the file is compiled.

Example #ifdef TESTING

#pragma message("Testing")

#endif

# object\_attribute

**Syntax** #pragma object\_attribute=object\_attribute[ object\_attribute...]

Parameters For information about object attributes that can be used with this pragma directive, see

Object attributes, page 347.

Description Use this pragma directive to add one or more IAR-specific object attributes to the

declaration or definition of a variable or function. Object attributes affect the actual variable or function and not its type. When you define a variable or function, the union

of the object attributes from all declarations including the definition, is used.

Example #pragma object\_attribute=\_\_no\_init

char bar;

is equivalent to:

\_\_no\_init char bar;

See also General syntax rules for extended keywords, page 345.

# optimize

Syntax #pragma optimize=[goal][level][no\_optimization...]

**Parameters** 

goal Choose between:

size, optimizes for size

balanced, optimizes balanced between speed and size

speed, optimizes for speed.

no\_size\_constraints, optimizes for speed, but relaxes the

normal restrictions for code size expansion.

1evel Specifies the level of optimization; choose between none,

low, medium, or high.

no\_optimization

Disables one or several optimizations; choose between:

no code motion, disables code motion

no\_cse, disables common subexpression elimination

no\_inline, disables function inlining

no\_tbaa, disables type-based alias analysis

no\_unroll, disables loop unrolling

no\_vectorize, disables generation of NEON vector instructions

no\_scheduling, disables instruction scheduling.

vectorize, enables generation of NEON vector instructions

#### Description

Use this pragma directive to decrease the optimization level, or to turn off some specific optimizations. This pragma directive only affects the function that follows immediately after the directive.

The parameters size, balanced, speed, and no\_size\_constraints only have effect on the high optimization level and only one of them can be used as it is not possible to optimize for speed and size at the same time. It is also not possible to use preprocessor macros embedded in this pragma directive. Any such macro will not be expanded by the preprocessor.

**Note:** If you use the #pragma optimize directive to specify an optimization level that is higher than the optimization level you specify using a compiler option, the pragma directive is ignored.

#### Example

```
#pragma optimize=speed
int SmallAndUsedOften()
{
    /* Do something here. */
}

#pragma optimize=size
int BigAndSeldomUsed()
{
    /* Do something here. */
}
```

See also

Fine-tuning enabled transformations, page 231.

#### pack

#pragma pack()

#pragma pack({push|pop}[,name] [,n])

**Parameters** 

n Sets an optional structure alignment; one of: 1, 2, 4, 8, or 16

Empty list Restores the structure alignment to default

push Sets a temporary structure alignment

pop Restores the structure alignment from a temporarily pushed

alignment

name An optional pushed or popped alignment label

Description Use this pragma directive to specify the maximum alignment of struct and union

members.

The #pragma pack directive affects declarations of structures following the pragma

directive to the next #pragma pack or the end of the compilation unit.

**Note:** This can result in significantly larger and slower code when accessing members

of the structure.

Use either \_\_packed or #pragma pack to relax the alignment restrictions for a type and the objects defined using that type. Mixing \_\_packed and #pragma pack might

lead to unexpected behavior.

See also *Structure types*, page 341.

# \_\_printf\_args

Syntax #pragma \_\_printf\_args

**Description** Use this pragma directive on a function with a printf-style format string. For any call to

that function, the compiler verifies that the argument to each conversion specifier (for

example %d) is syntactically correct.

public\_equ

Syntax #pragma public\_equ="symbol", value

**Parameters** 

symbol The name of the assembler symbol to be defined (string).

printf("%d", x); /\* Compiler checks that x is an integer \*/

value The value of the defined assembler symbol (integer constant

expression).

Description Use this pragma directive to define a public assembler label and give it a value.

**Example** #pragma public\_equ="MY\_SYMBOL",0x123456

See also --public\_equ, page 290.

required

Syntax #pragma required=symbol

**Parameters** 

symbol Any statically linked function or variable.

Description Use this pragma directive to ensure that a symbol which is needed by a second symbol

is included in the linked output. The directive must be placed immediately before the

second symbol.

Use the directive if the requirement for a symbol is not otherwise visible in the application, for example if a variable is only referenced indirectly through the section it

resides in.

Example const char copyright[] = "Copyright by me";

#pragma required=copyright
int main()
{
 /\* Do something here. \*/

Even if the copyright string is not used by the application, it will still be included by the linker and available in the output.

#### rtmodel

Syntax #pragma rtmodel="key", "value"

**Parameters** 

"key" A text string that specifies the runtime model attribute.

"value" A text string that specifies the value of the runtime model

attribute. Using the special value \* is equivalent to not

defining the attribute at all.

Description

Use this pragma directive to add a runtime model attribute to a module, which can be used by the linker to check consistency between modules.

This pragma directive is useful for enforcing consistency between modules. All modules that are linked together and define the same runtime attribute key must have the same value for the corresponding key, or the special value \*. It can, however, be useful to state explicitly that the module can handle any runtime model.

A module can have several runtime model definitions.

**Note:** The predefined compiler runtime model attributes start with a double underscore. To avoid confusion, this style must not be used in the user-defined attributes.

Example #pragma rtmodel="I2C", "ENABLED"

The linker will generate an error if a module that contains this definition is linked with a module that does not have the corresponding runtime model attributes defined.

See also *Checking module consistency*, page 113.

# \_\_scanf\_args

Syntax #pragma \_\_scanf\_args

Description Use this pragma directive on a function with a scanf-style format string. For any call to

that function, the compiler verifies that the argument to each conversion specifier (for

example %d) is syntactically correct.

Example #pragma \_\_scanf\_args

#### section

Syntax #pragma section="NAME"

alias

#pragma segment="NAME"

**Parameters** 

NAME The name of the section.

**Description** Use this pragma directive to define a section name that can be used by the section

operators \_\_section\_begin, \_\_section\_end, and \_\_section\_size. All section declarations for a specific section must have the same memory type attribute and ...

alignment.

**Note:** To place variables or functions in a specific section, use the #pragma location directive or the @ operator.

Example #pragma section="MYSECTION"

See also Dedicated section operators, page 185 and the chapter Linking your application.

### STDC CX\_LIMITED\_RANGE

**Parameters** 

ON Normal complex mathematic formulas can be used.

OFF Normal complex mathematic formulas cannot be used.

DEFAULT Sets the default behavior, that is OFF.

**Description** Use this pragma directive to specify that the compiler can use the normal complex

mathematic formulas for \* (multiplication), / (division), and abs.

**Note:** This directive is required by Standard C. The directive is recognized but has no

effect in the compiler.

### STDC FENV\_ACCESS

Syntax #pragma STDC FENV\_ACCESS {ON OFF DEFAULT}

**Parameters** 

ON Source code accesses the floating-point environment. Note

that this argument is not supported by the compiler.

OFF Source code does not access the floating-point environment.

DEFAULT Sets the default behavior, that is OFF.

Description Use this pragma directive to specify whether your source code accesses the

floating-point environment or not.

**Note:** This directive is required by Standard C.

# STDC FP\_CONTRACT

Syntax #pragma STDC FP\_CONTRACT {ON OFF | DEFAULT}

**Parameters** 

ON The compiler is allowed to contract floating-point

expressions.

OFF The compiler is not allowed to contract floating-point

expressions. Note that this argument is not supported by the

compiler.

DEFAULT Sets the default behavior, that is ON.

Description Use this pragma directive to specify whether the compiler is allowed to contract

floating-point expressions or not. This directive is required by Standard C.

Example #pragma STDC FP\_CONTRACT=ON

#### swi number

Syntax #pragma swi\_number=number

**Parameters** 

number The software interrupt number

Description Use this pragma directive together with the \_\_swi extended keyword. It is used as an

argument to the generated SVC assembler instruction, and is used for selecting one

software interrupt function in a system containing several such functions.

Example #pragma swi\_number=17

See also *Software interrupts*, page 78.

# type\_attribute

Syntax #pragma type\_attribute=type\_attr[ type\_attr...]

Parameters For information about type attributes that can be used with this pragma directive, see

*Type attributes*, page 345.

Description Use this pragma directive to specify IAR-specific type attributes, which are not part of

Standard C. Note however, that a given type attribute might not be applicable to all kind

of objects.

This directive affects the declaration of the identifier, the next variable, or the next

function that follows immediately after the pragma directive.

#### Example

In this example, thumb-mode code is generated for the function foo:

```
#pragma type_attribute=__thumb
void foo(void)
{
}
```

This declaration, which uses extended keywords, is equivalent:

```
__thumb void foo(void)
{
}
```

See also

The chapter Extended keywords.

#### unroll

**Syntax** 

#pragma unroll=n

**Parameters** 

n

The number of loop bodies in the unrolled loop, a constant integer. #pragma unroll = 1 will prevent the unrolling of a loop.

#### Description

Use this pragma directive to specify that the loop following immediately after the directive should be unrolled and that the unrolled loop should have n copies of the loop body. The pragma directive can only be placed immediately before a for, do, or while loop, whose number of iterations can be determined at compile time.

Normally, unrolling is most effective for relatively small loops. However, in some cases, unrolling larger loops can be beneficial if it exposes opportunities for further optimizations between the unrolled loop iterations, for example common subexpression elimination or dead code elimination.

The #pragma unroll directive can be used to force a loop to be unrolled if the unrolling heuristics are not aggressive enough. The pragma directive can also be used to reduce the aggressiveness of the unrolling heuristics.

#### Example

```
#pragma unroll=4
for (i = 0; i < 64; ++i)
{
  foo(i * k, (i + 1) * k);
}</pre>
```

See also

Loop unrolling, page 232

#### vectorize

Syntax #pragma vectorize [= never]

**Parameters** 

No parameter Enables generation of NEON vector instructions.

never Disables generation of NEON vector instructions.

Description

Use this pragma directive to enable or disable generation of NEON vector instructions for the loop that follows immediately after the pragma directive. This pragma directive can only be placed immediately before a for, do, or while loop. If the optimization level is lower than High, the pragma directive has no effect.

Example

```
#pragma vectorize
for (i = 0; i < 1024; ++i)
{
   a[i] = b[i] * c[i];
}</pre>
```

#### weak

Syntax #pragma weak symbol1[=symbol2]

**Parameters** 

symbol1 A function or variable with external linkage.

symbol2 A defined function or variable.

Description

This pragma directive can be used in one of two ways:

- To make the definition of a function or variable with external linkage a weak definition. The \_\_weak attribute can also be used for this purpose.
- To create a weak alias for another function or variable. You can make more than one alias for the same function or variable.

Example

To make the definition of foo a weak definition, write:

#pragma weak foo

To make NMI\_Handler a weak alias for Default\_Handler, write:

#pragma weak NMI\_Handler=Default\_Handler

If NMI\_Handler is not defined elsewhere in the program, all references to NMI\_Handler will refer to Default\_Handler.

See also

\_\_weak, page 358.

# **Intrinsic functions**

- Summary of intrinsic functions
- Descriptions of intrinsic functions

# **Summary of intrinsic functions**

To use intrinsic functions in an application, include the header file intrinsics.h.

To use Neon intrinsic functions in an application, include the header file arm\_neon.h. For more information, see *Intrinsic functions for Neon instructions*, page 391.

Note that the intrinsic function names start with double underscores, for example:

\_\_disable\_interrupt

This table summarizes the intrinsic functions:

| Intrinsic function | Description                                                                                                    |
|--------------------|----------------------------------------------------------------------------------------------------|
| as_get_base        | Creates a pointer of the same type as the parameter, representing the base of the area pointed to by the parameter. See the C-RUN documentation in the C-SPY® Debugging Guide for ARM.        |
| as_get_bounds      | Creates a pointer of the same type as the parameter, representing the upper bound of the area pointed to by the parameter. See the C-RUN documentation in the C-SPY® Debugging Guide for ARM. |
| as_make_bounds     | Creates a pointer with bounds information. See the C-RUN documentation in the C-SPY® Debugging Guide for ARM.                                                                                 |
| CLREX              | Inserts a CLREX instruction                                                                                                    |
| CLZ                | Inserts a CLZ instruction                                                                                                    |
| disable_fiq        | Disables fast interrupt requests (fiq)                                                                                                    |
| disable_interrupt  | Disables interrupts                                                                                                    |
| disable_irq        | Disables interrupt requests (irq)                                                                                                    |
| DMB                | Inserts a DMB instruction                                                                                                    |
| DSB                | Inserts a DSB instruction                                                                                                    |
| enable_fiq         | Enables fast interrupt requests (fiq)                                                                                                    |
| enable_interrupt   | Enables interrupts                                                                                                    |

Table 34: Intrinsic functions summary

| Intrinsic function  | Description                                                               |
|---------------------|---------------------------------------------------------------------------|
| enable_irq          | Enables interrupt requests (irq)                                          |
| get_BASEPRI         | Returns the value of the Cortex-M3/Cortex-M4/Cortex-M7 BASEPRI register   |
| get_CONTROL         | Returns the value of the Cortex-M CONTROL register                        |
| get_CPSR            | Returns the value of the ARM CPSR (Current Program Status Register)       |
| get_FAULTMASK       | Returns the value of the Cortex-M3/Cortex-M4/Cortex-M7 FAULTMASK register |
| get_FPSCR           | Returns the value of FPSCR                                                |
| get_interrupt_state | Returns the interrupt state                                               |
| get_IPSR            | Returns the value of the IPSR register                                    |
| get_LR              | Returns the value of the link register                                    |
| get_MSP             | Returns the value of the $\mathtt{MSP}$ register                          |
| get_PRIMASK         | Returns the value of the Cortex-M PRIMASK register                        |
| get_PSP             | Returns the value of the PSP register                                     |
| get_PSR             | Returns the value of the PSR register                                     |
| get_SB              | Returns the value of the static base register                             |
| get_SP              | Returns the value of the stack pointer register                           |
| ISB                 | Inserts an ISB instruction                                                |
| LDC                 | Inserts the coprocessor load instruction ${\tt LDC}$                      |
| LDCL                | Inserts the coprocessor load instruction ${\tt LDCL}$                     |
| LDC2                | Inserts the coprocessor load instruction ${\tt LDC2}$                     |
| LDC2L               | Inserts the coprocessor load instruction ${\tt LDC2L}$                    |
| LDC_noidx           | Inserts the coprocessor load instruction ${\tt LDC}$                      |
| LDCL_noidx          | Inserts the coprocessor load instruction ${\tt LDCL}$                     |
| LDC2_noidx          | Inserts the coprocessor load instruction $\mathtt{LDC2}$                  |
| LDC2L_noidx         | Inserts the coprocessor load instruction $\mathtt{LDC2L}$                 |
| LDREX               | Inserts an LDREX instruction                                              |
| LDREXB              | Inserts an LDREXB instruction                                             |
| LDREXD              | Inserts an LDREXD instruction                                             |
| LDREXH              | Inserts an LDREXH instruction                                             |
| MCR                 | Inserts the coprocessor write instruction ${\tt MCR}$                     |
| MCR2                | Inserts the coprocessor write instruction MCR2                            |

Table 34: Intrinsic functions summary (Continued)

|                | Description                                                                                  |
|----------------|----------------------------------------------------------------------------------------------|
| MRC            | Inserts the coprocessor read instruction MRC                                                 |
| MRC2           | Inserts the coprocessor read instruction MRC2                                                |
| no_operation   | Inserts a NOP instruction                                                                    |
| PKHBT          | Inserts a PKHBT instruction                                                                  |
| PKHTB          | Inserts a PKHTB instruction                                                                  |
| PLD            | Inserts the preload data instruction $\mathtt{PLD}$                                          |
| PLDW           | Inserts the preload data instruction $\mathtt{PLDW}$                                         |
| PLI            | Inserts a PLI instruction                                                                    |
| QADD           | Inserts a QADD instruction                                                                   |
| QADD8          | Inserts a QADD8 instruction                                                                  |
| QADD16         | Inserts a QADD16 instruction                                                                 |
| QASX           | Inserts a QASX instruction                                                                   |
| QCFlag         | Returns the value of the cumulative saturation flag of the FPSCR register                    |
| ODADD          | Inserts a ODADD instruction                                                                  |
| QDOUBLE        | Inserts a ODOUBLE instruction                                                                |
| QDOUBLE        | Inserts a ODSUB instruction                                                                  |
| QD30B<br>QFlag | Returns the Q flag that indicates if overflow/saturation has                                 |
| Qriag          | occurred                                                                                     |
| QSAX           | Inserts a QSAX instruction                                                                   |
| QSUB           | Inserts a QSUB instruction                                                                   |
| QSUB8          | Inserts a QSUB8 instruction                                                                  |
| QSUB16         | Inserts a QSUB16 instruction                                                                 |
| RBIT           | Inserts an RBIT instruction                                                                  |
| reset_Q_flag   | Clears the $\ensuremath{\mathbb{Q}}$ flag that indicates if overflow/saturation has occurred |
| reset_QC_flag  | Clears the value of the cumulative saturation flag QC of the FPSCR register                  |
| REV            | Inserts an REV instruction                                                                   |
| REV16          | Inserts an REV16 instruction                                                                 |
| REVSH          | Inserts an REVSH instruction                                                                 |
| SADD8          | Inserts an SADD8 instruction                                                                 |
| SADD16         | Inserts an SADD16 instruction                                                                |

Table 34: Intrinsic functions summary (Continued)

| Intrinsic function  | Description                                                              |
|---------------------|--------------------------------------------------------------------------|
| SASX                | Inserts an SASX instruction                                              |
| SEL                 | Inserts an SEL instruction                                               |
| set_BASEPRI         | Sets the value of the Cortex-M3/Cortex-M4/Cortex-M7 BASEPRI register     |
| set_CONTROL         | Sets the value of the Cortex-M ${\tt CONTROL}$ register                  |
| set_CPSR            | Sets the value of the ARM ${\tt CPSR}$ (Current Program Status Register) |
| set_FAULTMASK       | Sets the value of the Cortex-M3/Cortex-M4/Cortex-M7 FAULTMASK register   |
| set_FPSCR           | Sets the value of the FPSCR register                                     |
| set_interrupt_state | Restores the interrupt state                                             |
| set_LR              | Assigns a new address to the link register                               |
| set_MSP             | Sets the value of the $\mathtt{MSP}$ register                            |
| set_PRIMASK         | Sets the value of the Cortex-M ${\tt PRIMASK}$ register                  |
| set_PSP             | Sets the value of the PSP register                                       |
| set_SB              | Assigns a new address to the static base register                        |
| set_SP              | Assigns a new address to the stack pointer register                      |
| SEV                 | Inserts an SEV instruction                                               |
| SHADD8              | Inserts an SHADD8 instruction                                            |
| SHADD16             | Inserts an SHADD16 instruction                                           |
| SHASX               | Inserts an SHASX instruction                                             |
| SHSAX               | Inserts an SHSAX instruction                                             |
| SHSUB8              | Inserts an SHSUB8 instruction                                            |
| SHSUB16             | Inserts an SHSUB16 instruction                                           |
| SMLABB              | Inserts an SMLABB instruction                                            |
| SMLABT              | Inserts an SMLABT instruction                                            |
| SMLAD               | Inserts an SMLAD instruction                                             |
| SMLADX              | Inserts an SMLADX instruction                                            |
| SMLALBB             | Inserts an SMLALBB instruction                                           |
| SMLALBT             | Inserts an SMLALBT instruction                                           |
| SMLALD              | Inserts an SMLALD instruction                                            |
| SMLALDX             | Inserts an SMLALDX instruction                                           |
| SMLALTB             | Inserts an SMLALTB instruction                                           |

Table 34: Intrinsic functions summary (Continued)

| ntrinsic function | Description                                   |
|-------------------|-----------------------------------------------|
| _SMLALTT          | Inserts an SMLALTT instruction                |
| _SMLATB           | Inserts an SMLATB instruction                 |
| SMLATT            | Inserts an SMLATT instruction                 |
| SMLAWB            | Inserts an SMLAWB instruction                 |
| SMLAWT            | Inserts an SMLAWT instruction                 |
| _SMLSD            | Inserts an SMLSD instruction                  |
| SMLSDX            | Inserts an SMLSDX instruction                 |
| SMLSLD            | Inserts an SMLSLD instruction                 |
| SMLSLDX           | Inserts an SMLSLDX instruction                |
| SMMLA             | Inserts an SMMLA instruction                  |
| _SMMLAR           | Inserts an SMMLAR instruction                 |
| SMMLS             | Inserts an SMMLS instruction                  |
| SMMLSR            | Inserts an SMMLSR instruction                 |
| _SMMUL            | Inserts an SMMUL instruction                  |
| _SMMULR           | Inserts an SMMULR instruction                 |
| SMUAD             | Inserts an SMUAD instruction                  |
| SMUADX            | Inserts an SMUADX instruction                 |
| SMUL              | Inserts a signed 16-bit multiplication        |
| SMULBB            | Inserts an SMULBB instruction                 |
| _SMULBT           | Inserts an SMULBT instruction                 |
| _SMULTB           | Inserts an SMULTB instruction                 |
| _SMULTT           | Inserts an SMULTT instruction                 |
| SMULWB            | Inserts an SMULWB instruction                 |
| _SMULWT           | Inserts an SMULWT instruction                 |
| SMUSD             | Inserts an SMUSD instruction                  |
| SMUSDX            | Inserts an SMUSDX instruction                 |
| SSAT              | Inserts an SSAT instruction                   |
| _SSAT16           | Inserts an SSAT16 instruction                 |
| SSAX              | Inserts an SSAX instruction                   |
| SSUB8             | Inserts an SSUB8 instruction                  |
| _SSUB16           | Inserts an SSUB16 instruction                 |
| _STC              | Inserts the coprocessor store instruction STC |

Table 34: Intrinsic functions summary (Continued)

| Intrinsic function | Description                                             |
|--------------------|---------------------------------------------------------|
| STCL               | Inserts the coprocessor store instruction STCL          |
| STC2               | Inserts the coprocessor store instruction STC2          |
| STC2L              | Inserts the coprocessor store instruction ${\tt STC2L}$ |
| STC_noidx          | Inserts the coprocessor store instruction ${\tt STC}$   |
| STCL_noidx         | Inserts the coprocessor store instruction ${\tt STCL}$  |
| STC2_noidx         | Inserts the coprocessor store instruction STC2          |
| STC2L_noidx        | Inserts the coprocessor store instruction ${\tt STC2L}$ |
| STREX              | Inserts a STREX instruction                             |
| STREXB             | Inserts a STREXB instruction                            |
| STREXD             | Inserts a STREXD instruction                            |
| STREXH             | Inserts a STREXH instruction                            |
| SWP                | Inserts an SWP instruction                              |
| SWPB               | Inserts an SWPB instruction                             |
| SXTAB              | Inserts an SXTAB instruction                            |
| SXTAB16            | Inserts an SXTAB16 instruction                          |
| SXTAH              | Inserts an SXTAH instruction                            |
| SXTB16             | Inserts an SXTB16 instruction                           |
| UADD8              | Inserts a UADD8 instruction                             |
| UADD16             | Inserts a UADD16 instruction                            |
| UASX               | Inserts a UASX instruction                              |
| UHADD8             | Inserts a UHADD8 instruction                            |
| UHADD16            | Inserts a UHADD16 instruction                           |
| UHASX              | Inserts a UHASX instruction                             |
| UHSAX              | Inserts a UHSAX instruction                             |
| UHSUB8             | Inserts a UHSUB8 instruction                            |
| UHSUB16            | Inserts a UHSUB16 instruction                           |
| UMAAL              | Inserts a UMAAL instruction                             |
| UQADD8             | Inserts a UQADD8 instruction                            |
| UQADD16            | Inserts a UQADD16 instruction                           |
| UQASX              | Inserts a UQASX instruction                             |
| UQSAX              | Inserts a UQSAX instruction                             |
| UQSUB8             | Inserts a UQSUB8 instruction                            |

Table 34: Intrinsic functions summary (Continued)

| Intrinsic function | Description                   |
|--------------------|-------------------------------|
| UQSUB16            | Inserts a UQSUB16 instruction |
| USAD8              | Inserts a USAD8 instruction   |
| USADA8             | Inserts a USAD8A8 instruction |
| USAT               | Inserts a USAT instruction    |
| USAT16             | Inserts a USAT16 instruction  |
| USAX               | Inserts a USAX instruction    |
| USUB8              | Inserts a USUB8 instruction   |
| USUB16             | Inserts a USUB16 instruction  |
| UXTAB              | Inserts a UXTAB instruction   |
| UXTAB16            | Inserts a UXTAB16 instruction |
| UXTAH              | Inserts a UXTAH instruction   |
| UXTB16             | Inserts a UXTB16 instruction  |
| WFE                | Inserts a WFE instruction     |
| WFI                | Inserts a WFI instruction     |
| YIELD              | Inserts a YIELD instruction   |

Table 34: Intrinsic functions summary (Continued)

#### INTRINSIC FUNCTIONS FOR NEON INSTRUCTIONS

The Neon co-processor implements the Advanced SIMD instruction set extension, as defined by the ARM architecture. To use Neon intrinsic functions in an application, include the header file <code>arm\_neon.h</code>. The functions use vector types that are named according to this pattern:

```
<type><size>x<number_of_lanes>_t
```

#### where:

- type is int, unsigned int, float, or poly
- size is 8, 16, 32, or 64
- number\_of\_lanes is 1, 2, 4, 8, or 16.

The total bit width of a vector type is size times number\_of\_lanes, and should fit in a D register (64 bits) or a Q register (128 bits).

#### For example:

```
__intrinsic float32x2_t vsub_f32(float32x2_t, float32x2_t);
```

The intrinsic function vsub\_f32 inserts a VSUB.F32 instruction that operates on two 64-bit vectors (D registers), each with two elements (lanes) of 32-bit floating-point type.

Some functions use an array of vector types. As an example, the definition of an array type with four elements of type float32x2\_t is:

```
typedef struct
{
  float32x2_t val[4];
}
float32x2x4_t;
```

# **Descriptions of intrinsic functions**

This section gives reference information about each intrinsic function.

### CLREX

Syntax void \_\_CLREX(void);

**Description** Inserts a CLREX instruction.

This intrinsic function requires architecture ARMv6K or ARMv7 for ARM mode, and

AVRv7 for Thumb mode.

# \_\_CLZ

Syntax unsigned char \_\_CLZ(unsigned long);

**Description** Inserts a CLZ instruction.

This intrinsic function requires an ARMv5 architecture or higher for ARM mode, and

ARMv6T2 or higher for Thumb mode.

# \_\_disable\_fiq

Syntax void \_\_disable\_fiq(void);

Description Disables fast interrupt requests (fiq).

This intrinsic function can only be used in privileged mode and is not available for

Cortex-M devices.

# \_\_disable\_interrupt

Syntax void \_\_disable\_interrupt(void);

Description Disables interrupts. For Cortex-M devices, it raises the execution priority level to 0 by

setting the priority mask bit, PRIMASK. For other devices, it disables interrupt requests

(irq) and fast interrupt requests (fiq).

This intrinsic function can only be used in privileged mode.

# \_\_disable\_irq

Syntax void \_\_disable\_irq(void);

Description Disables interrupt requests (irq).

This intrinsic function can only be used in privileged mode and is not available for

Cortex-M devices.

### \_\_DMB

Syntax void \_\_DMB(void);

Description Inserts a DMB instruction. This intrinsic function requires an ARMv6M architecture, or

an ARMv7 architecture or higher.

### \_\_DSB

Syntax void \_\_DSB(void);

Description Inserts a DSB instruction. This intrinsic function requires an ARMv6M architecture, or

an ARMv7 architecture or higher.

# \_\_enable\_fiq

Syntax void \_\_enable\_fiq(void);

Description Enables fast interrupt requests (fiq).

This intrinsic function can only be used in privileged mode, and it is not available for

Cortex-M devices.

### \_\_enable\_interrupt

Syntax void \_\_enable\_interrupt(void);

Description Enables interrupts. For Cortex-M devices, it resets the execution priority level to default

by clearing the priority mask bit, PRIMASK. For other devices, it enables interrupt

requests (irq) and fast interrupt requests (fiq).

This intrinsic function can only be used in privileged mode.

### \_\_enable\_irq

Syntax void \_\_enable\_irq(void);

Description Enables interrupt requests (irq).

This intrinsic function can only be used in privileged mode, and it is not available for

Cortex-M devices.

### \_\_get\_BASEPRI

Syntax unsigned long \_\_get\_BASEPRI(void);

Description Returns the value of the BASEPRI register. This intrinsic function can only be used in

privileged mode and it requires a Cortex-M3, Cortex-M4, or Cortex-M7 device.

# \_\_get\_CONTROL

Syntax unsigned long \_\_get\_CONTROL(void);

Description Returns the value of the CONTROL register. This intrinsic function can only be used in

privileged mode and it requires a Cortex-M device.

# \_\_get\_CPSR

Syntax unsigned long \_\_get\_CPSR(void);

Description Returns the value of the ARM CPSR (Current Program Status Register). This intrinsic

function can only be used in privileged mode, is not available for Cortex-M devices, and

it requires ARM mode.

# \_\_get\_FAULTMASK

Syntax unsigned long \_\_get\_FAULTMASK(void);

Description Returns the value of the FAULTMASK register. This intrinsic function can only be used in

privileged mode and it requires a Cortex-M3, Cortex-M4, or Cortex-M7 device.

### \_\_get\_FPSCR

Syntax unsigned long \_\_get\_FPSCR(void);

Description Returns the value of FPSCR (floating-point status and control register).

This intrinsic function is only available for devices with a VFP coprocessor.

### \_\_get\_interrupt\_state

Syntax \_\_istate\_t \_\_get\_interrupt\_state(void);

Description Returns the global interrupt state. The return value can be used as an argument to the

\_\_set\_interrupt\_state intrinsic function, which will restore the interrupt state.

This intrinsic function can only be used in privileged mode, and cannot be used when

using the --aeabi compiler option.

Example #include "intrinsics.h"

```
void CriticalFn()
{
    __istate_t s = __get_interrupt_state();
    __disable_interrupt();

    /* Do something here. */
    __set_interrupt_state(s);
}
```

The advantage of using this sequence of code compared to using

\_\_disable\_interrupt and \_\_enable\_interrupt is that the code in this example will not enable any interrupts disabled before the call of \_\_get\_interrupt\_state.

# \_\_get\_IPSR

Syntax unsigned long \_\_get\_IPSR(void);

Description Returns the value of the IPSR register (Interrupt Program Status Register). This intrinsic

function can only be used in privileged mode, and is only available for Cortex-M

devices.

# \_\_get\_LR

Syntax unsigned long \_\_get\_LR(void);

Description Returns the value of the link register (R14).

# \_\_get\_MSP

Syntax unsigned long \_\_get\_MSP(void);

Description Returns the value of the MSP register (Main Stack Pointer). This intrinsic function can

only be used in privileged mode, and is only available for Cortex-M devices.

# \_\_get\_PRIMASK

Syntax unsigned long \_\_get\_PRIMASK(void);

Description Returns the value of the PRIMASK register. This intrinsic function can only be used in

privileged mode and it requires a Cortex-M device.

# \_\_get\_PSP

Syntax unsigned long \_\_get\_PSP(void);

Description Returns the value of the PSP register (Process Stack Pointer). This intrinsic function can

only be used in privileged mode, and is only available for Cortex-M devices.

```
__get_PSR
       Syntax
                                unsigned long __get_PSR(void);
       Description
                                Returns the value of the PSR register (combined Program Status Register). This intrinsic
                                function can only be used in privileged mode, and is only available for Cortex-M
                                devices.
  _get_SB
       Syntax
                                unsigned long __get_SB(void);
       Description
                                Returns the value of the static base register (R9).
  _get_SP
       Syntax
                                unsigned long __get_SP(void);
       Description
                                Returns the value of the stack pointer register (R13).
  ISB
       Syntax
                                void __ISB(void);
       Description
                                Inserts an ISB instruction. This intrinsic function requires an ARMv6M architecture, or
                                an ARMv7 architecture or higher.
   LDC
   LDCL
   LDC2
   LDC2L
       Syntax
                               void __LDCxxx(__ul coproc, __ul CRn, __ul const *src);
```

| Param | eters |
|-------|-------|
|-------|-------|

coproc The coprocessor number 0..15. CRn The coprocessor register to load. src A pointer to the data to load.

#### Description

Inserts the coprocessor load instruction LDC—or one of its variants—which means that a value will be loaded into a coprocessor register. The parameters coproc and CRn will be encoded in the instruction and must therefore be constants.

The intrinsic functions \_\_LDC and \_\_LDCL require architecture ARMv4 or higher for ARM mode, and ARMv6T2 or higher for Thumb mode.

The intrinsic functions \_\_LDC2 and \_\_LDC2L require architecture ARMv5 or higher for ARM mode, and ARMv6T2 or higher for Thumb mode.

LDC noidx

LDCL noidx

LDC2\_noidx

# LDC2L noidx

Syntax void \_\_LDCxxx\_noidx(\_\_ul coproc, \_\_ul CRn, \_\_ul const \*src, \_\_ul

option);

**Parameters** 

coproc The coprocessor number 0..15. CRn The coprocessor register to load. A pointer to the data to load. src

option Additional coprocessor option 0..255.

Description

Inserts the coprocessor load instruction LDC, or one of its variants. A value will be loaded into a coprocessor register. The parameters coproc, CRn, and option will be encoded in the instruction and must therefore be constants.

The intrinsic functions \_\_LDC\_noidx and \_\_LDCL\_noidx require architecture ARMv4 or higher for ARM mode, and ARMv6T2 or higher for Thumb mode.

The intrinsic functions \_\_LDC2\_noidx and \_\_LDC2L\_noidx require architecture ARMv5 or higher for ARM mode, and ARMv6T2 or higher for Thumb mode.

\_\_LDREX

\_\_LDREXB

\_\_LDREXD

# \_\_LDREXH

Syntax

```
unsigned long __LDREX(unsigned long *);
unsigned char __LDREXB(unsigned char *);
unsigned long long __LDREXD(unsigned long long *);
unsigned short __LDREXH(unsigned short *);
```

Description

Inserts the specified instruction.

The \_\_LDREX intrinsic function requires architecture ARMv6 or higher for ARM mode, and ARMv6T2 or higher for Thumb mode.

The \_\_LDREXB and the \_\_LDREXH intrinsic functions require architecture ARMv6K or ARMv7 for ARM mode, and ARMv7 for Thumb mode.

The \_\_LDREX intrinsic function requires architecture ARMv6K or ARMv7 for ARM mode, and ARMv7 but not ARMv7-M for Thumb mode.

MCR

#### MCR2

Syntax

```
void __MCR(__ul coproc, __ul opcode_1, __ul src, __ul CRn, __ul
CRm, __ul opcode_2);
void __MCR2(__ul coproc, __ul opcode_1, __ul src, __ul CRn, __ul
CRm, __ul opcode_2);
```

**Parameters** 

coproc The coprocessor number 0..15.

opcode\_1 Coprocessor-specific operation code.

The value to be written to the coprocessor. src

CRn The coprocessor register to write to.

Additional coprocessor register; set to zero if not used. CRm

Additional coprocessor-specific operation code; set to zero if opcode 2

not used.

#### Description

Inserts a coprocessor write instruction (MCR or MCR2). A value will be written to a coprocessor register. The parameters coproc, opcode\_1, CRn, CRm, and opcode\_2 will be encoded in the instruction and must therefore be constants.

The intrinsic function MCR requires either ARM mode, or an ARMv6T2 or higher for Thumb mode.

The intrinsic function \_\_MCR2 requires an ARMv5T architecture or higher for ARM mode, or ARMv6T2 or higher for Thumb mode.

#### MRC

# MRC<sub>2</sub>

**Syntax** unsigned long \_\_MRC(\_\_ul coproc, \_\_ul opcode\_1, \_\_ul CRn, \_\_ul

CRm, \_\_ul opcode\_2);

unsigned long \_\_MRC2(\_\_ul coproc, \_\_ul opcode\_1, \_\_ul CRn, \_\_ul

CRm, ul opcode 2);

#### **Parameters**

The coprocessor number 0..15. coproc

opcode 1 Coprocessor-specific operation code. CRn The coprocessor register to write to.

Additional coprocessor register; set to zero if not used. CRm

Additional coprocessor-specific operation code; set to zero if opcode\_2

not used.

#### Description

Inserts a coprocessor read instruction (MRC or MRC2). Returns the value of the specified coprocessor register. The parameters coproc, opcode\_1, CRn, CRm, and opcode\_2 will be encoded in the instruction and must therefore be constants.

The intrinsic function \_\_MRC requires either ARM mode, or an ARMv6T2 or higher for Thumb mode.

The intrinsic function \_\_MRC2 requires an ARMv5T architecture or higher for ARM mode, or ARMv6T2 or higher for Thumb mode.

# \_\_no\_operation

Syntax void \_\_no\_operation(void);

**Description** Inserts a NOP instruction.

#### PKHBT

Syntax unsigned long  $\_$ \_PKHBT(unsigned long x, unsigned long y, unsigned

long count);

**Parameters** 

x First operand.

*y* Second operand, optionally shifted left.

count Shift count 0–31, where 0 means no shift.

Description Inserts a PKHBT instruction, with an optionally shifted operand (LSL) for count in the

range 1-31.

This intrinsic function requires an ARM v6 architecture or higher for ARM mode, and

ARMv7-A, ARMv7-R, or ARMv7E-M for Thumb mode.

#### PKHTB

Syntax unsigned long  $\_$ PKHTB(unsigned long x, unsigned long y, unsigned

long count);

**Parameters** 

x First operand.

*y* Second operand, optionally shifted right (arithmetic shift).

count Shift count 0-32, where 0 means no shift.

Description Inserts a PKHTB instruction, with an optionally shifted operand (ASR) for count in the

range 1-32.

This intrinsic function requires an ARM v6 architecture or higher for ARM mode, and ARMv7-A, ARMv7-R, or ARM v7E-M for Thumb mode.

PLD

\_\_PLDW

**Description** Inserts a preload data instruction (PLD or PLDW).

The intrinsic function \_\_PLD requires an ARMv7 architecture. \_\_PLDW requires an ARMv7 architecture with MP extensions (for example Cortex-A5).

PLI

Syntax void \_\_PLI(void const \*);

**Description** Inserts a PLI instruction.

This intrinsic function requires an ARM v7 architecture.

\_\_QADD

QDADD

\_\_QDSUB

\_\_QSUB

Syntax signed long \_\_Qxxx(signed long, signed long);

**Description** Inserts the specified instruction.

These intrinsic functions require architecture ARMv5E or higher for ARM mode, and

ARMv7-A, ARMv7-R, or ARMv7E-M for Thumb mode.

| QADD8  |
|--------|
| QADD16 |
| QASX   |
| QSAX   |
|        |

# \_\_QSUB16

**QSUB8** 

Syntax unsigned long \_\_Qxxx(unsigned long, unsigned long);

**Description** Inserts the specified instruction.

These intrinsic functions require architecture ARMv6 or higher for ARM mode, and ARMv7-A, ARMv7-R, or ARMv7E-M for Thumb mode.

# \_\_QCFlag

Syntax unsigned long \_\_QCFlag(void);

Description Returns the value of the cumulative saturation flag QC of the FPSCR register

(Floating-point Status and Control Register). This intrinsic function is only available for

devices with Neon (Advanced SIMD).

# \_\_QDOUBLE

Syntax signed long \_\_QDOUBLE(signed long);

Description Inserts an instruction QADD Rd, Rs, Rs for a source register Rs, and a destination register

Rd.

This intrinsic function requires architecture ARMv5E or higher for ARM mode, and

ARMv7-A, ARMv7-R, or ARMv7E-M for Thumb mode.

# \_\_QFlag

Syntax int \_\_QFlag(void);

**Description** Returns the Q flag that indicates if overflow/saturation has occurred.

This intrinsic function requires architecture ARMv5E or higher for ARM mode, and

ARMv7-A, ARMv7-R, or ARMv7E-M for Thumb mode.

#### RBIT

Syntax unsigned long \_\_RBIT(unsigned long);

**Description** Inserts an RBIT instruction, which reverses the bit order in a 32-bit register.

This intrinsic function requires architecture ARMv6T2 or higher.

# \_\_reset\_Q\_flag

Syntax void \_\_reset\_Q\_flag(void);

Description Clears the Q flag that indicates if overflow/saturation has occurred.

This intrinsic function requires an ARM v5E architecture or higher for ARM mode, and

ARM v7A, ARM v7R, or ARM v7E-M for Thumb mode.

# \_\_reset\_QC\_flag

Syntax void \_\_reset\_QC\_flag(void);

Description Clears the value of the cumulative saturation flag QC of the FPSCR register

(Floating-point Status and Control Register). This intrinsic function is only available for

devices with Neon (Advanced SIMD).

| REV         |                                                                                                    |
|-------------|----------------------------------------------------------------------------------------------------|
| REVI6       |                                                                                                    |
| REVSH       |                                                                                                    |
| Syntax      | <pre>unsigned longREV(unsigned long); unsigned longREV16(unsigned long); signed longREVSH(short);</pre>                        |
| Description | Inserts the specified instruction.                                                                                             |
|             | These intrinsic functions require architecture ARMv6 or higher.                                                                |
| SADD8       |                                                                                                    |
| SADD16      |                                                                                                    |
| SASX        |                                                                                                    |
| SSAX        |                                                                                                    |
| SSUB8       |                                                                                                    |
| SSUB16      |                                                                                                    |
| Syntax      | <pre>unsigned longSxxx(unsigned long, unsigned long);</pre>                                                                    |
| Description | Inserts the specified instruction.                                                                                             |
|             | These intrinsic functions require architecture ARMv6 or higher for ARM mode, and ARMv7-A, ARMv7-R, or ARMv7E-M for Thumb mode. |
| SEL         |                                                                                                    |
| Syntax      | unsigned longSEL(unsigned long, unsigned long);                                                                                |
| Description | Inserts an SEL instruction.                                                                                                    |

This intrinsic function requires architecture ARMv6 or higher for ARM mode, and ARMv7-A, ARMv7-R, or ARMv7E-M for Thumb mode.

#### set BASEPRI

Syntax void \_\_set\_BASEPRI(unsigned long);

Description Sets the value of the BASEPRI register. This intrinsic function can only be used in privileged mode and it requires a Cortex-M3, Cortex-M4, or Cortex-M7 device.

#### set CONTROL

Syntax void \_\_set\_CONTROL(unsigned long);

Description Sets the value of the CONTROL register. This intrinsic function can only be used in

privileged mode and it requires a Cortex-M device.

#### set CPSR

Syntax void \_\_set\_CPSR(unsigned long);

Description Sets the value of the ARM CPSR (Current Program Status Register). Only the control

field is changed (bits 0-7). This intrinsic function can only be used in privileged mode,

is not available for Cortex-M devices, and it requires ARM mode.

# \_\_set\_FAULTMASK

Syntax void \_\_set\_FAULTMASK(unsigned long);

Description Sets the value of the FAULTMASK register. This intrinsic function can only be used in

privileged mode and it requires a Cortex-M3, Cortex-M4, or Cortex-M7 device.

# \_\_set\_FPSCR

Syntax void \_\_set\_FPSCR(unsigned long);

**Description** Sets the value of FPSCR (floating-point status and control register)

This intrinsic function is only available for devices with a VFP coprocessor.

#### \_\_set\_interrupt\_state

Syntax void \_\_set\_interrupt\_state(\_\_istate\_t);

Description Restores the interrupt state to a value previously returned by the

\_\_get\_interrupt\_state function.

For information about the \_\_istate\_t type, see get interrupt state, page 395.

#### \_\_set\_LR

Syntax void \_\_set\_LR(unsigned long);

Description Assigns a new address to the link register (R14).

#### set MSP

Syntax void \_\_set\_MSP(unsigned long);

Description Sets the value of the MSP register (Main Stack Pointer). This intrinsic function can only

be used in privileged mode, and is only available for Cortex-M devices.

# \_\_set\_PRIMASK

Syntax void \_\_set\_PRIMASK(unsigned long);

Description Sets the value of the PRIMASK register. This intrinsic function can only be used in

privileged mode and it requires a Cortex-M device.

#### \_\_set\_PSP

Syntax void \_\_set\_PSP(unsigned long);

Description Sets the value of the PSP register (Process Stack Pointer). This intrinsic function can

only be used in privileged mode, and is only available for Cortex-M devices.

set SB Syntax void \_\_set\_SB(unsigned long); Description Assigns a new address to the static base register (R9). set SP Syntax void \_\_set\_SP(unsigned long); Description Assigns a new address to the stack pointer register (R13). SEV Syntax void \_\_SEV(void); Description Inserts an SEV instruction. This intrinsic function requires architecture ARMv7 for ARM mode, and ARMv6-M or ARMy7 for Thumb mode. SHADD8 SHADD16 **SHASX SHSAX** SHSUB8 SHSUB16 unsigned long \_\_SHxxx(unsigned long, unsigned long); Syntax Description Inserts the specified instruction.

These intrinsic functions require architecture ARMv6 or higher for ARM mode, and ARMv7-A, ARMv7-R, or ARMv7E-M for Thumb mode.

| SMLABB      |                                                                                                    |
|-------------|----------------------------------------------------------------------------------------------------|
| SMLABT      |                                                                                                    |
| SMLATB      |                                                                                                    |
| SMLATT      |                                                                                                    |
| SMLAWB      |                                                                                                    |
| SMLAWT      |                                                                                                    |
| Syntax      | unsigned long $\_\_SMLAxxx(unsigned long, unsigned long, unsigned long);$                                                      |
| Description | Inserts the specified instruction.                                                                                             |
|             | These intrinsic functions require architecture ARMv6 or higher for ARM mode, and ARMv7-A, ARMv7-R, or ARMv7E-M for Thumb mode. |
| SMLAD       |                                                                                                    |
| SMLADX      |                                                                                                    |
| SMLSD       |                                                                                                    |
| SMLSDX      |                                                                                                    |
| Syntax      | <pre>unsigned longSMLxxx(unsigned long, unsigned long, unsigned long);</pre>                                                   |
| Description | Inserts the specified instruction.                                                                                             |

These intrinsic functions require architecture ARMv6 or higher for ARM mode, and ARMv7-A, ARMv7-R, or ARMv7E-M for Thumb mode.

\_\_SMLALBB

\_\_SMLALBT

\_\_SMLALTB

\_\_SMLALTT

Syntax unsigned long long \_\_SMLALxxx(unsigned long, unsigned long,

unsigned long long);

**Description** Inserts the specified instruction.

These intrinsic functions require architecture ARMv6 or higher for ARM mode, and

ARMv7-A, ARMv7-R, or ARMv7E-M for Thumb mode.

\_\_SMLALD

\_\_SMLALDX

\_\_SMLSLD

\_\_SMLSLDX

Syntax unsigned long long \_\_SMLxxx(unsigned long, unsigned long,

unsigned long long);

**Description** Inserts the specified instruction.

These intrinsic functions require architecture ARMv6 or higher for ARM mode, and

ARMv7-A, ARMv7-R, or ARMv7E-M for Thumb mode.

| SMMLA       |                                                                                                    |
|-------------|----------------------------------------------------------------------------------------------------|
| SMMLAR      |                                                                                                    |
| SMMLS       |                                                                                                    |
| SMMLSR      |                                                                                                    |
| Syntax      | unsigned long $\_\_SMMLxxx(unsigned long, unsigned long, unsigned long);$                                                      |
| Description | Inserts the specified instruction.                                                                                             |
|             | These intrinsic functions require architecture ARMv6 or higher for ARM mode, and ARMv7-A, ARMv7-R, or ARMv7E-M for Thumb mode. |
| SMMUL       |                                                                                                    |
| SMMULR      |                                                                                                    |
| Syntax      | unsigned longSMMULxxx(unsigned long, unsigned long);                                                                           |
| Description | Inserts the specified instruction.                                                                                             |
|             | These intrinsic functions require architecture ARMv6 or higher for ARM mode, and ARMv7-A, ARMv7-R, or ARMv7E-M for Thumb mode. |
| SMUAD       |                                                                                                    |
| SMUADX      |                                                                                                    |
| SMUSD       |                                                                                                    |
| SMUSDX      |                                                                                                    |
| Syntax      | <pre>unsigned longSMUxxx(unsigned long, unsigned long);</pre>                                                                  |

Inserts the specified instruction.

Description

These intrinsic functions require architecture ARMv6 or higher for ARM mode, and ARMv7-A, ARMv7-R, or ARMv7E-M for Thumb mode.

SMUL

Syntax signed long \_\_SMUL(signed short, signed short);

**Description** Inserts a signed 16-bit multiplication.

This intrinsic function requires architecture ARMv5-E or higher for ARM mode, and ARMv7-A, ARMv7-R, or ARMv7E-M for Thumb mode.

\_\_SMULBB

**SMULTB** 

\_\_SMULTT

\_\_SMULWB

\_\_SMULWT

Syntax unsigned long \_\_SMULxxx(unsigned long, unsigned long);

**Description** Inserts the specified instruction.

These intrinsic functions require architecture ARMv6 or higher for ARM mode, and ARMv7-A, ARMv7-R, or ARMv7E-M for Thumb mode.

\_\_SSAT

Syntax unsigned long \_\_SSAT(unsigned long, unsigned long);

**Description** Inserts an SSAT instruction.

The compiler will incorporate a shift instruction into the operand when possible. For example, \_\_SSAT(x << 3,11) compiles to SSAT Rd, #11, Rn, LSL #3, where the

value of x has been placed in register Rn and the return value of x will be placed in register Rd.

This intrinsic function requires architecture ARMv6 or higher for ARM mode, and ARMv7-A, ARMv7-R, or ARMv7-M for Thumb mode.

#### SSAT16

Syntax unsigned long \_\_SSAT16(unsigned long, unsigned long);

**Description** Inserts an SSAT16 instruction.

This intrinsic function requires architecture ARMv6 or higher for ARM mode, and ARMv7-A, ARMv7-R, or ARM v7E-M for Thumb mode.

\_\_STC

\_\_STCL

STC2

# \_\_STC2L

Syntax void \_\_STCxxx(\_\_ul coproc, \_\_ul CRn, \_\_ul const \*dst);

**Parameters** 

COPYOC The coprocessor number 0...15.

CRn The coprocessor register to load.

dst A pointer to the destination.

Description

Inserts the coprocessor store instruction STC—or one of its variants—which means that the value of the specified coprocessor register will be written to a memory location. The parameters *coproc* and *CRn* will be encoded in the instruction and must therefore be constants.

The intrinsic functions  $\_\_\mathtt{STC}$  and  $\_\_\mathtt{STCL}$  require architecture ARMv4 or higher for ARM mode, and ARM v6T2 or higher for Thumb mode.

The intrinsic functions \_\_STC2 and \_\_STC2L require architecture ARMv5 or higher for ARM mode, and ARMv6-T2 or higher for Thumb mode.

\_\_STC\_noidx

\_\_STCL\_noidx

\_\_STC2\_noidx

# \_\_STC2L\_noidx

Syntax void \_\_STCxxx\_noidx(\_\_ul coproc, \_\_ul CRn, \_\_ul const \*dst, \_\_ul

option);

**Parameters** 

coproc The coprocessor number 0..15.

The coprocessor register to load.

dst A pointer to the destination.

option Additional coprocessor option 0..255.

Description

Inserts the coprocessor store instruction STC—or one of its variants—which means that the value of the specified coprocessor register will be written to a memory location. The parameters <code>coproc</code>, <code>CRn</code>, and <code>option</code> will be encoded in the instruction and must therefore be constants.

The intrinsic functions \_\_STC\_noidx and \_\_STCL\_noidx require architecture ARMv4 or higher for ARM mode, and ARMv6-T2 or higher for Thumb mode.

The intrinsic functions \_\_STC2\_noidx and \_\_STC2L\_noidx require architecture ARMv5 or higher for ARM mode, and ARMv6-T2 or higher for Thumb mode.

**STREX STREXB STREXD STREXH** Syntax unsigned long \_\_STREX(unsigned long, unsigned long \*); unsigned long \_\_STREXB(unsigned char, unsigned char \*); unsigned long \_\_STREXD(unsigned long long, unsigned long long\*); unsigned long \_\_STREXH(unsigned short, unsigned short \*); Description Inserts the specified instruction. The \_\_STREX intrinsic function requires architecture ARMv6 or higher for ARM mode, and ARMv6-T2 or higher for Thumb mode. The \_\_STREXB and the \_\_STREXH intrinsic functions require architecture ARMv6K or ARMv7 for ARM mode, and ARMv7 for Thumb mode. The \_\_STREXD intrinsic function requires architecture ARMv6K or ARMv7 for ARM mode, and ARMv7 except for ARMv7-M for Thumb mode. **SWPB** unsigned long SWP(unsigned long, unsigned long \*); Syntax char \_\_SWPB(unsigned char, unsigned char \*);

Inserts the specified instruction.

These intrinsic functions require ARM mode.

Description

| SXTAB       |                                                                                                    |
|-------------|----------------------------------------------------------------------------------------------------|
| SXTAB16     |                                                                                                    |
| SXTAH       |                                                                                                    |
| SXTB16      |                                                                                                    |
| Syntax      | <pre>unsigned longSXTxxx(unsigned long, unsigned long);</pre>                                                                  |
| Description | Inserts the specified instruction.                                                                                             |
|             | These intrinsic functions require architecture ARMv6 or higher for ARM mode, and ARMv7-A, ARMv7-R, or ARMv7E-M for Thumb mode. |
| UADD8       |                                                                                                    |
| UADD16      |                                                                                                    |
| UASX        |                                                                                                    |
| USAX        |                                                                                                    |
| USUB8       |                                                                                                    |
| USUB16      |                                                                                                    |
| Syntax      | <pre>unsigned longUxxx(unsigned long, unsigned long);</pre>                                                                    |
| Description | Inserts the specified instruction.                                                                                             |
|             | These intrinsic functions require architecture ARMv6 or higher for ARM mode, and ARMv7-A, ARMv7-R, or ARMv7E-M for Thumb mode. |

| UHADD8      |                                                                                                    |
|-------------|----------------------------------------------------------------------------------------------------|
| UHADD16     |                                                                                                    |
| UHASX       |                                                                                                    |
| UHSAX       |                                                                                                    |
| UHSUB8      |                                                                                                    |
| UHSUB16     |                                                                                                    |
| Syntax      | <pre>unsigned longUHxxx(unsigned long, unsigned long);</pre>                                                                   |
| Description | Inserts the specified instruction.                                                                                             |
|             | These intrinsic functions require architecture ARMv6 or higher for ARM mode, and ARMv7-A, ARMv7-R, or ARMv7E-M for Thumb mode. |
| UMAAL       |                                                                                                    |
| Syntax      | <pre>unsigned long longUMAAL(unsigned long, unsigned long,<br/>unsigned long, unsigned long);</pre>                            |
| Description | Inserts an UMAAL instruction.                                                                                                  |
|             | This intrinsic function requires architecture ARMv6 or higher for ARM mode, and ARMv7-A, ARMv7-R, or ARMv7E-M for Thumb mode.  |

\_\_UQADD8

\_\_UQADD16

\_\_UQASX

\_\_UQSAX

\_\_UQSUB8

UQSUB16

Syntax unsigned long \_\_UQxxx(unsigned long, unsigned long);

**Description** Inserts the specified instruction.

These intrinsic functions require architecture ARMv6 or higher for ARM mode, and

ARMv7-A, ARMv7-R, or ARMv7E-M for Thumb mode.

\_\_USAD8

\_\_USADA8

Syntax unsigned long \_\_USADxxx(unsigned long, unsigned long);

**Description** Inserts the specified instruction.

These intrinsic functions require architecture ARMv6 or higher for ARM mode, and

ARMv7-A, ARMv7-R, or ARMv7E-M for Thumb mode.

\_\_USAT

Syntax unsigned long \_\_USAT(unsigned long, unsigned long);

**Description** Inserts a USAT instruction.

The compiler will incorporate a shift instruction into the operand when possible. For

example, \_\_USAT(x << 3,11) compiles to USAT Rd, #11, Rn, LSL #3, where the

value of x has been placed in register Rn and the return value of  $\__{USAT}$  will be placed in register Rd.

This intrinsic function requires architecture ARMv6 or higher for ARM mode, and ARMv7-A, ARMv7-R, or ARMv7-M for Thumb mode.

#### USAT16

Syntax unsigned long \_\_USAT16(unsigned long, unsigned long);

**Description** Inserts a USAT16 instruction.

This intrinsic function requires architecture ARMv6 or higher for ARM mode, and ARMv7-A, ARMv7-R, or ARMv7E-M for Thumb mode.

#### UXTAB

#### UXTAB16

#### UXTAH

#### UXTB16

Syntax unsigned long \_\_UXTxxx(unsigned long, unsigned long);

**Description** Inserts the specified instruction.

These intrinsic functions require architecture ARMv6 or higher for ARM mode, and ARMv7-A, ARMv7-R, or ARMv7E-M for Thumb mode.

#### WFE

#### WFI

#### YIELD

Syntax void long \_\_xxx(void);

**Description** Inserts the specified instruction.

These intrinsic functions require architecture ARMv7 for ARM mode, and ARMv6-M, or ARMv7 for Thumb mode.

# The preprocessor

- Overview of the preprocessor
- Description of predefined preprocessor symbols
- Descriptions of miscellaneous preprocessor extensions

# Overview of the preprocessor

The preprocessor of the IAR C/C++ Compiler for ARM adheres to Standard C. The compiler also makes these preprocessor-related features available to you:

- Predefined preprocessor symbols
  - These symbols allow you to inspect the compile-time environment, for example the time and date of compilation. For more information, see *Description of predefined preprocessor symbols*, page 422.
- User-defined preprocessor symbols defined using a compiler option

  In addition to defining your own preprocessor symbols using the #define directive, you can also use the option -D, see -D, page 264.
- Preprocessor extensions
  - There are several preprocessor extensions, for example many pragma directives; for more information, see the chapter *Pragma directives*. For information about the corresponding \_Pragma operator and the other extensions related to the preprocessor, see *Descriptions of miscellaneous preprocessor extensions*, page 428.
- Preprocessor output
  - Use the option --preprocess to direct preprocessor output to a named file, see --preprocess, page 289.

To specify a path for an include file, use forward slashes:

```
#include "mydirectory/myfile"
```

In source code, use forward slashes:

```
file = fopen("mydirectory/myfile","rt");
```

Note that backslashes can also be used. In this case, use one in include file paths and two in source code strings.

# **Description of predefined preprocessor symbols**

This section lists and describes the preprocessor symbols.

**AAPCS** 

Description An integer that is set based on the --aapcs option. The symbol is set to 1 if the AAPCS

base standard is the selected calling convention (--aapcs=std). The symbol is

undefined for other calling conventions.

See also --aapcs, page 260.

\_\_AAPCS\_VFP\_

Description An integer that is set based on the --aapcs option. The symbol is set to 1 if the VFP

variant of AAPCS is the selected calling convention (--aapcs=vfp). The symbol is

undefined for other calling conventions.

See also --aapcs, page 260.

ARM\_ADVANCED\_SIMD\_

Description An integer that is set based on the --cpu option. The symbol is set to 1 if the selected

processor architecture has the Advanced SIMD architecture extension. The symbol is

undefined for other cores.

See also --cpu, page 262.

\_\_ARM\_MEDIA\_\_

Description An integer that is set based on the --cpu option. The symbol is set to 1 if the selected

processor architecture has the ARMv6 SIMD extensions for multimedia. The symbol is

undefined for other cores.

See also --cpu, page 262.

# \_\_ARM\_PROFILE\_M\_\_

Description An integer that is set based on the --cpu option. The symbol is set to 1 if the selected

processor architecture is a profile M core. The symbol is undefined for other cores.

See also --cpu, page 262.

#### \_\_ARMVFP\_

Description An integer that reflects the --fpu option and is defined to \_\_ARMVFPV2\_\_,

\_\_ARMVFPV3\_\_, or \_\_ARMVFPV4\_\_. These symbolic names can be used when testing the \_\_ARMVFP\_\_ symbol. If VFP code generation is disabled (default), the symbol will

be undefined.

See also --fpu, page 273.

# \_\_ARMVFP\_D16\_\_

Description An integer that is set based on the --fpu option. The symbol is set to 1 if the selected

FPU is a VFPv3 or VFPv4 unit with only 16 D registers. Otherwise, the symbol is

undefined.

See also --fpu, page 273.

# \_\_ARMVFP\_FP16\_\_

Description An integer that is set based on the --fpu option. The symbol is set to 1 if the selected

FPU only supports 16-bit floating-point numbers. Otherwise, the symbol is undefined.

See also --fpu, page 273.

# \_ARMVFP\_SP\_\_

Description An integer that is set based on the --fpu option. The symbol is set to 1 if the selected

FPU only supports 32-bit single-precision. Otherwise, the symbol is undefined.

See also *--fpu*, page 273.

#### BASE\_FILE\_\_

Description A string that identifies the name of the base source file (that is, not the header file), being

compiled.

See also FILE, page 425, and --no path in file macros, page 282.

# **BUILD NUMBER**

Description A unique integer that identifies the build number of the compiler currently in use.

# \_\_CORE\_\_

Description An integer that identifies the chip core in use. The value reflects the setting of the --cpu

option and is defined to \_\_ARM4TM\_\_, \_\_ARM5\_\_, \_\_ARM5E\_\_, \_\_ARM6\_\_, \_\_ARM6M\_\_, \_\_ARM6SM\_\_, \_\_ARM7M\_\_, \_\_ARM7EM\_\_, \_\_ARM7A\_\_, or

\_\_ARM7R\_\_\_. These symbolic names can be used when testing the \_\_CORE\_\_ symbol.

#### \_\_COUNTER\_

Description A macro that expands to a new integer each time it is expanded, starting at zero (0) and

counting up.

# \_\_cplusplus

Description An integer which is defined when the compiler runs in any of the C++ modes, otherwise

it is undefined. When defined, its value is 199711L. This symbol can be used with #ifdef to detect whether the compiler accepts C++ code. It is particularly useful when

creating header files that are to be shared by C and C++ code.

This symbol is required by Standard C.

# \_\_CPU\_MODE\_\_

Description An integer that reflects the selected CPU mode and is defined to 1 for Thumb and 2 for

ARM.

# \_\_DATE\_\_

Description A string that identifies the date of compilation, which is returned in the form "Mmm dd

yyyy", for example "Oct 30 2014"

This symbol is required by Standard C.

# \_\_embedded\_cplusplus

Description An integer which is defined to 1 when the compiler runs in Embedded C++ or Extended

Embedded C++ mode, otherwise the symbol is undefined. This symbol can be used with #ifdef to detect whether the compiler accepts C++ code. It is particularly useful when

creating header files that are to be shared by C and C++ code.

This symbol is required by Standard C.

#### \_\_FILE\_\_

**Description** A string that identifies the name of the file being compiled, which can be both the base

source file and any included header file.

This symbol is required by Standard C.

See also BASE FILE , page 424, and --no path in file macros, page 282.

# \_\_func\_\_

Description A predefined string identifier that is initialized with the name of the function in which

the symbol is used. This is useful for assertions and other trace utilities. The symbol

requires that language extensions are enabled.

This symbol is required by Standard C.

See also -e, page 270 and PRETTY FUNCTION, page 426.

# **FUNCTION**

**Description** A predefined string identifier that is initialized with the name of the function in which

the symbol is used. This is useful for assertions and other trace utilities. The symbol

requires that language extensions are enabled.

See also -e, page 270 and PRETTY FUNCTION, page 426.

# \_IAR\_SYSTEMS\_ICC\_\_

Description An integer that identifies the IAR compiler platform. The current value is 8. Note that

the number could be higher in a future version of the product. This symbol can be tested with #ifdef to detect whether the code was compiled by a compiler from IAR Systems.

#### **ICCARM**

Description An integer that is set to 1 when the code is compiled with the IAR C/C++ Compiler for

ARM.

#### \_LINE\_\_

Description An integer that identifies the current source line number of the file being compiled,

which can be both the base source file and any included header file.

This symbol is required by Standard C.

# \_\_LITTLE\_ENDIAN\_\_

Description An integer that reflects the setting of the --endian option and is defined to 1 when the

byte order is little-endian. The symbol is defined to 0 when the byte order is big-endian.

An integer that reflects the byte order and is defined to 0 (big-endian).

# PRETTY FUNCTION

Description A predefined string identifier that is initialized with the function name, including

parameter types and return type, of the function in which the symbol is used, for example "void func (char)". This symbol is useful for assertions and other trace

utilities. The symbol requires that language extensions are enabled.

See also -e, page 270 and func, page 425.

# \_\_ROPI\_\_

Description An integer that is defined when the --ropi compiler option is used.

See also --ropi, page 292.

#### \_\_RWPI\_\_

Description An integer that is defined when the --rwpi compiler option is used.

See also --rwpi, page 292.

# STDC\_

Description An integer that is set to 1, which means the compiler adheres to Standard C. This symbol

can be tested with #ifdef to detect whether the compiler in use adheres to Standard C.\*

This symbol is required by Standard C.

# \_STDC\_VERSION\_\_

Description An integer that identifies the version of the C standard in use. The symbol expands to

199901L unless the --c89 compiler option is used in which case the symbol expands

to 199409L. This symbol does not apply in EC++ mode.

This symbol is required by Standard C.

# TIME

Description A string that identifies the time of compilation in the form "hh:mm:ss".

This symbol is required by Standard C.

# TIMESTAMP

Description A string constant that identifies the date and time of the last modification of the current

source file. The format of the string is the same as that used by the  $\ensuremath{\mathtt{asctime}}$  standard

function (in other words, "Tue Sep 16 13:03:52 2014").

# \_\_**VER**\_

Description An integer that identifies the version number of the IAR compiler in use. For example,

version 5.11.3 is returned as 5011003.

# Descriptions of miscellaneous preprocessor extensions

This section gives reference information about the preprocessor extensions that are available in addition to the predefined symbols, pragma directives, and Standard C directives.

#### **NDEBUG**

Description

This preprocessor symbol determines whether any assert macros you have written in your application shall be included or not in the built application.

If this symbol is not defined, all assert macros are evaluated. If the symbol is defined, all assert macros are excluded from the compilation. In other words, if the symbol is:

- **defined**, the assert code will *not* be included
- not defined, the assert code will be included

This means that if you write any assert code and build your application, you should define this symbol to exclude the assert code from the final application.

Note that the assert macro is defined in the assert.h standard include file.

In the IDE, the NDEBUG symbol is automatically defined if you build your application in the Release build configuration.

See also

aeabi assert, page 139.

# #warning message

Syntax

#warning message

where message can be any string.

Description

Use this preprocessor directive to produce messages. Typically, this is useful for assertions and other trace utilities, similar to the way the Standard C #error directive is used. This directive is not recognized when the --strict compiler option is used.

# C/C++ standard library functions

- C/C++ standard library overview
- DLIB runtime environment—implementation details

For detailed reference information about the library functions, see the online help system.

# C/C++ standard library overview

**The IAR DLIB Runtime Environment** is a complete implementation of the C/C++ standard library, compliant with Standard C and C++. This library also supports floating-point numbers in IEEE 754 format and it can be configured to include different levels of support for locale, file descriptors, multibyte characters, etc.

For more information about customization, see the chapter *The DLIB runtime* environment.

For detailed information about the library functions, see the online documentation supplied with the product. There is also keyword reference information for the DLIB library functions. To obtain reference information for a function, select the function name in the editor window and press F1.

For more information about library functions, see the chapter *Implementation-defined* behavior for Standard C in this guide.

#### **HEADER FILES**

Your application program gains access to library definitions through header files, which it incorporates using the #include directive. The definitions are divided into several different header files, each covering a particular functional area, letting you include just those that are required.

It is essential to include the appropriate header file before making any reference to its definitions. Failure to do so can cause the call to fail during execution, or generate error or warning messages at compile time or link time.

#### LIBRARY OBJECT FILES

Most of the library definitions can be used without modification, that is, directly from the library object files that are supplied with the product. For information about how to set up a runtime library, see *Setting up the runtime environment*, page 119. The linker will include only those routines that are required—directly or indirectly—by your application.

See also *Overriding library modules*, page 122 for information about how you can override library modules with your own versions.

#### ALTERNATIVE MORE ACCURATE LIBRARY FUNCTIONS

The default implementation of cos, sin, tan, and pow is designed to be fast and small. As an alternative, there are versions designed to provide better accuracy. They are named \_\_iar\_xxx\_accuratef for float variants of the functions and \_\_iar\_xxx\_accuratel for long double variants of the functions, and where xxx is cos, sin, etc.

To use any of these more accurate versions, use the --redirect linker option.

#### REENTRANCY

A function that can be simultaneously invoked in the main application and in any number of interrupts is reentrant. A library function that uses statically allocated data is therefore not reentrant.

Most parts of the DLIB runtime environment are reentrant, but the following functions and parts are not reentrant because they need static data:

- Heap functions—malloc, free, realloc, calloc, and the C++ operators new and delete
- Locale functions—localeconv, setlocale
- Multibyte functions—mbrlen, mbrtowc, mbsrtowc, mbtowc, wcrtomb, wcsrtomb, wctomb
- Rand functions—rand, srand
- Time functions—asctime, localtime, gmtime, mktime
- The miscellaneous functions atexit, strerror, strtok
- Functions that use files or the heap in some way. This includes scanf, sscanf, getchar, and putchar. In addition, if you are using the options --enable\_multibyte and --dlib\_config=Full, the printf and sprintf functions (or any variants) can also use the heap.

Functions that can set errno are not reentrant, because an errno value resulting from one of these functions can be destroyed by a subsequent use of the function before it is read. This applies to math and string conversion functions, among others.

Remedies for this are:

- Do not use non-reentrant functions in interrupt service routines
- Guard calls to a non-reentrant function by a mutex, or a secure region, etc.

#### THE LONGJMP FUNCTION

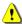

A longjmp is in effect a jump to a previously defined setjmp. Any variable length arrays or C++ objects residing on the stack during stack unwinding will not be destroyed. This can lead to resource leaks or incorrect application behavior.

# **DLIB** runtime environment—implementation details

The DLIB runtime environment provides most of the important C and C++ standard library definitions that apply to embedded systems. These are of the following types:

- Adherence to a free-standing implementation of Standard C. The library supports most of the hosted functionality, but you must implement some of its base functionality. For additional information, see the chapter *Implementation-defined behavior for Standard C* in this guide.
- Standard C library definitions, for user programs.
- C++ library definitions, for user programs.
- CSTARTUP, the module containing the start-up code, see the chapter *The DLIB* runtime environment in this guide.
- Runtime support libraries; for example low-level floating-point routines.
- Intrinsic functions, allowing low-level use of ARM features. See the chapter Intrinsic functions for more information.

In addition, the DLIB runtime environment includes some added C functionality, see *Added C functionality*, page 435.

#### **C HEADER FILES**

This section lists the C header files specific to the DLIB runtime environment. Header files may additionally contain target-specific definitions; these are documented in the chapter *Using C*.

This table lists the C header files:

| Header file | Usage                                                            |
|-------------|------------------------------------------------------------------|
| assert.h    | Enforcing assertions when functions execute                      |
| complex.h   | Computing common complex mathematical functions                  |
| ctype.h     | Classifying characters                                           |
| errno.h     | Testing error codes reported by library functions                |
| fenv.h      | Floating-point exception flags                                   |
| float.h     | Testing floating-point type properties                           |
| inttypes.h  | Defining formatters for all types defined in $\mathtt{stdint.h}$ |
| iso646.h    | Using Amendment I—iso646.h standard header                       |
| limits.h    | Testing integer type properties                                  |
| locale.h    | Adapting to different cultural conventions                       |
| math.h      | Computing common mathematical functions                          |
| setjmp.h    | Executing non-local goto statements                              |
| signal.h    | Controlling various exceptional conditions                       |
| stdarg.h    | Accessing a varying number of arguments                          |
| stdbool.h   | Adds support for the bool data type in C.                        |
| stddef.h    | Defining several useful types and macros                         |
| stdint.h    | Providing integer characteristics                                |
| stdio.h     | Performing input and output                                      |
| stdlib.h    | Performing a variety of operations                               |
| string.h    | Manipulating several kinds of strings                            |
| tgmath.h    | Type-generic mathematical functions                              |
| time.h      | Converting between various time and date formats                 |
| uchar.h     | Unicode functionality (IAR extension to Standard C)              |
| wchar.h     | Support for wide characters                                      |
| wctype.h    | Classifying wide characters                                      |

Table 35: Traditional Standard C header files—DLIB

#### C++ HEADER FILES

This section lists the C++ header files:

- The C++ library header files

  The header files that constitute the Standard C++ and the Embedded C++ library.
- The C++ standard template library (STL) header files

The header files that constitute STL for the Standard C++ and the Extended Embedded C++ library.

• The C++ C header files

The C++ header files that provide the resources from the C library.

# The C++ library header files

This table lists the header files that can be used in C++ as well as in Embedded C++:

| Header file | Usage                                                                             |
|-------------|-----------------------------------------------------------------------------------|
| complex     | Defining a class that supports complex arithmetic                                 |
| exception   | Defining several functions that control exception handling; only usable in C++    |
| fstream     | Defining several I/O stream classes that manipulate external files                |
| iomanip     | Declaring several I/O stream manipulators that take an argument                   |
| ios         | Defining the class that serves as the base for many I/O streams classes           |
| iosfwd      | Declaring several I/O stream classes before they are necessarily defined          |
| iostream    | Declaring the I/O stream objects that manipulate the standard streams             |
| istream     | Defining the class that performs extractions                                      |
| limits      | Defining numerical values; only usable in C++                                     |
| locale      | Adapting to different cultural conventions; only usable in C++                    |
| new         | Declaring several functions that allocate and free storage                        |
| ostream     | Defining the class that performs insertions                                       |
| sstream     | Defining several I/O stream classes that manipulate string containers             |
| stdexcept   | Defining several classes useful for reporting exceptions; only usable in C++      |
| streambuf   | Defining classes that buffer I/O stream operations                                |
| string      | Defining a class that implements a string container                               |
| strstream   | Defining several I/O stream classes that manipulate in-memory character sequences |
| typeinfo    | Defining type information support; only usable in C++                             |

Table 36: C++ header files

## The C++ standard template library (STL) header files

The following table lists the standard template library (STL) header files that can be used in C++ as well as in Extended Embedded C++:

| Header file | Description                                                                          |
|-------------|--------------------------------------------------------------------------------------|
| algorithm   | Defines several common operations on sequences                                       |
| bitset      | Defining a container with fixed-sized sequences of bits; only usable in $C\text{++}$ |
| deque       | A deque sequence container                                                           |
| functional  | Defines several function objects                                                     |
| hash_map    | A map associative container, based on a hash algorithm                               |
| hash_set    | A set associative container, based on a hash algorithm                               |
| iterator    | Defines common iterators, and operations on iterators                                |
| list        | A doubly-linked list sequence container                                              |
| map         | A map associative container                                                          |
| memory      | Defines facilities for managing memory                                               |
| numeric     | Performs generalized numeric operations on sequences                                 |
| queue       | A queue sequence container                                                           |
| set         | A set associative container                                                          |
| slist       | A singly-linked list sequence container                                              |
| stack       | A stack sequence container                                                           |
| utility     | Defines several utility components                                                   |
| valarray    | Defining varying length array container; only usable in C++                          |
| vector      | A vector sequence container                                                          |

Table 37: Standard template library header files

## Using Standard C libraries in C++

The C++ library works in conjunction with some of the header files from the Standard C library, sometimes with small alterations. The header files come in two forms—new and traditional—for example, cassert and assert.h.

This table shows the new header files:

| Header file | Usage                                           |
|-------------|-------------------------------------------------|
| cassert     | Enforcing assertions when functions execute     |
| ccomplex    | Computing common complex mathematical functions |

Table 38: New Standard C header files—DLIB

| Header file | Usage                                                         |
|-------------|---------------------------------------------------------------|
| cctype      | Classifying characters                                        |
| cerrno      | Testing error codes reported by library functions             |
| cfenv       | Floating-point exception flags                                |
| cfloat      | Testing floating-point type properties                        |
| cinttypes   | Defining formatters for all types defined in ${\tt stdint.h}$ |
| ciso646     | Using Amendment I—iso646.h standard header                    |
| climits     | Testing integer type properties                               |
| clocale     | Adapting to different cultural conventions                    |
| cmath       | Computing common mathematical functions                       |
| csetjmp     | Executing non-local goto statements                           |
| csignal     | Controlling various exceptional conditions                    |
| cstdarg     | Accessing a varying number of arguments                       |
| cstdbool    | Adds support for the bool data type in C.                     |
| cstddef     | Defining several useful types and macros                      |
| cstdint     | Providing integer characteristics                             |
| cstdio      | Performing input and output                                   |
| cstdlib     | Performing a variety of operations                            |
| cstring     | Manipulating several kinds of strings                         |
| ctgmath     | Type-generic mathematical functions                           |
| ctime       | Converting between various time and date formats              |
| cwchar      | Support for wide characters                                   |
| cwctype     | Classifying wide characters                                   |

Table 38: New Standard C header files—DLIB (Continued)

## LIBRARY FUNCTIONS AS INTRINSIC FUNCTIONS

Certain C library functions will under some circumstances be handled as intrinsic functions and will generate inline code instead of an ordinary function call, for example memcpy, memset, and strcat.

## **ADDED C FUNCTIONALITY**

The DLIB runtime environment includes some added C functionality.

The following include files provide these features:

• fenv.h

- iar\_dlmalloc.h
- stdio.h
- stdlib.h
- string.h
- time.h

#### fenv.h

In fenv.h, trap handling support for floating-point numbers is defined with the functions fegettrapenable and fegettrapdisable.

## iar dlmalloc.h

The iar\_dlmalloc.h header file contains support for the advanced (dlmalloc) heap handler. For more information, see *Heap considerations*, page 205.

#### stdio.h

These functions provide additional I/O functionality:

| fdopen Opens a file based on a low-level file descript | tor. |
|--------------------------------------------------------|------|
|--------------------------------------------------------|------|

fileno Gets the low-level file descriptor from the file descriptor

(FILE\*).

\_\_gets Corresponds to fgets on stdin.

getw Gets a wchar\_t character from stdin.

putw Puts a wchar\_t character to stdout.

## string.h

These are the additional functions defined in string.h:

strdup Duplicates a string on the heap.

strcasecmp Compares strings case-insensitive.

strncasecmp Compares strings case-insensitive and bounded.

strnlen Bounded string length.

#### time.h

There are two interfaces for using time\_t and the associated functions time, ctime, difftime, gmtime, localtime, and mktime:

- The 32-bit interface supports years from 1900 up to 2035 and uses a 32-bit integer
  for time\_t. The type and function have names like \_\_time32\_t, \_\_time32, etc.
  This variant is mainly available for backwards compatibility.
- The 64-bit interface supports years from -9999 up to 9999 and uses a signed long long for time\_t. The type and function have names like \_\_time64\_t, \_\_time64, etc.

In both interfaces, time\_t starts at the year 1970.

The interfaces are defined in the system header file time.h.

An application can use either interface, and even mix them by explicitly using the 32-or 64-bit variants. By default, the library and the header redirect time\_t, time etc. to the 32-bit variants. However, to explicitly redirect them to their 64-bit variants, define DLIB TIME USES 64 in front of the inclusion of time. h or ctime.

See also, time32, time64, page 145.

clock\_t is represented by a 32-bit integer type.

#### SYMBOLS USED INTERNALLY BY THE LIBRARY

The following symbols are used by the library, which means that they are visible in library source files, etc:

```
__assignment_by_bitwise_copy_allowed
```

This symbol determines properties for class objects.

```
__code, __data
```

These symbols are used as memory attributes internally by the compiler, and they might have to be used as arguments in certain templates.

```
__constrange()
```

Determines the allowed range for a parameter to an intrinsic function and that the parameter must be of type const.

```
__construction_by_bitwise_copy_allowed
```

This symbol determines properties for class objects.

| has | _constructor, | has | destructor  |
|-----|---------------|-----|-------------|
|     | _constructor, |     | _uestructor |

These symbols determine properties for class objects and they function like the sizeof operator. The symbols are true when a class, base class, or member (recursively) has a user-defined constructor or destructor, respectively.

```
__memory_of
```

Determines the class memory. A class memory determines which memory a class object can reside in. This symbol can only occur in class definitions as a class memory.

**Note:** The symbols are reserved and should only be used by the library.

Use the compiler option --predef\_macros to determine the value for any predefined symbols.

# The linker configuration file

- Overview
- Defining memories and regions
- Regions
- Section handling
- Section selection
- Using symbols, expressions, and numbers
- Structural configuration

Before you read this chapter you must be familiar with the concept of sections, see *Modules and sections*, page 84.

## **Overview**

To link and locate an application in memory according to your requirements, ILINK needs information about how to handle sections and how to place them into the available memory regions. In other words, ILINK needs a *configuration*, passed to it by means of the *linker configuration file*.

This file consists of a sequence of directives and typically, provides facilities for:

- Defining available addressable memories
  giving the linker information about the maximum size of possible addresses and
  defining the available physical memory, as well as dealing with memories that can be
  addressed in different ways.
- Defining the regions of the available memories that are populated with ROM or RAM
  - giving the start and end address for each region.
- · Section groups

dealing with how to group sections into blocks and overlays depending on the section requirements.

- Defining how to handle initialization of the application giving information about which sections that are to be initialized, and how that initialization should be made.
- Memory allocation defining where—in what memory region—each set of sections should be placed.
- Using symbols, expressions, and numbers
   expressing addresses and sizes, etc, in the other configuration directives. The
   symbols can also be used in the application itself.
- Structural configuration
  meaning that you can include or exclude directives depending on a condition, and to
  split the configuration file into several different files.

Comments can be written either as C comments (/\*...\*/) or as C++ comments (//...).

# **Defining memories and regions**

ILINK needs information about the available memory spaces, or more specifically it needs information about:

- The maximum size of possible addressable memories
   The define memory directive defines a *memory space* with a given size, which is the maximum possible amount of addressable memory, not necessarily physically available. See *define memory directive*, page 441.
- Available physical memory

The define region directive defines a region in the available memories in which specific sections of application code and sections of application data can be placed. See *define region directive*, page 441.

A region consists of one or several memory ranges. A range is a continuous sequence of bytes in a memory and several ranges can be expressed by using region expressions. See *Region expression*, page 443.

This section gives detailed information about each linker directive specific to defining memories and regions.

# define memory directive

Syntax define memory [ name ] with size = size\_expr [ ,unit-size ];

where unit-size is one of:

unitbitsize = bitsize\_expr
unitbytesize = bytesize\_expr

and where expr is an expression, see expressions, page 465.

**Parameters** 

size\_expr Specifies how many units the memory space

contains; always counted from address zero.

bitsize\_expr Specifies how many bits each unit contains.

bytesize\_expr Specifies how many bytes each unit contains. Each

byte contains 8 bits.

Description The define memory directive defines a *memory space* with a given size, which is the

maximum possible amount of addressable memory, not necessarily physically available. This sets the limits for the possible addresses to be used in the linker configuration file.

For many microcontrollers, one memory space is sufficient. However, some microcontrollers require two or more. For example, a Harvard architecture usually requires two different memory spaces, one for code and one for data. If only one memory is defined, the memory name is optional. If no unit-size is given, the unit

contains 8 bits.

Example /\* Declare the memory space Mem of four Gigabytes \*/

define memory Mem with size = 4G;

# define region directive

Syntax define region name = region-expr;

where region-expr is a region expression, see also Regions, page 442.

**Parameters** 

name The name of the region.

Description The define region directive defines a region in which specific sections of code and

sections of data can be placed. A region consists of one or several memory ranges, where each memory range consists of a continuous sequence of bytes in a specific memory.

Several ranges can be combined by using region expressions. Note that those ranges do not need to be consecutive or even in the same memory.

Example

```
/* Define the 0x10000-byte code region ROM located at address 0x10000 in memory Mem */ define region ROM = Mem:[from 0x10000 size 0x10000];
```

# **Regions**

A *region* is s a set of non-overlapping memory ranges. A *region expression* is built up out of *region literals* and set operations (union, intersection, and difference) on regions.

# Region literal

Syntax [ memory-name: ][from expr { to expr | size expr }

[ repeat expr [ displacement expr ]]]

where expr is an expression, see expressions, page 465.

**Parameters** 

memory-name The name of the memory space in which the region literal

will be located. If there is only one memory, the name is

optional.

from expr expr is the start address of the memory range (inclusive).

to expr expr is the end address of the memory range (inclusive).

size expr expr is the size of the memory range.

repeat expr expr defines several ranges in the same memory for the

region literal.

displacement expr expr is the displacement from the previous range start in the

repeat sequence. Default displacement is the same value as

the range size.

Description

A region literal consists of one memory range. When you define a range, the memory it resides in, a start address, and a size must be specified. The range size can be stated explicitly by specifying a size, or implicitly by specifying the final address of the range. The final address is included in the range and a zero-sized range will only contain an address. A range can span over the address zero and such a range can even be expressed by unsigned values, because it is known where the memory wraps.

The repeat parameter will create a region literal that contains several ranges, one for each repeat. This is useful for *banked* or *far* regions.

#### Example

```
/* The 5-byte size range spans over the address zero */
Mem:[from -2 to 2]

/* The 512-byte size range spans over zero, in a 64-Kbyte memory
*/
Mem:[from 0xFF00 to 0xFF]

/* Defining several ranges in the same memory, a repeating
    literal */
Mem:[from 0 size 0x100 repeat 3 displacement 0x1000]

/* Resulting in a region containing:
    Mem:[from 0 size 0x100]
    Mem:[from 0x1000 size 0x100]
    Mem:[from 0x2000 size 0x100]
*/
```

See also

define region directive, page 441, and Region expression, page 443.

## Region expression

Syntax

```
region-operand
| region-expr | region-operand
| region-expr - region-operand
| region-expr & region-operand
where region-operand is one of:
```

( region-expr )
region-name
region-literal
empty-region

where region-name is a region, see define region directive, page 441

where region-literal is a region literal, see Region literal, page 442

and where empty-region is an empty region, see Empty region, page 444.

Description

Normally, a region consists of one memory range, which means a *region literal* is sufficient to express it. When a region contains several ranges, possibly in different memories, it is instead necessary to use a *region expression* to express it. Region expressions are actually set expressions on sets of memory ranges.

To create region expressions, three operators are available: union (|), intersection (&), and difference (-). These operators work as in *set theory*. For example, if you have the sets A and B, then the result of the operators would be:

- A | B: all elements in either set A or set B
- A & B: all elements in both set A and B
- A B: all elements in set A but not in B.

#### Example

```
/* Resulting in a range starting at 1000 and ending at 2FFF, in
    memory Mem */
Mem:[from 0x1000 to 0x1FFF] | Mem:[from 0x1500 to 0x2FFF]

/* Resulting in a range starting at 1500 and ending at 1FFF, in
    memory Mem */
Mem:[from 0x1000 to 0x1FFF] & Mem:[from 0x1500 to 0x2FFF]

/* Resulting in a range starting at 1000 and ending at 14FF, in
    memory Mem */
Mem:[from 0x1000 to 0x1FFF] - Mem:[from 0x1500 to 0x2FFF]

/* Resulting in two ranges. The first starting at 1000 and ending
    at 1FFF, the second starting at 2501 and ending at 2FFF.
    Both located in memory Mem */
Mem:[from 0x1000 to 0x2FFF] - Mem:[from 0x2000 to 0x24FF]
```

# **Empty region**

Syntax

[ ]

Description

The empty region does not contain any memory ranges. If the empty region is used in a placement directive that actually is used for placing one or more sections, ILINK will issue an error.

Example

```
define region Code = Mem:[from 0 size 0x10000];
if (Banked) {
   define region Bank = Mem:[from 0x8000 size 0x1000];
} else {
   define region Bank = [];
}
define region NonBanked = Code - Bank;
```

/\* Depending on the Banked symbol, the NonBanked region is either one range with 0x10000 bytes, or two ranges with 0x8000 and 0x7000 bytes, respectively. \*/ See also

Region expression, page 443.

# **Section handling**

Section handling describes how ILINK should handle the sections of the execution image, which means:

• Placing sections in regions

The place at and place in directives place sets of sections with similar attributes into previously defined regions. See *place at directive*, page 455 and *place in directive*, page 456.

• Making sets of sections with special requirements

The block directive makes it possible to create empty sections with specific sizes and alignments, sequentially sorted sections of different types, etc.

The overlay directive makes it possible to create an area of memory that can contain several overlay images. See *define block directive*, page 446, and *define overlay directive*, page 450.

• Initializing the application

The directives initialize and do not initialize control how the application should be started. With these directives, the application can initialize global symbols at startup, and copy pieces of code. The initializers can be stored in several ways, for example they can be compressed. See *initialize directive*, page 451 and *do not initialize directive*, page 454.

Keeping removed sections

The keep directive retains sections even though they are not referred to by the rest of the application, which means it is equivalent to the *root* concept in the assembler and compiler. See *keep directive*, page 454.

• Specifying the contents of linker-generated sections

The define section directive can be used for creating specific sections with content and calculations that are only available at link time.

Additional more specialized directives:

use init table directive

This section gives detailed information about each linker directive specific to section handling.

# define block directive

Syntax

```
define [movable] block name
  [ with param, param... ]
{
   extended-selectors
}
[except
  {
   section_selectors
}];
```

where param can be one of:

```
size = expr
maximum size = expr
alignment = expr
fixed order
alphabetical order
static base [basename]
```

and where the rest of the directive selects sections to include in the block, see *Section selection*, page 458.

#### **Parameters**

| name         | The name of the block to be defined.                                                                                                    |
|--------------|----------------------------------------------------------------------------------------------------|
| size         | Customizes the size of the block. By default, the size of a block is the sum of its parts dependent of its contents.                                            |
| maximum size | Specifies an upper limit for the size of the block. An error is generated if the sections in the block do not fit.                                              |
| alignment    | Specifies a minimum alignment for the block. If any section in the block has a higher alignment than the minimum alignment, the block will have that alignment. |
| fixed order  | Places sections in the specified order. Each extended-selector is added in a separate nested block, and these blocks are kept in the specified order.           |

alphabetical order Places sections in alphabetical order by section name. Only section-selector patterns are allowed in alphabetical order blocks (no nested blocks, for example). All sections in a particular alphabetical order block must use the same kind of initialization (read-only, zero-init, copy-init, or no-init, and otherwise equivalent). You cannot use section begin, etc on individual sections contained in an alphabetical order block.

static base [basename]

Specifies that the static base with the name basename will be placed at the start of the block or in the middle of the block, as appropriate for the particular static base. The startup code must ensure that the register that holds the static base is initialized to the correct value. If there is only one static base, the name can be omitted.

#### Description

The block directive defines a contiguous area of memory that contains a possibly empty set of sections or other blocks. Blocks with no content are useful for allocating space for stacks or heaps. Blocks with content are usually used to group together sections that must to be consecutive.

You can access the start, end, and size of a block from an application by using the \_\_section\_begin, \_\_section\_end, or \_\_section\_size operators. If there is no block with the specified name, but there are sections with that name, a block will be created by the linker, containing all such sections.

movable blocks are for use with read-only and read-write position independence. Making blocks movable enables the linker to validate the application's use of addresses. Movable blocks are located in exactly the same way as other blocks, but the linker will check that the appropriate relocations are used when referring to symbols in movable blocks.

Example

```
/* Create a 0x1000-byte block for the heap */
define block HEAP with size = 0x1000, alignment = 8 { };
```

See also

Interaction between the tools and your application, page 206. See define overlay directive, page 450 for an Accessing example.

## define section directive

Syntax

```
define [ root ] section name
  [ with alignment = sec-align ]
  section-content-item...
};
where each section-content-item can be one of:
udata8 { data | string };
sdata8 data [ ,data ] ...;
udata16 data [ ,data ] ...;
sdata16 data [ ,data ] ...;
udata24 data [ ,data ] ...;
sdata24 data [ ,data ] ...;
udata32 data [ .data ] ...:
sdata32 data [ ,data ] ...;
udata64 data [ ,data ] ...;
sdata64 data [ ,data ] ...;
pad_to data-align;
[ public ] label;
if-item:
where if-item is:
if (condition) {
   section-content-item...
[} else if (condition] {
   section-content-item... 1...
[] else {
   section-content-item...]
}
```

## **Parameters**

sec-align

The alignment of the section, an expression.

root

Optional. If root is specified, the section is always included, even if it is not referenced.

udata8{data|string};

If the parameter is an expression, it generates an unsigned one-byte member in the section. The <code>data</code> expression is only evaluated during relocation and only if the value is needed. It causes a relocation error if the value of <code>data</code> is too large to fit in a byte. The possible range of values is 0 to 0xFF. If the parameter is a quoted string, it generates one one-byte member in the section for each character in the string.

sdata8 data: As udata8 data, except that it generates a signed one-byte member. The possible range of values is -0x80 to 0x7F. udata16 data: As sdata8, except that it generates an unsigned two-byte member. The possible range of values is 0 to 0×FFFF. sdata16 data; As sdata8, except that it generates a signed two-byte member. The possible range of values is -0x8000 to 0x7FFF. udata24 data; As sdata8, except that it generates an unsigned three-byte member. The possible range of values is 0 to 0xFFFFFF. sdata24 data; As sdata8, except that it generates a signed three-byte member. The possible range of values is -0x800000 to 0x7FFFFF. udata32 data; As sdata8, except that it generates an unsigned four-byte member. The possible range of values is 0 to 0xffffffff. sdata32 data; As sdata8, except that it generates a signed four-byte member. The possible range of values is  $-0 \times 80000000$  to 0x7FFFFFFF. udata64 data; As sdata8, except that it generates an unsigned eight-byte member. The possible range of values is 0 to Oxferefereferefere. sdata64 data; As sdata8, except that it generates a signed eight-byte member. The possible range of values is -0x80000000000000000 to 0x7FFFFFFFFFFFFF. pad to data align; Generates pad bytes to make the current offset from the start of the section to be aligned to the expression data-align. [public] label; Defines a label at the current offset from the start of the section. If public is specified, the label is visible to other program modules. If not, it is only visible to other data expressions in the linker configuration file.

if-item

Configuration-time selection of items. The conditions are expressions.

#### Description

Use the define section directive to create sections with content that is not available from assembler language or C/C++. Examples of this are the results of stack usage analysis and arithmetic that do not exist as relocations.

Unknown identifiers in data expressions are assumed to be labels. Note that only data expressions can use labels, stack usage analysis results, etc. All the other expressions are evaluated immediately when the configuration file is read.

#### Example

```
define section.conf {
   /* The application entry in a 16-bit word, provided it is less
        than 256K and 4-byte aligned. */
   udata16 __iar_program_start >> 2;
   /* The maximum stack usage in the program entry category. */
   udata16 maxstack("Application entry");
};
```

## define overlay directive

Syntax

```
define overlay name [ with param, param... ]
{
   extended-selectors;
}
[except
   {
   section_selectors
   }];
```

For information about extended selectors and except clauses, see *Section selection*, page 458

#### **Parameters**

Customizes the size of the overlay. By default, the size of a overlay is the sum of its parts dependent of its contents.

Specifies an upper limit for the size of the overlay. An error is generated if the sections in the overlay do not fit.

The name of the overlay.

Specifies a minimum alignment for the overlay. If any section in the overlay has a higher alignment than the

minimum alignment, the overlay will have that alignment.

alignment

name

fixed order

Places sections in fixed order; if not specified, the order of

the sections will be arbitrary.

#### Description

The overlay directive defines a named set of sections. In contrast to the block directive, the overlay directive can define the same name several times. Each definition will then be grouped in memory at the same place as all other definitions of the same name. This creates an *overlaid* memory area, which can be useful for an application that has several independent sub-applications.

Place each sub-application image in ROM and reserve a RAM overlay area that can hold all sub-applications. To execute a sub-application, first copy it from ROM to the RAM overlay. Note that ILINK does not help you with managing interdependent overlay definitions, apart from generating a diagnostic message for any reference from one overlay to another overlay.

The size of an overlay will be the same size as the largest definition of that overlay name and the alignment requirements will be the same as for the definition with the highest alignment requirements.

**Note:** Sections that were overlaid must be split into a RAM and a ROM part and you must take care of all the copying needed.

See also

Manual initialization, page 107.

#### initialize directive

Syntax

initialize { by copy | manually }
 [ with param, param... ]

where param can be one of:

packing = algorithm
simple ranges
complex ranges

**Parameters** 

by copy

Splits the section into sections for initializers and initialized

data, and handles the initialization at application startup

automatically.

manually

Splits the section into sections for initializers and initialized

data. The initialization at application startup is not handled

automatically.

algorithm

Specifies how to handle the initializers. Choose between:

none - Disables compression of the selected section contents. This is the default method for initialize manually.

zeros - Compresses consecutive bytes with the value zero.

packbits - Compresses with the PackBits algorithm. This method generates good results for data with many identical consecutive bytes.

1z77 - Compresses with the Lempel-Ziv-77 algorithm. This method handles a larger variety of inputs well, but has a slightly larger decompressor.

auto - ILINK estimates the resulting size using each packing method (except for auto), and then chooses the packing method that produces the smallest estimated size. Note that the size of the decompressor is also included. This is the default method for initialize by copy.

smallest - This is a synonym for auto.

Description

The initialize directive splits each selected section into one section that holds initializer data and another section that holds the space for the initialized data. The section that holds the space for the initialized data retains the original section name, and the section that holds initializer data gets the name suffix \_init. You can choose whether the initialization at startup should be handled automatically (initialize by copy) or whether you should handle it yourself (initialize manually).

When you use the packing method auto (default for initialize by copy), ILINK will automatically choose an appropriate packing algorithm for the initializers. To override this, specify a different packing method. The --log initialization option shows how ILINK decided which packing algorithm to use.

When initializers are compressed, a decompressor is automatically added to the image.

Each decompressor has two variants: one that can only handle a single source and destination range at a time, and one that can handle more complex cases. By default, the linker chooses a decompressor variant based on whether the associated section placement directives specify a single- or multi-range memory region. In general, this is the desired behavior, but you can use the with complex ranges or the with simple ranges modifier on an initialize directive to specify which decompressor variant to use. You can also use the command line option --default\_to\_complex\_ranges to make initialize directives by default use complex ranges. The simple ranges decompressors are normally hundreds of bytes smaller than the complex ranges variants.

When initializers are compressed, the exact size of the compressed initializers is unknown until the exact content of the uncompressed data is known. If this data contains other addresses, and some of these addresses are dependent on the size of the compressed initializers, the linker fails with error Lp017. To avoid this, place compressed initializers last, or in a memory region together with sections whose addresses do not need to be known.

Due to an internal dependence, generation of compressed initializers can also fail (with error LP021) if the address of the initialized area depends on the size of its initializers. To avoid this, place the initializers and the initialized area in different parts of the memory (for example, the initializers are placed in ROM and the initialized area in RAM).

Unless initialize manually is used, ILINK will arrange for initialization to occur during system startup by including an initialization table. Startup code calls an initialization routine that reads this table and performs the necessary initializations.

Zero-initialized sections are not affected by the initialize directive.

The initialize directive is normally used for initialized variables, but can be used for copying any sections, for example copying executable code from slow ROM to fast RAM, or for overlays. For another example, see *define overlay directive*, page 450.

Sections that are needed for initialization are not affected by the initialize by copy directive. This includes the \_\_low\_level\_init function and anything it references.

Anything reachable from the program entry label is considered *needed for initialization* unless reached via a section fragment with a label starting with <code>\_\_iar\_init\$\$done</code>. The <code>--log sections</code> option, in addition to logging the marking of section fragments to be included in the application, also logs the process of determining which sections are needed for initialization.

Example

```
/* Copy all read-write sections automatically from ROM to RAM at
   program start */
initialize by copy { rw };
place in RAM { rw };
place in ROM { ro };
```

See also

*Initialization at system startup*, page 90, and *do not initialize directive*, page 454.

## do not initialize directive

[except
{
 section-selectors

For information about extended selectors and except clauses, see Section selection, page

458.

Description

Use the do not initialize directive to specify the sections that you do not want to be automatically zero-initialized by the system startup code. The directive can only be used on zeroinit sections.

Typically, this is useful if you want to handle zero-initialization in some other way for all or some zeroinit sections.

This can also be useful if you want to suppress zero-initialization of variables entirely. Normally, this is handled automatically for variables specified as \_\_no\_init in the source, but if you link with object files produced by older tools from IAR Systems or other tool vendors, you might need to suppress zero-initialization specifically for some sections.

Example

/\* Do not initialize read-write sections whose name ends with
 \_noinit at program start \*/
do not initialize { rw section .\*\_noinit };
place in RAM { rw section .\*\_noinit };

See also

Initialization at system startup, page 90, and initialize directive, page 451.

# keep directive

Syntax

```
keep
{
    section-selectors
}
[except
    {
    section-selectors
}];
```

For information about extended selectors and except clauses, see *Section selection*, page 458.

#### Description

The keep directive can be used for including blocks, overlays, or sections in the executable image that would otherwise be discarded because no references to them exist in the included parts of the application. Note that only sections from included modules are considered for inclusion.

The keep directive does not cause any additional *modules* to be included in the application. To cause modules that define the specified symbols to be included, use the **Keep symbols** linker option (or the --keep command line option).

Example

```
keep { section .keep* } except {section .keep};
```

# place at directive

Syntax

For information about extended selectors and except clauses, see *Section selection*, page 458.

#### **Parameters**

name Optional. If it is specified, it is used in the map file, in

some log messages, and is part of the name of any ELF

output sections resulting from the directive.

noload Optional. If it is specified, it prevents the sections in the

directive from being loaded to the target system. To use the sections, you must put them into the target system in some other way. noload can only be used when a name is greatfield.

is specified.

memory: expr A specific address in a specific memory. The address must

be available in the supplied memory defined by the define memory directive. The memory specifier is

optional if there is only one memory.

start of region\_expr A region expression that results in a single-internal

region. The start of the interval is used.

end of region\_expr A region expression that results in a single-internal

region. The end of the interval is used.

Description

The place at directive places sections and blocks either at a specific address or, at the beginning or the end of a region. The same address cannot be used for two different place at directives. It is also not possible to use an empty region in a place at directive. If placed in a region, the sections and blocks will be placed before any other sections or blocks placed in the same region with a place in directive.

Example

```
/* Place the read-only section .startup at the beginning of the
   code_region */
"START": place at start of ROM { readonly section .startup };
```

See also

place in directive, page 456.

# place in directive

Syntax

```
[ "name": ]
place [ noload ] in region-expr
{
   extended-selectors
}
[except{
   section-selectors
}];
```

where region-expr is a region expression, see also Regions, page 442.

and where the rest of the directive selects sections to include in the block. See *Section selection*, page 458.

**Parameters** 

name

Optional. If it is specified, it is used in the map file, in some log messages, and is part of the name of any ELF output sections resulting from the directive.

noload

Optional. If it is specified, it prevents the sections in the directive from being loaded to the target system. To use the sections, you must put them into the target system in some other way. noload can only be used when a name is specified.

Description

The place in directive places sections and blocks in a specific region. The sections and blocks will be placed in the region in an arbitrary order.

To specify a specific order, use the block directive. The region can have several ranges.

Example

```
/* Place the read-only sections in the code_region */
"ROM": place in ROM { readonly };
```

See also

place at directive, page 455.

## use init table directive

Syntax

```
use init table name for
{
   extended-selectors
}
[except
   {
    section-selectors
}];
```

For information about extended selectors and except clauses, see *Section selection*, page 458.

**Parameters** 

name

The name of the init table.

Description

Normally, all initialization entries are generated into a single initialization table (called Table). Use this directive to cause some of the entries to be put into a separate table. You can then use this initialization table at another time, or under different circumstances, than the normal initialization table.

Initialization entries for all variables not mentioned in a use init table directive are put into the normal initialization table. By having multiple use init table directives you can have multiple initialization tables.

The start, end, and size of the init table can be accessed in the application program by using \_\_section\_begin, \_\_section\_end, or \_\_section\_size of

```
"Region$$name", respectively, or via the symbols Region$$name$$Base, Region$$name$$Limit, and Region$$name$$Length.
```

#### Example

```
use init table Core2 for { section *.core2};

/* __section_begin("Region$$Core2") can be used to get the start
  of the Core2 init table. */
```

# **Section selection**

The purpose of *section selection* is to specify—by means of *section selectors* and *except clauses*—the sections that an ILINK directive should be applied to. All sections that match one or more of the section selectors will be selected, and none of the sections selectors in the except clause, if any. Each section selector can match sections on section attributes, section name, and object or library name.

Some directives provide functionality that requires more detailed selection capabilities, for example directives that can be applied on both sections and blocks. In this case, the *extended-selectors* are used.

This section gives detailed information about each linker directive specific to section selection.

## section-selectors

```
Syntax
```

```
[ section-selector [, section-selector...]]
section-selectoris:
  [ section-attribute ][ section-type ]
  [ symbol symbol-name ][ section section-name ]
  [object {module|filename} ]
section-attribute is:
  ro [ code|data ] | rw [ code|data ] | zi
section-type is:
  [ preinit_array|init_array ]
```

#### **Parameters**

section-attribute

Only sections with the specified attribute will be selected. section-attribute can consist of:

ro | readonly, for read-only sections.
rw | readwrite, for read/write sections.

zi|zeroinit, for zero-initialized sections. These sections have no content and should possibly be initialized with zeros during system startup.

code, for sections that contain code. data, for sections that contain data.

section-type

Only sections with that ELF section type will be selected. section-type can be:

preinit\_array, sections of the ELF section type
 SHT\_PREINIT\_ARRAY.

init\_array, sections of the ELF section type
SHT\_INIT\_ARRAY.

symbol symbol-name

Only sections that define at least one public symbol that matches the symbol name pattern will be selected. symbol-name is the symbol name pattern. Two wildcards are allowed:

? matches any single character.

\* matches zero or more characters.

section section-name

Only sections whose names match the <code>section-name</code> will be selected. Two wildcards are allowed:

? matches any single character

\* matches zero or more characters.

object module-spec

Only sections that originate from library modules or object files that matches *module-spec* will be selected. *module-spec* can be in one of two forms:

module, a name in the form

objectname (1ibraryname). Sections from object modules where both the object name and the library name match their respective patterns are selected. An empty library name pattern selects only sections from object files.

filename, the name of an object file, or an object in a library.

Two wildcards are allowed:

- ? matches any single character
- \* matches zero or more characters.

#### Description

A section selector selects all sections that match the section attribute, section type, symbol name, section name, and the name of the module. Up to four of the five conditions can be omitted.

It is also possible to use only { } without any section selectors, which can be useful when defining blocks.

Note that a section selector with narrower scope has higher priority than a more generic section selector. If more than one section selector matches for the same purpose, one of them must be more specific. A section selector is more specific than another one if in priority order:

- It specifies a symbol name with no wildcards and the other one does not.
- It specifies a section name or object name with no wildcards and the other one does
- It specifies a section type and the other one does not
- There could be sections that match the other selector that also match this one, and the reverse is not true.

| Selector I         | Selector 2    | More specific |
|--------------------|---------------|---------------|
| ro                 | ro code       | Selector 2    |
| symbol mysym       | section foo   | Selector 1    |
| ro code section f* | ro section f* | Selector 1    |
| section foo*       | section f*    | Selector 1    |

Table 39: Examples of section selector specifications

| Selector I      | Selector 2       | More specific |
|-----------------|------------------|---------------|
| section *x      | section f*       | Neither       |
| init_array      | section f*       | Selector 1    |
| section .intvec | ro section .int* | Selector 1    |
| section .intvec | object foo.o     | Neither       |

Table 39: Examples of section selector specifications (Continued)

#### Example

```
{ rw } /* Selects all read-write sections */
{ section .mydata* } /* Selects only .mydata* sections */
/* Selects .mydata* sections available in the object special.o */
{ section .mydata* object special.o }
```

Assuming a section in an object named foo.o in a library named lib.a, any of these selectors will select that section:

```
object foo.o(lib.a)
object f*(lib*)
object foo.o
object lib.a
```

last

See also

initialize directive, page 451, do not initialize directive, page 454, and keep directive, page 454.

#### extended-selectors

Syntax

**Parameters** 

Places the selected sections, block or overlay last in the containing placement directive, block, or overlay.

midway Places the selected sections, block, or overlay so that they are

no further than half the maximum size of the containing block away from either edge of the block. Note that this parameter can only be used inside a block that has a

maximum size.

name The name of the block or overlay.

#### Description

Use extended-selectors to select content for inclusion in a placement directive, block, or overlay. In addition to using section selection patterns, you can also explicitly specify blocks or overlays for inclusion.

Using the first or last keyword, you can specify one pattern, block, or overlay that is to be placed first or last in the containing placement directive, block, or overlay. If you need more precise control of the placement order you can instead use a block with fixed order.

Blocks can be defined separately, using the define block directive, or inline, as part of an extended-selector.

The midway parameter is primarily useful together with a static base that can have both negative and positive offsets.

#### Example

You can also define the block First inline, instead of in a separate define block directive:

See also

define block directive, page 446, define overlay directive, page 450, and place at directive, page 455.

# Using symbols, expressions, and numbers

In the linker configuration file, you can also:

• Define and export symbols

The define symbol directive defines a symbol with a specified value that can be used in expressions in the configuration file. The symbol can also be exported to be used by the application or the debugger. See *define symbol directive*, page 464, and *export directive*, page 464.

• Use expressions and numbers

In the linker configuration file, expressions and numbers are used for specifying addresses, sizes, etc. See *expressions*, page 465.

This section gives detailed information about each linker directive specific to defining symbols, expressions and numbers.

#### check that directive

Syntax check that expression;

**Parameters** 

expression A boolean expression.

Description

You can use the check that directive to compare the results of stack usage analysis against the sizes of blocks and regions. If the expression evaluates to zero, an error is emitted.

Three extra operators are available for use only in check that expressions:

maxstack(category) The stack depth of the deepest call chain for any call

graph root function in the category.

totalstack(category) The sum of the stack depths of the deepest call chains

for each call graph root function in the category.

size(block) The size of the block.

**Example** check that maxstack("Program entry")

+ totalstack("interrupt")

+ 1K

<= size(block CSTACK);

See also Stack usage analysis, page 92.

# define symbol directive

Syntax define [ exported ] symbol name = expr;

**Parameters** 

exported Exports the symbol to be usable by the executable

image.

name The name of the symbol.

expr The symbol value.

Description

The define symbol directive defines a symbol with a specified value. The symbol can then be used in expressions in the configuration file. The symbols defined in this way work exactly like the symbols defined with the option --config\_def outside of the configuration file.

The define exported symbol variant of this directive is a shortcut for using the directive define symbol in combination with the export symbol directive. On the command line this would require both a --config\_def option and a

--define\_symbol option to achieve the same effect.

#### Note:

- A symbol cannot be redefined
- Symbols that are either prefixed by \_x, where x is a capital letter, or that contain \_\_\_
   (double underscore) are reserved for toolset vendors.

define symbol my\_symbol = 4;

See also export directive, page 464 and Interaction between ILINK and the application, page 110.

# export directive

Syntax export symbol name;

**Parameters** 

name The name of the symbol.

Description The export directive defines a symbol to be exported, so that it can be used both from

the executable image and from a global label. The application, or the debugger, can then

refer to it for setup purposes etc.

Example

```
/* Define the symbol my_symbol to be exported */
export symbol my_symbol;
```

# expressions

Syntax

An expression is built up of the following constituents:

```
expression binop expression
unop expression
expression ? expression : expression
(expression)
number
symbol
func-operator
```

where binop is one of these binary operators:

```
+, -, *, /, %, <<, >>, <, >, ==, !=, &, ^, |, &&, | |
```

where unop is one of this unary operators:

```
+, -, !, ~
```

where number is a number, see numbers, page 466

where symbol is a defined symbol, see define symbol directive, page 464 and --config\_def, page 305

and where func-operator is one of these function-like operators:

| minimum(expr,expr)                       | Returns the smallest of the two parameters.                        |
|------------------------------------------|--------------------------------------------------------------------|
| maximum(expr,expr)                       | Returns the largest of the two parameters.                         |
| isempty(r)                               | Returns True if the region is empty, otherwise False.              |
| <pre>isdefinedsymbol(expr-symbol )</pre> | Returns True if the expression symbol is defined, otherwise False. |
| start(r)                                 | Returns the lowest address in the region.                          |
| end(r)                                   | Returns the highest address in the region.                         |
| size(r)                                  | Returns the size of the complete region.                           |

where expr is an expression, and r is a region expression, see *Region expression*, page 443.

#### Description

In the linker configuration file, an expression is a 65-bit value with the range -2^64 to 2^64. The expression syntax closely follows C syntax with some minor exceptions. There are no assignments, casts, pre- or post-operations, and no address operations (\*, &, [], ->, and .). Some operations that extract a value from a region expression, etc, use a syntax resembling that of a function call. A boolean expression returns 0 (False) or 1 (True).

### numbers

Syntax

nr [nr-suffix]

where nr is either a decimal number or a hexadecimal number  $(0 \times ...)$ .

and where nr-suffix is one of:

Description

A number can be expressed either by normal C means or by suffixing it with a set of useful suffixes, which provides a compact way of specifying numbers.

Example

1024 is the same as  $0 \times 400$ , which is the same as 1K.

# Structural configuration

The structural directives provide means for creating structure within the configuration, such as:

• Conditional inclusion

An if directive includes or excludes other directives depending on a condition, which makes it possible to have directives for several different memory configurations in the same file. See *if directive*, page 467.

- Dividing the linker configuration file into several different files
   The include directive makes it possible to divide the configuration file into several logically distinct files. See *include directive*, page 468.
- Signaling an error for unsupported cases

This section gives detailed information about each linker directive specific to structural configuration.

## error directive

Syntax error string

**Parameters** 

string The error message.

Description An error directive can be used for signaling an error if the directive occurs in the active

part of a conditional directive.

Example error "Unsupported configuration"

## if directive

directives ]
[ } else {
 directives ]
}

where expr is an expression, see expressions, page 465.

**Parameters** 

directives Any ILINK directive.

Description

An if directive includes or excludes other directives depending on a condition, which makes it possible to have directives for several different memory configurations, for example both a banked and non-banked memory configuration, in the same file.

The directives inside an if part, else if part, or an else part are syntax checked and processed regardless of whether the conditional expression was true or false, but only the directives in the part where the conditional expression was true, or the else part if none of the conditions were true, will have any effect outside the if directive. The if

directives can be nested.

Example See *Empty region*, page 444.

## include directive

Syntax include "filename";

**Parameters** 

filename A path where both / and \ can be used as the directory

delimiter.

Description The include directive makes it possible to divide the configuration file into several

logically distinct parts, each in a separate file. For instance, there might be parts that you

need to change often and parts that you seldom edit.

Normally, the linker searches for configuration include files in the system configuration directory. You can use the --config\_search linker option to add more directories to

search.

See also --config\_search, page 305

## **Section reference**

- Summary of sections
- Descriptions of sections and blocks

For more information about sections, see the chapter *Modules and sections*, page 84.

## **Summary of sections**

This table lists the ELF sections and blocks that are used by the IAR build tools:

| Section           | Description                                                                                   |
|-------------------|-----------------------------------------------------------------------------------------------|
| .bss              | Holds zero-initialized static and global variables.                                           |
| CSTACK            | Holds the stack used by C or C++ programs.                                                    |
| .data             | Holds static and global initialized variables.                                                |
| .data_init        | Holds initial values for ${\tt .data}$ sections when the linker directive initialize is used. |
| DLIB_PERTHREAD    | Holds variables that contain static states for DLIB modules.                                  |
| .exc.text         | Holds exception-related code.                                                                 |
| HEAP              | Holds the heap used for dynamically allocated data.                                           |
| .iar.dynexit      | Holds the atexit table.                                                                       |
| .init_array       | Holds a table of dynamic initialization functions.                                            |
| .intvec           | Holds the reset vector table                                                                  |
| IRQ_STACK         | Holds the stack for interrupt requests, IRQ, and exceptions.                                  |
| .noinit           | Holdsno_init static and global variables.                                                     |
| .preinit_array    | Holds a table of dynamic initialization functions.                                            |
| .prepreinit_array | Holds a table of dynamic initialization functions.                                            |
| .rodata           | Holds constant data.                                                                          |
| .text             | Holds the program code.                                                                       |
| .textrw           | Holdsramfunc declared program code.                                                           |
| .textrw_init      | Holds initializers for the .textrw declared section.                                          |

Table 40: Section summary

In addition to the ELF sections used for your application, the tools use a number of other ELF sections for a variety of purposes:

- Sections starting with .debug generally contain debug information in the DWARF format
- Sections starting with .iar.debug contain supplemental debug information in an IAR format
- The section . comment contains the tools and command lines used for building the file
- Sections starting with .rel or .rela contain ELF relocation information
- The section . symtab contains the symbol table for a file
- The section .strtab contains the names of the symbol in the symbol table
- The section .shstrtab contains the names of the sections.

## **Descriptions of sections and blocks**

This section gives reference information about each section, where the:

- Description describes what type of content the section is holding and, where required, how the section is treated by the linker
- Memory placement describes memory placement restrictions.

For information about how to allocate sections in memory by modifying the linker configuration file, see *Placing code and data—the linker configuration file*, page 87.

#### .bss

Description Holds zero-initialized static and global variables.

Memory placement This section can be placed anywhere in memory.

#### **CSTACK**

Description Block that holds the internal data stack.

Memory placement This block can be placed anywhere in memory.

See also Setting up stack memory, page 105.

#### .data

Description Holds static and global initialized variables. In object files, this includes the initial

values. When the linker directive initialize is used, a corresponding .data\_init section is created for each .data section, holding the possibly compressed initial

values.

Memory placement This section can be placed anywhere in memory.

#### .data init

Description Holds the possibly compressed initial values for . data sections. This section is created

by the linker if the initialize linker directive is used.

Memory placement This section can be placed anywhere in memory.

### DLIB PERTHREAD

Description Holds thread-local static and global initialized variables used by the main thread.

This section is placed automatically. If you change the placement, you must not change

its initialization. The initialization of this section must be controlled with the

initialize directive.

Memory placement This section can be placed anywhere in memory.

See also *Managing a multithreaded environment*, page 150.

#### .exc.text

Description Holds code that is only executed when your application handles an exception.

Memory placement In the same memory as .text.

See also *Exception handling*, page 194.

#### **HEAP**

Description Holds the heap used for dynamically allocated data in memory, in other words data

allocated by malloc and free, and in C++, new and delete.

Memory placement This section can be placed anywhere in memory.

See also Setting up heap memory, page 106.

### .iar.dynexit

Description Holds the table of calls to be made at exit.

Memory placement This section can be placed anywhere in memory.

See also Setting up the atexit limit, page 106.

### .init\_array

Description Holds pointers to routines to call for initializing one or more C++ objects with static

storage duration.

Memory placement This section can be placed anywhere in memory.

#### .intvec

Description Holds the reset vector table and exception vectors which contain branch instructions to

cstartup, interrupt service routines etc.

Memory placement Must be placed at address range  $0 \times 00$  to  $0 \times 3$  F.

## IRQ\_STACK

Description Holds the stack which is used when servicing IRQ exceptions. Other stacks may be

added as needed for servicing other exception types: FIQ, SVC, ABT, and UND. The cstartup.s file must be modified to initialize the exception stack pointers used.

**Note:** This section is not used when compiling for Cortex-M.

Memory placement This section can be placed anywhere in memory.

See also Exception stack, page 204

#### .noinit

Description Holds static and global \_\_no\_init variables.

Memory placement This section can be placed anywhere in memory.

## .preinit\_array

Description Like .init\_array, but is used by the library to make some C++ initializations happen

before the others.

Memory placement This section can be placed anywhere in memory.

See also .init array, page 472.

## .prepreinit\_array

Description Like .init\_array, but is used when C static initialization is rewritten as dynamic

initialization. Performed before all C++ dynamic initialization.

Memory placement This section can be placed anywhere in memory.

See also .init array, page 472.

#### .rodata

Description Holds constant data. This can include constant variables, string and aggregate literals,

etc.

Memory placement This section can be placed anywhere in memory.

#### .text

Description Holds program code, including the code for system initialization.

Memory placement This section can be placed anywhere in memory.

#### .textrw

Description Holds \_\_ramfunc declared program code.

Memory placement This section can be placed anywhere in memory.

See also ramfunc, page 355.

## .textrw\_init

**Description** Holds initializers for the .textrw declared sections.

Memory placement This section can be placed anywhere in memory.

See also ramfunc, page 355.

# The stack usage control file

- Overview
- Stack usage control directives
- Syntactic components

Before you read this chapter, see Stack usage analysis, page 92.

#### **Overview**

A stack usage control file consists of a sequence of directives that control stack usage analysis. You can use C("/\*...\*/") and C++("//...") comments in these files.

The default filename extension for stack usage control files is suc.

#### C++ NAMES

When you specify the name of a C++ function in a stack usage control file, you must use the name exactly as used by the linker. Both the number and names of parameters, as well as the names of types must match. However, most non-significant white-space differences are accepted. In particular, you must enclose the name in quote marks because all C++ function names include non-identifier characters.

You can also use wildcards in function names. "#\*" matches any sequence of characters, and "#?" matches a single character. This makes it possible to write function names that will match any instantiation of a template function.

#### Examples:

## Stack usage control directives

This section gives detailed reference information about each stack usage control directive.

### call graph root directive

Syntax call graph root [ category ] : func-spec [, func-spec...];

**Parameters** 

category See category, page 479

func-spec See func-spec, page 479

Description Specifies that the listed functions are call graph roots. You can optionally specify a call

graph root category. Call graph roots are listed under their category in the Stack Usage

chapter in the linker map file.

The linker will normally issue a warning for functions needed in the application that are

not call graph roots and which do not appear to be called.

Example call graph root [task]: MyFunc10, MyFunc11;

See also *call\_graph\_root*, page 365.

#### exclude directive

Syntax exclude func-spec [, func-spec...];

**Parameters** 

func-spec See func-spec, page 479

Description Excludes the specified functions, and call trees originating with them, from stack usage

calculations.

Example exclude MyFunc5, MyFunc6;

#### function directive

Syntax [ override ] function [ category ] func-spec : stack-size

[ , call-info... ];

**Parameters** 

category See category, page 479

func-spec See func-spec, page 479

call-info, page 480

stack-size

See stack-size, page 480

Description

Specifies what the maximum stack usage is in a function and which other functions that

are called from that function.

Normally, an error is issued if there already is stack usage information for the function, but if you start with override, the error will be suppressed and the information

supplied in the directive will be used instead of the previous information.

Example

function MyFunc1: 32,

calls MyFunc2,

calls MyFunc3, MyFunc4: 16;

function [interrupt] MyInterruptHandler: 44;

## max recursion depth directive

Syntax max recursion depth func-spec : size;

**Parameters** 

func-spec See func-spec, page 479

size See size, page 481

Description

Specifies the maximum number of iterations through any of the cycles in the recursion

nest of which the function is a member.

A recursion nest is a set of cycles in the call graph where each cycle shares at least one

node with another cycle in the nest.

Stack usage analysis will base its result on the max recursion depth multiplied by the stack usage of the deepest cycle in the nest. If the nest is not entered on a point along one of the deepest cycles, no stack usage result will be calculated for such calls.

**Example** max recursion depth MyFunc12: 10;

#### no calls from directive

Syntax no calls from module-spec to func-spec [, func-spec...];

**Parameters** 

func-spec See func-spec, page 479

module-spec See module-spec, page 479

**Description** When you provide stack usage information for some functions in a module without

stack usage information, the linker warns about functions that are referenced from the module but not listed as called. This is primarily to help avoid problems with C runtime

routines, calls to which are generated by the compiler, beyond user control.

If there actually is no call to some of these functions, use the no calls from directive to selectively suppress the warning for the specified functions. You can also disable the

warning entirely (--diag\_suppress or

 $\label{lem:project} Project \!\!>\!\! Options \!\!>\!\! Linker \!\!>\!\! Diagnostics \!\!>\!\! Suppress\ these\ diagnostics).$ 

Example no calls from [file.o] to MyFunc13, MyFun14;

## possible calls directive

Syntax possible calls calling-func : called-func [ , called-func...];

**Parameters** 

calling-func See func-spec, page 479

called-func See func-spec, page 479

**Description** Specifies an exhaustive list of possible destinations for all indirect calls in one function.

Use this for functions which are known to perform indirect calls and where you know exactly which functions that might be called in this particular application. Consider using the #pragma calls directive if the information about which functions that might

be called is available when compiling.

**Example** possible calls MyFunc7: MyFunc8, MyFunc9;

When the function does not perform any calls, the list is empty:

possible calls MyFunc8: ;

See also *calls*, page 365.

## **Syntactic components**

This section describes the syntactical components that can be used by the stack usage control directives.

#### category

Syntax [ name ]

Description A call graph root category. You can use any name you like. Categories are not

case-sensitive.

Example category examples:

[interrupt]
[task]

## func-spec

Syntax [ ? ] name [ module-spec ]

Description Specifies the name of a symbol, and for module-local symbols, the name of the module

it is defined in. Normally, if func-spec does not match a symbol in the program, a

warning is emitted. Prefixing with ? suppresses this warning.

**Example** *func-spec* examples:

xFun MyFun [file.o] ?"fun1(int)"

## module-spec

Syntax [name [ (name) ]]

Description

Specifies the name of a module, and optionally, in parentheses, the name of the library it belongs to. To distinguish between modules with the same name, you can specify:

- The complete path of the file ("D:\C1\test\file.o")
- As many path elements as are needed at the end of the path ("test\file.o")
- Some path elements at the start of the path, followed by "...", followed by some path elements at the end ("D:\...\file.o").

Note that when using multi-file compilation (--mfc), multiple files are compiled into a single module, named after the first file.

**Example** *module-spec* examples:

[file.o]
[file.o(lib.a)]
["D:\C1\test\file.o"]

#### name

**Description** A name can be either an identifier or a quoted string.

The first character of an identifier must be either a letter or one of the characters "\_",

"\$", or ".". The rest of the characters can also be digits.

A quoted string starts and ends with " and can contain any character. Two consecutive

" characters can be used inside a quoted string to represent a single ".

**Example** name examples:

MyFun file.o "file-1.o"

## call-info

Syntax calls func-spec [ , func-spec... ][ : stack-size ]

**Description** Specifies one or more called functions, and optionally, the stack size at the calls.

**Example** call-info examples:

calls MyFunc1 : stack 16

calls MyFunc2, MyFunc3, MyFunc4

#### stack-size

Syntax [ stack ] size

**Description** Specifies the size of a stack frame.

**Example** stack-size examples:

24

stack 28

## size

Description

A decimal integer, or 0x followed by a hexadecimal integer. Either alternative can optionally be followed by a suffix indicating a power of two (K= $2^{10}$ , M= $2^{20}$ , G= $2^{30}$ , T= $2^{40}$ , P= $2^{50}$ ).

Example size examples:

24

0x18

2048 2K

Syntactic components

## IAR utilities

- The IAR Archive Tool—iarchive—creates and manipulates a library (an archive) of several ELF object files
- The IAR ELF Tool—ielftool—performs various transformations on an ELF executable image (such as fill, checksum, format conversions, etc)
- The IAR ELF Dumper—ielfdump—creates a text representation of the contents of an ELF relocatable or executable image
- The IAR ELF Object Tool—iobjmanip—is used for performing low-level manipulation of ELF object files
- The IAR Absolute Symbol Exporter—isymexport—exports absolute symbols from a ROM image file, so that they can be used when you link an add-on application.
- Descriptions of options—detailed reference information about each command line option available for the different utilities.

## The IAR Archive Tool—iarchive

The IAR Archive Tool, iarchive, can create a library (an archive) file from several ELF object files. You can also use iarchaive to manipulate ELF libraries.

A library file contains several relocatable ELF object modules, each of which can be independently used by a linker. In contrast with object modules specified directly to the linker, each module in a library is only included if it is needed.

For information about how to build a library in the IDE, see the *IDE Project Management and Building Guide for ARM*.

#### INVOCATION SYNTAX

The invocation syntax for the archive builder is:

iarchive parameters

#### **Parameters**

The parameters are:

| Parameter               | Description                                                                                                    |
|-------------------------|----------------------------------------------------------------------------------------------------|
| command                 | Command line options that define an operation to be performed.                                                      |
|                         | Such an option must be specified before the name of the library file.                                               |
| libraryfile             | The library file to be operated on.                                                                                 |
| objectfile1 objectfileN | The object file(s) that the specified command operates on.                                                          |
| options                 | Command line options that define actions to be performed. These options can be placed anywhere on the command line. |

Table 41: iarchive parameters

#### **Examples**

This example creates a library file called mylibrary.a from the source object files module1.o, module.2.o, and module3.o:

iarchive mylibrary.a module1.o module2.o module3.o.

This example lists the contents of mylibrary.a:

iarchive --toc mylibrary.a

This example replaces module3. o in the library with the content in the module3. o file and appends module4. o to mylibrary. a:

iarchive --replace mylibrary.a module3.o module4.o

#### **SUMMARY OF IARCHIVE COMMANDS**

This table summarizes the iarchive commands:

| Command line option | Description                                                 |
|---------------------|-------------------------------------------------------------|
| create              | Creates a library that contains the listed object files.    |
| delete, -d          | Deletes the listed object files from the library.           |
| extract, -x         | Extracts the listed object files from the library.          |
| replace, -r         | Replaces or appends the listed object files to the library. |
| symbols             | Lists all symbols defined by files in the library.          |
| toc, -t             | Lists all files in the library.                             |

Table 42: iarchive commands summary

For more information, see Descriptions of options, page 498.

#### **SUMMARY OF IARCHIVE OPTIONS**

This table summarizes the iarchive options:

| Command line option | Description                                      |
|---------------------|--------------------------------------------------|
| -f                  | Extends the command line.                        |
| output, -o          | Specifies the library file.                      |
| verbose, -V         | Reports all performed operations.                |
| version             | Sends tool output to the console and then exits. |

Table 43: iarchive options summary

For more information, see *Descriptions of options*, page 498.

#### **DIAGNOSTIC MESSAGES**

This section lists the messages produced by iarchive:

#### La001: could not open file filename

iarchive failed to open an object file.

#### La002: illegal path pathname

The path pathname is not a valid path.

#### La006: too many parameters to cmd command

A list of object modules was specified as parameters to a command that only accepts a single library file.

#### La007: too few parameters to cmd command

A command that takes a list of object modules was issued without the expected modules.

#### La008: lib is not a library file

The library file did not pass a basic syntax check. Most likely the file is not the intended library file.

#### La009: lib has no symbol table

The library file does not contain the expected symbol information. The reason might be that the file is not the intended library file, or that it does not contain any ELF object modules.

#### La010: no library parameter given

The tool could not identify which library file to operate on. The reason might be that a library file has not been specified.

#### La011: file file already exists

The file could not be created because a file with the same name already exists.

#### La013: file confusions, lib given as both library and object

The library file was also mentioned in the list of object modules.

#### La014: module module not present in archive lib

The specified object module could not be found in the archive.

#### La015: internal error

The invocation triggered an unexpected error in iarchive.

#### Ms003: could not open file filename for writing

iarchive failed to open the archive file for writing. Make sure that it is not write protected.

#### Ms004: problem writing to file filename

An error occurred while writing to file filename. A possible reason for this is that the volume is full.

#### Ms005: problem closing file filename

An error occurred while closing the file filename.

## The IAR ELF Tool—ielftool

The IAR ELF Tool, ielftool, can generate a checksum on specific ranges of memories. This checksum can be compared with a checksum calculated on your application.

The source code for ielftool and a Microsoft VisualStudio 2005 template project are available in the arm\src\elfutils directory. If you have specific requirements for how the checksum should be generated or requirements for format conversion, you can modify the source code accordingly.

#### **INVOCATION SYNTAX**

The invocation syntax for the IAR ELF Tool is:

```
ielftool [options] inputfile outputfile [options]
```

The ielftool tool will first process all the fill options, then it will process all the checksum options (from left to right).

#### **Parameters**

The parameters are:

| Parameter  | Description                                                                           |  |
|------------|---------------------------------------------------------------------------------------|--|
| inputfile  | An absolute ELF executable image produced by the ILINK linker.                        |  |
| options    | Any of the available command line options, see Summary of ielftool options, page 487. |  |
| outputfile | An absolute ELF executable image.                                                     |  |

Table 44: ielftool parameters

See also Rules for specifying a filename or directory as parameters, page 254.

#### Example

This example fills a memory range with <code>0xff</code> and then calculates a checksum on the same range:

#### **SUMMARY OF IELFTOOL OPTIONS**

This table summarizes the ielftool command line options:

| Command line option | Description                                                                  |
|---------------------|------------------------------------------------------------------------------|
| bin                 | Sets the format of the output file to binary.                                |
| checksum            | Generates a checksum.                                                        |
| fill                | Specifies fill requirements.                                                 |
| ihex                | Sets the format of the output file to linear Intel hex.                      |
| offset              | Adds (or subtracts) an offset to all addresses in the generated output file. |
| parity              | Generates parity bits.                                                       |
| self_reloc          | Not for general use.                                                         |
| silent              | Sets silent operation.                                                       |

Table 45: ielftool options summary

| Command line option | Description                                                        |
|---------------------|--------------------------------------------------------------------|
| simple              | Sets the format of the output file to Simple code.                 |
| simple-ne           | Assimple, but without an entry record.                             |
| srec                | Sets the format of the output file to Motorola S-records.          |
| srec-len            | Restricts the number of data bytes in each S-record.               |
| srec-s3only         | Restricts the S-record output to contain only a subset of records. |
| strip               | Removes debug information.                                         |
| titxt               | Saves as TI-txt format.                                            |
| verbose, -V         | Prints all performed operations.                                   |

Table 45: ielftool options summary (Continued)

For more information, see *Descriptions of options*, page 498.

## The IAR ELF Dumper—ielfdump

The IAR ELF Dumper for ARM, ielfdumparm, can be used for creating a text representation of the contents of a relocatable or absolute ELF file.

ielfdumparm can be used in one of three ways:

- To produce a listing of the general properties of the input file and the ELF segments and ELF sections it contains. This is the default behavior when no command line options are used.
- To also include a textual representation of the contents of each ELF section in the input file. To specify this behavior, use the command line option --all.
- To produce a textual representation of selected ELF sections from the input file. To specify this behavior, use the command line option --section.

#### INVOCATION SYNTAX

The invocation syntax for ielfdumparm is:

ielfdumparm input\_file [output\_file]

**Note:** ielfdumparm is a command line tool which is not primarily intended to be used in the IDE.

#### **Parameters**

The parameters are:

| Parameter   | Description                                                                                                    |
|-------------|----------------------------------------------------------------------------------------------------|
| input_file  | An ELF relocatable or executable file to use as input.                                                                          |
| output_file | A file or directory where the output is emitted. If absent and nooutput option is specified, output is directed to the console. |

Table 46: ielfdumparm parameters

See also Rules for specifying a filename or directory as parameters, page 254.

#### **SUMMARY OF IELFDUMP OPTIONS**

This table summarizes the ielfdumparm command line options:

| Command line option             | Description                                                                                                    |
|---------------------------------|----------------------------------------------------------------------------------------------------|
| a                               | Generates output for all sections except string table sections.                                                                                     |
| all                             | Generates output for all input sections regardless of their names or numbers.                                                                       |
| code                            | Dumps all sections that contain executable code.                                                                                                    |
| -f                              | Extends the command line.                                                                                                    |
| output, -o                      | Specifies an output file.                                                                                                    |
| no_header                       | Suppresses production of a list header in the output.                                                                                               |
| no_rel_section                  | Suppresses dumping of .rel/.rela sections.                                                                                                    |
| no_strtab                       | Suppresses dumping of string table sections.                                                                                                    |
| range                           | Disassembles only addresses in the specified range.                                                                                                 |
| raw                             | Uses the generic hexadecimal/ASCII output format for the contents of any selected section, instead of any dedicated output format for that section. |
| section, -s                     | Generates output for selected input sections.                                                                                                    |
| segment, -g                     | Generates output for segments with specified numbers.                                                                                               |
| source                          | Includes source with disassembled code in executable files.                                                                                         |
| use_full_std_t<br>emplate_names | Uses full short full names for some Standard C++ templates.                                                                                         |
| version                         | Sends tool output to the console and then exits.                                                                                                    |

Table 47: ielfdumparm options summary

For more information, see Descriptions of options, page 498.

## The IAR ELF Object Tool—iobjmanip

Use the IAR ELF Object Tool, iobjmanip, to perform low-level manipulation of ELF object files.

#### **INVOCATION SYNTAX**

The invocation syntax for the IAR ELF Object Tool is:

iobjmanip options inputfile outputfile

#### **Parameters**

The parameters are:

| Parameter  | Description                                                              |
|------------|--------------------------------------------------------------------------|
| options    | Command line options that define actions to be performed. These          |
|            | options can be placed anywhere on the command line. At least one of      |
|            | the options must be specified.                                           |
| inputfile  | A relocatable ELF object file.                                           |
| outputfile | A relocatable ELF object file with all the requested operations applied. |

Table 48: iobjmanip parameters

See also Rules for specifying a filename or directory as parameters, page 254.

#### **Examples**

This example renames the section .example in input.o to .example2 and stores the result in output.o:

iobjmanip --rename\_section .example=.example2 input.o output.o

#### **SUMMARY OF IOBJMANIP OPTIONS**

This table summarizes the iobjmanip options:

| Command line option | Description                                    |
|---------------------|------------------------------------------------|
| -f                  | Extends the command line.                      |
| remove_file_path    | Removes path information from the file symbol. |
| remove_section      | Removes one or more section.                   |
| rename_section      | Renames a section.                             |
| rename_symbol       | Renames a symbol.                              |
| silent              | Sets silent operation.                         |
| strip               | Removes debug information.                     |

Table 49: iobjmanip options summary

| Command line option | Description                                      |
|---------------------|--------------------------------------------------|
| version             | Sends tool output to the console and then exits. |

Table 49: iobjmanip options summary (Continued)

For more information, see Descriptions of options, page 498.

#### **DIAGNOSTIC MESSAGES**

This section lists the messages produced by iobjmanip:

#### Lm001: No operation given

None of the command line parameters specified an operation to perform.

#### Lm002: Expected nr parameters but got nr

Too few or too many parameters. Check invocation syntax for iobjmanip and for the used command line options.

#### Lm003: Invalid section/symbol renaming pattern pattern

The pattern does not define a valid renaming operation.

#### Lm004: Could not open file filename

iobjmanip failed to open the input file.

#### Lm005: ELF format error msg

The input file is not a valid ELF object file.

#### Lm006: Unsupported section type nr

The object file contains a section that iobjmanip cannot handle. This section will be ignored when generating the output file.

#### Lm007: Unknown section type nr

iobjmanip encountered an unrecognized section. iobjmanip will try to copy the content as is.

#### Lm008: Symbol symbol has unsupported format

iobjmanip encountered a symbol that cannot be handled. iobjmanip will ignore this symbol when generating the output file.

#### Lm009: Group type nr not supported

iobjmanip only supports groups of type GRP\_COMDAT. If any other group type is encountered, the result is undefined.

#### Lm010: Unsupported ELF feature in file: msg

The input file uses a feature that iobjmanip does not support.

#### Lm011: Unsupported ELF file type

The input file is not a relocatable object file.

#### Lm012: Ambiguous rename for section/symbol name (alt1 and alt2)

An ambiguity was detected while renaming a section or symbol. One of the alternatives will be used

## Lm013: Section name removed due to transitive dependency on name

A section was removed as it depends on an explicitly removed section.

#### Lm014: File has no section with index nr

A section index, used as a parameter to --remove\_section or --rename\_section, did not refer to a section in the input file.

#### Ms003: could not open file filename for writing

iobjmanip failed to open the output file for writing. Make sure that it is not write protected.

#### Ms004: problem writing to file filename

An error occurred while writing to file filename. A possible reason for this is that the volume is full.

#### Ms005: problem closing file filename

An error occurred while closing the file filename.

## The IAR Absolute Symbol Exporter—isymexport

The IAR Absolute Symbol Exporter, isymexport, can export absolute symbols from a ROM image file, so that they can be used when you link an add-on application.

To keep symbols from your symbols file in your final application, the symbols must be referred to, either from your source code or by using the linker option --keep.

#### INVOCATION SYNTAX

The invocation syntax for the IAR Absolute Symbol Exporter is:

isymexport [options] inputfile outputfile [options]

#### **Parameters**

The parameters are:

| Parameter  | Description                                                                                                    |
|------------|----------------------------------------------------------------------------------------------------|
| inputfile  | A ROM image in the form of an executable ELF file (output from linking).                                                                                                    |
| options    | Any of the available command line options, see Summary of isymexport options, page 494.                                                                                                    |
| outputfile | A relocatable ELF file that can be used as input to linking, and which contains all or a selection of the absolute symbols in the input file. The output file contains only the symbols, not the actual code or data sections. A steering file can be used to control which symbols that are included, and also to rename some of the symbols if that is desired. |

Table 50: isymexport parameters

See also Rules for specifying a filename or directory as parameters, page 254.

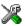

In the IDE, to add the export of library symbols, choose **Project>Options>Build Actions** and specify your command line in the **Post-build command line** text field, for example like this:

\$TOOLKIT\_DIR\$\bin\isymexport.exe "\$TARGET\_PATH\$"
"\$PROJ\_DIR\$\const\_lib.symbols"

#### **SUMMARY OF ISYMEXPORT OPTIONS**

This table summarizes the isymexport command line options:

| Command line option | Description                                                                                             |
|---------------------|----------------------------------------------------------------------------------------------------|
| edit                | Specifies a steering file.                                                                              |
| -f                  | Extends the command line.                                                                               |
| generate_vfe_header | Declares that the image does not contain any virtual function calls to potentially discarded functions. |
| reserve_ranges      | Generates symbols to reserve the areas in ROM and RAM that the image uses.                              |
| show_entry_as       | Exports the entry point of the application with the given name.                                         |
| version             | Sends tool output to the console and then exits.                                                        |

Table 51: isymexport options summary

For more information, see Descriptions of options, page 498.

#### **STEERING FILES**

A steering file can be used for controlling which symbols that are included, and also to rename some of the symbols if that is desired. In the file, you can use show and hide directives to select which public symbols from the input file that are to be included in the output file. rename directives can be used for changing the names of symbols in the input file.

When you use a steering file, only actively exported symbols will be available in the output file. Thus, a steering file without show directives will generate an output file without symbols.

#### **Syntax**

The following syntax rules apply:

- Each directive is specified on a separate line.
- C comments (/\*...\*/) and C++ comments (//...) can be used.
- Patterns can contain wildcard characters that match more than one possible character in a symbol name.
- The \* character matches any sequence of zero or more characters in a symbol name.
- The ? character matches any single character in a symbol name.

## **Example**

```
rename xxx_* as YYY_* /*Change symbol prefix from xxx_ to YYY_ */
show YYY_* /* Export all symbols from YYY package */
hide *_internal /* But do not export internal symbols */
show zzz? /* Export zzza, but not zzzaaa */
hide zzzx /* But do not export zzzx */
```

#### **Show directive**

Syntax show pattern

**Parameters** 

pattern A pattern to match against a symbol name.

Description A symbol with a name that matches the pattern will be included in the output file unless

this is overridden by a later hide directive.

Example /\* Include all public symbols ending in \_pub. \*/

show \*\_pub

#### Hide directive

Syntax hide pattern

**Parameters** 

pattern A pattern to match against a symbol name.

Description A symbol with a name that matches the pattern will not be included in the output file

unless this is overridden by a later show directive.

Example /\* Do not include public symbols ending in \_sys. \*/

hide \*\_sys

#### Rename directive

Syntax rename pattern1 as pattern2

**Parameters** 

pattern1 A pattern used for finding symbols to be renamed. The pattern

can contain no more than one \* or ? wildcard character.

pattern2

A pattern used for the new name for a symbol. If the pattern contains a wildcard character, it must be of the same kind as in pattern1.

#### Description

Use this directive to rename symbols from the output file to the input file. No exported symbol is allowed to match more than one rename pattern.

rename directives can be placed anywhere in the steering file, but they are executed before any show and hide directives. Thus, if a symbol will be renamed, all show and hide directives in the steering file must refer to the new name.

If the name of a symbol matches a pattern1 pattern that contains no wildcard characters, the symbol will be renamed pattern2 in the output file.

If the name of a symbol matches a pattern1 pattern that contains a wildcard character, the symbol will be renamed pattern2 in the output file, with part of the name matching the wildcard character preserved.

#### Example

```
/* xxx_start will be renamed Y_start_X in the output file,
    xxx_stop will be renamed Y_stop_X in the output file. */
rename xxx_* as Y_*_X
```

#### **DIAGNOSTIC MESSAGES**

This section lists the messages produced by isymexport:

#### Es001: could not open file filename

isymexport failed to open the specified file.

#### Es002: illegal path pathname

The path pathname is not a valid path.

#### Es003: format error: message

A problem occurred while reading the input file.

#### Es004: no input file

No input file was specified.

#### Es005: no output file

An input file, but no output file was specified.

## Es006: too many input files

More than two files were specified.

#### Es007: input file is not an ELF executable

The input file is not an ELF executable file.

#### Es008: unknown directive: directive

The specified directive in the steering file is not recognized.

#### Es009: unexpected end of file

The steering file ended when more input was required.

#### Es010: unexpected end of line

A line in the steering file ended before the directive was complete.

#### Es011: unexpected text after end of directive

There is more text on the same line after the end of a steering file directive.

#### Es012: expected text

The specified text was not present in the steering file, but must be present for the directive to be correct.

#### Es013: pattern can contain at most one \* or ?

Each pattern in the current directive can contain at most one \* or one ? wildcard character.

#### Es014: rename patterns have different wildcards

Both patterns in the current directive must contain exactly the same kind of wildcard. That is, both must either contain:

- No wildcards
- Exactly one \*
- Exactly one ?

This error occurs if the patterns are not the same in this regard.

## Es014: ambiguous pattern match: symbol matches more than one rename pattern

A symbol in the input file matches more than one rename pattern.

## **Descriptions of options**

This section gives detailed reference information about each command line option available for the different utilities.

--a

Syntax --a

For use with ielfdumparm

**Description** Use this option as a shortcut for --all --no\_strtab.

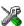

This option is not available in the IDE.

#### --all

Syntax --all

For use with ielfdumparm

Description Use this option to include the contents of all ELF sections in the output, in addition to

the general properties of the input file. Sections are output in index order, except that each relocation section is output immediately after the section it holds relocations for.

By default, no section contents are included in the output.

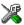

This option is not available in the IDE.

#### --bin

Syntax --bin

For use with ielftool

## Description

Sets the format of the output file to binary.

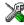

To set related options, choose:

## **Project>Options>Output converter**

## --checksum

| Syntax | checksum                                                                                                    |
|--------|----------------------------------------------------------------------------------------------------|
|        | $ \{ \textit{symbol}  [+\textit{offset}]     \textit{address} \} : \textit{size}, \textit{algorithm} [: [1 \big  2]  [a \big  m \big  z]  [L \big  W]  [r]  [R] $ |
|        | [o][i p]]                                                                                                    |
|        |                                                                                                    |

#### **Parameters**

| [0][1 p]] [,start];range[;range] |                                                                                                    |  |
|----------------------------------|----------------------------------------------------------------------------------------------------|--|
| symbol                           | The name of the symbol where the checksum value should be stored. Note that it must exist in the symbol table in the input ELF file. |  |
| offset                           | An offset to the symbol.                                                                                                    |  |
| address                          | The absolute address where the checksum value should be stored.                                                                      |  |
| size                             | The number of bytes in the checksum: 1, 2, or 4; must not be larger than the size of the checksum symbol.                            |  |
| algorithm                        | The checksum algorithm used, one of:                                                                                                 |  |
|                                  | • sum, a byte-wise calculated arithmetic sum. The result is truncated to 8 bits.                                                     |  |
|                                  | • sum8wide, a byte-wise calculated arithmetic sum. The result is truncated to the size of the symbol.                                |  |
|                                  | • sum32, a word-wise (32 bits) calculated arithmetic sum.                                                                            |  |
|                                  | $\bullet$ crc16, CRC16 (generating polynomial 0x1021); used by default.                                                              |  |
|                                  | • crc32, CRC32 (generating polynomial 0x04C11DB7).                                                                                   |  |
|                                  | • crc64iso, CRC64iso (generating polynomial 0x1B).                                                                                   |  |
|                                  | • crc64ecma, CRC64ECMA (generating polynomial 0x42F0E1EBA9EA3693).                                                                   |  |
|                                  | • crc=n, CRC with a generating polynomial of n.                                                                                      |  |

| 1   2 | If specified, can be one of:                                                                                                    |
|-------|----------------------------------------------------------------------------------------------------|
|       | • 1 - Specifies one's complement.                                                                                                    |
|       | • 2 - Specifies two's complement.                                                                                                    |
| a m z | Reverses the order of the bits for the checksum; choose between:                                                                                                    |
|       | a, reverses the input bytes (but nothing else).                                                                                                    |
|       | m, reverses the input bytes and the final checksum.                                                                                                    |
|       | z, reverses the final checksum (but nothing else).                                                                                                    |
|       | Note that using a and ${\bf z}$ in combination has the same effect as ${\bf m}$ .                                                                                                    |
| L W   | Specifies the size of the unit for which a checksum should be calculated.                                                                                                    |
|       | Choose between:                                                                                                    |
|       | L, calculates a checksum on 32 bits in every iteration                                                                                                    |
|       | w, calculates a checksum on 16 bits in every iteration.                                                                                                    |
|       | If you do not specify a unit size, 8 bits will be used by default. Using these parameters does not add any additional error detection power to the checksum.                                                                                                    |
| r     | Reverses the byte order of the input data. This has no effect unless the number of bits per iteration has been set using the ${\tt L}$ or ${\tt W}$ parameters.                                                                                                    |
| R     | Traverses the checksum range(s) in reverse order.                                                                                                    |
|       | If the range is for example $0 \times 100 - 0 \times FFF$ ; $0 \times 2000 - 0 \times 2FFF$ , the checksum calculation will normally start on $0 \times 100$ and then calculate every byte up to and including $0 \times FFF$ , followed by calculating the byte on $0 \times 2000$ and continue to $0 \times 2FFF$ . |
|       | Using the R parameter, the calculation instead starts on $0x2FFF$ and continues by calculating every byte down to $0x2000$ , then from $0xFFF$ down to and including $0x100$ .                                                                                                    |
| 0     | Uses the Rocksoft model specification for the checksum.                                                                                                    |

| i p | Use either i or p, if the start value is bigger than 0. If specified, |
|-----|-----------------------------------------------------------------------|
|     | can be one of:                                                        |

- i Initializes the checksum value with the start value.
- p Prefixes the input data with a word of size size that contains the start value.
- By default, the initial value of the checksum is 0. If necessary, use start to supply a different initial value. If not 0, then either i or p must be specified.
- range The address range on which the checksum should be calculated. Hexadecimal and decimal notation is allowed (for example, 0x8002-0x8FFF).

Symbols that are present in ELF file can be used in the range description (for example, \_\_checksum\_begin\_\_checksum\_end).

#### For use with

#### ielft.ool

#### Description

Use this option to calculate a checksum with the specified algorithm for the specified ranges. If you have an external definition for the checksum (for example, a hardware CRC implementation), use the appropriate parameters to the --checksum option to match the external design. (In this case, learn more about that design in the hardware documentation.) The checksum will then replace the original value in <code>symbo1</code>. A new absolute symbol will be generated; with the <code>symbo1</code> name suffixed with \_value containing the calculated checksum. This symbol can be used for accessing the checksum value later when needed, for example during debugging.

If the --checksum option is used more than once on the command line, the options are evaluated from left to right. If a checksum is calculated for a *symbol* that is specified in a later evaluated --checksum option, an error is issued.

#### Example

This example shows how to use the crc16 algorithm with the start value 0 over the address range 0x8000-0x8fff:

ielftool --checksum=\_\_checksum:2,crc16;0x8000-0x8FFF
sourceFile.out destinationFile.out

The input data i read from sourceFile.out, and the resulting checksum value of size 2 bytes will be stored at the symbol \_\_checksum. The modified ELF file is saved as destinationFile.out leaving sourceFile.out untouched.

In the next example, a symbol is used for specifying the start of the range:

ielftool --checksum=\_\_checksum:2,crc16;\_\_checksum\_begin-0x8FFF
sourceFile.out destinationFile.out

See also

Checksum calculation for verifying image integrity, page 208

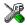

To set related options, choose:

#### Project>Options>Linker>Checksum

#### --code

Syntax --code

For use with ielfdump

Description Use this option to dump all sections that contain executable code (sections with the ELF

section attribute SHF\_EXECINSTR).

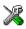

This option is not available in the IDE.

#### --create

Syntax --create libraryfile objectfile1 ... objectfileN

**Parameters** 

The library file that the command operates on. See *Rules for* 

specifying a filename or directory as parameters, page 254.

objectfile1 ... The object file(s) to build the library from.

objectfileN

For use with iarchive

Description Use this command to build a new library from a set of object files (modules). The object

files are added to the library in the exact order that they are specified on the command

line.

If no command is specified on the command line, --create is used by default.

X

This option is not available in the IDE.

#### --delete, -d

Syntax --delete libraryfile objectfile1 ... objectfileN

-d libraryfile objectfile1 ... objectfileN

**Parameters** 

11 The library file that the command operates on. See Rules for

specifying a filename or directory as parameters, page 254.

objectfile1 ... The object file(s) that the command operates on.

objectfileN

For use with iarchive

Description Use this command to remove object files (modules) from an existing library. All object

files that are specified on the command line will be removed from the library.

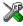

This option is not available in the IDE.

#### --edit

Syntax --edit steering\_file

For use with isymexport

Description Use this option to specify a steering file to control which symbols that are included in

the isymexport output file, and also to rename some of the symbols if that is desired.

See also Steering files, page 494.

X

This option is not available in the IDE.

#### --extract, -x

Syntax --extract libraryfile [objectfile1 ... objectfileN]

-x libraryfile [objectfile1 ... objectfileN]

**Parameters** 

11braryfile The library file that the command operates on. See Rules for

specifying a filename or directory as parameters, page 254.

objectfile1 ... The object file(s) that the command operates on. objectfileN

For use with iarchive

Description

Use this command to extract object files (modules) from an existing library. If a list of object files is specified, only these files are extracted. If a list of object files is not

specified, all object files in the library are extracted.

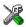

This option is not available in the IDE.

-f

Syntax -f filename

Parameters See Rules for specifying a filename or directory as parameters, page 254.

For use with iarchive, ielfdumparm, iobjmanip, and isymexport.

Description

Use this option to make the tool read command line options from the named file, with the default filename extension xcl.

In the command file, you format the items exactly as if they were on the command line itself, except that you can use multiple lines, because the newline character acts just as a space or tab character.

Both C and C++ style comments are allowed in the file. Double quotes behave in the same way as in the Microsoft Windows command line environment.

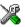

This option is not available in the IDE.

# --fill

Syntax --fill [v;]pattern;range[;range...]

**Parameters** 

v Generates virtual fill for the fill command. Virtual fill is filler

bytes that are included in checksumming, but that are not included in the output file. The primary use for this is certain types of hardware where bytes that are not specified by the image

have a known value (typically, 0xFF or 0x0).

pattern A hexadecimal string with the 0x prefix (for example, 0xEF)

interpreted as a sequence of bytes, where each pair of digits corresponds to one byte (for example  $0 \times 123456$ , for the sequence of bytes  $0 \times 12$ ,  $0 \times 34$ , and  $0 \times 56$ ). This sequence is repeated over the fill area. If the length of the fill pattern is greater than 1 byte, it is repeated as if it started at address 0.

range Specifies the address range for the fill. Hexadecimal and decimal

notation is allowed (for example, 0x8002-0x8FFF). Note that

each address must be 4-byte aligned.

Symbols that are present in the ELF file can be used in the range

description (for example. \_\_checksum\_begin-

\_\_checksum\_end).

For use with ielftool

Description

Use this option to fill all gaps in one or more ranges with a pattern, which can be either

an expression or a hexadecimal string. The contents will be calculated as if the fill pattern was repeatedly filled from the start address until the end address is passed, and

then the real contents will overwrite that pattern.

If the --fill option is used more than once on the command line, the fill ranges cannot overlap each other.

. To set

To set related options, choose:

#### Project>Options>Linker>Checksum

# --generate\_vfe\_header

Syntax --generate\_vfe\_header

For use with isymexport

Description Use this option to declare that the image does not contain any virtual function calls to

potentially discarded functions.

When the linker performs virtual function elimination, it discards virtual functions that appear not to be needed. For the optimization to be applied correctly, there must be no virtual function calls in the image that affect the functions that are discarded.

See also *Virtual function elimination*, page 217.

X

To set this options, use:

#### Project>Options>Linker>Extra Options

# --ihex

Syntax --ihex

For use with ielftool

Description Sets the format of the output file to linear Intel hex.

X

To set related options, choose:

#### Project>Options>Linker>Output converter

# --no\_header

Syntax --no\_header

For use with ielfdumparm

Description By default, a standard list header is added before the actual file content. Use this option

to suppress output of the list header.

X

This option is not available in the IDE.

# --no\_rel\_section

Syntax --no\_rel\_section

For use with ielfdumparm

#### Description

By default, whenever the content of a section of a relocatable file is generated as output, the associated section, if any, is also included in the output. Use this option to suppress output of the relocation section.

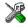

This option is not available in the IDE.

#### --no strtab

Syntax --no\_strtab

For use with ielfdumparm

Description Use this option to suppress dumping of string table sections (sections of type

SHT\_STRTAB).

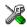

This option is not available in the IDE.

# --offset

Syntax --offset [-]offset

**Parameters** 

offset The offset will be added (or subtracted if - is specified) to

all addresses in the generated output file.

For use with ielftool

**Description** Use this option to add or subtract an offset to the address of each output record in the

generated output file. The option only works on Motorola S-records, Intel Hex, TI-Txt, and Simple-Code. The option has no effect when generating an ELF file or when binary files (--bin contain no address information) are generated. No content, including the entry point, will be changed by using this option, only the addresses in the output format.

Example --offset 0x30000

This will add an offset of 0x30000 to all addresses. As a result, content that was linked

at address 0x4000 will be placed at 0x34000.

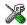

This option is not available in the IDE.

#### --output, -o

Syntax -o {filename|directory}

--output {filename | directory}

Parameters See Rules for specifying a filename or directory as parameters, page 254.

For use with iarchive and ielfdumparm.

**Description** iarchive

By default, iarchive assumes that the first argument after the iarchive command is the name of the destination library. Use this option to explicitly specify a different filename for the library.

ielfdumparm

By default, output from the dumper is directed to the console. Use this option to direct the output to a file instead. The default name of the output file is the name of the input file with an added id filename extension

You can also specify the output file by specifying a file or directory following the name of the input file.

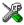

This option is not available in the IDE.

# --parity

ge[;range...]

**Parameters** 

symbol The name of the symbol where the parity bytes should be

stored. Note that it must exist in the symbol table in the

input ELF file.

offset An offset to the symbol. By default, 0.

address The absolute address where the parity bytes should be

stored.

The maximum number of bytes that the parity generation

can use. An error will be issued if this value is exceeded. Note that the size must fit in the specified symbol in the ELF

file.

algo Choose between:

odd, uses odd parity.
even, uses even parity.

flashbase The start address of the flash memory. Parity bits will not be

generated for the addresses between flashbase and the start address of the range. If flashbase and the start address of the range coincide, parity bits will be generated

for all addresses

flags Choose between:

r, reverses the byte order within each word.

L, processes 4 bytes at a time. W, processes 2 bytes at a time. B, processes 1 byte at a time.

range The address range over which the parity bytes should be

generated. Hexadecimal and decimal notation are allowed

(for example, 0x8002-0x8FFF).

For use with ielftool

Description Use this option to generate parity bytes over specified ranges. The range is traversed left

to the right and the parity bits are generated using the odd or even algorithm. The parity bits are finally stored in the specified symbol where they can be accessed by your

application.

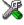

This option is not available in the IDE.

# --ram\_reserve\_ranges

Syntax --ram\_reserve\_ranges[=symbol\_prefix]

**Parameters** 

symbol\_prefix The prefix of symbols created by this option.

For use with isymexport

Description Use this option to generate symbols for the areas in RAM that the image uses. One

symbol will be generated for each such area. The name of each symbol is based on the

name of the area and is prefixed by the optional parameter symbol\_prefix.

Generating symbols that cover an area in this way prevents the linker from placing other content at the affected addresses. This can be useful when linking against an existing image.

If --ram\_reserve\_ranges is used together with --reserve\_ranges, the RAM areas will get their prefix from the --ram\_reserve\_ranges option and the non-RAM areas will get their prefix from the --reserve\_ranges option.

See also

--reserve ranges, page 513.

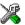

This option is not available in the IDE.

#### --range

Syntax --range start-end

**Parameters** 

start-end

Disassemble code where the start address is greater than or equal to start, and where the end address is less than end.

For use with ielfdumparm

Description

Use this option to specify a range for which code from an executable will be dumped.

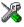

This option is not available in the IDE.

#### --raw

Syntax --raw

For use with ielfdumparm

Description

By default, many ELF sections will be dumped using a text format specific to a particular kind of section. Use this option to dump each selected ELF section using the generic text format.

The generic text format dumps each byte in the section in hexadecimal format, and where appropriate, as ASCII text.

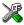

This option is not available in the IDE.

# --remove\_file\_path

Syntax --remove\_file\_path

For use with iobjmanip

Description Use this option to make iobjmanip remove information about the directory structure

of the project source tree from the generated object file, which means that the file

symbol in the ELF object file is modified.

This option must be used in combination with --remove\_section ".comment".

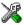

This option is not available in the IDE.

# --remove\_section

Syntax --remove\_section {section | number}

**Parameters** 

section The section—or sections, if there are more than one section with

the same name—to be removed.

number The number of the section to be removed. Section numbers can

be obtained from an object dump created using ielfdumparm.

For use with iobjmanip

Description Use this option to make iobjmanip omit the specified section when generating the

output file.

×

This option is not available in the IDE.

# --rename\_section

Syntax --rename\_section {oldname|oldnumber}=newname

**Parameters** 

oldname The section—or sections, if there are more than one section with

the same name—to be renamed.

oldnumber The number of the section to be renamed. Section numbers can

be obtained from an object dump created using ielfdumparm.

newname The new name of the section.

For use with iobjmanip

Description Use this option to make iobjmanip rename the specified section when generating the

output file.

This option is not available in the IDE.

# --rename\_symbol

Syntax --rename\_symbol oldname =newname

**Parameters** 

oldname The symbol to be renamed.

newname The new name of the symbol.

For use with iobjmanip

Description Use this option to make iobjmanip rename the specified symbol when generating the

output file.

X

This option is not available in the IDE.

# --replace, -r

Syntax --replace libraryfile objectfile1 ... objectfileN

-r libraryfile objectfile1 ... objectfileN

**Parameters** 

1ibraryfile The library file that the command operates on. See Rules for

specifying a filename or directory as parameters, page 254.

objectfile1 ... The object file(s) that the command operates on.

objectfileN

For use with iarchive

#### Description

Use this command to replace or add object files (modules) to an existing library. The object files specified on the command line either replace existing object files in the library (if they have the same name) or are appended to the library.

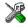

This option is not available in the IDE.

#### --reserve\_ranges

Syntax --reserve\_ranges[=symbol\_prefix]

**Parameters** 

symbol\_prefix The prefix of symbols created by this option.

For use with isymexport

Description

Use this option to generate symbols for the areas in ROM and RAM that the image uses. One symbol will be generated for each such area. The name of each symbol is based on the name of the area and is prefixed by the optional parameter <code>symbol\_prefix</code>.

Generating symbols that cover an area in this way prevents the linker from placing other content at the affected addresses. This can be useful when linking against an existing image.

If --reserve\_ranges is used together with --ram\_reserve\_ranges, the RAM areas will get their prefix from the --ram\_reserve\_ranges option and the non-RAM areas will get their prefix from the --reserve\_ranges option.

See also *--ram reserve ranges*, page 509.

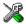

This option is not available in the IDE.

# --section, -s

Syntax --section section\_number|section\_name[,...]

--s section\_number|section\_name[,...]

**Parameters** 

 ${\it section\_number} \quad \text{The number of the section to be dumped.}$ 

section\_name The name of the section to be dumped.

For use with ielfdumparm

Description Use this option to dump the contents of a section with the specified number, or any

section with the specified name. If a relocation section is associated with a selected

section, its contents are output as well.

If you use this option, the general properties of the input file will not be included in the

output.

You can specify multiple section numbers or names by separating them with commas,

or by using this option more than once.

By default, no section contents are included in the output.

Example -s 3,17 /\* Sections #3 and #17

-s .debug\_frame,42 /\* Any sections named .debug\_frame and also section #42 \*/

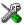

This option is not available in the IDE.

# --segment, -g

Syntax --segment segment\_number[,...]

-g segment\_number[,...]

**Parameters** 

segmnt\_number The number of a segment whose contents will be included

in the output.

For use with ielfdumparm

Description Use this option to select specific segments (parts of an executable image indicated by

program headers) for inclusion in the output.

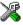

This option is not available in the IDE.

# --self\_reloc

Syntax --self\_reloc

For use with ielftool

Description This option is intentionally not documented as it is not intended for general use.

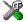

This option is not available in the IDE.

# --show\_entry\_as

Syntax --show\_entry\_as name

**Parameters** 

name The name to give to the program entry point in the output file.

For use with isymexport

Description Use this option to export the entry point of the application given as input under the name

name.

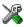

This option is not available in the IDE.

# --silent

Syntax --silent

For use with iobjmanip and ielftool.

Description Causes the tool to operate without sending any messages to the standard output stream.

By default, the tool sends various messages via the standard output stream. You can use this option to prevent this. The tool sends error and warning messages to the error output

stream, so they are displayed regardless of this setting.

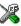

This option is not available in the IDE.

# --simple

Syntax --simple

For use with ielftool

Description Sets the format of the output file to Simple code.

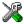

To set related options, choose:

#### Project>Options>Output converter

# --simple-ne

Syntax --simple-ne

For use with ielftool

Description Sets the format of the output file to Simple code, but no entry record is generated.

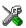

To set related options, choose:

**Project>Options>Output converter** 

#### --source

Syntax --source

For use with ielfdumparm

Description Use this option to make ielftool include source for each statement before the code

for that statement, when dumping code from an executable file. To make this work, the executable image must be built with debug information, and the source code must still

be accessible in its original location.

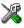

This option is not available in the IDE.

#### --srec

Syntax --srec

For use with ielftool

**Description** Sets the format of the output file to Motorola S-records.

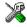

To set related options, choose:

**Project>Options>Output converter** 

#### --srec-len

Syntax --srec-len=length

**Parameters** 

1ength The number of data bytes in each S-record.

For use with ielftool

**Description** Restricts the number of data bytes in each S-record. This option can be used in

combination with the --srec option.

X

This option is not available in the IDE.

# --srec-s3only

Syntax --srec-s3only

For use with ielftool

Description Restricts the S-record output to contain only a subset of records, that is S0, S3 and S7

records. This option can be used in combination with the --srec option.

X

This option is not available in the IDE.

## --strip

Syntax --strip

For use with iobjmanip and ielftool.

Description Use this option to remove all sections containing debug information before the output

file is written.

Note that ielftool needs an unstripped input ELF image. If you use the --strip option in the linker, remove it and use the --strip option in ielftool instead.

To set related options, choose:

# --symbols

Syntax --symbols libraryfile

**Parameters** 

*libraryfile* The library file that the command operates on. See *Rules for* 

specifying a filename or directory as parameters, page 254.

For use with iarchive

Description Use this command to list all external symbols that are defined by any object file

(module) in the specified library, together with the name of the object file (module) that

defines it.

In silent mode (--silent), this command performs symbol table-related syntax checks

on the library file and displays only errors and warnings.

X

This option is not available in the IDE.

#### --titxt

Syntax --titxt

For use with ielftool

Description Sets the format of the output file to TI–txt.

X

To set related options, choose:

**Project>Options>Output converter** 

#### --toc, -t

Syntax --toc libraryfile

-t libraryfile

**Parameters** 

11braryfile The library file that the command operates on. See Rules for

specifying a filename or directory as parameters, page 254.

For use with iarchive

#### Description

Use this command to list the names of all object files (modules) in a specified library.

In silent mode (--silent), this command performs basic syntax checks on the library file, and displays only errors and warnings.

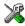

This option is not available in the IDE.

# --use\_full\_std\_template\_names

Syntax --use\_full\_std\_template\_names

For use with ielfdumparm

Description

Normally, the names of some standard C++ templates are used in the output in an abbreviated form in the unmangled names of symbols (for example, "std::string" instead of "std::basic\_string<char, std::char\_traits<char>, std::allocator<char>>"). Use this option to make ielfdump use the unabbreviated form.

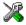

This option is not available in the IDE.

# --verbose, -V

Syntax --verbose

-V (iarchive only)

For use with iarchive and ielftool.

Description Use this option to make the tool report which operations it performs, in addition to

giving diagnostic messages.

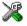

This option is not available in the IDE because this setting is always enabled.

#### --version

Syntax --version

For use with iarchive, ielfdump, iobjmanip, isymexport

#### Description

Use this option to make the tool send version information to the console and then exit.

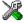

This option is not available in the IDE.

# Implementation-defined behavior for Standard C

Descriptions of implementation-defined behavior

If you are using C89 instead of Standard C, see Implementation-defined behavior for C89, page 537. For a short overview of the differences between Standard C and C89, see *C language overview*, page 181.

# Descriptions of implementation-defined behavior

This section follows the same order as the C standard. Each item includes references to the ISO chapter and section (in parenthesis) that explains the implementation-defined behavior.

**Note:** The IAR Systems implementation adheres to a freestanding implementation of Standard C. This means that parts of a standard library can be excluded in the implementation.

# J.3.1 TRANSLATION

# **Diagnostics (3.10, 5.1.1.3)**

Diagnostics are produced in the form:

filename, linenumber level[tag]: message

where filename is the name of the source file in which the error was encountered, linenumber is the line number at which the compiler detected the error, level is the level of seriousness of the message (remark, warning, error, or fatal error), tag is a unique tag that identifies the message, and message is an explanatory message, possibly several lines.

# White-space characters (5.1.1.2)

At translation phase three, each non-empty sequence of white-space characters is retained.

#### J.3.2 ENVIRONMENT

#### The character set (5.1.1.2)

The source character set is the same as the physical source file multibyte character set. By default, the standard ASCII character set is used. However, if you use the --enable\_multibytes compiler option, the host character set is used instead.

#### Main (5.1.2.1)

The function called at program startup is called main. No prototype is declared for main, and the only definition supported for main is:

```
int main(void)
```

To change this behavior, see *Customizing* low level init, page 137.

#### The effect of program termination (5.1.2.1)

Terminating the application returns the execution to the startup code (just after the call to main).

#### Alternative ways to define main (5.1.2.2.1)

There is no alternative ways to define the main function.

#### The argy argument to main (5.1.2.2.1)

The argy argument is not supported.

#### Streams as interactive devices (5.1.2.3)

The streams stdin, stdout, and stderr are treated as interactive devices.

#### Signals, their semantics, and the default handling (7.14)

In the DLIB runtime environment, the set of supported signals is the same as in Standard C. A raised signal will do nothing, unless the signal function is customized to fit the application.

#### Signal values for computational exceptions (7.14.1.1)

In the DLIB runtime environment, there are no implementation-defined values that correspond to a computational exception.

# Signals at system startup (7.14.1.1)

In the DLIB runtime environment, there are no implementation-defined signals that are executed at system startup.

#### **Environment names (7.20.4.5)**

In the DLIB runtime environment, there are no implementation-defined environment names that are used by the getenv function.

#### The system function (7.20.4.6)

The system function is not supported.

#### J.3.3 IDENTIFIERS

#### Multibyte characters in identifiers (6.4.2)

Additional multibyte characters may not appear in identifiers.

# Significant characters in identifiers (5.2.4.1, 6.1.2)

The number of significant initial characters in an identifier with or without external linkage is guaranteed to be no less than 200.

# J.3.4 CHARACTERS

# Number of bits in a byte (3.6)

A byte contains 8 bits.

# Execution character set member values (5.2.1)

The values of the members of the execution character set are the values of the ASCII character set, which can be augmented by the values of the extra characters in the host character set.

### Alphabetic escape sequences (5.2.2)

The standard alphabetic escape sequences have the values a-7, b-8, f-12, n-10, r-13, t-9, and v-11.

#### Characters outside of the basic executive character set (6.2.5)

A character outside of the basic executive character set that is stored in a char is not transformed.

#### Plain char (6.2.5, 6.3.1.1)

A plain char is treated as an unsigned char.

#### Source and execution character sets (6.4.4.4, 5.1.1.2)

The source character set is the set of legal characters that can appear in source files. By default, the source character set is the standard ASCII character set. However, if you use the command line option --enable\_multibytes, the source character set will be the host computer's default character set.

The execution character set is the set of legal characters that can appear in the execution environment. By default, the execution character set is the standard ASCII character set.

However, if you use the command line option --enable\_multibytes, the execution character set will be the host computer's default character set. The DLIB runtime environment needs a multibyte character scanner to support a multibyte execution character set. See *Locale*, page 148.

# Integer character constants with more than one character (6.4.4.4)

An integer character constant that contains more than one character will be treated as an integer constant. The value will be calculated by treating the leftmost character as the most significant character, and the rightmost character as the least significant character, in an integer constant. A diagnostic message will be issued if the value cannot be represented in an integer constant.

# Wide character constants with more than one character (6.4.4.4)

A wide character constant that contains more than one multibyte character generates a diagnostic message.

#### Locale used for wide character constants (6.4.4.4)

By default, the C locale is used. If the --enable\_multibytes compiler option is used, the default host locale is used instead.

#### Locale used for wide string literals (6.4.5)

By default, the C locale is used. If the --enable\_multibytes compiler option is used, the default host locale is used instead.

# Source characters as executive characters (6.4.5)

All source characters can be represented as executive characters.

# J.3.5 INTEGERS

#### Extended integer types (6.2.5)

There are no extended integer types.

#### Range of integer values (6.2.6.2)

The representation of integer values are in the two's complement form. The most significant bit holds the sign; 1 for negative, 0 for positive and zero.

For information about the ranges for the different integer types, see *Basic data types—integer types*, page 333.

#### The rank of extended integer types (6.3.1.1)

There are no extended integer types.

# Signals when converting to a signed integer type (6.3.1.3)

No signal is raised when an integer is converted to a signed integer type.

# Signed bitwise operations (6.5)

Bitwise operations on signed integers work the same way as bitwise operations on unsigned integers; in other words, the sign-bit will be treated as any other bit, except for the operator >> which will behave as an arithmetic right shift.

#### J.3.6 FLOATING POINT

#### Accuracy of floating-point operations (5.2.4.2.2)

The accuracy of floating-point operations is unknown.

#### Rounding behaviors (5.2.4.2.2)

There are no non-standard values of FLT\_ROUNDS.

#### Evaluation methods (5.2.4.2.2)

There are no non-standard values of FLT\_EVAL\_METHOD.

#### Converting integer values to floating-point values (6.3.1.4)

When an integral value is converted to a floating-point value that cannot exactly represent the source value, the round-to-nearest rounding mode is used (FLT\_ROUNDS is defined to 1).

#### Converting floating-point values to floating-point values (6.3.1.5)

When a floating-point value is converted to a floating-point value that cannot exactly represent the source value, the round-to-nearest rounding mode is used (FLT\_ROUNDS is defined to 1).

#### Denoting the value of floating-point constants (6.4.4.2)

The round-to-nearest rounding mode is used (FLT\_ROUNDS is defined to 1).

#### Contraction of floating-point values (6.5)

Floating-point values are contracted. However, there is no loss in precision and because signaling is not supported, this does not matter.

#### Default state of FENV\_ACCESS (7.6.1)

The default state of the pragma directive FENV\_ACCESS is OFF.

#### Additional floating-point mechanisms (7.6, 7.12)

There are no additional floating-point exceptions, rounding-modes, environments, and classifications.

# Default state of FP\_CONTRACT (7.12.2)

The default state of the pragma directive FP\_CONTRACT is OFF.

#### J.3.7 ARRAYS AND POINTERS

#### Conversion from/to pointers (6.3.2.3)

For information about casting of data pointers and function pointers, see *Casting*, page 340.

#### ptrdiff\_t (6.5.6)

For information about ptrdiff\_t, see *ptrdiff\_t*, page 340.

#### J.3.8 HINTS

#### Honoring the register keyword (6.7.1)

User requests for register variables are not honored.

# Inlining functions (6.7.4)

User requests for inlining functions increases the chance, but does not make it certain, that the function will actually be inlined into another function. See *Inlining functions*, page 79.

# J.3.9 STRUCTURES, UNIONS, ENUMERATIONS, AND BITFIELDS

# Sign of 'plain' bitfields (6.7.2, 6.7.2.1)

For information about how a 'plain' int bitfield is treated, see *Bitfields*, page 334.

# Possible types for bitfields (6.7.2.1)

All integer types can be used as bitfields in the compiler's extended mode, see -e, page 270.

#### Bitfields straddling a storage-unit boundary (6.7.2.1)

A bitfield is always placed in one—and one only—storage unit, which means that the bitfield cannot straddle a storage-unit boundary.

# Allocation order of bitfields within a unit (6.7.2.1)

For information about how bitfields are allocated within a storage unit, see *Bitfields*, page 334.

# Alignment of non-bitfield structure members (6.7.2.1)

The alignment of non-bitfield members of structures is the same as for the member types, see *Alignment*, page 331.

#### Integer type used for representing enumeration types (6.7.2.2)

The chosen integer type for a specific enumeration type depends on the enumeration constants defined for the enumeration type. The chosen integer type is the smallest possible.

#### J.3.10 QUALIFIERS

#### Access to volatile objects (6.7.3)

Any reference to an object with volatile qualified type is an access, see *Declaring objects volatile*, page 343.

#### J.3.11 PREPROCESSING DIRECTIVES

# Mapping of header names (6.4.7)

Sequences in header names are mapped to source file names verbatim. A backslash '\' is not treated as an escape sequence. See *Overview of the preprocessor*, page 421.

#### Character constants in constant expressions (6.10.1)

A character constant in a constant expression that controls conditional inclusion matches the value of the same character constant in the execution character set.

#### The value of a single-character constant (6.10.1)

A single-character constant may only have a negative value if a plain character (char) is treated as a signed character, see --char is signed, page 262.

#### Including bracketed filenames (6.10.2)

For information about the search algorithm used for file specifications in angle brackets <>, see *Include file search procedure*, page 245.

# Including quoted filenames (6.10.2)

For information about the search algorithm used for file specifications enclosed in quotes, see *Include file search procedure*, page 245.

#### Preprocessing tokens in #include directives (6.10.2)

Preprocessing tokens in an #include directive are combined in the same way as outside an #include directive.

#### **Nesting limits for #include directives (6.10.2)**

There is no explicit nesting limit for #include processing.

#### Universal character names (6.10.3.2)

Universal character names (UCN) are not supported.

#### Recognized pragma directives (6.10.6)

In addition to the pragma directives described in the chapter *Pragma directives*, the following directives are recognized and will have an indeterminate effect. If a pragma

directive is listed both in the chapter *Pragma directives* and here, the information provided in the chapter *Pragma directives* overrides the information here.

alignment

baseaddr

basic\_template\_matching

building\_runtime

can\_instantiate

codeseq

constseg

cspy\_support

dataseg

define\_type\_info

do\_not\_instantiate

early\_dynamic\_initialization

function

function\_effects

hdrstop

important\_typedef

instantiate

keep\_definition

library\_default\_requirements

library\_provides

library\_requirement\_override

memory

module\_name

no\_pch

once

system\_include

vector

warnings

# **Default \_\_DATE\_\_ and \_\_TIME\_\_ (6.10.8)**

The definitions for \_\_TIME\_\_ and \_\_DATE\_\_ are always available.

#### J.3.12 LIBRARY FUNCTIONS

#### Additional library facilities (5.1.2.1)

Most of the standard library facilities are supported. Some of them—the ones that need an operating system—require a low-level implementation in the application. For more information, see *The DLIB runtime environment*, page 115.

#### Diagnostic printed by the assert function (7.2.1.1)

The assert() function prints:

filename: linenr expression -- assertion failed

when the parameter evaluates to zero.

# Representation of the floating-point status flags (7.6.2.2)

For information about the floating-point status flags, see *fenv.h*, page 436.

# Feraiseexcept raising floating-point exception (7.6.2.3)

For information about the feral seexcept function raising floating-point exceptions, see *Floating-point environment*, page 338.

#### Strings passed to the setlocale function (7.11.1.1)

For information about strings passed to the setlocale function, see *Locale*, page 148.

# Types defined for float\_t and double\_t (7.12)

The FLT\_EVAL\_METHOD macro can only have the value 0.

#### Domain errors (7.12.1)

No function generates other domain errors than what the standard requires.

#### Return values on domain errors (7.12.1)

Mathematic functions return a floating-point NaN (not a number) for domain errors.

# Underflow errors (7.12.1)

Mathematic functions set errno to the macro ERANGE (a macro in errno.h) and return zero for underflow errors

#### fmod return value (7.12.10.1)

The fmod function returns a floating-point NaN when the second argument is zero.

# The magnitude of remquo (7.12.10.3)

The magnitude is congruent modulo INT\_MAX.

# signal() (7.14.1.1)

The signal part of the library is not supported.

**Note:** The default implementation of signal does not perform anything. Use the template source code to implement application-specific signal handling. See *signal*, page 144 and *raise*, page 142, respectively.

# NULL macro (7.17)

The NULL macro is defined to 0.

# Terminating newline character (7.19.2)

stdout stream functions recognize either newline or end of file (EOF) as the terminating character for a line.

# Space characters before a newline character (7.19.2)

Space characters written to a stream immediately before a newline character are preserved.

# Null characters appended to data written to binary streams (7.19.2)

No null characters are appended to data written to binary streams.

# File position in append mode (7.19.3)

The file position is initially placed at the beginning of the file when it is opened in append-mode.

# Truncation of files (7.19.3)

Whether a write operation on a text stream causes the associated file to be truncated beyond that point, depends on the application-specific implementation of the low-level file routines. See *Briefly about input and output (I/O)*, page 116.

#### File buffering (7.19.3)

An open file can be either block-buffered, line-buffered, or unbuffered.

#### A zero-length file (7.19.3)

Whether a zero-length file exists depends on the application-specific implementation of the low-level file routines.

#### Legal file names (7.19.3)

The legality of a filename depends on the application-specific implementation of the low-level file routines.

#### Number of times a file can be opened (7.19.3)

Whether a file can be opened more than once depends on the application-specific implementation of the low-level file routines.

#### Multibyte characters in a file (7.19.3)

The encoding of multibyte characters in a file depends on the application-specific implementation of the low-level file routines.

#### remove() (7.19.4.1)

The effect of a remove operation on an open file depends on the application-specific implementation of the low-level file routines. See *Briefly about input and output (I/O)*, page 116.

#### rename() (7.19.4.2)

The effect of renaming a file to an already existing filename depends on the application-specific implementation of the low-level file routines. See *Briefly about input and output (I/O)*, page 116.

#### Removal of open temporary files (7.19.4.3)

Whether an open temporary file is removed depends on the application-specific implementation of the low-level file routines.

# Mode changing (7.19.5.4)

freopen closes the named stream, then reopens it in the new mode. The streams stdin, stdout, and stderr can be reopened in any new mode.

# Style for printing infinity or NaN (7.19.6.1, 7.24.2.1)

The style used for printing infinity or NaN for a floating-point constant is inf and nan (INF and NAN for the F conversion specifier), respectively. The n-char-sequence is not used for nan.

# %p in printf() (7.19.6.1, 7.24.2.1)

The argument to a %p conversion specifier, print pointer, to printf() is treated as having the type void \*. The value will be printed as a hexadecimal number, similar to using the %x conversion specifier.

#### Reading ranges in scanf (7.19.6.2, 7.24.2.1)

A - (dash) character is always treated as a range symbol.

# %p in scanf (7.19.6.2, 7.24.2.2)

The %p conversion specifier, scan pointer, to scanf() reads a hexadecimal number and converts it into a value with the type void \*.

# File position errors (7.19.9.1, 7.19.9.3, 7.19.9.4)

On file position errors, the functions fgetpos, ftell, and fsetpos store EFPOS in errno.

# An n-char-sequence after nan (7.20.1.3, 7.24.4.1.1)

An n-char-sequence after a NaN is read and ignored.

# errno value at underflow (7.20.1.3, 7.24.4.1.1)

errno is set to ERANGE if an underflow is encountered.

# Zero-sized heap objects (7.20.3)

A request for a zero-sized heap object will return a valid pointer and not a null pointer.

# Behavior of abort and exit (7.20.4.1, 7.20.4.4)

A call to  ${\tt abort}()$  or  ${\tt _{Exit}()}$  will not flush stream buffers, not close open streams, and not remove temporary files.

#### Termination status (7.20.4.1, 7.20.4.3, 7.20.4.4)

The termination status will be propagated to \_\_exit() as a parameter. exit() and \_Exit() use the input parameter, whereas abort uses EXIT\_FAILURE.

#### The system function return value (7.20.4.6)

The system function is not supported.

#### The time zone (7.23.1)

The local time zone and daylight savings time must be defined by the application. For more information, see *time32*, *time64*, page 145.

#### Range and precision of time (7.23)

For information about range and precision, see *time.h*, page 437. The application must supply the actual implementation for the functions time and clock. See \_\_time32, \_\_time64, page 145 and *clock*, page 140, respectively.

# clock() (7.23.2.1)

The application must supply an implementation of the clock function. See *clock*, page 140.

#### %Z replacement string (7.23.3.5, 7.24.5.1)

By default, ":" is used as a replacement for %Z. Your application should implement the time zone handling. See \_\_time32, \_\_time64, page 145.

#### Math functions rounding mode (F.9)

The functions in math.h honor the rounding direction mode in FLT-ROUNDS.

#### J.3.13 ARCHITECTURE

# Values and expressions assigned to some macros (5.2.4.2, 7.18.2, 7.18.3)

There are always 8 bits in a byte.

MB\_LEN\_MAX is at the most 6 bytes depending on the library configuration that is used.

For information about sizes, ranges, etc for all basic types, see *Data representation*, page 331.

The limit macros for the exact-width, minimum-width, and fastest minimum-width integer types defined in stdint.h have the same ranges as char, short, int, long, and long long.

The floating-point constant  $FLT_{ROUNDS}$  has the value 1 (to nearest) and the floating-point constant  $FLT_{EVAL\_METHOD}$  has the value 0 (treat as is).

#### The number, order, and encoding of bytes (6.2.6.1)

See Data representation, page 331.

#### The value of the result of the size of operator (6.5.3.4)

See Data representation, page 331.

#### J.4 LOCALE

# Members of the source and execution character set (5.2.1)

By default, the compiler accepts all one-byte characters in the host's default character set. If the compiler option --enable\_multibytes is used, the host multibyte characters are accepted in comments and string literals as well.

#### The meaning of the additional character set (5.2.1.2)

Any multibyte characters in the extended source character set is translated verbatim into the extended execution character set. It is up to your application with the support of the library configuration to handle the characters correctly.

# Shift states for encoding multibyte characters (5.2.1.2)

Using the compiler option --enable\_multibytes enables the use of the host's default multibyte characters as extended source characters.

#### Direction of successive printing characters (5.2.2)

The application defines the characteristics of a display device.

#### The decimal point character (7.1.1)

The default decimal-point character is a '.'. You can redefine it by defining the library configuration symbol LOCALE DECIMAL POINT.

#### Printing characters (7.4, 7.25.2)

The set of printing characters is determined by the chosen locale.

### Control characters (7.4, 7.25.2)

The set of control characters is determined by the chosen locale.

Characters tested for (7.4.1.2, 7.4.1.3, 7.4.1.7, 7.4.1.9, 7.4.1.10, 7.4.1.11, 7.25.2.1.2, 7.25.5.1.3, 7.25.2.1.7, 7.25.2.1.9, 7.25.2.1.10, 7.25.2.1.11)

The sets of characters tested are determined by the chosen locale.

#### The native environment (7.1.1.1)

The native environment is the same as the "C" locale.

# Subject sequences for numeric conversion functions (7.20.1, 7.24.4.1)

There are no additional subject sequences that can be accepted by the numeric conversion functions.

# The collation of the execution character set (7.21.4.3, 7.24.4.4.2)

The collation of the execution character set is determined by the chosen locale.

# Message returned by strerror (7.21.6.2)

The messages returned by the strerror function depending on the argument is:

| Argument   | Message                   |
|------------|---------------------------|
| EZERO      | no error                  |
| EDOM       | domain error              |
| ERANGE     | range error               |
| EFPOS      | file positioning error    |
| EILSEQ     | multi-byte encoding error |
| <0    >99  | unknown error             |
| all others | error nnn                 |

Table 52: Message returned by strerror()—DLIB runtime environment

# Implementation-defined behavior for C89

Descriptions of implementation-defined behavior

If you are using Standard C instead of C89, see *Implementation-defined behavior* for Standard C, page 521. For a short overview of the differences between Standard C and C89, see *C language overview*, page 181.

# Descriptions of implementation-defined behavior

The descriptions follow the same order as the ISO appendix. Each item covered includes references to the ISO chapter and section (in parenthesis) that explains the implementation-defined behavior.

#### **TRANSLATION**

# Diagnostics (5.1.1.3)

Diagnostics are produced in the form:

```
filename, linenumber level[tag]: message
```

where filename is the name of the source file in which the error was encountered, linenumber is the line number at which the compiler detected the error, level is the level of seriousness of the message (remark, warning, error, or fatal error), tag is a unique tag that identifies the message, and message is an explanatory message, possibly several lines.

#### **ENVIRONMENT**

### Arguments to main (5.1.2.2.2.1)

The function called at program startup is called main. No prototype was declared for main, and the only definition supported for main is:

```
int main(void)
```

To change this behavior for the DLIB runtime environment, see *Customizing low level init*, page 137.

#### Interactive devices (5.1.2.3)

The streams stdin and stdout are treated as interactive devices.

#### **IDENTIFIERS**

#### Significant characters without external linkage (6.1.2)

The number of significant initial characters in an identifier without external linkage is 200.

# Significant characters with external linkage (6.1.2)

The number of significant initial characters in an identifier with external linkage is 200.

#### Case distinctions are significant (6.1.2)

Identifiers with external linkage are treated as case-sensitive.

#### **CHARACTERS**

#### Source and execution character sets (5.2.1)

The source character set is the set of legal characters that can appear in source files. The default source character set is the standard ASCII character set. However, if you use the command line option --enable\_multibytes, the source character set will be the host computer's default character set.

The execution character set is the set of legal characters that can appear in the execution environment. The default execution character set is the standard ASCII character set. However, if you use the command line option <code>--enable\_multibytes</code>, the execution character set will be the host computer's default character set. The DLIB runtime environment needs a multibyte character scanner to support a multibyte execution character set.

See Locale, page 148.

#### Bits per character in execution character set (5.2.4.2.1)

The number of bits in a character is represented by the manifest constant CHAR\_BIT. The standard include file limits.h defines CHAR\_BIT as 8.

#### Mapping of characters (6.1.3.4)

The mapping of members of the source character set (in character and string literals) to members of the execution character set is made in a one-to-one way. In other words, the same representation value is used for each member in the character sets except for the escape sequences listed in the ISO standard.

#### Unrepresented character constants (6.1.3.4)

The value of an integer character constant that contains a character or escape sequence not represented in the basic execution character set or in the extended character set for a wide character constant generates a diagnostic message, and will be truncated to fit the execution character set.

#### Character constant with more than one character (6.1.3.4)

An integer character constant that contains more than one character will be treated as an integer constant. The value will be calculated by treating the leftmost character as the most significant character, and the rightmost character as the least significant character, in an integer constant. A diagnostic message will be issued if the value cannot be represented in an integer constant.

A wide character constant that contains more than one multibyte character generates a diagnostic message.

# Converting multibyte characters (6.1.3.4)

The only locale supported—that is, the only locale supplied with the IAR C/C++ Compiler—is the 'C' locale. If you use the command line option --enable\_multibytes, the DLIB runtime environment will support multibyte characters if you add a locale with multibyte support or a multibyte character scanner to the library.

See Locale, page 148.

# Range of 'plain' char (6.2.1.1)

A 'plain' char has the same range as an unsigned char.

#### **INTEGERS**

#### Range of integer values (6.1.2.5)

The representation of integer values are in the two's complement form. The most significant bit holds the sign; 1 for negative, 0 for positive and zero.

See *Basic data types—integer types*, page 333, for information about the ranges for the different integer types.

#### Demotion of integers (6.2.1.2)

Converting an integer to a shorter signed integer is made by truncation. If the value cannot be represented when converting an unsigned integer to a signed integer of equal length, the bit-pattern remains the same. In other words, a large enough value will be converted into a negative value.

#### Signed bitwise operations (6.3)

Bitwise operations on signed integers work the same way as bitwise operations on unsigned integers; in other words, the sign-bit will be treated as any other bit, except for the operator >> which will behave as an arithmetic right shift.

# Sign of the remainder on integer division (6.3.5)

The sign of the remainder on integer division is the same as the sign of the dividend.

# Negative valued signed right shifts (6.3.7)

The result of a right-shift of a negative-valued signed integral type preserves the sign-bit. For example, shifting <code>0xff00</code> down one step yields <code>0xff80</code>.

#### **FLOATING POINT**

# Representation of floating-point values (6.1.2.5)

The representation and sets of the various floating-point numbers adheres to IEEE 854–1987. A typical floating-point number is built up of a sign-bit (s), a biased exponent (e), and a mantissa (m).

See *Basic data types—floating-point types*, page 338, for information about the ranges and sizes for the different floating-point types: float and double.

# Converting integer values to floating-point values (6.2.1.3)

When an integral number is cast to a floating-point value that cannot exactly represent the value, the value is rounded (up or down) to the nearest suitable value.

# Demoting floating-point values (6.2.1.4)

When a floating-point value is converted to a floating-point value of narrower type that cannot exactly represent the value, the value is rounded (up or down) to the nearest suitable value.

#### **ARRAYS AND POINTERS**

#### size\_t (6.3.3.4, 7.1.1)

See *size t*, page 340, for information about size\_t.

#### Conversion from/to pointers (6.3.4)

See *Casting*, page 340, for information about casting of data pointers and function pointers.

#### ptrdiff\_t (6.3.6, 7.1.1)

See *ptrdiff t*, page 340, for information about the ptrdiff\_t.

#### **REGISTERS**

#### Honoring the register keyword (6.5.1)

User requests for register variables are not honored.

#### STRUCTURES, UNIONS, ENUMERATIONS, AND BITFIELDS

#### Improper access to a union (6.3.2.3)

If a union gets its value stored through a member and is then accessed using a member of a different type, the result is solely dependent on the internal storage of the first member.

#### Padding and alignment of structure members (6.5.2.1)

See the section *Basic data types—integer types*, page 333, for information about the alignment requirement for data objects.

#### Sign of 'plain' bitfields (6.5.2.1)

A 'plain' int bitfield is treated as an unsigned int bitfield. All integer types are allowed as bitfields.

#### Allocation order of bitfields within a unit (6.5.2.1)

Bitfields are allocated within an integer from least-significant to most-significant bit.

#### Can bitfields straddle a storage-unit boundary (6.5.2.1)

Bitfields cannot straddle a storage-unit boundary for the chosen bitfield integer type.

#### Integer type chosen to represent enumeration types (6.5.2.2)

The chosen integer type for a specific enumeration type depends on the enumeration constants defined for the enumeration type. The chosen integer type is the smallest possible.

#### **QUALIFIERS**

#### Access to volatile objects (6.5.3)

Any reference to an object with volatile qualified type is an access.

#### **DECLARATORS**

#### Maximum numbers of declarators (6.5.4)

The number of declarators is not limited. The number is limited only by the available memory.

#### **STATEMENTS**

#### Maximum number of case statements (6.6.4.2)

The number of case statements (case values) in a switch statement is not limited. The number is limited only by the available memory.

#### PREPROCESSING DIRECTIVES

#### Character constants and conditional inclusion (6.8.1)

The character set used in the preprocessor directives is the same as the execution character set. The preprocessor recognizes negative character values if a 'plain' character is treated as a signed character.

#### Including bracketed filenames (6.8.2)

For file specifications enclosed in angle brackets, the preprocessor does not search directories of the parent files. A parent file is the file that contains the #include directive. Instead, it begins by searching for the file in the directories specified on the compiler command line.

#### Including quoted filenames (6.8.2)

For file specifications enclosed in quotes, the preprocessor directory search begins with the directories of the parent file, then proceeds through the directories of any grandparent files. Thus, searching begins relative to the directory containing the source file currently being processed. If there is no grandparent file and the file is not found, the search continues as if the filename was enclosed in angle brackets.

### Character sequences (6.8.2)

Preprocessor directives use the source character set, except for escape sequences. Thus, to specify a path for an include file, use only one backslash:

```
#include "mydirectory\myfile"
Within source code, two backslashes are necessary:
file = fopen("mydirectory\\myfile","rt");
```

#### Recognized pragma directives (6.8.6)

In addition to the pragma directives described in the chapter *Pragma directives*, the following directives are recognized and will have an indeterminate effect. If a pragma directive is listed both in the chapter *Pragma directives* and here, the information provided in the chapter *Pragma directives* overrides the information here.

```
alignment
baseaddr
basic template matching
building_runtime
can_instantiate
codesea
constseg
cspy_support
dataseq
define_type_info
do_not_instantiate
early_dynamic_initialization
function
function_effects
hdrstop
important_typedef
instantiate
```

```
keep_definition
library_default_requirements
library_provides
library_requirement_override
memory
module_name
no_pch
once
system_include
vector
warnings
```

## **Default** \_\_**DATE**\_\_ and \_\_**TIME**\_\_ (6.8.8)

The definitions for \_\_TIME\_\_ and \_\_DATE\_\_ are always available.

# LIBRARY FUNCTIONS FOR THE IAR DLIB RUNTIME ENVIRONMENT

Note that some items in this list only apply when file descriptors are supported by the library configuration. See the chapter *The DLIB runtime environment* for more information about runtime library configurations.

#### **NULL** macro (7.1.6)

The NULL macro is defined to 0.

#### Diagnostic printed by the assert function (7.2)

The assert() function prints:

when the parameter evaluates to zero.

filename:linenr expression -- assertion failed

# Domain errors (7.5.1)

NaN (Not a Number) will be returned by the mathematic functions on domain errors.

#### Underflow of floating-point values sets errno to ERANGE (7.5.1)

The mathematics functions set the integer expression errno to ERANGE (a macro in errno.h) on underflow range errors.

#### fmod() functionality (7.5.6.4)

If the second argument to fmod() is zero, the function returns NaN; errno is set to EDOM.

#### signal() (7.7.1.1)

The signal part of the library is not supported.

**Note:** The default implementation of signal does not perform anything. Use the template source code to implement application-specific signal handling. See *signal*, page 144 and *raise*, page 142, respectively.

#### Terminating newline character (7.9.2)

stdout stream functions recognize either newline or end of file (EOF) as the terminating character for a line.

#### Blank lines (7.9.2)

Space characters written to the stdout stream immediately before a newline character are preserved. There is no way to read the line through the stdin stream that was written through the stdout stream.

#### Null characters appended to data written to binary streams (7.9.2)

No null characters are appended to data written to binary streams.

#### Files (7.9.3)

Whether the file position indicator of an append-mode stream is initially positioned at the beginning or the end of the file, depends on the application-specific implementation of the low-level file routines.

Whether a write operation on a text stream causes the associated file to be truncated beyond that point, depends on the application-specific implementation of the low-level file routines. See *Briefly about input and output (I/O)*, page 116.

The characteristics of the file buffering is that the implementation supports files that are unbuffered, line buffered, or fully buffered.

Whether a zero-length file actually exists depends on the application-specific implementation of the low-level file routines.

Rules for composing valid file names depends on the application-specific implementation of the low-level file routines.

Whether the same file can be simultaneously open multiple times depends on the application-specific implementation of the low-level file routines.

#### remove() (7.9.4.1)

The effect of a remove operation on an open file depends on the application-specific implementation of the low-level file routines. See *Briefly about input and output (I/O)*, page 116.

#### rename() (7.9.4.2)

The effect of renaming a file to an already existing filename depends on the application-specific implementation of the low-level file routines. See *Briefly about input and output (I/O)*, page 116.

#### %p in printf() (7.9.6.1)

The argument to a %p conversion specifier, print pointer, to printf() is treated as having the type void \*. The value will be printed as a hexadecimal number, similar to using the %x conversion specifier.

# %p in scanf() (7.9.6.2)

The %p conversion specifier, scan pointer, to scanf() reads a hexadecimal number and converts it into a value with the type void \*.

# Reading ranges in scanf() (7.9.6.2)

A - (dash) character is always treated as a range symbol.

#### File position errors (7.9.9.1, 7.9.9.4)

On file position errors, the functions fgetpos and ftell store EFPOS in errno.

# Message generated by perror() (7.9.10.4)

The generated message is:

usersuppliedprefix:errormessage

# Allocating zero bytes of memory (7.10.3)

The calloc(), malloc(), and realloc() functions accept zero as an argument. Memory will be allocated, a valid pointer to that memory is returned, and the memory block can be modified later by realloc.

# Behavior of abort() (7.10.4.1)

The abort () function does not flush stream buffers, and it does not handle files, because this is an unsupported feature.

#### Behavior of exit() (7.10.4.3)

The argument passed to the exit function will be the return value returned by the main function to cstartup.

#### **Environment (7.10.4.4)**

The set of available environment names and the method for altering the environment list is described in *getenv*, page 141.

#### system() (7.10.4.5)

How the command processor works depends on how you have implemented the system function. See *system*, page 145.

### Message returned by strerror() (7.11.6.2)

The messages returned by strerror() depending on the argument is:

| Argument   | Message                   |
|------------|---------------------------|
| EZERO      | no error                  |
| EDOM       | domain error              |
| ERANGE     | range error               |
| EFPOS      | file positioning error    |
| EILSEQ     | multi-byte encoding error |
| <0    >99  | unknown error             |
| all others | error nnn                 |

Table 53: Message returned by strerror()—DLIB runtime environment

### The time zone (7.12.1)

The local time zone and daylight savings time implementation is described in \_\_time32, time64, page 145.

#### clock() (7.12.2.1)

From where the system clock starts counting depends on how you have implemented the clock function. See *clock*, page 140.

Descriptions of implementation-defined behavior

| Λ                                                 | execution, overview of                           | 58  |
|---------------------------------------------------|--------------------------------------------------|-----|
| <b>A</b>                                          | startup and termination (DLIB)                   | 133 |
| a (ielfdump option)                               | argv (argument), implementation-defined behavior | 522 |
| AAPCS (predefined symbol)                         | ARM                                              |     |
| aapcs (compiler option)                           | and Thumb code, overview                         | 71  |
| AAPCS_VFP (predefined symbol)                     | supported devices                                | 50  |
| ABI, AEABI and IA64                               | arm (extended keyword)                           | 349 |
| abort                                             | arm (compiler option)                            | 261 |
| implementation-defined behavior                   | ARMVFP (predefined symbol)                       | 423 |
| implementation-defined behavior in C89 (DLIB) 547 | ARMVFPV2 (predefined symbol)                     | 423 |
| system termination (DLIB)                         | ARMVFPV3 (predefined symbol)                     | 423 |
| _absolute (extended keyword)                      | ARMVFPV4 (predefined symbol)                     | 423 |
| absolute location                                 | ARMVFP_D16 (predefined symbol)                   | 423 |
| data, placing at (@)                              | ARMVFP_FP16 (predefined symbol)                  | 423 |
| language support for                              | ARMVFP_SP (predefined symbol)                    | 423 |
| placing data in registers (@)                     | ARM_ADVANCED_SIMD (predefined symbol)            | 422 |
| #pragma location                                  | ARM_MEDIA (predefined symbol)                    | 422 |
| advanced_heap (linker option)                     | ARM_PROFILE_M (predefined symbol)                | 423 |
| aeabi (compiler option)                           | ARM4TM (predefined symbol)                       | 424 |
| _AEABI_PORTABILITY_LEVEL (preprocessor            | ARM5 (predefined symbol)                         | 424 |
| symbol)                                           | ARM5E (predefined symbol)                        | 424 |
| _AEABI_PORTABLE (preprocessor symbol) 219         | ARM6 (predefined symbol)                         | 424 |
| algorithm (STL header file)                       | ARM6M (predefined symbol)                        | 424 |
| alignment                                         | ARM6SM (predefined symbol)                       | 424 |
| forcing stricter (#pragma data_alignment)366      | ARM7A (predefined symbol)                        | 424 |
| in structures (#pragma pack)                      | ARM7EM (predefined symbol)                       | 424 |
| in structures, causing problems                   | ARM7M (predefined symbol)                        | 424 |
| of an object (ALIGNOF)                            | ARM7R (predefined symbol)                        |     |
| of data types                                     | arrays                                           |     |
| restrictions for inline assembler                 | designated initializers in                       | 181 |
| alignment (pragma directive)                      | implementation-defined behavior                  | 526 |
| ALIGNOF (operator)                                | implementation-defined behavior in C89           | 541 |
| align_sp_on_irq (compiler option)                 | incomplete at end of structs                     |     |
| all (ielfdump option)                             | non-lvalue                                       | 187 |
| anonymous structures                              | of incomplete types                              | 186 |
| anonymous symbols, creating                       | single-value initialization                      |     |
| ANSI C. See C89                                   | asm,asm (language extension)                     |     |
| application                                       | assembler code                                   |     |
| building, overview of                             | calling from C                                   | 166 |

| calling from C++                                      | Barr, Michael                                      | ₽1 |
|-------------------------------------------------------|----------------------------------------------------|----|
| inserting inline                                      | baseaddr (pragma directive)                        | 13 |
| assembler directives                                  | BASE_FILE (predefined symbol)                      |    |
| for call frame information                            | basic_heap (linker option)                         |    |
| using in inline assembler code                        | basic_template_matching (pragma directive) 529, 54 |    |
| assembler instructions                                | batch files                                        |    |
| for software interrupts                               | error return codes                                 | 17 |
| assembler instructions, inserting inline              | none for building library from command line 12     |    |
| assembler labels                                      | BE32 (linker option)                               |    |
| default for application startup                       | BE8 (linker option)                                |    |
| making public (public_equ)                            | big_endian (extended keyword)                      |    |
| assembler language interface                          | big-endian (byte order)                            |    |
| calling convention. See assembler code                | bin (ielftool option)                              |    |
| assembler list file, generating                       | binary streams53                                   |    |
| assembler output file                                 | binary streams in C89 (DLIB)                       |    |
| asserts                                               | bit negation                                       |    |
| implementation-defined behavior of530                 | bitfields                                          |    |
| implementation-defined behavior of in C89, (DLIB) 544 | data representation of                             | 34 |
| including in application                              | hints                                              |    |
| assert.h (DLIB header file)                           | implementation-defined behavior                    |    |
| assignment_by_bitwise_copy_allowed, symbol used       | implementation-defined behavior in C8954           |    |
| in library                                            | non-standard types in                              |    |
| @ (operator)                                          | bitfields (pragma directive)                       |    |
| placing at absolute address225                        | bits in a byte, implementation-defined behavior 52 |    |
| placing in sections                                   | bitset (library header file)                       |    |
| atexit limit, setting up                              | bold style, in this guide                          |    |
| atexit, reserving space for calls                     | bool (data type)                                   |    |
| attributes                                            | adding support for in DLIB                         |    |
| object347                                             | bounds_table_size (linker option)                  |    |
| type                                                  | .bss (ELF section)                                 |    |
| auto variables                                        | building_runtime (pragma directive) 529, 54        |    |
| at function entrance                                  | BUILD_NUMBER (predefined symbol)                   |    |
| programming hints for efficient code                  | byte order                                         |    |
| using in inline assembler statements                  | identifying                                        | 26 |
| auto, packing algorithm for initializers              |                                                    |    |
| В                                                     | C and C + + linkage                                | 70 |
| backtrace information See call frame information      | C and C++ linkage                                  | U  |
| oucking information see can frame information         | C/C++ canning convention. See canning convention   |    |

| C header files                                              | cfloat (DLIB header file)                            |
|-------------------------------------------------------------|------------------------------------------------------|
| C language, overview                                        | char (data type)333                                  |
| call frame information                                      | changing default representation (char_is_signed) 262 |
| in assembler list file                                      | changing representation (char_is_unsigned) 262       |
| in assembler list file (-lA)276                             | implementation-defined behavior524                   |
| call frame information, disabling (no_call_frame_info). 278 | signed and unsigned                                  |
| call graph root (stack usage control directive) 476         | character set, implementation-defined behavior 522   |
| call stack                                                  | characters                                           |
| callee-save registers, stored on stack                      | implementation-defined behavior                      |
| calling convention                                          | implementation-defined behavior in C89538            |
| C++, requiring C linkage                                    | char_is_signed (compiler option)                     |
| in compiler                                                 | char_is_unsigned (compiler option)                   |
| calloc (library function)                                   | check that (linker directive)                        |
| See also heap                                               | checksum                                             |
| implementation-defined behavior in C89 (DLIB) 546           | calculation of                                       |
| calls (pragma directive)                                    | display format in C-SPY for symbol                   |
| call_graph (linker option)                                  | checksum (ielftool option)                           |
| call_graph_root (pragma directive)                          | cinttypes (DLIB header file)                         |
| call-info (in stack usage control file)                     | ciso646 (library header file)                        |
| can_instantiate (pragma directive)                          | climits (DLIB header file)                           |
| cassert (library header file)                               | clobber                                              |
| cast operators                                              | clocale (DLIB header file)                           |
| in Extended EC++                                            | clock (DLIB library function),                       |
| missing from Embedded C++                                   | implementation-defined behavior in C89 547           |
| casting                                                     | clock (library function)                             |
| of pointers and integers                                    | implementation-defined behavior                      |
| pointers to integers, language extension187                 | CLREX (intrinsic function)                           |
| category (in stack usage control file)                      | clustering (compiler transformation)233              |
| ecomplex (library header file)                              | disabling (no_clustering)279                         |
| ectype (DLIB header file)                                   | CLZ (intrinsic function)                             |
| cerrno (DLIB header file)                                   | cmain (system initialization code)                   |
| cexit (system termination code)                             | in DLIB                                              |
| customizing system termination                              | cmath (DLIB header file)                             |
| in DLIB                                                     | CMSIS integration                                    |
| efenv (library header file)                                 | code                                                 |
| CFI (assembler directive)                                   | ARM and Thumb, overview                              |
| CFI_COMMON_ARM (call frame information macro) 179           | facilitating for good generation of                  |
| CFI_COMMON_Thumb (call frame information macro). 179        | interruption of execution                            |
| CFI_NAMES_BLOCK (call frame information macro) 179          | code (ielfdump option)                               |

| code motion (compiler transformation)                      | instruction scheduling                                       |
|------------------------------------------------------------|--------------------------------------------------------------|
| disabling (no_code_motion)                                 | warnings_affect_exit_code                                    |
| codeseg (pragma directive)                                 | compiler platform, identifying                               |
| code, symbol used in library                               | compiler transformations                                     |
| command line options                                       | compiler version number                                      |
| See also compiler options                                  | compiling                                                    |
| See also linker options                                    | from the command line                                        |
| part of compiler invocation syntax243                      | syntax243                                                    |
| part of linker invocation syntax                           | complex numbers, supported in Embedded C++192                |
| passing244                                                 | complex (library header file)                                |
| typographic convention                                     | complex.h (library header file)                              |
| command prompt icon, in this guide43                       | compound literals                                            |
| .comment (ELF section)                                     | computer style, typographic convention                       |
| comments                                                   | config (linker option)                                       |
| after preprocessor directives                              | configuration                                                |
| C++ style, using in C code                                 | basic project settings                                       |
| common block (call frame information) 177                  | low_level_init                                               |
| common subexpr elimination (compiler transformation) . 232 | configuration file for linker. See linker configuration file |
| disabling (no_cse)                                         | configuration symbols                                        |
| Common.i (CFI header example file)                         | for file input and output                                    |
| compilation date                                           | for locale                                                   |
| exact time of (TIME)                                       | for printf and scanf                                         |
| identifying (_DATE_)                                       | in library configuration files                               |
| compiler                                                   | in linker configuration files                                |
| environment variables                                      | specifying for linker                                        |
| invocation syntax                                          | -config_def (linker option)                                  |
|                                                            |                                                              |
| output from                                                | config_search (linker option)                                |
| compiler listing, generating (-l)                          | consistency, module                                          |
| compiler object file                                       | const                                                        |
| including debug information in (debug, -r)                 | declaring objects                                            |
| output from compiler                                       | non-top level                                                |
| compiler optimization levels                               | constrange(), symbol used in library                         |
| compiler options                                           | construction_by_bitwise_copy_allowed, symbol used            |
| passing to compiler                                        | in library                                                   |
| reading from file (-f)                                     | constseg (pragma directive)                                  |
| specifying parameters                                      | const_cast (cast operator)                                   |
| summary                                                    | contents, of this guide                                      |
| syntax253                                                  | control characters,                                          |
| for creating skeleton code167                              | implementation-defined behavior                              |
|                                                            | conventions, used in this guide                              |

| copyright notice                                         | ctime (DLIB header file)                        |
|----------------------------------------------------------|-------------------------------------------------|
| CORE (predefined symbol)                                 | ctype.h (library header file)                   |
| core                                                     | cwctype.h (library header file)                 |
| identifying                                              | C_INCLUDE (environment variable)245             |
| selecting64                                              | C-SPY                                           |
| Cortex-M7                                                | debug support for C++199                        |
| Cortex, special considerations for interrupt functions73 | interface to system termination                 |
| cos (library function)                                   | C-STAT for static analysis, documentation for40 |
| cos (library routine)                                    | C++                                             |
| cosf (library routine)                                   | See also Embedded C++ and Extended Embedded C++ |
| cosl (library routine)                                   | absolute location                               |
| COUNTER (predefined symbol)                              | calling convention                              |
| cplusplus (predefined symbol)                            | header files                                    |
| cpp_init_routine (linker option)                         | language extensions                             |
| cpu (compiler option)                                    | standard template library (STL)434              |
| CPU_MODE (predefined symbol)                             | static member variables                         |
| cpu_mode (compiler option)                               | support for                                     |
| CPU, specifying on command line for compiler 262         | c++ (compiler option)                           |
| create (iarchive option)                                 | C++ header files                                |
| csetjmp (DLIB header file)                               | C++ terminology                                 |
| csignal (DLIB header file)                               | C++-style comments                              |
| cspy_support (pragma directive)529, 543                  | C89                                             |
| CSTACK (ELF block)                                       | implementation-defined behavior537              |
| See also stack                                           | support for                                     |
| setting up size for                                      | c89 (compiler option)                           |
| cstartup (system startup code)                           | C99. See Standard C                             |
| customizing system initialization                        |                                                 |
| source files for (DLIB)                                  | D                                               |
| cstat_disable (pragma directive)                         | D                                               |
| cstat_enable (pragma directive)                          | -D (compiler option)                            |
| cstat_restore (pragma directive)                         | -d (iarchive option)                            |
| cstat_suppress (pragma directive)                        | data                                            |
| cstdarg (DLIB header file)                               | alignment of                                    |
| cstdbool (DLIB header file)                              | different ways of storing67                     |
| cstddef (DLIB header file)                               | located, declaring extern                       |
| cstdio (DLIB header file)                                | placing                                         |
| cstdlib (DLIB header file)                               | at absolute location                            |
| cstring (DLIB header file)                               | placing in registers227                         |
| ctgmath (library header file)                            | representation of                               |
|                                                          | -                                               |

| storage                                                 | denormalized numbers. See subnormal numbers          |
|---------------------------------------------------------|------------------------------------------------------|
| data block (call frame information)177                  | dependencies (compiler option)                       |
| data pointers                                           | dependencies (linker option)                         |
| data types                                              | deque (STL header file)                              |
| floating point                                          | destructors and interrupts, using                    |
| in C++                                                  | device description files, preconfigured for C-SPY 50 |
| integer types                                           | diagnostic messages                                  |
| dataseg (pragma directive)                              | classifying as compilation errors                    |
| data_alignment (pragma directive)                       | classifying as compilation remarks                   |
| .data_init (ELF section)                                | classifying as compiler warnings                     |
| data, symbol used in library                            | classifying as errors                                |
| DATE (predefined symbol)                                | classifying as linker warnings                       |
| date (library function), configuring support for121     | classifying as linking errors                        |
| DC32 (assembler directive)                              | classifying as linking remarks                       |
| debug (compiler option)                                 | disabling compiler warnings287                       |
| debug information, including in object file             | disabling linker warnings322                         |
| .debug (ELF section)                                    | disabling wrapping of in compiler                    |
| debug_heap (linker option)                              | disabling wrapping of in linker                      |
| decimal point, implementation-defined behavior 535      | enabling compiler remarks                            |
| declarations                                            | enabling linker remarks                              |
| empty188                                                | listing all used by compiler                         |
| in for loops                                            | listing all used by linker                           |
| Kernighan & Ritchie                                     | suppressing in compiler                              |
| of functions                                            | suppressing in linker                                |
| declarations and statements, mixing                     | diagnostics                                          |
| declarators, implementation-defined behavior in C89 542 | iarchive                                             |
| default_no_bounds (pragma directive)                    | iobjmanip491                                         |
| define block (linker directive)                         | isymexport                                           |
| define memory (linker directive)                        | diagnostics_tables (compiler option)                 |
| define overlay (linker directive)                       | diagnostics_tables (linker option)                   |
| define region (linker directive)                        | diagnostics, implementation-defined behavior 521     |
| define section (linker directive)                       | diag_default (pragma directive)                      |
| define symbol (linker directive)                        | diag_error (compiler option)                         |
| define_symbol (linker option)                           | diag_error (linker option)                           |
| define_type_info (pragma directive)529, 543             | no_fragments (compiler option)281                    |
| define_without_bounds (pragma directive)                | no_fragments (linker option)                         |
| define_with_bounds (pragma directive)                   | diag_error (pragma directive)                        |
| delete (iarchive option)                                | diag_remark (compiler option)                        |
| delete (keyword)                                        | diag remark (linker option)                          |

| diag_remark (pragma directive)                        | do_segment_pad (linker option)310               |
|-------------------------------------------------------|-------------------------------------------------|
| diag_suppress (compiler option)                       | DSB (intrinsic function)                        |
| diag_suppress (linker option)                         | dynamic initialization                          |
| diag_suppress (pragma directive)                      | and C++92                                       |
| diag_warning (compiler option)                        | dynamic memory                                  |
| diag_warning (linker option)                          | dynamic RTTI data, including in the image       |
| diag_warning (pragma directive)                       |                                                 |
| directives                                            |                                                 |
| pragma51, 361                                         | E                                               |
| to the linker                                         | -e (compiler option)                            |
| directory, specifying as parameter                    | * * *                                           |
| disable_check (pragma directive)                      | early_initialization (pragma directive)         |
| disable_fiq (intrinsic function)                      | ec++ (compiler option)                          |
|                                                       | edit (isymexport option)503                     |
| disable_interrupt (intrinsic function)                | edition, of this guide                          |
| disable_irq (intrinsic function)                      | eec++ (compiler option)270                      |
| discard_unused_publics (compiler option)268           | ELF utilities                                   |
| disclaimer                                            | Embedded C++                                    |
| DLIB                                                  | differences from C++192                         |
| configurations                                        | enabling                                        |
| configuring                                           | function linkage                                |
| documentation                                         | language extensions                             |
| naming convention                                     | overview                                        |
| reference information. See the online help system 429 | Embedded C++ Technical Committee                |
| runtime environment                                   | embedded systems, IAR special support for       |
| dlib_config (compiler option)                         | embedded_cplusplus (predefined symbol) 425      |
| DLib_Defaults.h (library configuration file)123       | empty region (in linker configuration file)     |
| DLIB_FILE_DESCRIPTOR (configuration symbol) 148       | enable_fiq (intrinsic function)                 |
| DMB (intrinsic function)                              | enable_hardware_workaround (compiler option)271 |
| do not initialize (linker directive)                  | enable_hardware_workaround (linker option)      |
| document conventions                                  | enable_interrupt (intrinsic function)           |
| documentation                                         | enable_irq (intrinsic function)                 |
| contents of this                                      | enable_multibytes (compiler option)             |
| how to use this                                       | enable_restrict (compiler option)               |
| overview of guides                                    | enabling restrict keyword                       |
| who should read this                                  | endianness. See byte order                      |
| domain errors, implementation-defined behavior 530    | entry (linker option)                           |
| domain errors, implementation-defined behavior in C89 | entry label, program                            |
| (DLIB)                                                | enury raber, program                            |
| double (data type)                                    |                                                 |
| do_not_instantiate (pragma directive)529, 543         | implementation-defined behavior                 |

| implementation-defined behavior in C89541              | _Exit (library function)                          | 136  |
|--------------------------------------------------------|---------------------------------------------------|------|
| enums                                                  | exit (library function)                           | 136  |
| data representation                                    | implementation-defined behavior                   | 533  |
| forward declarations of                                | implementation-defined behavior in C89            | 547  |
| enum_is_int (compiler option)                          | _exit (library function)                          | 136  |
| environment                                            | exit (library function)                           | 136  |
| implementation-defined behavior522                     | exp (library routine)                             | 132  |
| implementation-defined behavior in C89537              | expf (library routine)                            |      |
| runtime (DLIB)                                         | expl (library routine)                            |      |
| environment names, implementation-defined behavior 523 | export keyword, missing from Extended EC++        |      |
| environment variables                                  | export (linker directive)                         |      |
| C_INCLUDE                                              | export_builtin_config (linker option)             |      |
| ILINKARM_CMD_LINE                                      | expressions (in linker configuration file)        |      |
| QCCARM                                                 | extended command line file                        |      |
| environment (native),                                  | for compiler                                      | 273  |
| implementation-defined behavior                        | for linker                                        |      |
| EQU (assembler directive)                              | passing options                                   |      |
| ERANGE                                                 | Extended Embedded C++                             |      |
| ERANGE (C89)                                           | enabling                                          |      |
| errno value at underflow,                              | extended keywords                                 |      |
| implementation-defined behavior                        | enabling (-e).                                    |      |
| errno.h (library header file)                          | overview                                          |      |
| error messages                                         | summary                                           |      |
| classifying                                            | syntax                                            | 540  |
| classifying for compiler                               | object attributes                                 | 3/17 |
| classifying for linker                                 | type attributes on data objects                   |      |
| range                                                  | type attributes on functions                      |      |
| error return codes                                     | extended-selectors (in linker configuration file) |      |
| error (linker directive)                               | extern "C" linkage                                |      |
| error (pragma directive)                               | extract (iarchive option)                         |      |
| error_limit (compiler option)                          | extra_init (linker option)                        |      |
| error_limit (linker option)                            | extra_min (mixer option)                          |      |
| escape sequences, implementation-defined behavior 523  | _                                                 |      |
| exception flags, for floating-point values             | F                                                 |      |
| exception handling, missing from Embedded C++ 192      |                                                   | 272  |
| exception (library header file)                        | -f (compiler option)                              |      |
| exceptions, code for in section                        | -f (IAR utility option)                           |      |
| exception_tables (linker option)                       | -f (linker option)                                |      |
| exclude (stack usage control directive)                | fast interrupts                                   |      |
| .exc.text (ELF section)                                | fatal error messages                              | 250  |

| fdopen, in stdio.h                                      | floating-point expressions                                      |
|---------------------------------------------------------|-----------------------------------------------------------------|
| fegettrapdisable436                                     | contracting or not                                              |
| fegettrapenable                                         | floating-point format                                           |
| FENV_ACCESS, implementation-defined behavior526         | hints                                                           |
| fenv.h (library header file)                            | implementation-defined behavior                                 |
| additional C functionality                              | implementation-defined behavior in C89540                       |
| fgetpos (library function), implementation-defined      | special cases                                                   |
| behavior                                                | 32-bits                                                         |
| fgetpos (library function), implementation-defined      | 64-bits                                                         |
| behavior in C89                                         | floating-point status flags                                     |
| FILE (predefined symbol)                                | floating-point unit                                             |
| file buffering, implementation-defined behavior532      |                                                                 |
| file dependencies, tracking                             | float.h (library header file)                                   |
| file input and output                                   | FLT_EVAL_METHOD, implementation-defined                         |
| configuration symbols for                               | behavior                                                        |
| file paths, specifying for #include files               | FLT_ROUNDS, implementation-defined behavior                     |
| file position, implementation-defined behavior          | fmod (library function),                                        |
| file streams lock interface                             | implementation-defined behavior in C89545                       |
|                                                         | for loops, declarations in                                      |
| file (zero-length), implementation-defined behavior 532 | force_exceptions (linker option)                                |
| filename                                                |                                                                 |
| extension for device description files                  | force_output (linker option)                                    |
| extension for header files                              | formats                                                         |
| of object executable image                              | floating-point values                                           |
| of object file                                          | standard IEEE (floating point)                                  |
| search procedure for                                    | fpu (compiler option)                                           |
| specifying as parameter                                 | FP_CONTRACT, implementation-defined behavior 526                |
| filenames (legal), implementation-defined behavior532   | fragmentation, of heap memory                                   |
| fileno, in stdio.h                                      | free (library function). See also heap                          |
| files, implementation-defined behavior                  | fsetpos (library function), implementation-defined              |
| handling of temporary                                   | behavior                                                        |
| multibyte characters in                                 | fstream (library header file)                                   |
| opening                                                 | ftell (library function), implementation-defined behavior . 533 |
| fill (ielftool option)                                  | in C89                                                          |
| fiq (extended keyword)                                  | Full DLIB (library configuration)                               |
| float (data type)                                       | func (predefined symbol)                                        |
| floating-point constants                                | FUNCTION (predefined symbol) 188, 425                           |
| hexadecimal notation                                    | function calls                                                  |
| hints222                                                | calling convention                                              |
| floating-point environment, accessing or not380         | eliminating overhead of by inlining 80                          |
|                                                         | preserved registers across                                      |

| disabling (-no_inline)   281                                                                                                    | function declarations, Kernighan & Ritchie  | get_IPSR (intrinsic function)         | 396      |
|----------------------------------------------------------------------------------------------------|---------------------------------------------|---------------------------------------|----------|
| disabling (-no_inline)                                                                                                    | function execution, in RAM                  | get_LR (intrinsic function)           | 396      |
| function pointers   339                                                                                                    | function inlining (compiler transformation) | get_MSP (intrinsic function)          | 396      |
| get_PSR (intrinsic function)   397                                                                                                    | disabling (no_inline)                       | get_PRIMASK (intrinsic function)      | 396      |
| get_SB (intrinsic function)   397     get_SB (intrinsic function)   397     get_SB (intrinsic function)      | function pointers339                        | get_PSP (intrinsic function)          | 396      |
| function (pragma directive)                                                                                                    | function prototypes                         | get_PSR (intrinsic function)          | 397      |
| function (pragma directive)                                                                                                    | enforcing                                   | get_SB (intrinsic function)           | 397      |
| function (stack usage control directive)                                                                                                    | function (pragma directive)                 |                                       |          |
| functional (STL header file)                                                                                                    | function (stack usage control directive)    |                                       |          |
| handled during system termination   136                                                                                                    |                                             | affected by static clustering         | 233      |
| hints for not using                                                                                                    | functions                                   |                                       |          |
| inlining                                                                                                    | declaring                                   | <del>-</del> -                        |          |
| Interrupt                                                                                                    |                                             | e e e e e e e e e e e e e e e e e e e |          |
| intrinsic                                                                                                    |                                             |                                       |          |
| parameters 172 placing in memory 224, 226, 293 recursive     avoiding 235     storing data on stack 68 reentrancy (DLIB) 430 related extensions 71 return values from 173 function_effects (pragma directive) 529, 543 function-spec (in stack usage control file) 479  G  G  (ielfdump option) 514 generate_entry_without_bounds (pragma directive) 362 getw, in stdio.h 36 getzone (library function), configuring support for 121 get BASEPRI (intrinsic function) 394 get_CONTROL (intrinsic function) 394 get_CPSR (intrinsic function) 394 get_CPSR (intrinsic function) 394 get_FAULTMASK (intrinsic function) 395    Marbison, Samuel P. 41 hardware support in compiler 115 hash_map (STL header file) 434 has_constructor, symbol used in library 438 has_destructor, symbol used in library 438 has_destructor, symbol used in library 438 has_destructor, symbol used in library 438 hars_destructor, symbol used in library 438 hars_destructor, symbol used in libra | •                                           |                                       |          |
| Placing in memory                                                                                                    |                                             | -                                     |          |
| recursive     avoiding                                                                                                    | •                                           |                                       |          |
| Storing data on stack   68   Harbison, Samuel P.   41                                                                                                    |                                             |                                       |          |
| Storing data on stack   68   Harbison, Samuel P.   41                                                                                                    | avoiding                                    | П                                     |          |
| hardware support in compiler   115                                                                                                    |                                             | Harbison Samuel P                     | 41       |
| related extensions                                                                                                    |                                             |                                       |          |
| return values from                                                                                                    | • 1                                         |                                       |          |
| function_effects (pragma directive)                                                                                                    | return values from                          | * 1                                   |          |
| function-spec (in stack usage control file). 479    has_destructor, symbol used in library   hdrstop (pragma directive)   529, 543     header files     C   431     c   432   432     generate_entry_without_bounds (pragma directive)   362     r-generate_vfe_header (isymexport option)   505     getw, in stdio.h   436     getzone (library function), configuring support for   121     get_BASEPRI (intrinsic function)   394     get_CONTROL (intrinsic function)   394     get_CPSR (intrinsic function)   394     get_FAULTMASK (intrinsic function)   395     get_TAULTMASK (intrinsic function)   274     100                                                                                                    | function_effects (pragma directive)         |                                       |          |
| hdrstop (pragma directive) 529, 543 header files  C                                                                                                    |                                             |                                       |          |
| header files  C                                                                                                    |                                             | •                                     |          |
| C                                                                                                    | C                                           |                                       | _>, c .c |
| rg (ielfdump option)                                                                                                    | G                                           |                                       | 431      |
| generate_entry_without_bounds (pragma directive) 362generate_vfe_header (isymexport option) 505 getw, in stdio.h 436 getzone (library function), configuring support for 121get_BASEPRI (intrinsic function) 394get_CONTROL (intrinsic function) 394get_CPSR (intrinsic function) 394get_CPSR (intrinsic function) 394get_FAULTMASK (intrinsic function) 395get_FAULTMASK (intrinsic function) 395get_context (compiler option) 274                                                                                                    | -g (ielfdump option)                        |                                       |          |
| generate_vfe_header (isymexport option) 505 getw, in stdio.h 436 getzone (library function), configuring support for 121get_BASEPRI (intrinsic function) 394get_CONTROL (intrinsic function) 394get_CPSR (intrinsic function) 394get_CPSR (intrinsic function) 394get_FAULTMASK (intrinsic function) 395get_FAULTMASK (intrinsic function) 395get_Context (compiler option) 274                                                                                                    |                                             |                                       |          |
| getw, in stdio.h                                                                                                    |                                             |                                       |          |
| getzone (library function), configuring support for                                                                                                    |                                             |                                       |          |
| _get_BASEPRI (intrinsic function)394including stdbool.h for bool333_get_CONTROL (intrinsic function)394including stddef.h for wchar_t334_get_CPSR (intrinsic function)394header names, implementation-defined behavior528_get_FAULTMASK (intrinsic function)395header_context (compiler option)274                                                                                                    |                                             |                                       |          |
| _get_CONTROL (intrinsic function)394including stddef.h for wchar_t334_get_CPSR (intrinsic function)394header names, implementation-defined behavior528_get_FAULTMASK (intrinsic function)395header_context (compiler option)274                                                                                                    |                                             |                                       |          |
| get_CPSR (intrinsic function)                                                                                                    |                                             |                                       |          |
| get_FAULTMASK (intrinsic function)395header_context (compiler option)274                                                                                                    |                                             | _                                     |          |
|                                                                                                    | - ·                                         | -                                     |          |
|                                                                                                    | get_FPSCR (intrinsic function)              |                                       |          |
| get_interrupt_state (intrinsic function)                                                                                                    | - · ·                                       | 1                                     | 205      |

| dynamic memory                                         | iar_exp_small (library routine)         |
|--------------------------------------------------------|-----------------------------------------|
| storing data67                                         | iar_exp_smallf (library routine)        |
| VLA allocated on                                       | iar_exp_smalll (library routine)        |
| heap sections                                          | iar_FPow (library routine)              |
| placing                                                | iar_FSin (library routine)              |
| heap size                                              | iar_log_small (library routine)         |
| and standard I/O206                                    | iar_log_smallf (library routine)        |
| changing default                                       | iar_log_smalll (library routine)        |
| HEAP (ELF section)                                     | iar_log10_small (library routine)       |
| heap (zero-sized), implementation-defined behavior 533 | iar_log10_smallf (library routine)132   |
| hide (isymexport directive)                            | iar_log10_smalll (library routine)      |
| hints                                                  | iar_LPow (library routine)              |
| for good code generation                               | iar_LSin (library routine)              |
| implementation-defined behavior526                     | iar_maximum_atexit_calls                |
| using efficient data types                             | iar_Pow (library routine)               |
|                                                        | iar_Pow_accurate (library routine)      |
|                                                        | iar_pow_accurate (library routine)      |
|                                                        | iar_Pow_accuratef (library routine)     |
| -I (compiler option)                                   | iar_pow_accuratef (library routine)     |
| IAR Command Line Build Utility                         | iar_pow_accuratef (library function)    |
| IAR Systems Technical Support250                       | iar_Pow_accuratel (library routine)     |
| iarbuild.exe (utility)                                 | iar_pow_accuratel (library routine)133  |
| iarchive                                               | iar_pow_accuratel (library function)    |
| commands summary                                       | iar_pow_small (library routine)         |
| options summary                                        | iar_pow_smallf (library routine)        |
| iar_cos_accurate (library routine)                     | iar_pow_smalll (library routine)        |
| iar_cos_accuratef (library routine)                    | iar_program_start (label)               |
| iar_cos_accuratef (library function)                   | iar_ReportAssert (library function)140  |
| iar_cos_accuratel (library routine)                    | iar_Sin (library routine)               |
| iar_cos_accuratel (library function)                   | iar_Sin_accurate (library routine)      |
| iar_cos_small (library routine)                        | iar_sin_accurate (library routine)      |
| iar_cos_smallf (library routine)                       | iar_Sin_accuratef (library routine)     |
| iar_cos_smalll (library routine)                       | iar_sin_accuratef (library routine)     |
| IAR_DLIB_PERTHREAD_INIT_SIZE (macro) 154               | iar_sin_accuratef (library function)    |
| IAR_DLIB_PERTHREAD_SIZE (macro) 154                    | iar_Sin_accuratel (library routine)     |
| IAR_DLIB_PERTHREAD_SYMBOL_OFFSET                       | iar_sin_accuratel (library routine)     |
| (symbolptr)154                                         | iar_sin_accuratel (library function)430 |
| iar_dlmalloc.h (library header file)                   | iar_Sin_small (library routine)         |
| additional C functionality436                          | iar_sin_small (library routine)         |

| iar_Sin_smallf (library routine)                               | include (linker directive)                            |
|----------------------------------------------------------------|-------------------------------------------------------|
| iar_sin_smallf (library routine)                               | include_alias (pragma directive)                      |
| iar_Sin_smalll (library routine)                               | infinity                                              |
| iar_sin_smalll (library routine)                               | infinity (style for printing), implementation-defined |
| IAR_SYSTEMS_ICC (predefined symbol) 426                        | behavior                                              |
| iar_tan_accurate (library routine)                             | inheritance, in Embedded C++                          |
| iar_tan_accuratef (library routine)                            | initialization                                        |
| iar_tan_accuratef (library function)                           | changing default106                                   |
| iar_tan_accuratel (library routine)                            | C++ dynamic                                           |
| iar_tan_accuratel (library function)                           | dynamic                                               |
| iar_tan_small (library routine)                                | manual107                                             |
| iar_tan_smallf (library routine)                               | packing algorithm for                                 |
| iar_tan_smalll (library routine)                               | single-value                                          |
| .iar.debug (ELF section)                                       | suppressing                                           |
| .iar.dynexit (ELF section)                                     | initialize (linker directive)                         |
| IA64 ABI                                                       | initializers, static                                  |
| ICCARM (predefined symbol)                                     | .init_array (section)                                 |
| icons, in this guide                                           | inline (linker option)                                |
| IDE                                                            | inline assembler                                      |
| building a library from                                        | avoiding                                              |
| overview of build tools                                        | for passing values between C and assembler 239        |
| identifiers, implementation-defined behavior 523               | See also assembler language interface                 |
| identifiers, implementation-defined behavior in C89 538        | inline functions                                      |
| IEEE format, floating-point values                             | in compiler232                                        |
| ielfdump                                                       | inline (pragma directive)                             |
| options summary                                                | inlining functions                                    |
| ielftool                                                       | implementation-defined behavior                       |
| options summary                                                | installation directory                                |
| if (linker directive)                                          | instantiate (pragma directive)                        |
| ignore_uninstrumented_pointers (linker option) 300             | instruction scheduling (compiler option)              |
| iparte_uninstrumented_pointers (mixer option)                  | int (data type) signed and unsigned                   |
| ILINK options. See linker options                              | integer types                                         |
| ILINKARM_CMD_LINE (environment variable) 245                   | casting                                               |
| ILINKARM_CMD_LINE (environment variable) 243 ILINK. See linker | implementation-defined behavior                       |
|                                                                | intptr_t                                              |
| image_input (linker option)                                    | ptrdiff_t                                             |
| important_typedef (pragma directive)529, 543                   | size_t                                                |
| include files                                                  |                                                       |
| including before source files                                  | uintptr_t                                             |
| specifying245                                                  | integers, implementation-defined behavior in C89 539  |
|                                                                | integral promotion                                    |

| Intel hex                                        | istream (library header file)                |
|--------------------------------------------------|----------------------------------------------|
| Intel IA64 ABI                                   | isymexport                                   |
| internal error                                   | options summary                              |
| interrupt functions74                            | italic style, in this guide                  |
| fast interrupts                                  | iterator (STL header file)                   |
| in Cortex                                        | I/O register. See SFR                        |
| nested interrupts77                              |                                              |
| operations                                       | I                                            |
| software interrupts                              | J                                            |
| interrupt handler. See interrupt service routine | Josuttis, Nicolai M                          |
| interrupt service routine                        | ,                                            |
| interrupt state, restoring                       | 1/                                           |
| interrupt vector table79                         | K                                            |
| start address for                                | keep (linker option)                         |
| interrupts                                       | keep (linker directive)                      |
| processor state                                  | keep_definition (pragma directive)           |
| using with EC++ destructors                      | Kernighan & Ritchie function declarations236 |
| interwork (extended keyword)                     | disallowing                                  |
| interwork (compiler option)                      | Kernighan, Brian W                           |
| intptr_t (integer type)                          | keywords                                     |
| intrinsic (extended keyword)                     | extended, overview of                        |
| intrinsic functions                              | Chemida, Overview of                         |
| for Neon                                         |                                              |
| overview                                         | L                                            |
| summary                                          | -L (linker option)                           |
| intrinsics.h (header file)                       | -L (linker option)                           |
| inttypes.h (library header file)                 | for creating skeleton code                   |
| .intvec (ELF section)                            | labels                                       |
| invocation syntax                                | assembler, making public                     |
| iobjmanip                                        | iar_program_start                            |
| options summary                                  | nrogram_start                                |
| iomanip (library header file)                    | Labrosse, Jean J                             |
| ios (library header file)                        | Lajoie, Josée                                |
| iosfwd (library header file)                     | language extensions                          |
| iostream (library header file)                   | Embedded C++                                 |
| irq (extended keyword)350                        | enabling using pragma                        |
| IRQ_STACK (section)                              | enabling (-e)                                |
| ISB (intrinsic function)                         | language overview                            |
| iso646.h (library header file)                   | language (pragma directive)                  |
|                                                  | ranguage (pragma unecuve)                    |

| LDC (intrinsic function)                                 | limits.h (library header file)         |
|----------------------------------------------------------|----------------------------------------|
| LDCL (intrinsic function)                                | LINE (predefined symbol)               |
| LDCL_noidx (intrinsic function)                          | linkage, C and C++170                  |
| LDC_noidx (intrinsic function)                           | linker                                 |
| LDC2 (intrinsic function)                                | output from                            |
| LDC2L (intrinsic function)                               | linker configuration file              |
| LDC2L_noidx (intrinsic function)                         | for placing code and data              |
| LDC2_noidx (intrinsic function)                          | in depth                               |
| LDREX (intrinsic function)                               | overview of                            |
| LDREXB (intrinsic function)                              | selecting                              |
| LDREXD (intrinsic function)                              | linker object executable image         |
| LDREXH (intrinsic function)                              | specifying filename of (-o)            |
| legacy (compiler option)                                 | linker options                         |
| libraries                                                | reading from file (-f)                 |
| reason for using                                         | summary                                |
| standard template library                                | typographic convention                 |
| using a prebuilt126                                      | linking                                |
| library configuration files                              | from the command line                  |
| DLIB                                                     | in the build process                   |
| DLib_Defaults.h                                          | introduction                           |
| modifying                                                | process for                            |
| specifying                                               | Lippman, Stanley B41                   |
| library documentation                                    | list (STL header file)                 |
| library features, missing from Embedded C++ 192          | listing, generating                    |
| library files, linker search path to (search)            | literals, compound                     |
| library functions                                        | literature, recommended                |
| summary, DLIB                                            | LITTLE_ENDIAN (predefined symbol)426   |
| online help for                                          | little_endian (extended keyword)       |
| library header files                                     | little-endian (byte order)             |
| library modules                                          | local symbols, removing from ELF image |
| introduction                                             | local variables, See auto variables    |
| overriding                                               | locale                                 |
| library object files                                     | adding support for in library149       |
| library project, building using a template               | changing at runtime                    |
| library_default_requirements (pragma directive) 529, 544 | implementation-defined behavior        |
| library_provides (pragma directive)                      | library header file                    |
| library_requirement_override (pragma directive) 529, 544 | removing support for                   |
| lightbulb icon, in this guide                            | support for                            |
| limits (library header file)                             | locale.h (library header file)         |
| •                                                        | located data, declaring extern         |

| location (pragma directive)                          | main (function)                                       |      |
|------------------------------------------------------|-------------------------------------------------------|------|
| lock_regs (compiler option)                          | definition (C89)                                      | 537  |
| log (linker option)                                  | implementation-defined behavior5                      |      |
| log (library routine)                                | make_all_definitions_weak (compiler option) 2         |      |
| logf (library routine)                               | malloc (library function)                             |      |
| logl (library routine)                               | See also heap                                         | 69   |
| log_file (linker option)                             | implementation-defined behavior in C895               |      |
| log10 (library routine)                              | mangled_names_in_messages (linker option) 3           |      |
| log10f (library routine)                             | Mann, Bernhard                                        |      |
| log10l (library routine)                             | -map (linker option)                                  |      |
| long double (data type)                              | map file, producing                                   |      |
| long float (data type), synonym for double 187       | map (STL header file)4                                |      |
| long long (data type) signed and unsigned            | math functions rounding mode,                         |      |
| long (data type) signed and unsigned                 | implementation-defined behavior                       | 534  |
| longjmp, restrictions for using                      | math functions (library functions)                    |      |
| loop unrolling (compiler transformation)             | math.h (library header file)                          |      |
| disabling                                            | max recursion depth (stack usage control directive) 4 |      |
| #pragma unroll                                       | MB_LEN_MAX, implementation-defined behavior 5         |      |
| loop-invariant expressions                           | MCR (intrinsic function)                              |      |
| _low_level_init                                      | MCR2 (intrinsic function)                             |      |
| customizing                                          | memory                                                |      |
| initialization phase                                 | allocating in C++                                     | 69   |
| low_level_init.c                                     | dynamic                                               | 69   |
| low-level processor operations                       | heap                                                  |      |
| accessing                                            | non-initialized                                       |      |
| lz77, packing algorithm for initializers             | RAM, saving                                           |      |
|                                                      | releasing in C++                                      |      |
| M                                                    | stack                                                 |      |
| M                                                    | saving                                                |      |
| macros                                               | used by global or static variables                    |      |
| embedded in #pragma optimize                         | memory clobber                                        |      |
| ERANGE (in errno.h)                                  | memory management, type-safe                          |      |
| inclusion of assert                                  | memory map                                            |      |
| NULL, implementation-defined behavior                | initializing SFRs                                     | 137  |
| in C89 for DLIB                                      | linker configuration for                              |      |
|                                                      | output from linker                                    |      |
| substituted in #pragma directives                    | producing (map)                                       |      |
| variadic                                             | memory (pragma directive)                             |      |
| macro_positions_in_diagnostics (compiler option) 277 | memory (STL header file)                              |      |
|                                                      | memory (OTE header the)                               | , J- |

| memory_of                                          |
|----------------------------------------------------|
| symbol used in library                             |
| -merge_duplicate_sections (linker option)          |
| message (pragma directive)                         |
| messages                                           |
| disabling                                          |
| forcing                                            |
| Meyers, Scott                                      |
| mfc (compiler option)                              |
| migration, from earlier IAR compilers              |
| MISRA C                                            |
| documentation                                      |
| misrac (compiler option)                           |
| misrac (linker option)                             |
| misrac_verbose (compiler option)                   |
| misrac_verbose (linker option)                     |
| misrac1998 (compiler option)                       |
| misrac1998 (linker option)                         |
| misrac2004 (compiler option)                       |
| misrac2004 (linker option)                         |
| mode changing, implementation-defined behavior 533 |
| module consistency                                 |
| rtmodel378                                         |
| modules, introduction                              |
| module_name (pragma directive) 529, 544            |
| module-spec (in stack usage control file)          |
| Motorola S-records                                 |
| MRC (intrinsic function)                           |
| MRC2 (intrinsic function)                          |
| multibyte character support271                     |
| multibyte characters, implementation-defined       |
| behavior                                           |
| multiple inheritance                               |
| in Extended EC++                                   |
| missing from Embedded C++                          |
| multithreaded environment                          |
| multi-file compilation                             |
| mutable attribute, in Extended EC++                |

# N

| name (in stack usage control file)            | 480        |
|-----------------------------------------------|------------|
| names block (call frame information)          |            |
| namespace support                             |            |
| in Extended EC++                              | . 192, 199 |
| missing from Embedded C++                     |            |
| naming conventions                            |            |
| NaN                                           |            |
| implementation of                             | 339        |
| implementation-defined behavior               | 533        |
| native environment,                           |            |
| implementation-defined behavior               | 536        |
| NDEBUG (preprocessor symbol)                  | 428        |
| Neon intrinsic functions                      | 391        |
| nested (extended keyword)                     | 351        |
| nested interrupts                             | 77         |
| new (keyword)                                 | 69         |
| new (library header file)                     | 433        |
| no calls from (stack usage control directive) |            |
| .noinit (ELF section)                         |            |
| non-initialized variables, hints for          | 239        |
| non-scalar parameters, avoiding               | 235        |
| NOP (assembler instruction)                   | 401        |
| noreturn (extended keyword)                   | 353        |
| Normal DLIB (library configuration)           | 125        |
| Not a number (NaN)                            | 339        |
| no_alignment_reduction (compiler option)      | 278        |
| no_alloc (extended keyword)                   | 352        |
| no_alloc_str (operator)                       |            |
| no_alloc_str16 (operator)                     |            |
| no_alloc16 (extended keyword)                 |            |
| no_bounds (pragma directive)                  |            |
| no_call_frame_info (compiler option)          |            |
| no_clustering (compiler option)               | 279        |
| no_code_motion (compiler option)              |            |
| no_const_align (compiler option)              |            |
| no_cse (compiler option)                      | 280        |
| no dynamic rtti elimination (linker option)   | 318        |

| no_entry (linker option)                          | pointer constant, relaxation to Standard C 186   |
|---------------------------------------------------|--------------------------------------------------|
| no_exceptions (compiler option)                   | numbers (in linker configuration file)           |
| no_exceptions (linker option)319                  | numeric conversion functions,                    |
| no_header (ielfdump option)                       | implementation-defined behavior                  |
| no_init (extended keyword)                        | numeric (STL header file)434                     |
| no_inline (compiler option)                       |                                                  |
| no_library_search (linker option)                 |                                                  |
| no_literal_pool (compiler option)281              |                                                  |
| no_literal_pool (linker option)                   | -O (compiler option)                             |
| no_locals (linker option)                         | -o (compiler option)                             |
| no_loop_align (compiler option)                   | -o (iarchive option)                             |
| no_mem_idioms (compiler option)                   | -o (ielfdump option)                             |
| no_operation (intrinsic function)401              | -o (linker option)                               |
| no_path_in_file_macros (compiler option)          | object attributes                                |
| no_pch (pragma directive)529, 544                 | object filename, specifying (-o)                 |
| no_range_reservations (linker option)             | object files, linker search path to (search)325  |
| no_rel_section (ielfdump option)                  | object_attribute (pragma directive)              |
| no_remove (linker option)                         | offset (ielftool option)                         |
| no_rtti (compiler option)                         | once (pragma directive)529, 544                  |
| no_rw_dynamic_init (compiler option)              | only_stdout (compiler option)                    |
| no_scheduling (compiler option)                   | only_stdout (linker option)322                   |
| no_size_constraints (compiler option)             | operators                                        |
| no_static_destruction (compiler option)284        | See also @ (operator)                            |
| no_strtab (ielfdump option)                       | for cast                                         |
| no_system_include (compiler option)               | in Extended EC++192                              |
| no_tbaa (compiler option)                         | missing from Embedded C++192                     |
| no_typedefs_in_diagnostics (compiler option)285   | for region expressions444                        |
| no_unaligned_access (compiler option)             | for section control                              |
| no_unroll (compiler option)                       | precision for 32-bit float                       |
| no_var_align (compiler option)                    | precision for 64-bit float                       |
| no_veneers (linker option)                        | sizeof, implementation-defined behavior535       |
| no_vfe (linker option)                            | variants for cast                                |
| no_warnings (compiler option)                     | _Pragma (preprocessor)                           |
| no_warnings (linker option)                       | ALIGNOF, for alignment control                   |
| no_wrap_diagnostics (compiler option)             | ?, language extensions for                       |
| no_wrap_diagnostics (linker option)               | optimization                                     |
| NULL                                              | clustering, disabling279                         |
| implementation-defined behavior531                | code motion, disabling279                        |
| implementation-defined behavior in C89 (DLIB) 544 | common sub-expression elimination, disabling 280 |
|                                                   |                                                  |

| configuration                                  | packing, algorithms for initializers          | 452 |
|------------------------------------------------|-----------------------------------------------|-----|
| disabling231                                   | parameters                                    |     |
| function inlining, disabling (no_inline)281    | function                                      | 172 |
| hints234                                       | hidden                                        | 172 |
| loop unrolling, disabling                      | non-scalar, avoiding                          | 235 |
| scheduling, disabling                          | register                                      | 172 |
| specifying (-O)                                | rules for specifying a file or directory      |     |
| techniques                                     | specifying                                    | 255 |
| type-based alias analysis, disabling (tbaa)285 | stack                                         |     |
| using inline assembler code                    | typographic convention                        | 42  |
| using pragma directive                         | parity (ielftool option)                      |     |
| optimization levels                            | part number, of this guide                    |     |
| optimize (pragma directive)                    | pcrel (extended keyword)                      |     |
| option parameters                              | pending_instantiations (compiler option)      |     |
| options, compiler. See compiler options        | permanent registers                           |     |
| options, iarchive. See iarchive options        | perror (library function),                    |     |
| options, ielfdump. See ielfdump options        | implementation-defined behavior in C89        | 546 |
| options, ielftool. See ielftool options        | pi_veneers (linker option)                    | 323 |
| options, iobjmanip. See iobjmanip options      | PKHBT (intrinsic function)                    |     |
| options, isymexport. See isymexport options    | PKHTB (intrinsic function)                    | 401 |
| options, linker. See linker options            | place at (linker directive)                   | 455 |
| option_name (compiler option)                  | place in (linker directive)                   | 456 |
| Oram, Andy                                     | placement                                     |     |
| ostream (library header file)                  | in named sections                             | 226 |
| output                                         | of code and data, introduction to             | 87  |
| from preprocessor                              | place_holder (linker option)                  | 323 |
| specifying for linker                          | plain char, implementation-defined behavior   | 524 |
| output (compiler option)                       | PLD (intrinsic function)                      |     |
| output (iarchive option)                       | PLDW (intrinsic function)                     | 402 |
| output (ielfdump option)                       | PLI (intrinsic function)                      |     |
| output (linker option)                         | pointer types                                 |     |
| overhead, reducing                             | mixing                                        |     |
| ,,                                             | pointers                                      |     |
| D                                              | casting                                       | 340 |
| P                                              | data                                          |     |
| pack (pragma directive)                        | function                                      | 339 |
| pack (pragma directive)                        | implementation-defined behavior               |     |
| packed (extended keyword)                      | implementation-defined behavior in C89        |     |
| packed structure types                         | polymorphic RTTI data, including in the image |     |
| packed structure types                         | polymorphism, in Embedded C++                 |     |
|                                                |                                               |     |

| porting, code containing pragma directives         |
|----------------------------------------------------|
| possible calls (stack usage control directive) 478 |
| pow (library routine)                              |
| alternative implementation of                      |
| powf (library routine)                             |
| powl (library routine)                             |
| pragma directives                                  |
| summary                                            |
| for absolute located data                          |
| list of all recognized                             |
| list of all recognized (C89)543                    |
| pack                                               |
| _Pragma (preprocessor operator)                    |
| predefined symbols                                 |
| overview                                           |
| summary                                            |
| predef_macro (compiler option)                     |
| Prefetch_Handler (exception function)              |
| preinclude (compiler option)                       |
| .preinit_array (section)                           |
| .prepreinit_array (section)                        |
| preprocess (compiler option)                       |
| preprocessor                                       |
| operator (_Pragma)                                 |
| output289                                          |
| preprocessor directives                            |
| comments at the end of                             |
| implementation-defined behavior528                 |
| implementation-defined behavior in C89542          |
| #pragma361                                         |
| preprocessor extensions                            |
| VA_ARGS181                                         |
| #warning message                                   |
| preprocessor symbols                               |
| defining                                           |
| preserved registers                                |
| PRETTY_FUNCTION (predefined symbol) 426            |
| print formatter, selecting                         |
| <u> </u>                                           |

| printf (library function)                             | . 128 |
|-------------------------------------------------------|-------|
| choosing formatter                                    | . 128 |
| configuration symbols                                 | . 147 |
| implementation-defined behavior                       | . 533 |
| implementation-defined behavior in C89                | . 540 |
| printf_args (pragma directive)                        | . 370 |
| printing characters, implementation-defined behavior  | . 535 |
| processor configuration                               | 64    |
| processor operations                                  |       |
| accessing                                             | . 15  |
| low-level                                             |       |
| program entry label                                   |       |
| program termination, implementation-defined behavior. |       |
| programming hints                                     |       |
| program_start (label)                                 |       |
| projects                                              |       |
| basic settings for                                    | 63    |
| setting up for a library                              |       |
| prototypes, enforcing                                 |       |
| ptrdiff_t (integer type)                              |       |
| PUBLIC (assembler directive)                          |       |
| publication date, of this guide                       |       |
| public_equ (compiler option)                          |       |
| public_equ (pragma directive)                         |       |
| putenv (library function), absent from DLIB           |       |
| putw, in stdio.h                                      |       |
| putw, in stato.ii                                     | . 150 |
|                                                       |       |
| Q                                                     |       |
| QADD (intrinsic function)                             | 400   |
| QADD8 (intrinsic function)                            |       |
| QADD16 (intrinsic function)                           |       |
| QASX (intrinsic function)                             |       |
| QCCARM (environment variable)                         |       |
| _QCFlag (intrinsic function)                          |       |
| QDADD (intrinsic function)                            |       |
| QDOUBLE (intrinsic function).                         |       |
| QDSUB (intrinsic function)                            |       |
| OFlag (intrinsic function)                            |       |

| QSAX (intrinsic function)                           | region literal (in linker configuration file)        |
|-----------------------------------------------------|------------------------------------------------------|
| QSUB (intrinsic function)                           | register keyword, implementation-defined behavior526 |
| QSUB16 (intrinsic function)                         | register parameters                                  |
| QSUB8 (intrinsic function)                          | registered trademarks                                |
| qualifiers                                          | registers                                            |
| const and volatile                                  | assigning to parameters                              |
| implementation-defined behavior                     | callee-save, stored on stack                         |
| implementation-defined behavior in C89542           | for function returns                                 |
| queue (STL header file)                             | implementation-defined behavior in C89541            |
|                                                     | in assembler-level routines                          |
| D                                                   | preserved                                            |
| R                                                   | scratch                                              |
| -r (compiler option)                                | reinterpret_cast (cast operator)                     |
| -r (iarchive option)                                | .rel (ELF section)                                   |
| RAM                                                 | .rela (ELF section)                                  |
| example of declaring region88                       | relaxed_fp (compiler option)                         |
| execution                                           | relay, see veneers111                                |
| initializers copied from ROM61                      | relocation errors, resolving                         |
| running code from                                   | remark (diagnostic message)249                       |
| saving memory235                                    | classifying for compiler                             |
| ramfunc (extended keyword)                          | classifying for linker                               |
| ram_reserve_ranges (isymexport option) 509          | enabling in compiler                                 |
| range (ielfdump option)                             | enabling in linker                                   |
| range errors111                                     | remarks (compiler option)                            |
| raw (ielfdump option)                               | remarks (linker option)                              |
| RBIT (intrinsic function)                           | remove (library function)                            |
| read formatter, selecting                           | implementation-defined behavior                      |
| reading guidelines                                  | implementation-defined behavior in C89 (DLIB)546     |
| reading, recommended                                | remove_file_path (iobjmanip option)511               |
| realloc (library function)                          | remove_section (iobjmanip option)                    |
| implementation-defined behavior in C89546           | remquo, magnitude of531                              |
| See also heap                                       | rename (isymexport directive)                        |
| recursive functions                                 | rename (library function)                            |
| avoiding235                                         | implementation-defined behavior                      |
| storing data on stack                               | implementation-defined behavior in C89 (DLIB)546     |
| redirect (linker option)                            | rename_section (iobjmanip option)                    |
| reentrancy (DLIB)                                   | rename_symbol (iobjmanip option)                     |
| reference information, typographic convention       | replace (iarchive option)                            |
| region expression (in linker configuration file)443 | required (pragma directive)377                       |

| require_prototypes (compiler option)291                     | ĺ |
|-------------------------------------------------------------|---|
| reserve_ranges (isymexport option)                          | 3 |
| reset vector table                                          | 2 |
| reset_QC_flag (intrinsic function)                          | 1 |
| reset_Q_flag (intrinsic function)                           | 1 |
| restrict keyword, enabling271                               | ĺ |
| return values, from functions                               | 3 |
| REV (intrinsic function)                                    | 5 |
| REVSH (intrinsic function)                                  | 5 |
| REV16 (intrinsic function)                                  | 5 |
| Ritchie, Dennis M                                           | l |
| .rodata (ELF section)                                       | 3 |
| ROM to RAM, copying                                         | ) |
| _root (extended keyword)356                                 |   |
| ROPI (predefined symbol)                                    | 5 |
| ropi (compiler option)                                      | 2 |
| routines, time-critical                                     | 2 |
| ro_placement (extended keyword)                             | 5 |
| rtmodel (assembler directive)                               | 1 |
| rtmodel (pragma directive)                                  | 3 |
| RTTI data (dynamic), including in the image                 | 3 |
| rtti support, missing from STL                              | 3 |
| runtime environment                                         |   |
| DLIB                                                        | 5 |
| setting up (DLIB)120                                        | ) |
| runtime libraries (DLIB)                                    |   |
| introduction                                                | ) |
| customizing system startup code                             | 7 |
| filename syntax                                             | 5 |
| overriding modules in                                       | 2 |
| using prebuilt                                              | 5 |
| runtime model attributes                                    |   |
| runtime model definitions                                   | 3 |
| runtime type information, missing from Embedded $C++$ . 192 | 2 |
| RWPI (predefined symbol)                                    |   |
| rwpi (compiler option)                                      | 2 |

# S

| -s (ielfdump option)                                      | . 513 |
|-----------------------------------------------------------|-------|
| SADD8 (intrinsic function)                                | . 405 |
| SADD16 (intrinsic function)                               | . 405 |
| SASX (intrinsic function)                                 |       |
| sbrel (extended keyword)                                  | . 348 |
| scanf (library function)                                  |       |
| choosing formatter (DLIB)                                 | . 129 |
| configuration symbols                                     | . 147 |
| implementation-defined behavior                           | . 533 |
| implementation-defined behavior in C89 (DLIB)             | . 546 |
| scanf_args (pragma directive)                             |       |
| scheduling (compiler transformation)                      |       |
| disabling                                                 |       |
| scratch registers                                         |       |
| search (linker option)                                    |       |
| search directory, for linker configuration files (config_ |       |
| search)                                                   |       |
| search path to library files (search)                     | . 325 |
| search path to object files (search)                      | . 325 |
| section (ielfdump option)                                 | . 513 |
| section (compiler option)                                 | . 293 |
| sections                                                  |       |
| summary                                                   | . 469 |
| allocation of                                             | 87    |
| declaring (#pragma section)                               | . 379 |
| introduction                                              | 84    |
| specifying (section)                                      | . 293 |
| section_begin (extended operator)                         | . 185 |
| section_end (extended operator)                           | . 185 |
| section_size (extended operator)                          | . 185 |
| section-selectors (in linker configuration file)          | . 458 |
| segment (ielfdump option)                                 | . 514 |
| segment (pragma directive)                                | . 379 |
| SEL (intrinsic function)                                  | . 405 |
| self_reloc (ielftool option)                              | . 514 |
| semihosting (linker option)                               | . 325 |
| semihosting overview                                      |       |

| separate_cluster_for_initialized_variables  | signal.h (library header file)                                 |
|---------------------------------------------|----------------------------------------------------------------|
| (compiler option)                           | signed char (data type)                                        |
| set (STL header file)                       | specifying                                                     |
| setjmp.h (library header file)              | signed int (data type)                                         |
| setlocale (library function)                | signed long long (data type)                                   |
| settings, basic for project configuration   | signed long (data type)                                        |
| set_BASEPRI (intrinsic function)            | signed short (data type)                                       |
| set_CONTROL (intrinsic function)            | silent (compiler option)                                       |
| set_CPSR (intrinsic function)               | silent (iarchive option)                                       |
| set_FAULTMASK (intrinsic function)406       | silent (ielftool option)                                       |
| set_FPSCR (intrinsic function)              | silent (linker option)                                         |
| set_interrupt_state (intrinsic function)    | silent operation                                               |
| set_LR (intrinsic function)                 | specifying in compiler                                         |
| set_MSP (intrinsic function)                | specifying in linker                                           |
| set_PRIMASK (intrinsic function)            | simple (ielftool option)                                       |
| set_PSP (intrinsic function)                | simple-ne (ielftool option)                                    |
| set_SB (intrinsic function)                 | sin (library function)                                         |
| set_SP (intrinsic function)                 | sin (library routine)                                          |
| SEV (intrinsic function)                    | sinf (library routine)                                         |
| severity level, of diagnostic messages      | sinl (library routine)                                         |
| specifying                                  | 64-bits (floating-point format)                                |
| SFR                                         | size (in stack usage control file)                             |
| accessing special function registers        | size_t (integer type)                                          |
| declaring extern special function registers | skeleton code, creating for assembler language interface . 167 |
| SHADD8 (intrinsic function)                 | skip_dynamic_initialization (linker option)                    |
| SHADD16 (intrinsic function)                | slist (STL header file)                                        |
| shared object247, 317                       | smallest, packing algorithm for initializers                   |
| SHASX (intrinsic function)                  | SMLABB (intrinsic function)                                    |
| short (data type)                           | SMLABT (intrinsic function)                                    |
| show (isymexport directive)                 | SMLAD (intrinsic function)                                     |
| show_entry_as (isymexport option)           | SMLADX (intrinsic function)                                    |
| SHSAX (intrinsic function)                  | SMLALBB (intrinsic function)                                   |
| .shstrtab (ELF section)                     | SMLALBT (intrinsic function)                                   |
| SHSUB16 (intrinsic function)                | SMLALD (intrinsic function)                                    |
| SHSUB8 (intrinsic function)                 | SMLALDX (intrinsic function)                                   |
| signal (library function)                   | SMLALTB (intrinsic function)                                   |
| implementation-defined behavior             | SMLALTT (intrinsic function)                                   |
| implementation-defined behavior in C89545   | SMLATB (intrinsic function)                                    |
| signals, implementation-defined behavior    | SMLATT (intrinsic function)                                    |
| at system startup523                        |                                                                |

| SMLAWB (intrinsic function)                           | SSUB8 (intrinsic function)                             |
|-------------------------------------------------------|--------------------------------------------------------|
| SMLAWT (intrinsic function)                           | stack                                                  |
| SMLSD (intrinsic function)                            | advantages and problems using                          |
| SMLSDX (intrinsic function)                           | block for holding                                      |
| SMLSLD (intrinsic function)                           | cleaning after function return                         |
| SMLSLDX (intrinsic function)                          | contents of                                            |
| SMMLA (intrinsic function)                            | layout173                                              |
| SMMLAR (intrinsic function)                           | saving space                                           |
| SMMLS (intrinsic function)                            | setting up size for                                    |
| SMMLSR (intrinsic function)                           | size204                                                |
| SMMUL (intrinsic function)                            | stack parameters                                       |
| SMMULR (intrinsic function)                           | stack pointer                                          |
| SMUAD (intrinsic function)                            | stack (STL header file)                                |
| SMUL (intrinsic function)                             | stackless (extended keyword)                           |
| SMULBB (intrinsic function)                           | stack_usage_control (linker option)                    |
| SMULBT (intrinsic function)                           | stack-size (in stack usage control file)               |
| SMULTB (intrinsic function)                           | Standard C                                             |
| SMULTT (intrinsic function)                           | library compliance with                                |
| SMULWB (intrinsic function)                           | specifying strict usage                                |
| SMULWT (intrinsic function)                           | standard error                                         |
| SMUSD (intrinsic function)                            | redirecting in compiler288                             |
| SMUSDX (intrinsic function)411                        | redirecting in linker                                  |
| software interrupts78                                 | See also diagnostic messages                           |
| source (ielfdump option)                              | standard output                                        |
| source files, list all referred274                    | specifying in compiler                                 |
| space characters, implementation-defined behavior 531 | specifying in linker322                                |
| special function registers (SFR)                      | standard template library (STL)                        |
| sprintf (library function)                            | in C++                                                 |
| choosing formatter128                                 | in Extended EC++                                       |
| srec (ielftool option)516                             | missing from Embedded C++                              |
| srec-len (ielftool option)517                         | startup code                                           |
| srec-s3only (ielftool option)                         | cstartup                                               |
| SSAT (intrinsic function)                             | startup system. See system startup                     |
| SSAT16 (intrinsic function)                           | statements, implementation-defined behavior in C89 542 |
| SSAX (intrinsic function)                             | static analysis                                        |
| sscanf (library function)                             | documentation for40                                    |
| choosing formatter (DLIB)129                          | static clustering (compiler transformation)            |
| sstream (library header file)                         | static variables67                                     |
| SSUB16 (intrinsic function)                           | taking the address of                                  |

| static_assert()                                   | supported in Embedded C++                           | 192     |
|---------------------------------------------------|-----------------------------------------------------|---------|
| static_cast (cast operator)                       | strerror (library function), implementation-defined |         |
| status flags for floating-point                   | behavior                                            | 536     |
| STC (intrinsic function)                          | strerror (library function),                        |         |
| STCL (intrinsic function)                         | implementation-defined behavior in C89 (DLIB)       | 547     |
| STCL_noidx (intrinsic function)                   | STREX (intrinsic function)                          | 415     |
| STC_noidx (intrinsic function)                    | STREXB (intrinsic function)                         | 415     |
| STC2 (intrinsic function)                         | STREXD (intrinsic function)                         | 415     |
| STC2L (intrinsic function)                        | STREXH (intrinsic function)                         | 415     |
| STC2L_noidx (intrinsic function)                  | strict (compiler option)                            | 294     |
| STC2_noidx (intrinsic function)                   | string (library header file)                        | 433     |
| std namespace, missing from EC++                  | strings, supported in Embedded C++                  | 192     |
| and Extended EC++                                 | string.h (library header file)                      | 432     |
| stdarg.h (library header file)                    | string.h, additional C functionality                | 436     |
| stdbool.h (library header file)                   | strip (ielftool option)                             | 517     |
| STDC (predefined symbol)                          | strip (iobjmanip option)                            | 517     |
| STDC CX_LIMITED_RANGE (pragma directive) 380      | strip (linker option)                               | 327     |
| STDC FENV_ACCESS (pragma directive)               | strncasecmp, in string.h                            | 436     |
| STDC FP_CONTRACT (pragma directive)               | strnlen, in string.h                                | 436     |
| STDC_VERSION (predefined symbol)                  | Stroustrup, Bjarne                                  | 41      |
| stddef.h (library header file)                    | strstream (library header file)                     |         |
| stderr121, 288, 322                               | .strtab (ELF section)                               | 470     |
| stdexcept (library header file)                   | structure types                                     |         |
| stdin                                             | alignment                                           | 341     |
| implementation-defined behavior in C89 (DLIB) 545 | layout of                                           | 341     |
| stdint.h (library header file)                    | packed                                              | 341     |
| stdio.h (library header file)                     | structures                                          |         |
| stdio.h, additional C functionality436            | aligning                                            | 376     |
| stdlib.h (library header file)                    | anonymous1                                          | 84, 223 |
| stdout                                            | implementation-defined behavior                     | 527     |
| implementation-defined behavior                   | implementation-defined behavior in C89              | 541     |
| implementation-defined behavior in C89 (DLIB) 545 | packing and unpacking                               |         |
| Steele, Guy L                                     | subnormal numbers                                   | 38-339  |
| steering file, input to isymexport                | support, technical                                  | 250     |
| STL199                                            | Sutter, Herb                                        | 41      |
| strcasecmp, in string.h                           | SVC #immed, for software interrupts                 | 78      |
| strdup, in string.h                               | swi (extended keyword)                              | 357     |
| streambuf (library header file)                   | SWI_Handler (exception function)                    |         |
| streams                                           | swi_number (pragma directive)                       | 381     |
| implementation-defined behavior                   | SWO, directing stdout/stderr via                    | 120     |

| SWP (intrinsic function)                                 | tanl (library routine)                                  |
|----------------------------------------------------------|---------------------------------------------------------|
| SWPB (intrinsic function)                                | _task (extended keyword)358                             |
| SXTAB (intrinsic function)                               | technical support, IAR Systems                          |
| SXTAB16 (intrinsic function)                             | template support                                        |
| SXTAH (intrinsic function)                               | in Extended EC++                                        |
| SXTB16 (intrinsic function)                              | missing from Embedded C++                               |
| symbols                                                  | Terminal I/O window                                     |
| anonymous, creating                                      | not supported when                                      |
| directing from one to another                            | termination of system. See system termination           |
| including in output                                      | termination status, implementation-defined behavior 534 |
| local, removing from ELF image                           | terminology42                                           |
| overview of predefined51                                 | .text (ELF section)                                     |
| preprocessor, defining                                   | tgmath.h (library header file)                          |
| symbols (iarchive option)518                             | 32-bits (floating-point format)                         |
| .symtab (ELF section)                                    | this (pointer)                                          |
| syntax                                                   | threaded environment                                    |
| command line options                                     | threaded_lib (linker option)                            |
| extended keywords                                        | thread-local storage                                    |
| invoking compiler and linker                             | thumb (extended keyword)                                |
| system function, implementation-defined behavior523, 534 | thumb (compiler option)                                 |
| system locks interface                                   | TIME (predefined symbol)                                |
| system startup                                           | time zone (library function)                            |
| customizing                                              | implementation-defined behavior in C89 547              |
| DLIB                                                     | time zone (library function), implementation-defined    |
| initialization phase59                                   | behavior                                                |
| system termination                                       | TIMESTAMP (predefined symbol)                           |
| C-SPY interface to                                       | time-critical routines                                  |
| DLIB                                                     | time.h (library header file)                            |
| system (library function)                                | additional C functionality437                           |
| implementation-defined behavior in C89 (DLIB) 547        | time32 (library function), configuring support for 121  |
| system_include (pragma directive)                        | time64 (library function), configuring support for 121  |
| system_include_dir (compiler option)                     | tips, programming234                                    |
|                                                          | titxt (ielftool option)                                 |
| T                                                        | TLS handling                                            |
| Т                                                        | toc (iarchive option)                                   |
| t (jarchive ontion) 510                                  | tools icon, in this guide                               |
| -t (iarchive option)                                     | trademarks2                                             |
|                                                          | transformations, compiler                               |
| tan (library routine)                                    | translation                                             |
| tanf (library routine)                                   | implementation-defined behavior                         |
|                                                          |                                                         |

| implementation-defined behavior in C89537               | implementation-defined behavior in C89541           |
|---------------------------------------------------------|-----------------------------------------------------|
| treat_rvct_modules_as_softfp (linker option)327         | universal character names, implementation-defined   |
| type attributes                                         | behavior                                            |
| specifying                                              | unroll (pragma directive)382                        |
| type qualifiers                                         | unsigned char (data type)                           |
| const and volatile                                      | changing to signed char                             |
| implementation-defined behavior                         | unsigned int (data type)                            |
| implementation-defined behavior in C89542               | unsigned long long (data type)                      |
| typedefs                                                | unsigned long (data type)                           |
| excluding from diagnostics                              | unsigned short (data type)                          |
| repeated                                                | UQADD8 (intrinsic function)                         |
| typeinfo (library header file)                          | UQADD16 (intrinsic function)                        |
| type_attribute (pragma directive)                       | UQASX (intrinsic function)                          |
| type-based alias analysis (compiler transformation) 233 | UQSAX (intrinsic function)                          |
| disabling                                               | UQSUB16 (intrinsic function)                        |
| type-safe memory management                             | UQSUB8 (intrinsic function)                         |
| typographic conventions                                 | USADA8 (intrinsic function)                         |
| typograpine conventions                                 | USAD8 (intrinsic function)                          |
|                                                         | USAT (intrinsic function)                           |
| U                                                       | USAT16 (intrinsic function)                         |
| UADD8 (intrinsic function)                              | USAX (intrinsic function)                           |
|                                                         | use init table (linker directive)                   |
| UADD16 (intrinsic function)                             | use_c++_inline (compiler option)                    |
| UASX (intrinsic function)                               | use_full_std_template_names (ielfdump option) 519   |
| uchar.h (library header file)                           | use_full_std_template_names (linker option)327      |
| UHADD8 (intrinsic function)                             | use_unix_directory_separators (compiler option) 295 |
| UHADD16 (intrinsic function)                            | USUB16 (intrinsic function)                         |
| UHASX (intrinsic function)                              | USUB8 (intrinsic function)                          |
| UHSAX (intrinsic function)                              | utilities (ELF)                                     |
| UHSUB9 (intrinsic function)                             | utility (STL header file)                           |
| UHSUB8 (intrinsic function)                             | UXTAB (intrinsic function)                          |
| uintptr_t (integer type)                                |                                                     |
| UMAAL (intrinsic function)                              | V                                                   |
| underflow errors, implementation-defined behavior531    | V                                                   |
| underflow range errors,                                 | W (ignobive ention) 510                             |
| implementation-defined behavior in C89                  | -V (iarchive option)                                |
| ungetchar, in stdio.h                                   | valaway (library header file)                       |
| unions 184 222                                          | variables                                           |
| anonymous                                               | auto                                                |
| implementation-defined behavior                         | defined inside a function                           |

| global                                          | warnings                                                    |
|-------------------------------------------------|-------------------------------------------------------------|
| placement in memory                             | classifying in compiler                                     |
| hints for choosing                              | classifying in linker                                       |
| local. See auto variables                       | disabling in compiler                                       |
| non-initialized                                 | disabling in linker                                         |
| placing at absolute addresses                   | exit code in compiler                                       |
| placing in named sections                       | exit code in linker                                         |
| static                                          | warnings icon, in this guide                                |
| placement in memory                             | warnings (pragma directive) 530, 544                        |
| taking the address of                           | warnings_affect_exit_code (compiler option) 247, 297        |
| variadic macros                                 | warnings_affect_exit_code (linker option)328                |
| vector floating-point unit                      | warnings_are_errors (compiler option)                       |
| vector (pragma directive)                       | warnings_are_errors (linker option)329                      |
| vector (STL header file)                        | warn_about_c_style_casts (compiler option) 297              |
| vectorize (compiler option)                     | wchar_t (data type), adding support for in C334             |
| vectorize (pragma directive)                    | wchar.h (library header file)                               |
| vector_table, array holding vector table73      | wctype.h (library header file)                              |
| veneers                                         | weak (extended keyword)358                                  |
| verbose (iarchive option)                       | weak (pragma directive)                                     |
| verbose (ielftool option)                       | web sites, recommended                                      |
| version                                         | WFE (intrinsic function)                                    |
| identifying C standard in use (STDC_VERSION)427 | WFI (intrinsic function)                                    |
| of compiler (VER)                               | white-space characters, implementation-defined behavior 521 |
| of this guide                                   | whole_archive (linker option)                               |
| version (compiler option)                       | write_array, in stdio.h                                     |
| version (utitilies option)                      | write_buffered (DLIB library function)                      |
| vfe (linker option)                             | , , ,                                                       |
| VFP274                                          | V                                                           |
| vla (compiler option)                           |                                                             |
| void, pointers to                               | -x (iarchive option)                                        |
| volatile                                        | -x (larenive option)                                        |
| and const, declaring objects                    | V                                                           |
| declaring objects                               | Y                                                           |
| protecting simultaneously accesses variables237 | WIELD (Cold Cold Cold Cold Cold Cold Cold Cold              |
| rules for access                                | YIELD (intrinsic function)                                  |
| W                                               | <b>Z</b>                                                    |
| #warning message (preprocessor extension)428    | zeros, packing algorithm for initializers                   |
| " warming message (preprocessor extension)      |                                                             |

# **Symbols**

| _AEABI_PORTABILITY_LEVEL (preprocessor          |  |
|-------------------------------------------------|--|
| symbol)219                                      |  |
| _AEABI_PORTABLE (preprocessor symbol) 219       |  |
| _Exit (library function)                        |  |
| _exit (library function)                        |  |
| AAPCS_VFP (predefined symbol)                   |  |
| AAPCS (predefined symbol)                       |  |
| _absolute (extended keyword)349                 |  |
| ALIGNOF (operator)                              |  |
| arm (extended keyword)                          |  |
| ARMVFPV2 (predefined symbol)                    |  |
| ARMVFPV3 (predefined symbol)                    |  |
| ARMVFPV4 (predefined symbol)                    |  |
| ARMVFP_D16 (predefined symbol)                  |  |
| ARMVFP_FP16 (predefined symbol)423              |  |
| ARMVFP_SP (predefined symbol)                   |  |
| ARMVFP (predefined symbol)                      |  |
| ARM_ADVANCED_SIMD (predefined symbol) 422       |  |
| ARM_MEDIA (predefined symbol)                   |  |
| ARM_PROFILE_M (predefined symbol)423            |  |
| ARM4TM (predefined symbol)                      |  |
| ARM5E (predefined symbol)                       |  |
| ARM5 (predefined symbol)                        |  |
| ARM6M (predefined symbol)424                    |  |
| ARM6SM (predefined symbol)                      |  |
| ARM6 (predefined symbol)                        |  |
| ARM7A (predefined symbol)                       |  |
| ARM7EM (predefined symbol)                      |  |
| ARM7M (predefined symbol)                       |  |
| ARM7R (predefined symbol)                       |  |
| asm (language extension)                        |  |
| assignment_by_bitwise_copy_allowed, symbol used |  |
| in library                                      |  |
| as_get_base (C-RUN operator)385                 |  |
| as_get_bounds (C-RUN operator)                  |  |
| _as_make_bounds (C-RUN operator)385             |  |

| BASE_FILE (predefined symbol)4.                   | 24 |
|---------------------------------------------------|----|
| big_endian (extended keyword)                     | 49 |
| BUILD_NUMBER (predefined symbol)                  | 24 |
| CLREX (intrinsic function)                        | 92 |
| CLZ (intrinsic function)                          | 92 |
| code, symbol used in library                      | 37 |
| constrange(), symbol used in library              | 37 |
| construction_by_bitwise_copy_allowed, symbol used |    |
| in library                                        | 37 |
| CORE (predefined symbol)                          | 24 |
| COUNTER (predefined symbol)                       | 24 |
| cplusplus (predefined symbol)                     | 24 |
| CPU_MODE (predefined symbol)                      | 24 |
| data, symbol used in library                      | 37 |
| DATE (predefined symbol)                          | 25 |
| disable_fiq (intrinsic function)                  | 92 |
| disable_interrupt (intrinsic function)            | 93 |
| disable_irq (intrinsic function)                  | 93 |
| DLIB_FILE_DESCRIPTOR (configuration symbol) 14    | 48 |
| DLIB_PERTHREAD (ELF section)                      |    |
| DMB (intrinsic function)                          | 93 |
| DSB (intrinsic function)                          |    |
| embedded_cplusplus (predefined symbol) 4          |    |
| enable_fiq (intrinsic function)                   |    |
| enable_interrupt (intrinsic function)             | 94 |
| enable_irq (intrinsic function)                   | 94 |
| exit (library function)                           | 36 |
| FILE (predefined symbol)                          |    |
| fiq (extended keyword)3                           |    |
| FUNCTION (predefined symbol) 188, 42              | 25 |
| func (predefined symbol)                          |    |
| gets, in stdio.h                                  | 36 |
| get_BASEPRI (intrinsic function)                  | 94 |
| get_CONTROL (intrinsic function)                  | 94 |
| get_CPSR (intrinsic function)                     |    |
| get_FAULTMASK (intrinsic function)                | 95 |
| get_FPSCR (intrinsic function)                    | 95 |
| get_interrupt_state (intrinsic function)          |    |
| get_IPSR (intrinsic function)                     |    |
| get_LR (intrinsic function)                       |    |

| get_MSP (intrinsic function)             | iar_pow_smalll (library routine)        |
|------------------------------------------|-----------------------------------------|
| get_PRIMASK (intrinsic function)396      | iar_program_start (label)               |
| get_PSP (intrinsic function)             | iar_ReportAssert (library function)140  |
| get_PSR (intrinsic function)             | iar_Sin (library routine)               |
| get_SB (intrinsic function)              | iar_Sin_accurate (library routine)      |
| get_SP (intrinsic function)              | iar_sin_accurate (library routine)      |
| _has_constructor, symbol used in library | iar_Sin_accuratef (library routine)     |
| has_destructor, symbol used in library   | iar_sin_accuratef (library routine)     |
| iar_cos_accurate (library routine)       | iar_Sin_accuratel (library routine)     |
| iar_cos_accuratef (library routine)      | iar_sin_accuratel (library routine)     |
| iar_cos_accuratel (library routine)      | iar_Sin_small (library routine)         |
| iar_cos_small (library routine)          | iar_sin_small (library routine)         |
| iar_cos_smallf (library routine)         | iar_Sin_smallf (library routine)        |
| iar_cos_smalll (library routine)         | iar_sin_smallf (library routine)        |
| IAR_DLIB_PERTHREAD_INIT_SIZE (macro) 154 | iar_Sin_smalll (library routine)132     |
| IAR_DLIB_PERTHREAD_SIZE (macro)          | iar_sin_smalll (library routine)        |
| IAR_DLIB_PERTHREAD_SYMBOL_OFFSET         | IAR_SYSTEMS_ICC (predefined symbol) 426 |
| (symbolptr)154                           | iar_tan_accurate (library routine)      |
| iar_exp_small (library routine)          | iar_tan_accuratef (library routine)     |
| iar_exp_smallf (library routine)         | iar_tan_accuratel (library routine)     |
| iar_exp_smalll (library routine)         | iar_tan_small (library routine)         |
| iar_FPow (library routine)               | iar_tan_smallf (library routine)        |
| iar_FSin (library routine)               | iar_tan_smalll (library routine)        |
| iar_log_small (library routine)          | ICCARM (predefined symbol)              |
| iar_log_smallf (library routine)         | interwork (extended keyword)            |
| iar_log_smalll (library routine)         | intrinsic (extended keyword)            |
| iar_log10_small (library routine)        | irq (extended keyword)                  |
| iar_log10_smallf (library routine)132    | ISB (intrinsic function)                |
| iar_log10_smalll (library routine)132    | LDC (intrinsic function)                |
| iar_LPow (library routine)               | LDCL (intrinsic function)               |
| iar_LSin (library routine)               | LDCL_noidx (intrinsic function)         |
| iar_maximum_atexit_calls                 | LDC_noidx (intrinsic function)          |
| iar_Pow (library routine)                | LDC2 (intrinsic function)               |
| iar_Pow_accurate (library routine)       | LDC2L (intrinsic function)              |
| iar_pow_accurate (library routine)       | LDC2L_noidx (intrinsic function)        |
| iar_Pow_accuratef (library routine)      | LDC2_noidx (intrinsic function)         |
| iar_pow_accuratef (library routine)      | LDREX (intrinsic function)              |
| iar_pow_accuratel (library routine)      | LDREXB (intrinsic function)             |
| iar_pow_small (library routine)          | LDREXD (intrinsic function)             |
| iar_pow_smallf (library routine)         |                                         |

| LDREXH (intrinsic function)             | QFlag (intrinsic function)               | 404             |
|-----------------------------------------|------------------------------------------|-----------------|
| LINE (predefined symbol)                | QSAX (intrinsic function)                | $\dots\dots403$ |
| little_endian (extended keyword)        | QSUB (intrinsic function)                | 402             |
| LITTLE_ENDIAN (predefined symbol)426    | QSUB16 (intrinsic function)              | 403             |
| low_level_init                          | QSUB8 (intrinsic function)               | 403             |
| initialization phase                    | ramfunc (extended keyword)               | 355             |
| low_level_init, customizing             | RBIT (intrinsic function)                | 404             |
| MCR (intrinsic function)                | reset_QC_flag (intrinsic function)       | 404             |
| MCR2 (intrinsic function)               | reset_Q_flag (intrinsic function)        | 404             |
| memory_of                               | REV (intrinsic function)                 | 405             |
| symbol used in library                  | REVSH (intrinsic function)               | 405             |
| MRC (intrinsic function)                | REV16 (intrinsic function)               | 405             |
| MRC2 (intrinsic function)               | root (extended keyword)                  | 356             |
| nested (extended keyword)               | ROPI (predefined symbol)                 | 426             |
| noreturn (extended keyword)             | ro_placement (extended keyword)          | 355             |
| no_alloc (extended keyword)             | RWPI (predefined symbol)                 | 427             |
| no_alloc_str (operator)                 | SADD8 (intrinsic function)               | 405             |
| no_alloc_str16 (operator)               | SADD16 (intrinsic function)              | 405             |
| no_alloc16 (extended keyword)           | SASX (intrinsic function)                | 405             |
| no_init (extended keyword)              | sbrel (extended keyword)                 | 348             |
| no_operation (intrinsic function)       | scanf_args (pragma directive)            | 379             |
| packed (extended keyword)               | section_begin (extended operator)        | 185             |
| pcrel (extended keyword)                | section_end (extended operator)          | 185             |
| PKHBT (intrinsic function)              | section_size (extended operator)         | 185             |
| PKHTB (intrinsic function)401           | SEL (intrinsic function)                 | 405             |
| PLD (intrinsic function)                | set_BASEPRI (intrinsic function)         | 406             |
| PLDW (intrinsic function)               | set_CONTROL (intrinsic function)         | 406             |
| PLI (intrinsic function)                | set_CPSR (intrinsic function)            | 406             |
| PRETTY_FUNCTION (predefined symbol) 426 | set_FAULTMASK (intrinsic function)       | 406             |
| printf_args (pragma directive)376       | set_FPSCR (intrinsic function)           | 406             |
| program_start (label)                   | set_interrupt_state (intrinsic function) | 407             |
| QADD (intrinsic function)               | set_LR (intrinsic function)              | 407             |
| QADD8 (intrinsic function)              | set_MSP (intrinsic function)             | 407             |
| QADD16 (intrinsic function)             | set_PRIMASK (intrinsic function)         | 407             |
| QASX (intrinsic function)               | set_PSP (intrinsic function)             | 407             |
| QCFlag (intrinsic function)             | set_SB (intrinsic function)              | 408             |
| QDADD (intrinsic function)              | set_SP (intrinsic function)              | 408             |
| QDOUBLE (intrinsic function)            | SEV (intrinsic function)                 | 408             |
| ODSUB (intrinsic function) 402          | SHADD8 (intrinsic function)              | 408             |

| SHADD16 (intrinsic function) | SSAT (intrinsic function)        | 412 |
|------------------------------|----------------------------------|-----|
| SHASX (intrinsic function)   | SSAT (intrinsic function)        |     |
| SHSAX (intrinsic function)   | SSAX (intrinsic function)        |     |
| SHSUB16 (intrinsic function) | SSUB16 (intrinsic function)      |     |
| SHSUB8 (intrinsic function)  | SSUB8 (intrinsic function)       |     |
| SMLABB (intrinsic function)  | stackless (extended keyword)     |     |
| SMLABT (intrinsic function)  | STC (intrinsic function)         |     |
| SMLAD (intrinsic function)   | STCL (intrinsic function)        |     |
| SMLADX (intrinsic function)  | STCL_noidx (intrinsic function)  |     |
| SMLALBB (intrinsic function) | STC_noidx (intrinsic function)   |     |
| SMLALBT (intrinsic function) | STC2 (intrinsic function)        |     |
| SMLALD (intrinsic function)  | STC2L (intrinsic function)       |     |
| SMLALDX (intrinsic function) | STC2L_noidx (intrinsic function) |     |
| SMLALTB (intrinsic function) | STC2_noidx (intrinsic function)  |     |
| SMLALTT (intrinsic function) | STDC_VERSION (predefined symbol) |     |
| SMLATB (intrinsic function)  | STDC (predefined symbol)         |     |
| SMLATT (intrinsic function)  | STREX (intrinsic function)       |     |
| SMLAWB (intrinsic function)  | STREXB (intrinsic function)      |     |
| SMLAWT (intrinsic function)  | STREXD (intrinsic function)      |     |
| SMLSD (intrinsic function)   | STREXH (intrinsic function)      |     |
| SMLSDX (intrinsic function)  | swi (extended keyword)           |     |
| SMLSLD (intrinsic function)  | SWP (intrinsic function)         |     |
| SMLSLDX (intrinsic function) | SWPB (intrinsic function)        |     |
| SMMLA (intrinsic function)   | SXTAB (intrinsic function)       |     |
| SMMLAR (intrinsic function)  | SXTAB16 (intrinsic function)     |     |
| SMMLS (intrinsic function)   | SXTAH (intrinsic function)       |     |
| SMMLSR (intrinsic function)  | SXTB16 (intrinsic function)      |     |
| SMMUL (intrinsic function)   | task (extended keyword)          | 358 |
| SMMULR (intrinsic function)  | thumb (extended keyword)         | 358 |
| SMUAD (intrinsic function)   | TIMESTAMP (predefined symbol)    | 427 |
| SMUL (intrinsic function)    | TIME (predefined symbol)         | 427 |
| SMULBB (intrinsic function)  | UADD8 (intrinsic function)       | 416 |
| SMULBT (intrinsic function)  | UADD16 (intrinsic function)      | 416 |
| SMULTB (intrinsic function)  | UASX (intrinsic function)        | 416 |
| SMULTT (intrinsic function)  | UHADD8 (intrinsic function)      | 417 |
| SMULWB (intrinsic function)  | UHADD16 (intrinsic function)     | 417 |
| SMULWT (intrinsic function)  | UHASX (intrinsic function)       | 417 |
| SMUSD (intrinsic function)   | UHSAX (intrinsic function)       | 417 |
| SMUSDX (intrinsic function)  | UHSUB16 (intrinsic function)     | 417 |
|                              |                                  |     |

| UHSUB8 (intrinsic function)            | -o (linker option)                 | 323      |
|----------------------------------------|------------------------------------|----------|
| UMAAL (intrinsic function)             | -r (compiler option)               | 265      |
| ungetchar, in stdio.h                  | -r (iarchive option)               | 512      |
| UQADD8 (intrinsic function)            | -s (ielfdump option)               | 513      |
| UQADD16 (intrinsic function)           | -t (iarchive option)               | 518      |
| UQASX (intrinsic function)             | -V (iarchive option)               | 519      |
| UQSAX (intrinsic function)             | -x (iarchive option)               | 503      |
| UQSUB16 (intrinsic function)           | a (ielfdump option)                | 498      |
| UQSUB8 (intrinsic function)            | aapcs (compiler option)            | 260      |
| USADA8 (intrinsic function)            | advanced_heap (linker option)      | 303      |
| USAD8 (intrinsic function)             | aeabi (compiler option)            | 261      |
| USAT (intrinsic function)              | align_sp_on_irq (compiler option)  | 261      |
| USAT16 (intrinsic function)            | all (ielfdump option)              | 498      |
| USAX (intrinsic function)              | arm (compiler option)              | 261      |
| USUB16 (intrinsic function)            | basic_heap (linker option)         | 303      |
| USUB8 (intrinsic function)             | BE32 (linker option)               | 304, 306 |
| UXTAB (intrinsic function)             | BE8 (linker option)                | 303      |
| VA_ARGS (preprocessor extension)181    | bin (ielftool option)              | 498      |
| weak (extended keyword)358             | bounds_table_size (linker option)  | 299      |
| WFE (intrinsic function)               | call_graph (linker option)         | 304      |
| WFI (intrinsic function)               | char_is_signed (compiler option)   | 262      |
| write_array, in stdio.h                | char_is_unsigned (compiler option) | 262      |
| write_buffered (DLIB library function) | checksum (ielftool option)         | 499      |
| YIELD (intrinsic function)             | code (ielfdump option)             | 502      |
| -D (compiler option)                   | config (linker option)             | 304      |
| -d (iarchive option)                   | config_def (linker option)         | 305      |
| -e (compiler option)                   | config_search (linker option)      | 305      |
| -f (compiler option)                   | cpp_init_routine (linker option)   | 306      |
| -f (IAR utility option)                | cpu (compiler option)              | 262      |
| -f (linker option)                     | cpu_mode (compiler option)         | 264      |
| -g (ielfdump option)                   | create (iarchive option)           | 502      |
| -I (compiler option)                   | c++ (compiler option)              | 264      |
| -1 (compiler option)275                | c89 (compiler option)              | 262      |
| for creating skeleton code             | debug (compiler option)            | 265      |
| -L (linker option)                     | debug_heap (linker option)         | 299      |
| -O (compiler option)                   | define_symbol (linker option)      | 306      |
| -o (compiler option)                   | delete (iarchive option)           | 503      |
| -o (iarchive option)                   | dependencies (compiler option)     | 265      |
| -o (ielfdump option)                   | dependencies (linker option)       | 307      |

| diagnostics_tables (compiler option)               | interwork (compiler option)                      | . 275 |
|----------------------------------------------------|--------------------------------------------------|-------|
| diagnostics_tables (linker option)309              | keep (linker option)                             | . 315 |
| diag_error (compiler option)                       | legacy (compiler option)                         | . 277 |
| diag_error (linker option)308                      | lock_regs (compiler option)                      | . 276 |
| diag_remark (compiler option)267                   | log (linker option)                              | . 316 |
| diag_remark (linker option)                        | log_file (linker option)                         |       |
| diag_suppress (compiler option)                    | macro_positions_in_diagnostics (compiler option) | . 277 |
| diag_suppress (linker option)                      | make_all_definitions_weak (compiler option)      |       |
| diag_warning (compiler option)268                  | mangled_names_in_messages (linker option)        |       |
| diag_warning (linker option)                       | map (linker option)                              | . 317 |
| discard_unused_publics (compiler option)268        | merge_duplicate_sections (linker option)         | . 318 |
| dlib_config (compiler option)                      | mfc (compiler option)                            |       |
| do_segment_pad (linker option)310                  | misrac (compiler option)                         |       |
| ec++ (compiler option)                             | misrac (linker option)                           |       |
| edit (isymexport option)503                        | misrac_verbose (compiler option)                 |       |
| eec++ (compiler option)                            | misrac_verbose (linker option)                   |       |
| enable_hardware_workaround (compiler option)271    | misrac1998 (compiler option)                     |       |
| enable_hardware_workaround (linker option) 310     | misrac1998 (linker option)                       |       |
| enable_multibytes (compiler option)                | misrac2004 (compiler option)                     |       |
| enable_restrict (compiler option)                  | misrac2004 (linker option)                       |       |
| entry (linker option)                              | no_alignment_reduction (compiler option)         |       |
| enum_is_int (compiler option)272                   | no_call_frame_info (compiler option)             |       |
| error_limit (compiler option)                      | no_clustering (compiler option)                  |       |
| error_limit (linker option)                        | no_code_motion (compiler option)                 |       |
| exception_tables (linker option)312                | no_const_align (compiler option)                 |       |
| export_builtin_config (linker option)              | no_cse (compiler option)                         |       |
| extract (iarchive option)                          | no_dynamic_rtti_elimination (linker option)      |       |
| extra_init (linker option)                         | no_entry (linker option)                         |       |
| fill (ielftool option)                             | no_exceptions (compiler option)                  |       |
| force_exceptions (linker option)                   | no_exceptions (linker option)                    |       |
| force_output (linker option)                       | no_fragments (compiler option)                   |       |
| fpu (compiler option)                              | no_fragments (linker option)                     |       |
| generate_vfe_header (isymexport option) 505        | no_header (ielfdump option)                      |       |
| guard_calls (compiler option)                      | no_inline (compiler option)                      |       |
| header_context (compiler option)274                | no_library_search (linker option)                |       |
| ignore_uninstrumented_pointers (linker option) 300 | no_literal_pool (compiler option)                |       |
| ihex (ielftool option)                             | no_literal_pool (linker option)                  |       |
| image_input (linker option)                        | no_locals (linker option)                        |       |
| inline (linker option)                             | no_loop_align (compiler option)                  |       |

| no_mem_idioms (compiler option)                 | raw (ielfdump] option)                      | . 510 |
|-------------------------------------------------|---------------------------------------------|-------|
| no_path_in_file_macros (compiler option) 282    | redirect (linker option)                    | . 324 |
| no_range_reservations (linker option)           | relaxed_fp (compiler option)                | . 290 |
| no_rel_section (ielfdump option)                | remarks (compiler option)                   | . 291 |
| no_remove (linker option)                       | remarks (linker option)                     | . 324 |
| no_rtti (compiler option)                       | remove_file_path (iobjmanip option)         | . 511 |
| no_rw_dynamic_init (compiler option)            | remove_section (iobjmanip option)           | . 511 |
| no_scheduling (compiler option)                 | rename_section (iobjmanip option)           | . 511 |
| no_size_constraints (compiler option)           | rename_symbol (iobjmanip option)            | . 512 |
| no_static_destruction (compiler option)284      | replace (iarchive option)                   | . 512 |
| no_strtab (ielfdump option)                     | require_prototypes (compiler option)        | . 291 |
| no_system_include (compiler option)284          | reserve_ranges (isymexport option)          | . 513 |
| no_typedefs_in_diagnostics (compiler option)285 | ropi (compiler option)                      | . 292 |
| no_unaligned_access (compiler option)           | rwpi (compiler option)                      | . 292 |
| no_unroll (compiler option)                     | search (linker option)                      | . 325 |
| no_var_align (compiler option)                  | section (compiler option)                   | . 293 |
| no_veneers (linker option)                      | section (ielfdump option)                   | . 513 |
| no_vfe (linker option)                          | segment (ielfdump option)                   | . 514 |
| no_warnings (compiler option)                   | self_reloc (ielftool option)                | . 514 |
| no_warnings (linker option)                     | semihosting (linker option)                 | . 325 |
| no_wrap_diagnostics (compiler option)           | separate_cluster_for_initialized_variables  |       |
| no_wrap_diagnostics (linker option)             | (compiler option)                           | . 293 |
| offset (ielftool option)                        | show_entry_as (isymexport option)           | . 515 |
| only_stdout (compiler option)                   | silent (compiler option)                    | . 294 |
| only_stdout (linker option)322                  | silent (iarchive option)                    |       |
| option_name (compiler option)                   | silent (ielftool option).                   | . 515 |
| output (compiler option)                        | silent (linker option)                      | . 326 |
| output (iarchive option)                        | simple (ielftool option)                    | . 515 |
| output (ielfdump option)508                     | simple-ne (ielftool option)                 |       |
| output (linker option)                          | skip_dynamic_initialization (linker option) | . 326 |
| parity (ielftool option)                        | source (ielfdump option)                    |       |
| pending_instantiations (compiler option)288     | srec (ielftool option)                      |       |
| pi_veneers (linker option)                      | srec-len (ielftool option)                  |       |
| place_holder (linker option)                    | srec-s3only (ielftool option)               | . 517 |
| predef_macro (compiler option)289               | stack_usage_control (linker option)         |       |
| preinclude (compiler option)                    | strict (compiler option)                    |       |
| preprocess (compiler option)                    | strip (ielftool option)                     |       |
| ram_reserve_ranges (isymexport option) 509      | strip (iobjmanip option)                    |       |
| range (ielfdump option)                         | strip (linker option)                       |       |
|                                                 | symbols (iarchive option)                   | . 518 |

| system_include_dir (compiler option)                 |
|------------------------------------------------------|
| threaded_lib (linker option)                         |
| thumb (compiler option)                              |
| titxt (ielftool option)518                           |
| toc (iarchive option)518                             |
| treat_rvct_modules_as_softfp (linker option)327      |
| use_c++_inline (compiler option)                     |
| use_full_std_template_names (ielfdump option) 519    |
| use_full_std_template_names (linker option)327       |
| use_unix_directory_separators (compiler option) 295  |
| vectorize (compiler option)                          |
| verbose (iarchive option)                            |
| verbose (ielftool option)519                         |
| version (compiler option)296                         |
| version (utilities option)                           |
| vfe (linker option)                                  |
| vla (compiler option)                                |
| warnings_affect_exit_code (compiler option) 247, 297 |
| warnings_affect_exit_code (linker option)328         |
| warnings_are_errors (compiler option)297             |
| warnings_are_errors (linker option)329               |
| warn_about_c_style_casts (compiler option) 297       |
| whole_archive (linker option)                        |
| .bss (ELF section)                                   |
| .comment (ELF section)                               |
| .data (ELF section)                                  |
| .data_init (ELF section)471                          |
| .debug (ELF section)                                 |
| .exc.text (ELF section)                              |
| .iar.debug (ELF section)                             |
| .iar.dynexit (ELF section)                           |
| .init_array (section)472                             |
| .intvec (ELF section)                                |
| .noinit (ELF section)473                             |
| .preinit_array (section)                             |
| .prepreinit_array (section)                          |
| .rel (ELF section)                                   |
| .rela (ELF section)                                  |
| rodata (ELF section) 473                             |

| .shstrtab (ELF section)                      |
|----------------------------------------------|
| .strtab (ELF section)                        |
| .symtab (ELF section)                        |
| .text (ELF section)                          |
| .textrw (ELF section)                        |
| .textrw_init (ELF section)                   |
| @ (operator)                                 |
| placing at absolute address225               |
| placing in sections                          |
| #include files, specifying                   |
| #warning message (preprocessor extension)428 |
| %Z replacement string,                       |
| implementation-defined behavior              |
| •                                            |
| Numerics                                     |
| 32-bits (floating-point format)              |
| 64-bits (floating-point format)              |